# Foreign Language Interface User Guide and Reference Manual

Version 7.0

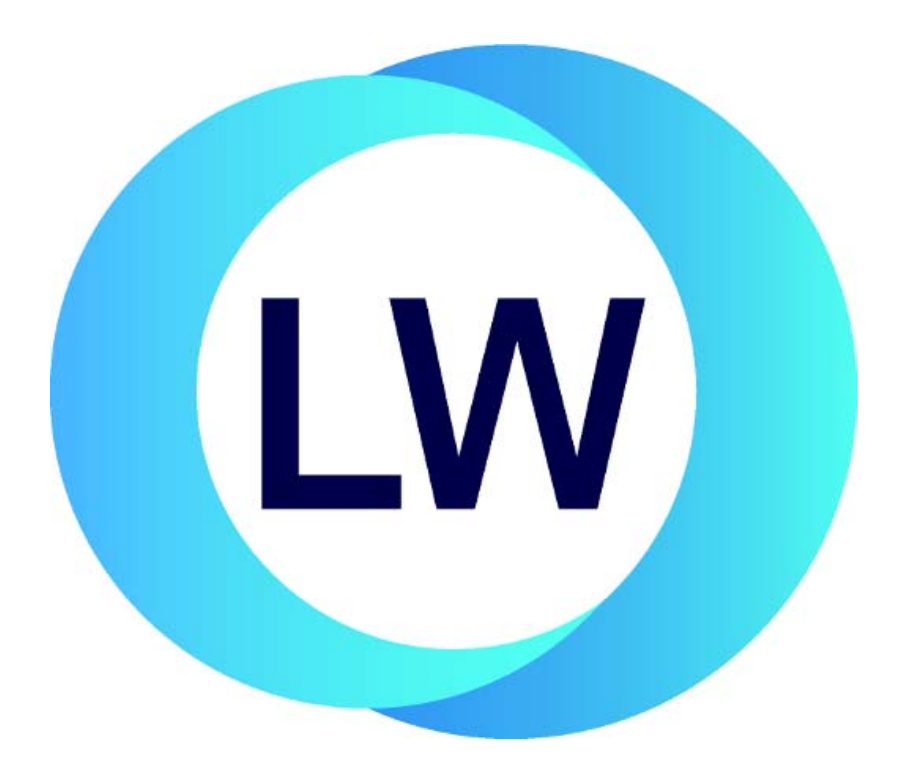

#### **Copyright and Trademarks**

*LispWorks Foreign Language Interface User Guide and Reference Manual*

Version 7.0

February 2015

Copyright © 2015 by LispWorks Ltd.

All Rights Reserved. No part of this publication may be reproduced, stored in a retrieval system, or transmitted, in any form or by any means, electronic, mechanical, photocopying, recording, or otherwise, without the prior written permission of LispWorks Ltd.

The information in this publication is provided for information only, is subject to change without notice, and should not be construed as a commitment by LispWorks Ltd. LispWorks Ltd assumes no responsibility or liability for any errors or inaccuracies that may appear in this publication. The software described in this book is furnished under license and may only be used or copied in accordance with the terms of that license.

LispWorks and KnowledgeWorks are registered trademarks of LispWorks Ltd.

Adobe and PostScript are registered trademarks of Adobe Systems Incorporated. Other brand or product names are the registered trademarks or trademarks of their respective holders.

The code for walker.lisp and compute-combination-points is excerpted with permission from PCL, Copyright © 1985, 1986, 1987, 1988 Xerox Corporation.

The XP Pretty Printer bears the following copyright notice, which applies to the parts of LispWorks derived therefrom:

Copyright © 1989 by the Massachusetts Institute of Technology, Cambridge, Massachusetts.

Permission to use, copy, modify, and distribute this software and its documentation for any purpose and without fee is hereby granted, provided that this copyright and permission notice appear in all copies and supporting documentation, and that the name of M.I.T. not be used in advertising or publicity pertaining to distribution of the software without specific, written prior permission. M.I.T. makes no representation about the suitability of this software for any purpose. It is provided "as is" without express or implied warranty. M.I.T. disclaims all warranties with regard to this software, including all implied warranties of merchantability and fitness. In no event shall M.I.T. be liable for any special, indirect or consequential damages or any damages whatsoever resulting from loss of use, data or profits, whether in an action of contract, negligence or other tortious action, arising out of or in connection with the use or performance of this software.

LispWorks contains part of ICU software obtained from http://source.icu-project.org and which bears the following copyright and permission notice:

ICU License - ICU 1.8.1 and later

COPYRIGHT AND PERMISSION NOTICE

Copyright © 1995-2006 International Business Machines Corporation and others. All rights reserved.

Permission is hereby granted, free of charge, to any person obtaining a copy of this software and associated documentation files (the "Software"), to deal in the Software without restriction, including without limitation the rights to use, copy, modify, merge, publish, distribute, and/or sell copies of the Software, and to permit persons to whom the Software is furnished to do so, provided that the above copyright notice(s) and this permission notice appear in all copies of the Software and that both the above copyright notice(s) and this permission notice appear in supporting documentation.

THE SOFTWARE IS PROVIDED "AS IS", WITHOUT WARRANTY OF ANY KIND, EXPRESS OR IMPLIED, INCLUDING BUT NOT LIM-ITED TO THE WARRANTIES OF MERCHANTABILITY, FITNESS FOR A PARTICULAR PURPOSE AND NONINFRINGEMENT OF THIRD PARTY RIGHTS. IN NO EVENT SHALL THE COPYRIGHT HOLDER OR HOLDERS INCLUDED IN THIS NOTICE BE LIABLE FOR ANY CLAIM, OR ANY SPECIAL INDIRECT OR CONSEQUENTIAL DAMAGES, OR ANY DAMAGES WHATSOEVER RESULTING FROM LOSS OF USE, DATA OR PROFITS, WHETHER IN AN ACTION OF CONTRACT, NEGLIGENCE OR OTHER TORTIOUS ACTION, ARISING OUT OF OR IN CONNECTION WITH THE USE OR PERFORMANCE OF THIS SOFTWARE.

Except as contained in this notice, the name of a copyright holder shall not be used in advertising or otherwise to promote the sale, use or other dealings in this Software without prior written authorization of the copyright holder. All trademarks and registered trademarks mentioned herein are the property of their respective owners.

#### US Government Restricted Rights

The LispWorks Software is a commercial computer software program developed at private expense and is provided with restricted rights. The LispWorks Software may not be used, reproduced, or disclosed by the Government except as set forth in the accompanying End User License Agreement and as provided in DFARS 227.7202-1(a), 227.7202-3(a) (1995), FAR 12.212(a)(1995), FAR 52.227-19, and/or FAR 52.227-14 Alt III, as applicable. Rights reserved under the copyright laws of the United States.

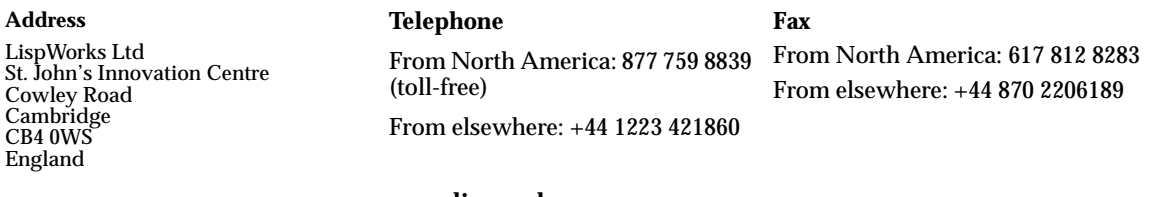

**[w](http://www.lispworks.com)ww.lispworks.com**

# **Contents**

### **[Preface ix](#page-8-0)**

### **[1 Introduction to the FLI 1](#page-10-0)**

[An example of interfacing to a foreign function 1](#page-10-1) [Using the FLI to get the cursor position 4](#page-13-0) [Using the FLI to set the cursor position 7](#page-16-0) [An example of dynamic memory allocation 7](#page-16-1) [Summary 8](#page-17-0)

### **[2 FLI Types 11](#page-20-0)**

[Immediate types 12](#page-21-0) [Aggregate types 14](#page-23-0) [Parameterized types 16](#page-25-0) [Encapsulated types 16](#page-25-1) [The void type 18](#page-27-0) [Summary 19](#page-28-0)

### **[3 FLI Pointers 21](#page-30-0)**

[Creating and copying pointers 21](#page-30-1) [Pointer testing functions 23](#page-32-0) [Pointer dereferencing and coercing 24](#page-33-0) [An example of dynamic pointer allocation 27](#page-36-0) [More examples of allocation and pointer allocation 28](#page-37-0) [Summary 30](#page-39-0)

### **[4 Defining foreign functions and callables 31](#page-40-0)**

[Foreign callables and foreign functions 31](#page-40-1) [ARM hard-float and soft-float 35](#page-44-0)

### **[5 Advanced Uses of the FLI 39](#page-48-0)**

[Passing a string to a Windows function 39](#page-48-1) [Modifying, passing and returning strings 41](#page-50-0) [Lisp integers 57](#page-66-0) [Defining new types 57](#page-66-1) [Using DLLs within the LispWorks FLI 58](#page-67-0) [Incorporating a foreign module into a LispWorks image 60](#page-69-0) [Block objects in C \(foreign blocks\) 60](#page-69-1) [Interfacing to graphics functions 64](#page-73-0) [Summary 64](#page-73-1)

### **[6 Self-contained examples 65](#page-74-0)**

[Foreign block examples 65](#page-74-1) [Miscellaneous examples 66](#page-75-0)

### **[7 Function and Macro Reference 67](#page-76-0)**

[align-of 67](#page-76-1) [alloca 68](#page-77-0) [allocate-dynamic-foreign-object 68](#page-77-1) [allocate-foreign-block 70](#page-79-0) [allocate-foreign-object 71](#page-80-0) [cast-integer 74](#page-83-0) [connected-module-pathname 74](#page-83-1) [convert-from-foreign-string 75](#page-84-0) [convert-integer-to-dynamic-foreign-object 77](#page-86-0) [convert-to-foreign-string 77](#page-86-1) [convert-to-dynamic-foreign-string 79](#page-88-0) [copy-pointer 81](#page-90-0) [decf-pointer 82](#page-91-0) [define-c-enum 83](#page-92-0) [define-c-struct 85](#page-94-0) [define-c-typedef 88](#page-97-0) [define-c-union 89](#page-98-0) [define-foreign-block-callable-type 91](#page-100-0)

[define-foreign-block-invoker 92](#page-101-0) [define-foreign-callable 93](#page-102-0) [define-foreign-converter 98](#page-107-0) [define-foreign-forward-reference-type 102](#page-111-0) [define-foreign-funcallable 102](#page-111-1) [define-foreign-function 103](#page-112-0) [define-foreign-pointer 109](#page-118-0) [define-foreign-type 110](#page-119-0) [define-foreign-variable 112](#page-121-0) [define-opaque-pointer 116](#page-125-0) [dereference 117](#page-126-0) [disconnect-module 120](#page-129-0) [enum-symbol-value 121](#page-130-0) [enum-value-symbol 121](#page-130-1) [enum-values 121](#page-130-2) [enum-symbols 121](#page-130-3) [enum-symbol-value-pairs 121](#page-130-4) [fill-foreign-object 123](#page-132-0) [foreign-aref 124](#page-133-0) [foreign-array-dimensions 125](#page-134-0) [foreign-array-element-type 126](#page-135-0) [foreign-array-pointer 127](#page-136-0) [foreign-block-copy 128](#page-137-0) [foreign-block-release 129](#page-138-0) [foreign-function-pointer 130](#page-139-0) [foreign-slot-names 132](#page-141-0) [foreign-slot-offset 133](#page-142-0) [foreign-slot-pointer 134](#page-143-0) [foreign-slot-type 135](#page-144-0) [foreign-slot-value 137](#page-146-0) [foreign-type-equal-p 140](#page-149-0) [foreign-type-error 141](#page-150-0) [foreign-typed-aref 141](#page-150-1) [free 142](#page-151-0) [free-foreign-block 143](#page-152-0) [free-foreign-object 144](#page-153-0) [get-embedded-module 145](#page-154-0) [get-embedded-module-data 146](#page-155-0) [incf-pointer 148](#page-157-0) [install-embedded-module 149](#page-158-0)

[\\*locale-external-formats\\* 150](#page-159-0) [make-integer-from-bytes 151](#page-160-0) [make-pointer 151](#page-160-1) [malloc 153](#page-162-0) [module-unresolved-symbols 154](#page-163-0) [\\*null-pointer\\* 154](#page-163-1) [null-pointer-p 155](#page-164-0) [pointer-address 156](#page-165-0) [pointer-element-size 157](#page-166-0) [pointer-element-type 157](#page-166-1) [pointer-element-type-p 159](#page-168-0) [pointer-eq 159](#page-168-1) [pointer-pointer-type 160](#page-169-0) [pointerp 161](#page-170-0) [print-collected-template-info 162](#page-171-0) [print-foreign-modules 163](#page-172-0) [register-module 163](#page-172-1) [replace-foreign-array 169](#page-178-0) [replace-foreign-object 173](#page-182-0) [set-locale 174](#page-183-0) [set-locale-encodings 175](#page-184-0) [setup-embedded-module 176](#page-185-0) [size-of 177](#page-186-0) [start-collecting-template-info 178](#page-187-0) [with-coerced-pointer 178](#page-187-1) [with-dynamic-foreign-objects 180](#page-189-0) [with-dynamic-lisp-array-pointer 184](#page-193-0) [with-foreign-block 185](#page-194-0) [with-foreign-slots 187](#page-196-0) [with-foreign-string 188](#page-197-0) [with-integer-bytes 190](#page-199-0) [with-local-foreign-block 191](#page-200-0)

### **[8 Type Reference 193](#page-202-0)**

[:boolean 193](#page-202-1) [:byte 194](#page-203-0) [:c-array 194](#page-203-1) [:char 196](#page-205-0) [:const 197](#page-206-0)

[:double 197](#page-206-1) [:ef-mb-string 198](#page-207-0) [:ef-wc-string 199](#page-208-0) [:enum 200](#page-209-0) [:enumeration 201](#page-210-0) [:fixnum 201](#page-210-1) [:float 201](#page-210-2) [:foreign-array 202](#page-211-0) [foreign-block-pointer 203](#page-212-0) [:function 204](#page-213-0) [:int 205](#page-214-0) [:int8 205](#page-214-1) [:int16 205](#page-214-2) [:int32 205](#page-214-3) [:int64 205](#page-214-4) [:intmax 205](#page-214-5) [:intptr 205](#page-214-6) [:lisp-array 206](#page-215-0) [:lisp-double-float 208](#page-217-0) [:lisp-float 209](#page-218-0) [:lisp-simple-1d-array 209](#page-218-1) [:lisp-single-float 210](#page-219-0) [:long 210](#page-219-1) [:long-long 211](#page-220-0) [:one-of 212](#page-221-0) [:pointer 213](#page-222-0) [:ptr 213](#page-222-1) [:ptrdiff-t 214](#page-223-0) [:reference 214](#page-223-1) [:reference-pass 216](#page-225-0) [:reference-return 216](#page-225-1) [released-foreign-block-pointer 217](#page-226-0) [:short 217](#page-226-1) [:signed 218](#page-227-0) [:size-t 219](#page-228-0) [:ssize-t 219](#page-228-1) [:struct 220](#page-229-0) [:time-t 221](#page-230-0) [:uint8 222](#page-231-0) [:uint16 222](#page-231-1)

[:uint32 222](#page-231-2) [:uint64 222](#page-231-3) [:uintmax 222](#page-231-4) [:uintptr 222](#page-231-5) [:union 223](#page-232-0) [:unsigned 224](#page-233-0) [:void 225](#page-234-0) [:volatile 226](#page-235-0) [:wchar-t 226](#page-235-1) [:wrapper 226](#page-235-2)

### **[9 The Foreign Parser 229](#page-238-0)**

[Introduction 229](#page-238-1) [Loading the Foreign Parser 230](#page-239-0) [Using the Foreign Parser 230](#page-239-1) [Using the LispWorks Editor 232](#page-241-0) [Foreign Parser Reference 233](#page-242-0) [\\*preprocessor\\* 233](#page-242-1) [\\*preprocessor-format-string\\* 233](#page-242-2) [\\*preprocessor-include-path\\* 234](#page-243-0) [\\*preprocessor-options\\* 234](#page-243-1) [process-foreign-file 234](#page-243-2)

### **[Glossary 239](#page-248-0)**

**[Index 243](#page-252-0)**

# <span id="page-8-0"></span>Preface

This manual documents the Foreign Language Interface (FLI), which provides a toolkit for the development of interfaces between Common Lisp and other programming languages, and supersedes the Foreign Function Interface (FFI).

The manual is divided into three sections: a user guide to the FLI which includes illustrative examples indicating how to use the FLI for a variety of purposes, a reference section providing complete details of the functions, macros, variables and types that make up the FLI, and a guide to the Foreign Parser.

The user guide section starts by describing the ideas behind the FLI, followed by a few simple examples presenting some of the more commonly used features of the FLI. The next chapter explains the existing type system, and includes examples showing how to define new types. This is followed by chapters explaining the FLI implementation of pointers and some of the more advanced topics. Finally, [Chapter 6, "Self-contained examples"](#page-74-2) enumerates relevant example Lisp source files which are available in the LispWorks library.

The reference section consists of a chapter documenting the functions and macros that constitute the FLI, and a chapter documenting the FLI variables and types.

The Foreign Parser section describes a helper tool for generating FLI definitions from a C header file.

### **Viewing example files**

This manual refers to example files in the LispWorks library via a Lisp form like this:

```
(example-edit-file "fli/foreign-blocks")
```
These examples are Lisp source files in your LispWorks installation under **lib/7-0- 0-0/examples/**. You can simply evaluate the given form to view the example source file.

# <span id="page-10-0"></span>Introduction to the FLI

The Foreign Language Interface (FLI) is an extension to LispWorks which allows you to call functions written in a foreign language from LispWorks, and to call Lisp functions from a foreign language. The FLI currently supports C (and therefore also the Win32 API for Microsoft Windows users).

The main problem in interfacing different languages is that they usually have different type systems, which makes it difficult to pass data from one to the other. The FLI solves the problem of interfacing Lisp with C. It consists of FLI types that have obvious parallels to the C types and structures, and FLI functions that allow LispWorks to define new FLI types and set their values. The FLI also contains functions for passing FLI objects to C, and functions for receiving data from C.

To interface to a C++ program from LispWorks, define C stubs which call your  $C_{++}$  entry points, as described in "Using  $C_{++}$  DLLs" on page 59. Use the FLI to interface to these C stubs.

# <span id="page-10-1"></span>**1.1 An example of interfacing to a foreign function**

The following example shows how to use the FLI to call a C function. The function to interface with, **FahrenheitToCelsius**, takes one integer as its argument (the temperature in Fahrenheit) and returns the result as a single float (the temperature in Celsius).

The example consists of three stages: defining a foreign language interface to the C function, loading the foreign code into the Lisp image, and calling the C function to obtain the results.

### **1.1.1 Defining the FLI function**

The FLI provides the macro **[define-foreign-function](#page-112-1)** for creating interfaces to foreign functions. It takes the name of the function you wish to interface to, the argument types the function accepts, and the result type the function returns.

Given the following C declaration to **FahrenheitToCelsius**:

```
float FahrenheitToCelsius( int );
```
The FLI interface is as follows:

```
(fli:define-foreign-function 
     (fahrenheit-to-celsius "FahrenheitToCelsius" :source)
     ((fahrenheit :int))
  :result-type :float
   :language :ansi-c
  )
```
The first argument to **[define-foreign-function](#page-112-1)** declares that **fahrenheit-to-celsius** is the name of the Lisp function that is generated to interface with the C function **FahrenheitToCelsius**. The **:source** keyword is a directive to **[define-foreign-function](#page-112-1)** that **FahrenheitToCelsius** is the name of the C function as seen in the source files. On some platforms the actual symbol name available in the foreign object file we are interfacing with could include character prefixes such as "**.**" and "**\_**", and so the **:source** keyword encoding allows you to write cross-platform portable foreign language interfaces.

The second argument to **[define-foreign-function](#page-112-1)**, **((fahrenheit :int))**, is the argument list for the foreign function. In this case, only one argument is required. The first part of each argument descriptor is the lambda argument name. The rest of the argument describes the type of argument we are trying to interface to and how the conversion from Lisp to C is performed. In this case the foreign type **:int** specifies that we are interfacing between a Lisp integer and a C type "int".

The **:result-type** keyword tells us that the conversion required between the C function and Lisp uses the foreign type **:float**. This tells Lisp that C will return a result of type "float", which needs to be converted to a Lisp singlefloat.

The final keyword argument, **:language**, specifies which language the foreign function was written in. In this case the example uses ANSI C. This keyword determines how single-floating point values are passed to and returned from C functions as described for **[define-foreign-function](#page-112-1)**.

### **1.1.2 Loading foreign code**

Once an interface has been created, the object code defining those functions (and indeed any variables) must be made available to LispWorks.

LispWorks for Windows can load Windows Dynamic Link Libraries (**.DLL** files).

LispWorks for Linux, LispWorks for x86/x64 Solaris and LispWorks for FreeBSD can load shared libraries (typically **.so** files).

LispWorks for Macintosh can load Mach-O dynamically-linked shared libraries (typically **.dylib** files).

LispWorks for AIX can load shared libraries such as **/usr/lib/libz.a**.

LispWorks for UNIX can either load object files (usually suffixed with "**.o**") directly into the Lisp image, extract any required object files from the available archive libraries (usually suffixed with "**.a**"), or load in shared libraries (usually suffixed with "**.so**").

Throughout this manual we shall refer to these dynamic libraries as DLLs.

On all platforms the function **[register-module](#page-172-2)** is the main LispWorks interface to DLL files. It is used to specify which DLLs are looked up when searching for foreign symbols. Here are example forms to register a connection to a DLL.

On Windows:

**(fli:register-module "MYDLL.DLL")**

On Linux:

```
(fli:register-module "mylib.so")
```
On Macintosh:

```
(fli:register-module "mylib.dylib")
```
On AIX:

**(fli:register-module "mylib.a")**

**Note:** LispWorks for UNIX also provides the loader function **linkload:read-foreign-modules** familiar to users of LispWorks 4.3 and earlier. However, this is now deprecated in favor of **[register-module](#page-172-2)**.

**Note:** It is also possible to embed a DLL in the Lisp image. See ["Incorporating](#page-69-2)  [a foreign module into a LispWorks image" on page 60.](#page-69-2)

### **1.1.3 Calling foreign code**

Calling the foreign code is the simplest part of using the FLI. The interface to the C function, defined using **[define-foreign-function](#page-112-1)**, is called like any other Lisp function. In our example, the **fahrenheit-to-celsius** function takes the temperature in Fahrenheit as its only argument, and returns the temperature in Celsius.

## <span id="page-13-0"></span>**1.2 Using the FLI to get the cursor position**

**Note:** The rest of the examples in this chapter only work in LispWorks for Windows.

The following example shows how to use the FLI to call a C function in a Win32 library. The function we are going to call returns the screen position of the mouse pointer, or cursor. The example consists of three stages: setting up the correct data types to pass and receive the data, defining and calling a FLI function to call the Win32 function, and collecting the values returned by the Win32 function to find where the cursor is.

### **1.2.1 Defining FLI types**

The example uses the FLI to find the position of the cursor using the Windows function **GetCursorPos**, which has the following C prototype:

```
BOOL GetCursorPos( LPPOINT )
```
The **LPPOINT** argument is a pointer to the **POINT** structure, which has the following C definition:

```
typedef struct tagPOINT {
     LONG x; 
     LONG y; 
} POINT;
```
First we use the **[define-c-typedef](#page-97-1)** macro to define a number of basic types which are needed to pass data to and from the Windows function.

```
(fli:define-c-typedef bool (:boolean :int))
(fli:define-c-typedef long :long)
```
This defines two types, **BOOL** and **LONG**, which are used to associate a Lisp boolean value (**t** or **nil**) with a C boolean of type **int**, and a Lisp **bignum** with a C **long**. These are required because the Windows function **GetCursorPos** returns a boolean to indicate if it has executed successfully, and the cursor's *x* and *y* positions are specified in a **long** format in the **POINT** structure.

Next, we need to define a structure for the FLI which is used to get the coordinates of the cursor. These coordinates will consist of an *x* and a *y* position. We use the **[define-c-typedef](#page-97-1)** macro for this, and the resulting Lisp FLI code has obvious parallels with the C **tagPOINT** structure.

```
(fli:define-c-struct tagpoint
   (x long)
   (y long))
```
The **tagPOINT** structure for the FLI, corresponding to the C structure of the same name, has been defined. This now needs to be further defined as a type for the FLI, using **[define-c-typedef](#page-97-1)**.

```
(fli:define-c-typedef point (:struct tagpoint))
```
Finally, a pointer type to point to the structure is required. It is this FLI pointer which will be passed to the Windows function **GetCursorPos**, so that **Get-CursorPos** can change the **x** and **y** values of the structure pointed to.

```
(fli:define-c-typedef lppoint (:pointer point))
```
All the required FLI types have now been defined. Although it may seem that there is a level of duplicity in the definitions of the structures, pointers and types in this section, this was necessary to match the data structures of the C functions to which the FLI will interface. We can now move on to the definition of FLI functions to perform the interfacing.

### **1.2.2 Defining a FLI function**

This next step uses the **[define-foreign-function](#page-112-1)** macro to define a FLI function, or interface function, to be used to call the **GetCursorPos** function. An interface function takes its arguments, converts them into a C format, calls the foreign function, receives the return values, and converts them into a suitable Lisp format.

```
(fli:define-foreign-function (get-cursor-position "GetCursorPos")
   ((lp-point lppoint))
   :result-type bool)
```
In this example, the defined FLI function is **get-cursor-position**. It takes as its argument a pointer of type **lppoint**, converts this to a C format, and calls **GetCursorPos**. It takes the return value it receives from **GetCursorPos** and converts it into the FLI **bool** type we defined earlier.

We have now defined all the types and functions required to get the cursor position. The next step is to allocate memory for an instance of the **tagPOINT** structure using **[allocate-foreign-object](#page-80-1)**. The following line of code binds **location** to a pointer that points to such an instance.

```
(setq location (fli:allocate-foreign-object :type 'point))
```
Finally, we can use our interface function **get-cursor-position** to get the cursor position:

```
(get-cursor-position location)
```
### **1.2.3 Accessing the results**

The position of the cursor is now stored in a **POINT** structure in memory, and **location** is a pointer to that location. To find out what values are stored we use the **[foreign-slot-value](#page-146-1)** accessor, which returns the value stored in the specified field of the structure.

```
(fli:foreign-slot-value location 'x)
(fli:foreign-slot-value location 'y)
```
## <span id="page-16-0"></span>**1.3 Using the FLI to set the cursor position**

A similar Windows function, **SetCursorPos**, can be used to set the cursor position. The **SetCursorPos** function takes two **LONG**s. The following code defines an interface function to call **SetCursorPos**.

```
(fli:define-foreign-function (set-cursor-position "SetCursorPos")
     ((x :long)
      (y :long))
   :result-type :boolean)
```
For example, the cursor position can now be set to be near the top left corner by simply using the following command:

```
(set-cursor-position 20 20)
```
For a more extravagant example, define and execute the following function:

```
(defun test-cursor ()
   (dotimes (x 10)
     (dotimes (d 300) 
       (let ((r (/ (+ d (* 300 x)) 10.0)))
            (set-cursor-position
                (+ 300 (floor (* r (cos (/ (* d pi) 150.0)))))
                (+ 300 (floor (* r (sin (/ (* d pi) 150.0)))))
            )))))
(test-cursor)
```
### <span id="page-16-1"></span>**1.4 An example of dynamic memory allocation**

In the previous example our defined interface function **get-cursorposition** used the function **[allocate-foreign-object](#page-80-1)** to allocate memory for an instance of a **POINT** structure. This memory is now reserved, with a pointer to its location bound to the variable **location**. More detailed information on pointers is available in [Chapter 3, "FLI Pointers".](#page-30-2) To free the memory associated with the foreign object requires the use of the function **[free-for](#page-153-1)[eign-object](#page-153-1)**.

**(fli:free-foreign-object location)**

There are other methods for dealing with the question of memory management. The following example defines a Lisp function that returns the *x* and *y* coordinates of the cursor without permanently tying up memory for structures that are only used once.

```
(defun current-cursor-position ()
   (fli:with-dynamic-foreign-objects ()
     (let ((lppoint (fli:allocate-dynamic-foreign-object 
                     :pointer-type 'lppoint)))
       (if (get-cursor-position lppoint)
         (values t (fli:foreign-slot-value lppoint 'x)
                    (fli:foreign-slot-value lppoint 'y))
         (values nil 0 0)))))
```
On calling **current-cursor-position** the following happens:

- **1.** The macro **[with-dynamic-foreign-objects](#page-189-1)** is called, which ensures that the lifetime of any allocated objects is within the scope of the code specified in its body.
- **2.** The function **[allocate-dynamic-foreign-object](#page-77-2)** is called to create an instance of the relevant data structure required to get the cursor position. Refer to it using the **lppoint** pointer.
- **3.** The previously defined foreign function **get-cursor-position** is called with **lppoint**.
- **4.** Provided the call to **GetCursorPos** was successful the function **[for](#page-146-1)[eign-slot-value](#page-146-1)** is called twice, once to return the value in the **x** slot and again to return the value in the **y** slot. If the call was unsuccessful then **0 0 nil** is returned.

## <span id="page-17-0"></span>**1.5 Summary**

In this chapter an introduction to some of the FLI functions and types was presented. Some examples demonstrating how to interface LispWorks with Windows and C functions were presented. The first example involved defining a foreign function using **[define-foreign-function](#page-112-1)** to call a C function that converts between Fahrenheit and Celsius. The second involved setting up foreign types, using the FLI macros **[define-c-typedef](#page-97-1)** and **[define-c-struct](#page-94-1)**, and defining a foreign function using the FLI macro **[define-foreign-func](#page-112-1)[tion](#page-112-1)**, with which to obtain data from the Windows function **GetCursorPos**.

The third example consisted of defining a foreign function to pass data to the Windows function **SetCursorPos**. A further example illustrated how to manage the allocation of memory for creating instances of foreign objects more carefully using the FLI macro **[with-dynamic-foreign-objects](#page-189-1)**.

#### *1 Introduction to the FLI*

# <span id="page-20-1"></span><span id="page-20-0"></span>**FLI Types**

A central aspect of the FLI is implementation of foreign language types. FLI variables, function arguments and temporary objects have predictable properties and structures which are analogous to the properties and structures of the types found in C. The FLI can translate Lisp data objects into FLI data objects, which are then passed to the foreign language, such as C. Similarly, data can be passed from C or the Windows functions to the FLI, and then translated into a suitable Lisp form. The FLI types can therefore best be seen as an intermediate stage in the passing of data between Lisp and other languages.

Here are some of the features and sorts of foreign types:

- Consistency Foreign types behave in a consistent and predictable manner. There is only one definition for any given foreign type.
- Parameterized types these can be created using a **deftype**-like syntax. The macro **[define-foreign-type](#page-119-1)** provides a simple mechanism for creating parameterized types.
- Encapsulated types the ability to define a new foreign type as an extension to an existing type definition is provided. All types are converters between Lisp and the foreign language. New types can be defined to add an extra level of conversion around an existing type. The macro **[define-foreign-converter](#page-107-1)** and the foreign type **[:wrapper](#page-235-3)** provide this functionality.
- Generalized accessors the FLI does not create named accessors. Instead, several generalized accessors use information stored within the foreign type in order to access the foreign object. These accessors are **[foreign-slot-value](#page-146-1)**, **[foreign-aref](#page-133-1)** and **[dereference](#page-126-1)**. This makes it possible to handle type definitions corresponding to C types defined using unnamed structures, as we do not rely on specialized accessors for the given type. Also, there is **[foreign-typed-aref](#page-150-2)** for efficient access in compiled code.
- Documentation for types foreign type definitions can include documentation strings.
- Specialized type constructors to make the definition of the Lisp to C interfaces even easier several type constructor macros are provided to mimic the C type constructors **typedef**, **enum**, **struct**, and **union**. The new FLI constructors are **[define-c-typedef](#page-97-1)**, **[define-c-enum](#page-92-1)**, **[define](#page-94-1)[c-struct](#page-94-1)** and **[define-c-union](#page-98-1)**. Note that the equivalent foreign types for most standard C types are already available within the FLI.
- Querying and testing functions  $-$  to get the byte size of a foreign type, use **[size-of](#page-186-1)**. To test for equivalence of foreign types, use **[foreign](#page-149-1)[type-equal-p](#page-149-1)**.

There are two fundamental sorts of FLI types: *immediate* and *aggregate*. Immediate types, which correspond to the C fundamental types, are so called because they are basic data types such as integers, booleans and bytes which have a direct representation in the computer memory. Aggregate types, which correspond to the C derived types, consist of a combination of immediate types, and possibly of smaller aggregate types. Examples of aggregate types are arrays and structures. Any user-defined type is an aggregate type.

## <span id="page-21-0"></span>**2.1 Immediate types**

The immediate types are the basic types used by the FLI to convert between Lisp and a foreign language.

The immediate types of the FLI are **[:boolean](#page-202-2)**, **[:byte](#page-203-2)**, **[:char](#page-205-1)**, **[:const](#page-206-2)**, **[:dou](#page-206-3)[ble](#page-206-3)**, **[:enum](#page-209-1)**, **[:float](#page-210-3)**, **[:int](#page-214-7)**, **[:lisp-double-float](#page-217-1)**, **[:lisp-float](#page-218-2)**, **[:lisp-sin](#page-219-2)[gle-float](#page-219-2)**, **[:long](#page-219-3)**, **[:pointer](#page-222-2)**, **[:short](#page-226-2)**, **[:signed](#page-227-1)** and **[:unsigned](#page-233-1)**. For details on each immediate type, see the relevant reference entry.

### **2.1.1 Integral types**

Integral types are the FLI types that represent integers. They consist of the following: **[:int](#page-214-7)**, **[:byte](#page-203-2)**, **[:long](#page-219-3)**, **[:short](#page-226-2)**, **[:signed](#page-227-1)**, **[:unsigned](#page-233-1)** and **[:enum](#page-209-1)**, along with integer types converting to types with particular sizes defined by ISO C99 such as **[:int8](#page-214-8)**, **[:uint64](#page-231-6)** and **[:intmax](#page-214-9)**.

Integral types can be combined in a list for readability and compatibility purposes with the foreign language, although when translated to Lisp such combinations are usually returned as a Lisp **integer**, or a **fixnum** for byte sized combinations. For example, a C **unsigned long** can be represented in the FLI as an **(:unsigned :long)**.

### **2.1.2 Floating point types**

The FLI provides several different immediate types for the representation of floating point numbers. They consist of the following: **[:float](#page-210-3)**, **[:double](#page-206-3)**, **[:lisp-double-float](#page-217-1)**, **[:lisp-float](#page-218-2)**, and **[:lisp-single-float](#page-219-2)**. The floating types all associate equivalent Lisp and C types, except the **[:lisp-float](#page-218-2)**, which can take a modifier to cause an association between different floating types. A **[:lisp-float](#page-218-2)** associates a Lisp **float** with a C **float** by default, but a declaration of **(:lisp-float :double)** corresponds to a C **double**, for example.

**Note:** be sure to use **:language :ansi-c** when passing float arguments to and from C using **[define-foreign-function](#page-112-1)** and so on.

### **2.1.3 Character types**

The FLI provides the **[:char](#page-205-1)** type to interface a Lisp **character** with a C **char**.

### **2.1.4 Boolean types**

The FLI provides the **[:boolean](#page-202-2)** type to interface a Lisp boolean value (**t** or **nil**) with a C **int** (0 corresponding to **nil**, and any other value corresponding to **t)**. The **:boolean** type can be modified to make it correspond with other C types. For example, **(:boolean :byte**) would associate a Lisp boolean with a C **byte**, and **(:boolean :long)** would associate a Lisp boolean with a C **long**.

### **2.1.5 Pointer types**

Pointers are discussed in detail in [Chapter 3, "FLI Pointers"](#page-30-2). Further details can also be found in the reference entry for **[:pointer](#page-222-2)**.

## <span id="page-23-0"></span>**2.2 Aggregate types**

Aggregate types are types such as arrays, strings and structures. The internal structure of an aggregate type is not transparent in the way that immediate types are. For example, two structures may have the same size of 8 bytes, but one might partition its bytes into two integers, whereas the other might be partitioned into a byte, an integer, and another byte. The FLI provides a number of functions to manipulate aggregate types. A feature of aggregate types is that they are usually accessed through the use of pointers, rather than directly.

### **2.2.1 Arrays**

The FLI has two predefined array types: the **[:c-array](#page-203-3)** type, which corresponds to C arrays, and the **[:foreign-array](#page-211-1)** type. The two types are the same in all aspects but one: if you attempt to pass a **[:c-array](#page-203-3)** by value through a foreign function, the starting address of the array is what is actually passed, whereas if you attempt to pass a **[:foreign-array](#page-211-1)** in this manner, an error is raised.

For examples on the use of FLI arrays refer to **[:c-array](#page-203-3)** and **[:foreign-array](#page-211-1)** in [Chapter 8](#page-202-3).

### **2.2.2 Strings**

The FLI provides two foreign types to interface Lisp and C strings, **[:ef-wc](#page-208-1)[string](#page-208-1)** and **[:ef-mb-string](#page-207-1)**.

The **[:ef-mb-string](#page-207-1)** converts between a Lisp string and an external format C multi-byte string. A maximum number of bytes must be given as a limit for the string size.

The **[:ef-wc-string](#page-208-1)** converts between a Lisp string and an external format C wide character string. A maximum number of characters must be given as a limit for the string size.

For more information on converting Lisp strings to foreign language strings see the string types **[:ef-mb-string](#page-207-1)**, **[:ef-wc-string](#page-208-1)**, and the string functions **[convert-from-foreign-string](#page-84-1)**, **[convert-to-foreign-string](#page-86-2)**, and **[with](#page-197-1)[foreign-string](#page-197-1)**.

### **2.2.3 Structures and unions**

The FLI provides the **:struct** and **:union** types to interface Lisp objects with the C **struct** and **union** types.

To define types to interface with C structures, the FLI macro **[define-c](#page-94-1)[struct](#page-94-1)** is provided. In the next example it is used to define a FLI structure, **tagpoint**:

```
(fli:define-c-struct tagpoint 
   (x :long) 
   (y :long)
   (visible (:boolean :byte))
```
This structure would interface with the following C structure:

```
typedef struct tagPOINT {
     LONG x; 
     LONG y; 
     BYTE visible;
} POINT;
```
The various elements of a structure are known as *slots*, and can be accessed using the FLI foreign slot functions **[foreign-slot-names](#page-141-1)**, **[foreign-slot](#page-144-1)[type](#page-144-1)** and **[foreign-slot-value](#page-146-1)**, and the macro **[with-foreign-slots](#page-196-1)**. For example, the next commands set **point** equal to an instance of **tagPOINT**, and set the Lisp variable **names** equal to a list of the names of the slots of **tag-POINT**.

```
(setq point (fli:allocate-foreign-object :type 'tagpoint))
(setq names (fli:foreign-slot-names point))
```
The next command finds the type of the first element in the list **names**, and sets the variable **name-type** equal to it.

```
(setq name-type (fli:foreign-slot-type point (car names)))
```
Finally, the following command sets **point-to** equal to a pointer to the first element of **point**, with the correct type.

```
(setq point-to (fli:foreign-slot-pointer point (car names) 
                                           :type name-type))
```
The above example demonstrates some of the functions used to manipulate FLI structures. The FLI **[:union](#page-232-1)** type is similar to the **[:struct](#page-229-1)** type, in that the FLI slot functions can be used to access instances of a union. The convenience FLI function **[define-c-union](#page-98-1)** is also provided for the definition of specific union types.

## <span id="page-25-0"></span>**2.3 Parameterized types**

The **[define-foreign-type](#page-119-1)** and **[define-foreign-converter](#page-107-1)** macros allow the definition of parameterized types. For example, assume you want to create a foreign type that matches the Lisp type **unsigned-byte** when supplied with an argument of one of 8, 16, or 32. The following code achieves this:

```
(fli:define-foreign-type unsigned-byte (&optional (bitsize '*))
   (case bitsize
     (8 '(:unsigned :byte))
     (16 '(:unsigned :short))
     (32 '(:unsigned :int))
     (otherwise (error "Illegal foreign type (~s ~s)"
                 'unsigned-byte bitsize))))
```
This defines the new foreign type **unsigned-byte** that can be used anywhere within the FLI as one of

- **(unsigned-byte 8)**
- **(unsigned-byte 16)**
- **(unsigned-byte 32)**

Specifying anything else returns an error.

### <span id="page-25-1"></span>**2.4 Encapsulated types**

With earlier version of the foreign function interface it was not possible to create new foreign types that encapsulated the functionality of existing types. The only way in which types could be abstracted was to create "wrapper"

functions that filtered the uses of a given type. The FLI contains the ability to encapsulate foreign types, along with the ability to create parameterized types. This enables you to easily create more advanced and powerful type definitions.

### **2.4.1 Passing Lisp objects to C**

There are occasions when it is necessary to pass Lisp object references through to C and then back into Lisp again. An example of this is the need to specify Lisp arguments for a GUI action callback.

Using either the foreign type **[:wrapper](#page-235-3)** or the macro **[define-foreign-con](#page-107-1)[verter](#page-107-1)** a new foreign type can be created that wraps an extra level of conversion around the Lisp to C or C to Lisp process.

### **2.4.2 An example**

For example, let us assume that we want to pass Lisp object handles through to C and then back to Lisp again. Passing C a pointer to the Lisp object is not sufficient, as the Lisp object might be moved at any time, for example due to garbage collection. Instead, we could assign each Lisp object to be passed to C a unique **int** handle. Callbacks into Lisp could then convert the handle back into the Lisp object. This example is implemented in two ways: using the **[:wrapper](#page-235-3)** type and using **[define-foreign-converter](#page-107-1)**.

#### **:wrapper** *Type*

Allows the specification of automatic conversion functions between Lisp and an instance of a FLI type.

#### **:wrapper** *fli-type* **&key** *lisp-to-foreign foreign-to-lisp*

Using **[:wrapper](#page-235-3)** we can wrap Lisp to C and C to Lisp converters around the converters of an existing type:

```
(fli:define-foreign-type lisp-object-wrapper ()
   "A mechanism for passing a Lisp object handle to C.
   Underlying C type is Lint"
  '(:wrapper :int
   :lisp-to-foreign find-index-for-object
   :foreign-to-lisp find-object-from-index))
```
If the **:lisp-to-foreign** and **:foreign-to-lisp** keyword arguments are not specified, no extra conversion is applied to the underlying foreign type, causing it to behave like a standard **[:int](#page-214-7)** type.

See the reference entry for **[:wrapper](#page-235-3)** for more examples.

A second method uses **[define-foreign-converter](#page-107-1)**, which is specifically designed for the creation of new converter types (that is, types which wrap extra levels of conversion around existing types). A simple use of **[define](#page-107-1)[foreign-converter](#page-107-1)** is to only wrap extra levels of conversion around existing Lisp to foreign and foreign to Lisp converters.

```
(fli:define-foreign-converter lisp-object-wrapper () object
   :foreign-type :int
   :lisp-to-foreign `(find-index-for-object ,object)
;; object will be the Lisp Object
   :foreign-to-lisp `(find-object-from-index ,object)
;; object will be the :int object
   :documentation "Foreign type for converting from Lisp objects to
integers handles to Lisp objects which can then be manipulated in
C. Underlying foreign type : 'C' int")
```
The definition of **lisp-object-wrapper** using **[define-foreign-converter](#page-107-1)** is very similar to the definition using **[:wrapper](#page-235-3)**, and indeed the **[:wrapper](#page-235-3)** type could be defined using **[define-foreign-converter](#page-107-1)**.

See the reference entry for **[define-foreign-converter](#page-107-1)** for more information.

## <span id="page-27-0"></span>**2.5 The void type**

The FLI provides the **[:void](#page-234-1)** type for interfacing with the C **void** type. In accordance with ANSI C, it behaves like an **unsigned char**. In practice you will probably want to interface with a C **void \***, for which you should use the FLI construction **(:pointer :void)**.

For an example of interfacing to a **void \*\***, see ["Allocating a pointer to a](#page-37-1)  [pointer to a void" on page 28.](#page-37-1)

## <span id="page-28-0"></span>**2.6 Summary**

In this chapter the various FLI data types have been examined. FLI types perform a translation on data passed between Lisp objects and C objects, and there are two main sorts of FLI types: immediate and aggregate. Immediate types have a simple representation in computer memory, and represent objects such as integers, floating point number and bytes. Aggregate types have a more complicated structure in memory, and consist of structures, arrays, strings, and unions. Parameterized and encapsulated types were also discussed. Finally, a number of FLI types that perform specific functions, such as the **[:void](#page-234-1)** type and the **[:wrapper](#page-235-3)** type, were examined.

*2 FLI Types*

# <span id="page-30-2"></span><span id="page-30-0"></span>**FLI Pointers**

Pointers are a central part of the C type system, and because Lisp does not provide them directly, one of the core features of the FLI is a special pointer type that is used to represent C pointers in Lisp. This chapter discusses how to use FLI pointers by examining some of the functions and macros which allow you to create and manipulate them.

A *FLI pointer* is a FLI object containing a memory address and a type specification. The implication is that the pointer points to an object of the type specified at the memory address, although a pointer can point to a memory location not containing an allocated FLI object, or an object that was allocated with a different type. Pointers can also point to other pointers, and even to functions.

## <span id="page-30-1"></span>**3.1 Creating and copying pointers**

This section discusses how to create a FLI pointer, how to copy it, and where the memory is actually allocated.

### <span id="page-30-3"></span>**3.1.1 Creating pointers**

Many FLI functions when called return a pointer to the object created. For example, a form such as

```
(fli:allocate-foreign-object :type :int)
```
will return something similar to the following:

**#<Pointer to type :INT = #x007608A0>**

This is a FLI pointer object, pointing to an object at address **#x007608A0** of type **:int**. Note that the memory address is printed in hexadecimal format, but when you use the FLI pointer functions and macros discussed in this chapter, numeric values are interpreted as base 10 unless you use Lisp reader syntax such as **#x**.

To use the pointer in the future it needs to be bound to a Lisp variable. This can be done by using **setq**.

```
(setq point1 (fli:allocate-foreign-object :type :int)
```
A pointer can be explicitly created, rather than being returned during the allocation of memory for a FLI object, by using **[make-pointer](#page-160-2)**. In the next example a pointer is made pointing to an **[:int](#page-214-7)** type at the address **100**, and is bound to the Lisp variable **point2**.

```
(setq point2 (fli:make-pointer :address 100 :type :int))
```
For convenience you may wish to define your own pointer types, for example:

```
(fli:define-foreign-pointer my-pointer-type :int)
(setq point3 
       (fli:make-pointer :address 100 
                          :pointer-type 'my-pointer-type))
```
**point3** contains the same type and address information as **point2**.

A pointer which holds the address of a foreign symbol, either one which is defined in foreign code or one that is defined in Lisp using **[define-foreign](#page-102-1)[callable](#page-102-1)**, can be created either by **[make-pointer](#page-160-2)** with **:symbol-name** or **[foreign-function-pointer](#page-139-1)**.

### **3.1.2 Copying pointers**

Suppose the Lisp variable **point3** is bound to a FLI pointer as in ["Creating](#page-30-3)  [pointers" on page 21.](#page-30-3) To make a copy of the pointer it is not sufficient to do the following:

**(setq point4 point3)**

This simply sets **point4** to contain the same pointer object as **point3**. Thus if the pointer is changed using **point3**, a similar change is observed when looking in **point4**. To create a distinct copy of the pointer object you should use **[copy-pointer](#page-90-1)**, which returns a new pointer object with the same address and type as the old one, as the following example shows.

```
(setq point5 (fli:copy-pointer point3))
```
### **3.1.3 Allocation of FLI memory**

Foreign objects do take up memory. If a foreign object is no longer needed, it should be deallocated using **[free-foreign-object](#page-153-1)**. This should be done only once for each foreign object, regardless of the number of pointer objects that contain its address. After freeing a foreign object, any pointers or copies of pointers containing its address will give unpredictable results if the memory is accessed.

FLI memory is allocated using **malloc()** so it comes from the C heap.

The FLI pointer object itself is a Lisp object, but the memory it points to does not show up in the output of **room**. Therefore you must use Operating System tools to see the virtual address size of the program.

### <span id="page-32-0"></span>**3.2 Pointer testing functions**

A number of functions are provided for testing various properties of pointers. The most basic, **[pointerp](#page-170-1)**, tests whether an object is a pointer. In the following examples the first expression returns **nil**, because 7 is a number, and not a pointer. The second returns **t** because **point4** is a pointer.

```
(fli:pointerp 7)
(fli:pointerp point4)
```
The address pointed to by a pointer is obtained using **[pointer-address](#page-165-1)**. For example, the following expression returns the address pointed to by **point4**, which was defined to be **100**.

```
(fli:pointer-address point4)
```
Pointers which point to address **0** are known as *null pointers*. Passing the Lisp object **nil** instead of a pointer results in **nil** being treated as a null pointer. The function **[null-pointer-p](#page-164-1)** tests whether a pointer is a null pointer or not. If the pointer is a null pointer the value **t** is returned. We know that **point4** points to address **100** and is therefore not a null pointer. As a result, the following expression returns **nil**.

```
(fli:null-pointer-p point4)
```
Another testing function is **[pointer-eq](#page-168-2)** which returns **t** if two pointers point to the same address, and **nil** if they do not. In the previous section we created **point3** by making a copy of **point1**, and so both point to the same address. Therefore the following expression returns **t**.

```
(fli:pointer-eq point1 point3)
```
Two functions are provided to return information about the object pointed to by a pointer, **[pointer-element-type](#page-166-2)** and **[pointer-element-size](#page-166-3)**. In practice, it is the pointer which holds the information as to the type of the object at a given memory location—the memory location itself only contains data in the form of bytes. Recall that **point1** was defined in the previous section as a pointer to an **:int**. As a result the following two lines of code return **4** (the size of an **:int**) and **:int**.

```
(fli:pointer-element-size point1)
(fli:pointer-element-type point1)
```
The question of pointer types is discussed further in the next section.

## <span id="page-33-0"></span>**3.3 Pointer dereferencing and coercing**

The **[dereference](#page-126-1)** function returns the value stored at the location held by a pointer, provided the type of the object is an immediate type and not a structure or an aggregate type. For now, you can consider immediate data types to be the simple types such as **[:int](#page-214-7)**, **[:byte](#page-203-2)**, and **[:char](#page-205-1)**, and aggregate types to consist of structures defined using **:struct**. Full details about types are given in [Chapter 2, "FLI Types"](#page-20-1), and the use of the **[dereference](#page-126-1)** function with aggregate types is discussed further in [Chapter 5, "Advanced Uses of the](#page-48-2)  [FLI"](#page-48-2).

The **[dereference](#page-126-1)** function supports the **setf** function which can therefore be used to set values at the address pointed to by the pointer. In the following example an integer is allocated and a pointer to the integer is returned. Then **[dereference](#page-126-1)** and **setf** are used to set the value of the integer to **12**. Finally, the value of the integer is returned using **fli:dereference**.

```
(setq point5 (fli:allocate-foreign-object :type :int))
(setf (fli:dereference point5) 12)
(fli:dereference point5)
```
The function **[dereference](#page-126-1)** has an optional **:type** keyword which can be used to return the value pointed to by a pointer as a different type. This is known as coercing a pointer. The default value for **:type** is the type the pointer is specified as pointing to. In the next example the value at **point5** is returned as a Lisp boolean even thought it was set as an **:int**. Because the value at **point5** is not 0, it is returned as **t**.

```
(fli:dereference point5 :type '(:boolean :int))
```
Recall that at the end of the previous section the function **[pointer-element](#page-166-2)[type](#page-166-2)** was demonstrated. What follows is an example which uses this function to clarify the issue of pointers and types.

The first action consists of allocating an integer, and setting up a pointer to this integer:

```
(setq pointer-a (fli:allocate-foreign-object :type :int))
```
Now we use **fli:copy-pointer** to make a copy of **pointer-a**, but with the type of the new pointer changed to be a **:byte**. We call this pointer **pointerb**.

```
(setq pointer-b (fli:copy-pointer pointer-a :type :byte))
```
We now have two pointers which point to the same memory location, but one thinks it is pointing to an **:int**, and the other thinks it is pointing to a **:byte**. Test this by using the following two commands:

```
(fli:pointer-element-type pointer-a)
(fli:pointer-element-type pointer-b)
```
Similar commands using **[pointer-element-size](#page-166-3)** show that **pointer-a** is pointing to an element of size 4, and **pointer-b** to an element of size 1.

So far we have seen the use of the **:type** keyword to specify how to set up or dereference a pointer to obtain values in the format we want. There is, however, a further level of abstraction in pointer typing which uses the **:pointertype** keyword instead of the **:type** keyword.

The following two commands produce identical pointers, but one uses the **:type** keyword, and the other uses the **:pointer-type** keyword:

```
(fli:make-pointer :address 0 :type :int)
(fli:make-pointer :address 0 :pointer-type '(:pointer :int))
```
In the instance above there is no advantage in using the **:pointer-type** option. However, **:pointer-type** can be very useful when used in combination with a defined type, as the next example shows.

Imagine you are writing a program with many statements creating pointers to a certain type, for example **:byte**, and this is done using the **:type** keyword. If half way through coding the type to be pointed to was changed to a **:char**, every individual statement would need to be changed. However, if a general pointer type had been defined at the start and all the statements had used the **:pointer-type** keyword to refer to that particular type, only one statement would need to be changed: the initial definition of the pointer type. The following code illustrates this:

```
(fli:define-c-typedef my-pointer-type (:pointer :byte))
(fli:make-pointer :address 0 :pointer-type 'my-pointer-type)
...
(fli:make-pointer :address 100 :pointer-type 'my-pointer-type)
```
The above code consists of a definition of a new pointer type, called **mypointer-type**, which points to a **:byte**. Following it are one hundred lines of code using **my-pointer-type**. If you decide that all the pointers made should actually point to a **:char**, only the first line needs to be changed, as shown below:

```
(fli:define-c-typedef my-point-type (:pointer :char))
```
The program can now be re-compiled. The use of **:pointer-type** with pointers is thus analogous to the use of constants instead of absolute numbers in programming.

The function **[pointer-pointer-type](#page-169-0)** returns the pointer type of a foreign pointer.

## **3.4 An example of dynamic pointer allocation**

When a pointer is created, using **[make-pointer](#page-160-0)**, or due to the allocation of a foreign object, memory is put aside to store the details of the pointer. However, if a pointer is only needed within the scope of a particular section of code, there is a FLI macro, **[with-coerced-pointer](#page-187-0)**, which can be used to create a temporary pointer which is automatically deallocated at the end of the code. The next example illustrates the use of this macro.

To start with, we need an object to use the temporary pointer on. The following code allocates ten consecutive integers, and sets their initial values.

```
(setf array-obj
       (fli:allocate-foreign-object :type :int
                    :nelems 10
                    :initial-contents 
                    '(0 1 2 3 4 5 6 7 8 9)))
```
When the ten integers are created, **[allocate-foreign-object](#page-80-0)** returns a pointer to the first one. The next piece of code uses **[with-coerced-pointer](#page-187-0)** to create a copy of the pointer, which is then used to print out the contents of the ten integers. At the end of the printing, the temporary pointer is automatically deallocated.

```
(fli:with-coerced-pointer (temp) array-obj
   (dotimes (x 10)
     (print (fli:dereference temp))
     (fli:incf-pointer temp)))
```
The above example also illustrates the use of the **[incf-pointer](#page-157-0)**, which increases the address stored in a pointer by the size of the object pointed to. There is a similar function called **[decf-pointer](#page-91-0)**, which decreases the address held by a pointer in a similar fashion.

## **3.5 More examples of allocation and pointer allocation**

The functions **[allocate-dynamic-foreign-object](#page-77-0)**, **[allocate-foreign](#page-80-0)[object](#page-80-0)**, **[alloca](#page-77-1)**, and **[malloc](#page-162-0)** can take the keyword arguments **:type** and **:pointer-type**. It is important to understand the difference between these two arguments.

The **:type** argument is used to specify the name of the FLI type to allocate. Once such an object has been allocated a foreign pointer of type **(:pointer** *type***)** is returned, which points to the allocated type. Without this pointer it would not be possible to refer to the object.

The **:pointer-type** argument is used to specify a FLI pointer type. If it is used then the value *pointer-type* should be of the form **(:pointer** *type*) or be defined as a FLI pointer type. The function then allocates an object of type *type*, and a pointer to the object of type *type* is returned.

#### **3.5.1 Allocating an integer**

To allocate an integer in C:

**(int \*)malloc(sizeof(int))**

You can allocate the integer from LispWorks using the **:type** argument:

```
(fli:allocate-foreign-object :type :int)
      => #<Pointer to type :INT = #x007E1A60>
```
Alternatively you can allocate the integer from LispWorks using the **:pointer-type** argument:

```
(fli:allocate-foreign-object
                   :pointer-type '(:pointer :int))
      => #<Pointer to type :INT = #x007E1A60>
```
#### **3.5.2 Allocating a pointer to a pointer to a void**

Suppose you need to call a C function that takes a **void \*\*** argument, defined as follows:

```
struct arg_struct
{
int val;
};
void func_handle_init(void **h)
{
   struct arg_struct *handle = NULL;
   handle = (struct arg_struct *)malloc(sizeof(struct 
arg_struct));
   memset(handle, 0, sizeof(struct arg_struct));
   handle->val = 12;
   *h = handle;
}
```
With this foreign function definition:

```
(fli:define-foreign-function
     (func-handle-init "func_handle_init"
                        :source)
     ((handle (:pointer (:pointer :void))))
   :result-type :void
   :language :ansi-c)
```
you could simply do:

```
(setq handle
       (fli:allocate-foreign-object :type :pointer))
```

```
(func-handle-init handle)
```
but do not forget to also free the pointer:

**(fli:free-foreign-object handle)**

Another approach is to allocate the pointer on the stack. In this case you do not need to free it explicitly:

```
(fli:with-dynamic-foreign-objects ((handle :pointer))
   (func-handle-init handle))
```
Yet another approach is to define the foreign function like this:

```
(fli:define-foreign-function
     (func-handle-init "func_handle_init"
                       :source)
     ((:ignore (:reference-return (:pointer :void))))
   :result-type :void
  :language :ansi-c)
```
Then call the function like this:

**(func-handle-init)**

and it will return the handle. This works because the **[:reference-return](#page-225-0)** type allocates the temporary **void \*\*** within the function and returns its contents.

## **3.6 Summary**

In this chapter the use of FLI pointers was examined. A number of FLI functions useful for copying, creating and testing the properties of a pointer were presented. The use of the **[dereference](#page-126-0)** function for obtaining the value pointed to by a pointer was examined, as was the coercing of a pointer namely dereferencing a pointer to an object in a manner which returns the value found there as a different type. Finally, an example of the use of the **[with-coerced-pointer](#page-187-0)** macro was given to illustrate the use of temporary pointers for efficient memory management.

In the next chapter some advanced topics of the FLI are examined in greater detail.

# Defining foreign functions and callables

This chapter discusses how to define foreign functions and callables.

## **4.1 Foreign callables and foreign functions**

The two main macros for interfacing LispWorks with a foreign language are **[define-foreign-callable](#page-102-0)** which defines Lisp functions that can be called from the foreign language, and **[define-foreign-function](#page-112-0)** which defines a short linking function that can call functions in a foreign language.

In [Chapter 1, "Introduction to the FLI"](#page-10-0) we defined a foreign function for calling the Win32 function **SetCursorPos**. The code for this example is repeated here.

```
(fli:define-foreign-function (set-cursor-position "SetCursorPos")
     ((x :long)
     (y :long))
  :result-type :boolean)
```
<span id="page-41-0"></span>[Figure 4.1](#page-41-0) is an illustration of **set-cursor-position**, represented by a square, calling the C code which constitutes **SetCursorPos**.

Figure 4.1 A FLI foreign function calling some C code.

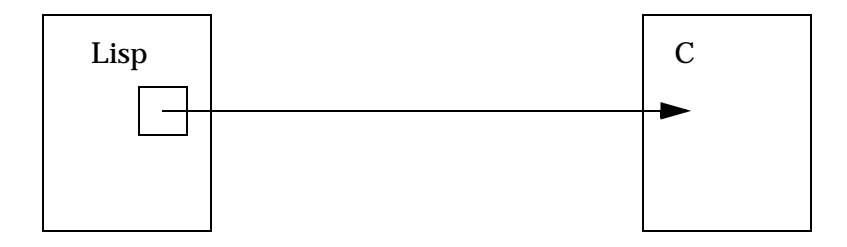

The next diagram, [Figure 4.2](#page-41-1), illustrates a callable function. Whereas a foreign function consists of a Lisp function name calling some code in C, a callable function consists of Lisp code, represented by an oval in the diagram, which can be called from C.

Figure 4.2 C calling a callable function in Lisp.

<span id="page-41-1"></span>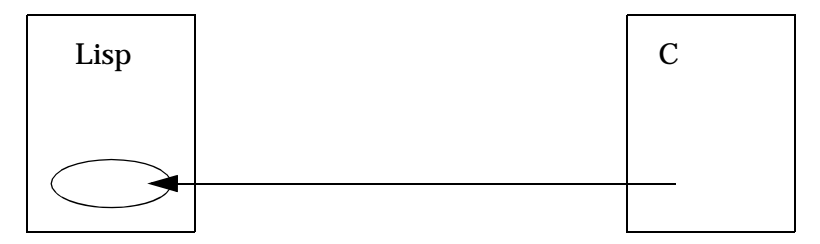

Callable functions are defined using **fli:define-foreign-callable**, which takes as its arguments, amongst other things, the name of the C function that will call Lisp, the arguments for the callable function, and a body of code which makes up the callable function.

To call a Lisp function from C or C++ you need to define it using **fli:defineforeign-callable**. Then call **fli:make-pointer** with the **:symbol-name** argument and pass the result to C or  $C_{++}$  as a function pointer.

For the purpose of creating a self-contained illustration in Lisp, the following Lisp code defines a foreign callable function that takes the place of the Windows function **SetCursorPos**.

```
(fli:define-foreign-callable ("SetCursorPos" 
                                :result-type :boolean)
   ((x :long) (y :long))
   (capi:display-message 
      "The cursor position can no longer be set"))
```
Supposing you had the above foreign callable defined in a real application, you would use

```
(make-pointer :symbol-name "SetCursorPos")
```
to create a foreign pointer which you pass to foreign code so that it can call the Lisp definition of **SetCursorPos**.

[Figure 4.3](#page-42-0) illustrates what happens when **set-cursor-position** is called. The foreign function **set-cursor-position** (represented by the square) calls what it believes to be the Windows function **SetCursorPos**, but the callable function (represented by the oval), also called **SetCursorPos**, is called instead. It pops up a CAPI pane displaying the message "The cursor position can no longer be set".

<span id="page-42-0"></span>Figure 4.3 A FLI foreign function calling a callable function.

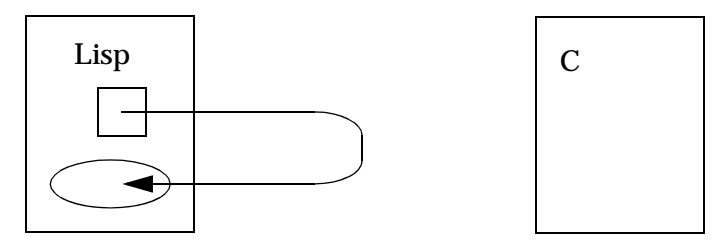

For more information on calling foreign code see **[define-foreign-function](#page-112-0)**, [page 103](#page-112-0).

For more information on defining foreign callable functions see ["Strings and](#page-43-0)  [foreign callables" on page 34](#page-43-0) and **[define-foreign-callable](#page-102-0)**, page 93.

For information on how to create a LispWorks DLL, see "Creating a dynamic library" in the *LispWorks User Guide and Reference Manual*.

For some complete examples of building a LispWorks DLL, then loading and calling it from foreign code, see "Delivering a dynamic library" in the *Lisp-Works Delivery User Guide*.

#### <span id="page-43-0"></span>**4.1.1 Strings and foreign callables**

To interface to a C function which takes a pointer to a string *form* and puts a string in the memory pointed to by *result*, declared like this:

```
void evalx(const char *form, char *result);
```
you would define in Lisp:

```
(fli:define-foreign-function evalx 
     ((form (:reference-pass :ef-mb-string))
      (:ignore (:reference-return
                (:ef-mb-string :limit 1000)))))
```
and call

```
(evalx "(+ 2 3)")
=>
"5"
```
Now suppose instead that you want your C program to call a similar routine in a LispWorks for Windows DLL named "evaluator", like this:

```
{
  typedef void (_stdcall *evalx_func_type)(const char *form, char 
*result);
 HINSTANCE dll = LoadLibrary("evaluator");
  evalx_func_type evalx = (evalx_func_type) GetProcAddress(dll, 
"evalx");
  char result[1000];
  evalx("(+ 2 3)", result);
 printf("%s\n", result);
}
```
You would put this foreign callable in your DLL built with LispWorks:

```
(fli:define-foreign-callable
     ("evalx" :calling-convention :stdcall)
     ((form (:reference :ef-mb-string
             :lisp-to-foreign-p nil
             :foreign-to-lisp-p t))
      (result (:reference (:ef-mb-string :limit 1000)
               :lisp-to-foreign-p t
               :foreign-to-lisp-p nil)))
   (multiple-value-bind (res err)
       (ignore-errors (read-from-string form))
     (setq result
           (if (not (fixnump err))
                (format nil "Error reading: ~a"
                        err)
             (multiple-value-bind (res err)
                  (ignore-errors (eval res))
                (if (and (not res) err)
                    (format nil "Error evaluating: ~a"
                            err)
                  (princ-to-string res)))))))
```
**Note:** you could use **:reference-return** and **:reference-pass** in the foreign callable definition, but we have shown **:reference** with explicit *lisp-toforeign-p* and *foreign-to-lisp-p* arguments to emphasise the direction of each conversion.

## **4.2 ARM hard-float and soft-float**

ARM systems come with two calling conventions: hard-float and soft-float. These calling conventions are binary incompatible, and operating systems are either hard-float or soft-float. Currently, Android and iOS are both soft-float, while Linux distributions are in the process of migration to hard-float: old distributions are soft-float and new distributions are hard-float.

When LispWorks compiles foreign interface (callers or callables), by default it generates "bi-compatible" code that can interface with either hard-float and soft-float foreign code. At run-time, the code checks an internal flag and uses the appropriate convention. The internal flag is set to the correct value on startup. The bi-compatible code is needed only for functions that pass or return **float** values (including small structures containing **float** values). Functions that pass and return only pointers and types like **[:int](#page-214-0)** do not need it.

The bi-compatible code adds some overhead, both in size and speed, but this overhead is small and normally would not make a significant difference. You can tell the system to compile for only one calling convention, by passing the keyword argument **:calling-convention** with the value **:soft-float** or **:hard-float** to the definers (**[define-foreign-function](#page-112-0)**, **[define-foreign](#page-102-0)[callable](#page-102-0)** and **[define-foreign-funcallable](#page-111-0)**). This will result in slightly smaller code which is slightly faster, but will run only on one calling convention.

A special case is variadic functions (for example **printf**), because these always uses the soft-float calling convention, even in hard-float binaries. Currently LispWorks does not have a way of recognizing a variadic function. This means that if you define a caller to such function (by **[define-foreign-func](#page-112-0)[tion](#page-112-0)** or use it in a call to **[define-foreign-callable](#page-102-0)**) which take **float**s, it will do the wrong thing on a hard-float system. Thus when you define such call you need to tell LispWorks to use soft-float calling convention. For example, defining a call to **printf** which, apart from the string, takes a single argument which is a **double**:

```
(fli:define-foreign-function (printf-with-a-double "printf")
     ((string (:reference-pass :ef-mb-string))
      (double-arg :double-float))
   :calling-convention :soft-float)
```
Because of the bi-compatible code, LispWorks binaries (fasl files) are compatible with both hard-float and soft-float. The Lisp heap is also compatible with both conventions. However, the executable (including LispWorks as a dynamic library) has also a small C program which starts it (the "xstarter"), and that is either hard-float or soft-float.

Therefore a LispWorks executable can run only on one calling convention, but the code that it compiles can run on both (strictly speaking, the executable actually runs, but does not work properly).

In particular, that means that it is possible to compile and build for Android and iOS on either soft-float or hard-float systems, because the delivery process uses the appropriate "xstarter" for the target operating system.

The fact that operating systems are of one calling convention is not necessarily permanent, because in principle the same operating system, and even the same process, can use different calling conventions with different functions.

For example, Android now allows compiling some code using hard-float. Thus in the future there may be cases when some libraries will use a different calling convention from the operating system. In this case the interface to this library will have to be compiled explicitly with the correct calling convention.

#### *4 Defining foreign functions and callables*

# 5 Advanced Uses of the FLI

**Note:** Some of the examples in this chapter only work for LispWorks for Windows.

This is the final chapter of the user guide section of this manual. It provides a selection of examples which demonstrate some of the more advanced uses of the FLI.

# **5.1 Passing a string to a Windows function**

The following example shows how to define a Lisp function which calls a Win32 API function to change the title of the active window. It demonstrates the use of **[define-foreign-function](#page-112-0)** and **[with-foreign-string](#page-197-0)** to pass a Lisp string to a Windows function.

The first step involves defining a FLI type to correspond to the Windows **hwnd** type, which is the window handle type.

```
(fli:define-c-typedef fli-hwnd
   (:unsigned :long))
```
The next step consists of the foreign function definitions. The first foreign function returns the window handle of the active window, by calling the Windows function **GetActiveWindow**. It takes no arguments.

```
(fli:define-foreign-function (get-act-window "GetActiveWindow")
     ()
   :result-type fli-hwnd
   :documentation "Returns the window handle of the active window 
for the current thread. If no active window is associated with the 
current thread then it returns 0.")
```
The next foreign function uses the Windows function **SetWindowText** to set the text of the active window titlebar. It takes a window handle and a pointer to a FLI string as its arguments.

```
(fli:define-foreign-function (set-win-text "SetWindowText" :dbcs)
     ((hwnd fli-hwnd)
      (lpstring :pointer))
   :result-type :boolean
   :documentation "Sets the text of the window titlebar.")
```
The foreign function **set-win-text** returns a boolean to indicate whether it has successfully changed the title bar.

The required FLI data types and foreign functions have been defined. What is now required is a Lisp function which uses them to change the titlebar of the active window. The next function does this:

```
(defun set-active-window-text (new-text)
   (let ((active-window (get-act-window))
         (external-format (if (string= (software-type)
                                        "Windows NT")
                               :unicode
                             :ascii)))
     (unless (zerop active-window)
       (fli:with-foreign-string (new-ptr element-count byte-count 
                                  :external-format external-format)
                                 new-text
         (declare (ignore element-count byte-count))
         (set-win-text active-window new-ptr)))))
```
The function **set-active-window-text** takes a Lisp string as its argument, and does the following:

**1.** It calls the foreign function **get-act-window** to set the variable **activewindow** to be the handle of the active window. If no window is active, this will be zero.

- **2.** The variable **external-format** is set to be **:unicode** if the operating system is Windows NT or a later system based on it (which expects strings to be passed to it in Unicode format), otherwise it is set to be **:ascii**.
- **3.** If **active-window** is zero, then there is no active window, and the function terminates, returning **nil**.
- **4.** If **active-window** is not zero, then it contains a window handle, and the following happens:

The function uses **[with-foreign-string](#page-197-0)** to convert the Lisp string argument of the function into a FLI string, and a pointer to the FLI string is allocated, ready to be handed to the foreign function **set-win-text** that we defined earlier. The encoding of the string is **external-format**, which is the encoding suitable for the operating system running on the computer. Once the window title has been set, **[with-foreign-string](#page-197-0)** automatically deallocates the memory that was allocated for the FLI string and the pointer. The function then terminates, returning **t**.

You can test that this is what happens by entering the command:

**(set-active-window-text "A new title for the active window")**

See **[with-foreign-string](#page-197-0)**, page 188, for more details on the use of foreign strings.

## **5.2 Modifying, passing and returning strings**

### **5.2.1 Use of Reference Arguments**

LISP and C cannot in general share memory so the FLI needs to make a temporary foreign object from the Lisp String, pass that to C, and then convert the data in that foreign object back to a Lisp object when C returns.

### **5.2.2 Modifying a string in a C function**

Here is the C code for the example. On return, the argument string has been modified (the code assumes there is enough space after the string for the extra characters).

Windows version:

```
#include <stdio.h>
#include <string.h>
__declspec(dllexport) void __cdecl modify(char *string) {
  char temp[256];
   sprintf(temp, "'%s' modified in a C function", string);
   strcpy(string, temp);
}
```
Linux/Unix/Macintosh version:

```
#include <stdio.h>
#include <string.h>
void modify(char *string) {
   char temp[256];
   sprintf(temp, "'%s' modified in a C function", string);
   strcpy(string, temp);
}
```
Here are three approaches to calling **modify** from Lisp:

1. Use a fixed size buffer in **[define-foreign-function](#page-112-0)**. This uses the **[:ref](#page-223-0)[erence](#page-223-0)** type, which automatically allocates a temporary foreign object, fills it with data converted from the Lisp object, passes a pointer to C and converts the data in the foreign object back into a new Lisp object on return. Note that the Lisp object passed to the function is not modified. This is the neatest way, provided you can bound the size of the result string at compile-time.

```
(fli:define-foreign-function (dff-modify "modify" :source)
     ((string (:reference (:ef-mb-string :limit 256))))
   :calling-convention :cdecl)
(dff-modify "Lisp String")
=>
"'Lisp String' modified in a C function"
```
2. Use a fixed size buffer from **[with-dynamic-foreign-objects](#page-189-0)**. In this case, we do most of the conversion explicitly and define the foreign function as taking a **:pointer** argument. This is a good approach if you don't know the maximum length when the function is defined, but will know it at compiletime for each call to the function.

```
(fli:define-foreign-function (wdfo-modify "modify" :source)
     ((string :pointer))
   :calling-convention :cdecl)
(fli:with-dynamic-foreign-objects 
     ((c-string (:ef-mb-string :limit 256)
                :initial-element "Lisp String"))
   (wdfo-modify c-string)
   (fli:convert-from-foreign-string c-string))
=>
"'Lisp String' modified in a C function"
```
3. With a variable size buffer from **[allocate-dynamic-foreign-object](#page-77-0)**. In this case, we do all of the conversion explicitly because we need to make an array of the right size, which is only known after the foreign string has been created (the extra 100 bytes are to allow for what the C function inserts into the string). Note that, in order to support arbitrary external formats, the code makes no assumptions about the length of the temporary array being the same as the length of the Lisp string: it does the conversion first using **[with](#page-197-0)[foreign-string](#page-197-0)**, which works out the required number of bytes. The use of **[with-dynamic-foreign-objects](#page-189-0)** provides a dynamic scope for call to **[allocate-dynamic-foreign-object](#page-77-0)** - on exit, the foreign object will be freed automatically.

```
(fli:with-foreign-string (temp element-count byte-count)
     "Lisp String"
   (fli:with-dynamic-foreign-objects ()
     (let ((c-string (fli:allocate-dynamic-foreign-object
                       :type '(:unsigned :byte)
                       :nelems (+ byte-count 100))))
       (fli:replace-foreign-object c-string temp :nelems byte-
count)
       (wdfo-modify c-string)
       (fli:convert-from-foreign-string c-string))))
```
#### **5.2.3 Passing a constant string**

Use of the **[:reference-pass](#page-225-1)** type in this example converts the Lisp string to a foreign string on calling, but does not convert the string back again on return.

Here is the C code for the example. It uses the argument string but returns an integer.

Windows version:

```
#include <string.h>
#include <ctype.h>
 __declspec(dllexport) int __cdecl count_upper(const char *string)
{
   int count;
   int len;
   int ii;
   count = 0;
   len = strlen(string);
   for (ii = 0; ii < len ; ii++)
       if (isupper(string[ii]))
          count++;
  return count;
}
```
Linux/Unix/Macintosh version:

```
#include <string.h>
#include <ctype.h>
int count_upper(const char *string)
{
   int count;
   int len;
   int ii;
   count = 0;
   len = strlen(string);
   for (ii = 0; ii < len ; ii++)
       if (isupper(string[ii]))
          count++;
   return count;
}
```
Here is the foreign function definition using **:reference-pass**:

```
(fli:define-foreign-function (count-upper "count_upper" :source)
                               ((string (:reference-pass :ef-mb-
string)))
                               :result-type :int
                               :language :c
                               :calling-convention :cdecl)
(count-upper "ABCdef")
=>
3
```
## **5.2.4 Returning a string via a buffer**

In this example no Lisp string is needed when calling. The **[:reference](#page-225-0)[return](#page-225-0)** type converts a foreign string of lowercase ASCII characters to a Lisp string on return. Here is the C code for the example.

Windows version:

```
#include <string.h>
#include <stdlib.h>
 __declspec(dllexport) void __cdecl random_string(int length, char 
*string)
{
   int ii;
   for (ii = 0; ii < length ; ii++)
       string[ii] = 97 + rand() % 26;
   string[length] = 0;
}
```
Linux/Unix/Macintosh version:

```
#include <string.h>
#include <stdlib.h>
void random_string(int length, char *string)
{
   int ii;
   for (ii = 0; ii < length ; ii++)
       string[ii] = 97 + rand() % 26;
   string[length] = 0;
}
```
In this foreign function definition the **[:reference-return](#page-225-0)** type must specify a size, since memory is allocated for it before calling the C function. Note also the use of **:lambda-list** so that the caller does not have to pass a dummy argument for the returned string, and **:result-type nil** corresponding to the void declaration of the C function.

```
(fli:define-foreign-function (random-string 
                                 "random_string" 
                                 :source)
    ((length :int)
     (return-string (:reference-return 
                     (:ef-mb-string 
                       :limit 256))))
  :result-type nil
  :lambda-list (length &aux return-string)
  :calling-convention :cdecl)
(random-string 3)
=>
"uxw"
(random-string 6)
=>
"fnfozv"
```
### **5.2.5 Calling a C function that takes an array of strings**

Suppose you have a C function declared like this:

**extern "C" void foo( const char\*\* StringArray);**

To call this from Lisp you need to first allocate the foreign memory for each piece of data, that is the array itself and each string. Assuming that **foo** does not capture any of the pointers, you can give this memory dynamic extent as follows:

```
(defun convert-to-dynamic-foreign-array (strings)
   (let* ((count (length strings))
          (array
           (fli:allocate-foreign-object
            :nelems (1+ count) ; assume NULL terminated
            :type '(:pointer :char))))
     (dotimes (index count)
       (setf (fli:dereference array :index index)
             (fli:convert-to-dynamic-foreign-string
              (elt strings index))))
     (setf (fli:dereference array :index count) nil)
    array))
(fli:define-foreign-function (%foo foo)
     ((string-array (:pointer (:pointer :char)))))
(defun foo (strings)
   (fli:with-dynamic-foreign-objects () ; provide a dynamic scope
     (%foo (convert-to-dynamic-foreign-array strings))))
```
Here is a similar example converting Lisp strings to **\*\*char** or **\*char[]** which by default allocates using **malloc** (the value **:static** for the *allocation* argument):

```
(defun convert-strings-to-foreign-array (strings &key 
                                                (allocation :static))
   (let* ((count (length strings))
          (array (fli:allocate-foreign-object 
                  :type '(:pointer (:unsigned :char))
                  :nelems (1+ count)
                  :initial-element nil
                  :allocation allocation)))
     (loop for index from 0
           for string in strings
           do (setf (fli:dereference array :index index)
                     (fli:convert-to-foreign-string
                      string
                      :external-format :utf-8
                      :allocation allocation)))
     array))
```
If you call it frequently, then you will probably want to free the array (and the strings inside it). Alternatively, you can give the array and its strings dynamic scope if the foreign side does not keep a pointer to the data, like this:

```
(fli:with-dynamic-foreign-objects ()
   (let ((array (convert-strings-to-foreign-array 
                 strings :allocation :dynamic)))
     (%foo array)))
```
## **5.2.6 Foreign string encodings**

The **[:ef-mb-string](#page-207-0)** type is capable of converting between the internal encoding of LispWorks strings (Unicode) and various encodings that may be expected by the foreign code. The encoding on the foreign side is specified by the **:external-format** argument, which takes an External Format specification.. See the *LispWorks User Guide and Reference Manual* for a more detailed description of external formats.

Consider a variant of the last example where the returned string contains characters beyond the ASCII range.

Windows version:

```
#include <string.h>
#include <stdlib.h>
 __declspec(dllexport) void __cdecl random_string2(int length, 
char *string)
{
   int ii;
   for (ii = 0; ii < length ; ii++)
       string[ii] = 225 + rand() % 26;
   string[length] = 0;
}
```
Linux/Unix/Macintosh version:

```
#include <string.h>
#include <stdlib.h>
void random_string2(int length, char *string)
{
   int ii;
   for (ii = 0; ii < length ; ii++)
       string[ii] = 225 + rand() % 26;
   string[length] = 0;
}
```
A foreign function defined like **random-string** above is inadequate by itself here because the default external format is that for the default C locale, ASCII. This will signal error when it encounters a non-ASCII character code. There are two approaches to handling non-ASCII characters.

1. Pass an appropriate external format, in this case it is Latin-1:

```
(fli:define-foreign-function (random-string2 
                                 "random_string2" 
                                 :source)
    ((length :int)
     (return-string (:reference-return 
                      (:ef-mb-string 
                       :limit 256
                       :external-format :latin-1))))
  :result-type nil
  :lambda-list (length &aux return-string)
  :calling-convention :cdecl)
(random-string2 3)
=>
"òãö"
(random-string2 6)
=>
"óãøççâ"
```
2. Set the locale, using **[set-locale](#page-183-0)**. This sets the C locale and switches the FLI to use an appropriate default wherever an external-format argument is accepted.

```
(fli:define-foreign-function (random-string 
                                "random_string2" 
                                :source)
    ((length :int)
     (return-string (:reference-return 
                     (:ef-mb-string 
                      :limit 256))))
 :result-type nil
 :lambda-list (length &aux return-string)
 :calling-convention :cdecl)
```
On a Windows system with current Code Page for Western European languages:

```
(fli:set-locale)
=>
(win32:code-page :id 1252)
```
On a Unix/Linux system with a Latin-1/ISO8859-1 default locale:

```
(fli:set-locale)
=>
:latin-1
```
After the default external-format has been switched:

```
(random-string 6)
=> 
"ðèñçèõ"
```
If you do not actually wish to set the C locale, you can call **[set-locale](#page-184-0)[encodings](#page-184-0)** which merely switches the FLI to use the specified external formats where an external-format argument is accepted.

#### **5.2.7 Foreign string line terminators**

You can specify the line terminator in foreign string conversions via the **:eol-style** parameter in the *external-format* argument.

By default foreign strings are assumed to have lines terminated according to platform conventions: Linefeed on Unix/Linux/Mac OS X, and Carriage-Return followed by Linefeed on Windows. That is, *eol-style* defaults to **:lf** and **:crlf** respectively. This means that unless you take care to specify the external format **:eol-style** parameter, you may get unexpected string length when returning a Lisp string.

Consider the following C code example on Windows:

```
#include <string.h>
#include <stdlib.h>
#include <stdio.h>
__declspec(dllexport) int __cdecl crlf_string(int length, char 
*string)
{
   int ii;
   int jj;
   for (ii = 0; ii < length ; ii++)
        if (ii % 3 == 1) {
          string[ii] = 10;
         printf("%d\n", ii);
         } else
        if ((ii > 0) && (ii % 3 == 0)) {
          string[ii] = 13;
         printf("%d\n", ii);
         } else
        if (ii % 3 == 2) {
          string[ii] = 97 + rand() % 26 ;
          printf("%d\n", ii);
         }
   string[length] = 0;
   return length;
}
```
Call this C function from Lisp:

```
(fli:define-foreign-function (crlf-string 
                                 "crlf_string" 
                                 :source)
    ((length :int)
     (return-string (:reference-return 
                      (:ef-mb-string 
                       :limit 256
                       :external-format :latin-1))))
  :lambda-list (length &aux return-string)
  :calling-convention :cdecl
  :result-type :int)
(multiple-value-bind (length string)
                     (crlf-string 99)
                 (format t "~&C length ~D, Lisp string length ~D~%" 
length (length string)))
=>
C length 99, Lisp string length 67
```
Each two character CR LF sequence in the foreign string has been mapped to a single LF character in the Lisp string. If you want to return a Lisp string and not do line terminator conversion, then you must specify the *eol-style* as in this example:

```
(fli:define-foreign-function (crlf-string 
                                 "crlf_string" 
                                 :source)
    ((length :int)
     (return-string (:reference-return 
                      (:ef-mb-string 
                       :limit 256
                     :external-format (:latin-1 :eol-style :lf)))))
  :lambda-list (length &aux return-string)
  :calling-convention :cdecl
  :result-type :int)
(multiple-value-bind (length string)
                     (crlf-string 99)
                 (format t "~&C length ~D, Lisp string length ~D~%" 
length (length string)))
=>
C length 99, Lisp string length 99
```
#### **5.2.8 Win32 API functions that handle strings**

Functions in the Win32 API that handle strings come in two flavors, one for ANSI strings and one for Unicode strings. Supported versions of Microsoft Windows support both flavors. The functions are named with a single letter suffix, an **A** for the ANSI functions and a **W** for the Unicode functions. So for example both **CreateFileA** and **CreateFileW** exist. In C, this is finessed by the use of #define in the header files.

There are three ways to handle this:

• Use the **A** function explicitly, for example:

```
(define-foreign-function (create-file "CreateFileA")
     ((lpFileName win32:lpcstr) ...))
```
This will prevent the use of Unicode strings but this is typically only a problem if you are handling mixed language data. Be sure to use the correct FLI types **win32:str**, **win32:lpcstr** and so on when explicitly interfacing to an ANSI Win32 function.

• Use the **W** function explicitly, for example:

```
(define-foreign-function (create-file "CreateFileW")
     ((lpFileName win32:lpcwstr) ...))
```
This will allow use of Unicode strings. Be sure to use the correct FLI types **win32:wstr**, **win32:lpcwstr** and so on when explicitly interfacing to a Unicode Win32 function.

• Use *encoding* **:dbcs** in **[define-foreign-function](#page-112-0)** and omit the single letter suffix, for example:

```
(fli:define-foreign-function (create-file "CreateFile" :dbcs)
     ((lpFileName win32:lpctstr) ...))
```
This will cause it to use the Unicode **W** function implicitly in supported versions of Windows. (In some older operating systems such as Windows ME, this mechanism would implicitly use the ANSI **A** function.)

In all cases, as well as calling the correct function, you must encode/decode any string arguments and results correctly, to match the **A** or **W** in the function name. The foreign types **win32:tstr**, **win32:lpctstr** and **win32:lptstr** automatically switch between ANSI and Unicode strings and correspond to the typical ones found in the Win32 API. For more information about these foreign types, see their manual pages in the *LispWorks User Guide and Reference Manual*.

### **5.2.9 Mapping Nil to a Null Pointer**

If you wish a string argument to accept **nil** and pass it as a null pointer, or to return a null pointer as Lisp value **nil**, use the **:allow-null** argument to the **[:reference](#page-223-0)** types.

The C function **strcap** in the following example modifies a string, but also accepts and returns a null pointer if passed.

Windows version:

```
#include <string.h>
#include <ctype.h>
  __declspec(dllexport) void __cdecl strcap(char *string)
{
   int len;
   int ii;
   if (string) {
      len = strlen(string);
      if (len > 0) {
         for (ii = len - 1; ii > 0; ii--)
              if (isupper(string[ii]))
                 string[ii] = tolower(string[ii]); 
         if (islower(string[0]))
             string[0] = toupper(string[0]);
      }
   }
}
```
Linux/Unix/Macintosh version:

```
#include <string.h>
#include <ctype.h>
void strcap(char *string)
{
   int len;
   int ii;
   if (string) {
      len = strlen(string);
      if (len > 0) {
         for (ii = len - 1; ii > 0; ii--)
              if (isupper(string[ii]))
                 string[ii] = tolower(string[ii]); 
         if (islower(string[0]))
             string[0] = toupper(string[0]);
      }
   }
}
```
With this following foreign function definition:

```
(fli:define-foreign-function (strcap "strcap" :source)
     ((string (:reference :ef-mb-string)))
  :language
   :c
   :calling-convention
   :cdecl)
```

```
(strcap "abC")
=>
"Abc"
```
However **(strcap nil)** signals error because the **:ef-mb-string** type expects a string.

Using **:allow-null** allows **nil** to be passed:

```
(fli:define-foreign-function (strcap "strcap" :source)
     ((string (:reference :ef-mb-string :allow-null t)))
   :language
   :c
   :calling-convention
   :cdecl)
(strcap nil) 
=>
nil
```
Note that **[with-foreign-string](#page-197-0)**, **[convert-to-foreign-string](#page-86-0)** and **[convert-from-foreign-string](#page-84-0)** also accept an **:allow-null** argument. So another way to call strcap and allow the null pointer is:

```
(fli:define-foreign-function (strcap "strcap" :source)
     ((string :pointer))
   :language
   :c
   :calling-convention
   :cdecl)
(defun c-string-capitalize (string)
   (fli:with-foreign-string (ptr elts bytes :allow-null t)
       string
     (declare (ignore elts bytes))
     (strcap ptr)
     (fli:convert-from-foreign-string ptr :allow-null t)))
(c-string-capitalize "abC")
=>
"Abc"
(c-string-capitalize nil)
=>
nil
```
# **5.3 Lisp integers**

Lisp integers cannot be used directly in the FLI unless they are known to be of certain sizes that match foreign types such as **[:int](#page-214-0)**.

However, the FLI provides a mechanism to convert any Lisp integer into a foreign array of bytes and to convert that array back to an equivalent Lisp integer. This would allow the integer to be stored in an database for example and then retrieved later.

The macro **[with-integer-bytes](#page-199-0)** and the function **[convert-integer-to](#page-86-1)[dynamic-foreign-object](#page-86-1)** generates the array of bytes and also to determine its length. The function **[make-integer-from-bytes](#page-160-1)** converts the foreign array back to an integer. The layout of the bytes is unspecified, so these operations must be used for all such conversions.

## **5.4 Defining new types**

The FLI provides the **[define-foreign-type](#page-119-0)** macro for defining new FLI types, using the basic FLI types that you have seen in [Chapter 2.](#page-20-0) The next example shows you how to define a new array type that only takes an odd number of dimensions.

```
(fli:define-foreign-type odd-array (element &rest dimensions)
    (unless (oddp (length dimensions))
      (error "Can't define an odd array with even dimensions - try 
adding an extra dimension!"))
                `(:c-array ,element ,@dimensions))
```
The new array type is called **odd-array**, and takes a FLI type and a sequence of numbers as its arguments. When trying to allocate an **odd-array**, if there are an even number of items in the sequence then an error is raised. If there are an odd number of items then an instance of the array is allocated. The next command raises an error, because a 2 by 3 array has an even dimension.

```
(fli:allocate-foreign-object :type '(odd-array :int 2 3))
```
However, adding an extra dimension and defining a 2 by 3 by 4 array works:

```
(fli:allocate-foreign-object :type '(odd-array :int 2 3 4))
```
For more information on defining types see **[define-foreign-type](#page-119-0)**, page 110.

## **5.5 Using DLLs within the LispWorks FLI**

In order to use functions defined in a dynamically linked library (DLL) within the LispWorks FLI, the functions need to be exported from the DLL.

#### <span id="page-67-0"></span>**5.5.1 Using C DLLs**

You can export C functions in three ways:

1. Use a **declspec(dllexport)** declaration in the C file.

In this case you should also make the functions use the **cdecl** calling convention, which removes another level of name mangling.

- **2.** Use an **/export** directive in the link command.
- **3.** Use a **.def** file.

An example of method 3 follows. Let us assume you have the following C code in a file called **example.c**.

```
int _stdcall MultiplyMain(void *hinstDll,unsigned long 
                             dwReason,void *reserved)
  {
  return(1);
  }
int multiply (int i1, int i2)
  { int result;
  result = i1 * i2 * 500;
   return result;
  }
```
Then you can create a DLL by, for example, using a 32 bit C compiler such as lcc.

```
lcc -O -g2 example.c
lcclnk.exe -dll -entry MultiplyMain example.obj 
example.def -subsystem
windows
```
You now need to create a multiply.def file that contains the following line

```
exports multiply=multiply
```
to export the function **multiply** as the symbol **multiply**. If you only include the line "**exports multiply**" then the name of the external symbol is likely to be "**\_multiply**" or "**\_multiply@8**" depending on whether the function is compiled as **\_\_cdecl** or **\_\_stdcall**. The addition of the "**= multiply**" overrides the internal function name with the new name.

If you run Windows then you can view the list of exported symbols from a given DLL by selecting the DLL from an explorer, then right clicking on it and selecting QuickView. This brings up some text about the DLL.

Finally, you should use the LispWorks FLI to define your C function in your Lisp code. This definition should look something like:

```
(fli:define-foreign-function (multiply "multiply")
      ((x :int)
       (y :int))
    :result-type int
    :module :my-dll
    :calling-convention :cdecl)
```
Note that the **define-foreign-function** also includes a **:calling-convention** keyword to specify that the function we are interfacing to is defined as using the cdec1 calling convention.

### **5.5.1.1 Testing whether a function is defined**

Having loaded your DLLs (with **[register-module](#page-172-0)**) you may wish to test whether certain functions are now available.

To detect when a C function *name* is defined, call

```
(not (fli:null-pointer-p
       (fli:make-pointer :symbol-name name
                         :errorp nil)))
```
You can also return a list of unresolved foreign symbol names by calling **[mod](#page-163-0)[ule-unresolved-symbols](#page-163-0)**.

## **5.5.2 Using C++ DLLs**

You must make the exported names match the FLI definitions. To do this:

• If you can alter the C++ code, wrap **extern** "**C**" **{}** around the C++ function definitions, or

• Create a second DLL with C functions that wrap around each C++ function, and make those C functions accessible as described in ["Using C](#page-67-0)  [DLLs" on page 58.](#page-67-0)

**Note:** watch out for the calling convention of the exported function, which must match the **:calling-convention** in the FLI definitions.

# **5.6 Incorporating a foreign module into a LispWorks image**

Embedded dynamic modules are dynamically loaded foreign modules which are embedded (that is, the data is stored inside the LispWorks image). They can then be used at run time.

The formats supported include DLL on Windows, dylib on Mac OS X, and shared object or shared library on other platforms. See ["Loading foreign code"](#page-12-0)  [on page 3](#page-12-0) for details of the types of modules supported.

You use an embedded dynamic module when you want to integrate foreign code, and that foreign code is not expected to be available on the end-user's computer. In principle this could also be achieved by supplying the foreign module as a separate file together with the Lisp image, locating it at runtime and loading it with **[register-module](#page-172-0)**. The embedded dynamic modules mechanism simplifies this.

The main interface is **[get-embedded-module](#page-154-0)**, which is called at load time to "intern" the module, and **[install-embedded-module](#page-158-0)** which needs to be called at runtime to make the foreign code available. It is possible to incorporate in a fasl file by using **[get-embedded-module-data](#page-155-0)** and **[setup-embed](#page-185-0)[ded-module](#page-185-0)** instead of **[get-embedded-module](#page-154-0)**.

Another way to "intern" the module is to define a **lw:defsystem** system containing a C source file member with the **:embedded-module** keyword. When the system is loaded, the value associated with **:embedded-module** is used to create the embedded module. You would then call **[install-embedded-mod](#page-158-0)[ule](#page-158-0)** at runtime to make the foreign code available.

# **5.7 Block objects in C (foreign blocks)**

This section applies to LispWorks for Macintosh, only.

Foreign blocks are objects that correspond to the opaque "Block" object in C and derived languages that are introduced in CLANG and used by Apple Computer, Inc.

A "Block" in C is similar to a closure in Lisp. It encapsulates a piece of code, and potentially some variables (which may be local), and allows invocation of this code.

LispWorks foreign blocks allows your Lisp program to call into and get called by code that uses blocks.

A foreign block is represented in LispWorks by a foreign pointer with pointer type **[foreign-block-pointer](#page-212-0)**. Even though these are foreign pointers, these objects should be regarded as opaque, and should not be manipulated or used except as described below.

You use a foreign block by passing it to a foreign function that is defined to take a block as an argument, or by invoking a block that is received from a foreign function. The argument type needs to be specified as **[foreign-block](#page-212-0)[pointer](#page-212-0)**.

When a foreign function invokes a block which was created in Lisp (or a copy of it), this invocation calls a Lisp function which the programmer supplied to the creating function or macro. When Lisp invokes a block that came from foreign code, it invokes some (unknown) foreign code.

Blocks can be used to run code via the Grand Central Dispatch mechanism (GCD) in Mac OS X 10.6 and later (see Apple documentation). There is a simple example in:

**(example-edit-file "fli/grand-central-dispatch")**

#### **5.7.1 Calling foreign code that receives a block as argument**

To call foreign code that needs a block as an argument, the Lisp program needs to create the blocks. You do this in two steps:

**1.** At load time, define a "type" by using the macro **[define-foreign](#page-100-0)[block-callable-type](#page-100-0)**. This "type" corresponds to the "signature" in C. **2.** At run time, generate the block, for example by calling **[allocate-for](#page-79-0)[eign-block](#page-79-0)** with the "type". Alternatively use one of the macros **[with](#page-194-0)[foreign-block](#page-194-0)** and **[with-local-foreign-block](#page-200-0)**. When generating the block, you also pass an arbitrary Lisp function that gets called when the block (or a copy of it) is invoked.

Foreign blocks created by **[allocate-foreign-block](#page-79-0)** are released when appropriate by **[free-foreign-block](#page-152-0)**.

Foreign block pointers created by **[allocate-foreign-block](#page-79-0)** are of type **[for](#page-212-0)[eign-block-pointer](#page-212-0)** and print with **"lisp-foreign-block-pointer"**.

For examples see:

 **(example-edit-file "fli/foreign-blocks")**

and

```
 (example-edit-file "fli/grand-central-dispatch")
```
## **5.7.2 Operations on foreign blocks**

You might obtain a foreign pointer of type **[foreign-block-pointer](#page-212-0)** that was passed as an argument to another foreign block, to a callable defined by **[define-foreign-callable](#page-102-0)** or returned by a foreign function.

The foreign block can be invoked by defining an invoker (at load time) using **[define-foreign-block-invoker](#page-101-0)**, and calling the invoker. If you need to keep the block after returning to the caller, you normally need to copy it by **[foreign-block-copy](#page-137-0)**. If you copy a block, once you are finished with it, you should release it by **[foreign-block-release](#page-138-0)**.

For examples of this see

**(example-edit-file "fli/invoke-foreign-block")**

#### **5.7.3 Scope of invocation**

In principle, in the general case each of these is not defined:

• The time at which the code that the block encapsulates is invoked. In particular, even after a block is released (freed), the same code may be invoked by a copy of the block.
- In which thread the code is invoked.
- How many invocations can occur in parallel. In other words, whether it is invoked serially or concurrently.

The implementation of foreign blocks copes with all of these, that is it can work concurrently on any thread and after the block was released/freed, as long as there are live copies of it (except with blocks created by **[with-local](#page-200-0)[foreign-block](#page-200-0)**). However, whether the code inside the block can cope with it is dependent on the code. This needs to be considered when creating blocks.

Specific foreign functions that take blocks as argument should be documented to state the scope of invocation. Apple's documentation commonly states whether the code is invoked concurrently or serially. In some functions the caller can decide when it calls the function whether the code can be executed concurrently or not. If you pass the block to a function that is documented to execute it serially, or you can tell it to do it, then you can assume that function that you made the block with is not going to be called concurrently from the block. Otherwise it must be able to cope with concurrent calls from the blocks.

Whether the code may be invoked on another thread or after the function that took the block returned is not normally documented. In many cases it can be deduced with confidence: when you dispatch a block to a queue (for example **dispatch\_after** and similar functions, see the Apple documentation) it clearly can be invoked from another threads after the function returns. In the case of **qsort\_b** (see Apple documentation and the example in **(exampleedit-file "fli/foreign-blocks")**) we can be sure that the code will not be invoked after **qsort\_b** returned, because the arguments to the block are based on the data (first argument to **qsort\_b**), and **qsort\_b** and its callees cannot be guaranteed that the data is still valid once **qsort\_b** returned. On the other hand, we cannot be sure that the block is not invoked on another thread(s) before **qsort\_b** returns. Currently it is probably always called in the same thread where **qsort b** was called, but the interface does not guarantee it.

Thus when you create a foreign block in Lisp, the following considerations apply to the Lisp function *function* that you supply:

• In most cases, *function* needs to cope with being called in any thread, and hence cannot rely on the dynamic environment. Normally it is

impossible to deduce that function will not be called on another thread, so it can be guaranteed only when the function to which the block is passed is documented to guarantee it.

**Note:** that is the only situation in which it is really valid to use **[with](#page-200-0)[local-foreign-block](#page-200-0)**.

- *function* may need to be able to cope with being called at any time, unless it is documented or deducible from the interface that it can be called only within the scope of the caller. It may be possible to deduce the time limit on a call from the way the block is used.
- The function needs to be able to cope with being called concurrently, unless the documentation of the user of the blocks says that it does not, or you can tell that it is going to be called only on one thread.

# **5.8 Interfacing to graphics functions**

This section applies to LispWorks for Windows, only.

If you use graphics functionality via the FLI on Microsoft Windows be aware that you may need to call the function **gp:ensure-gdiplus**. See the *CAPI User Guide and Reference Manual* for a detailed explanation.

This condition does not apply on non-Windows platforms.

# **5.9 Summary**

In this chapter a number of more advanced examples have been presented to illustrate various features of the FLI. The use of the FLI to pass strings dynamically to Win32 API functions was examined, as was the definition of new FLI types and the use of callable functions and foreign functions, including code using blocks.

The next two chapters form the reference section of this manual. They provide reference entries for the functions, macros, and types which make up the FLI.

# Self-contained examples

This chapter enumerates the set of examples in the LispWorks library relevant to the content of this manual. Each example file contains complete, self-contained code and detailed comments, which include one or more entry points near the start of the file which you can run to start the program.

To run the example code:

- **1.** Open the file in the Editor tool in the LispWorks IDE. Evaluating the call to **example-edit-file** shown below will achieve this.
- **2.** Compile the example code, by **Ctrl+Shift+B**.
- **3.** Place the cursor at the end of the entry point form and press **Ctrl+X Ctrl+E** to run it.
- **4.** Read the comment at the top of the file, which may contain further instructions on how to interact with the example.

## **6.1 Foreign block examples**

This section lists the examples illustrating the use of foreign blocks, which is described in ["Block objects in C \(foreign blocks\)" on page 60.](#page-69-0)

These examples apply to LispWorks for Macintosh only:

**(example-edit-file "fli/foreign-blocks")**

**(example-edit-file "fli/grand-central-dispatch") (example-edit-file "fli/invoke-foreign-block")**

# **6.2 Miscellaneous examples**

**(example-edit-file "fli/foreign-callable-example")**

# **Function and Macro** Reference

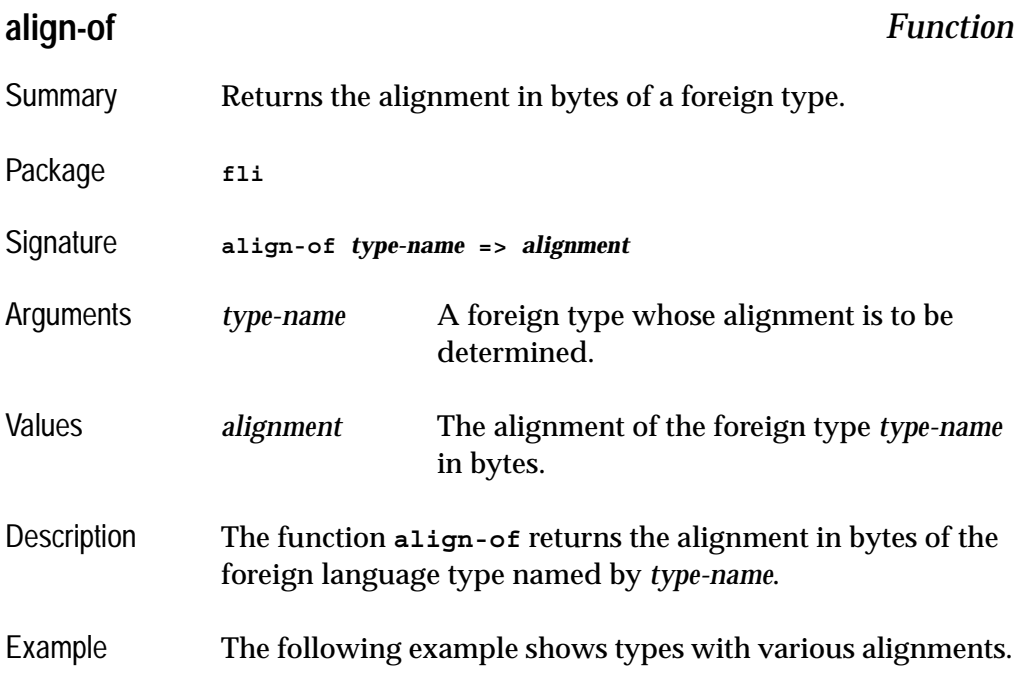

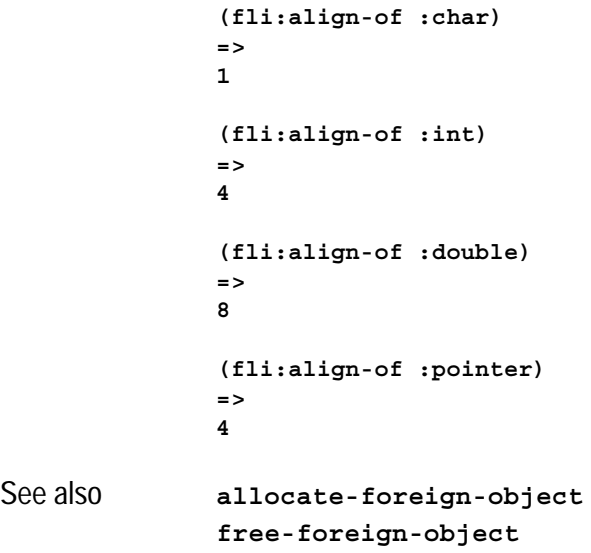

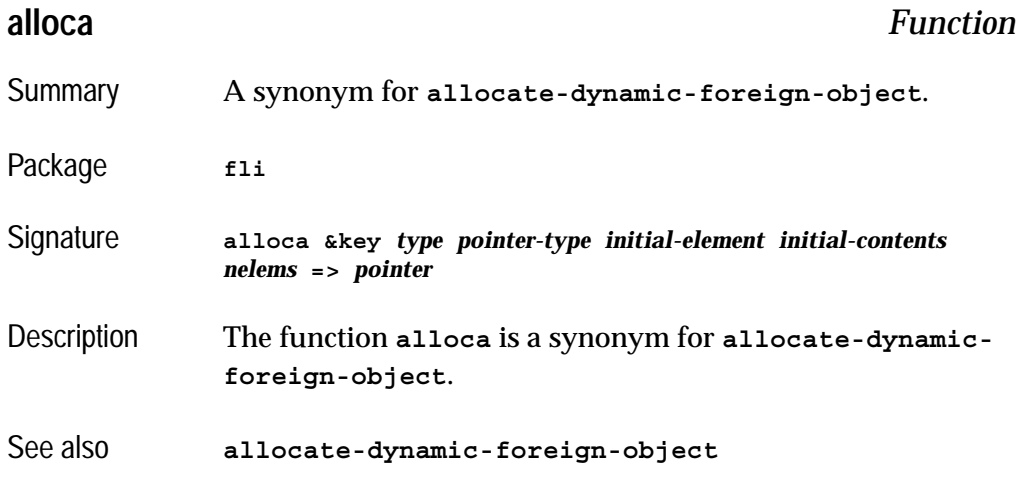

## <span id="page-77-0"></span>**allocate-dynamic-foreign-object** *Function*

Summary Allocates memory for an instance of a foreign object within the scope of a **[with-dynamic-foreign-objects](#page-189-0)** macro.

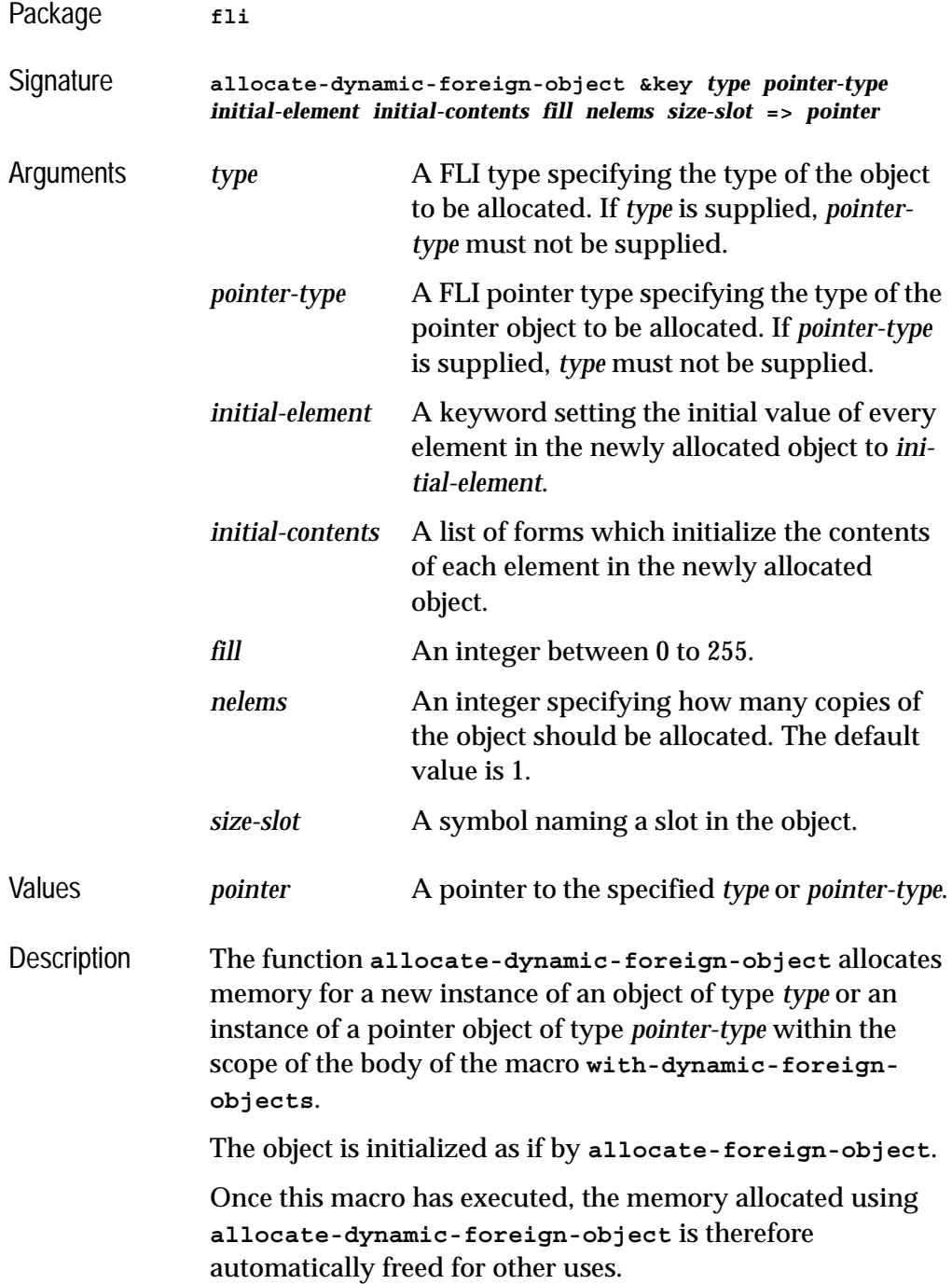

#### *7 Function and Macro Reference*

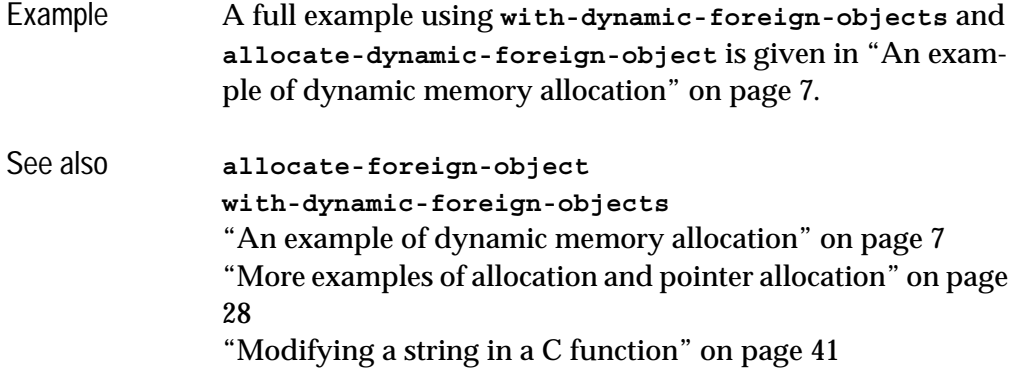

# <span id="page-79-0"></span>**allocate-foreign-block** *Function*

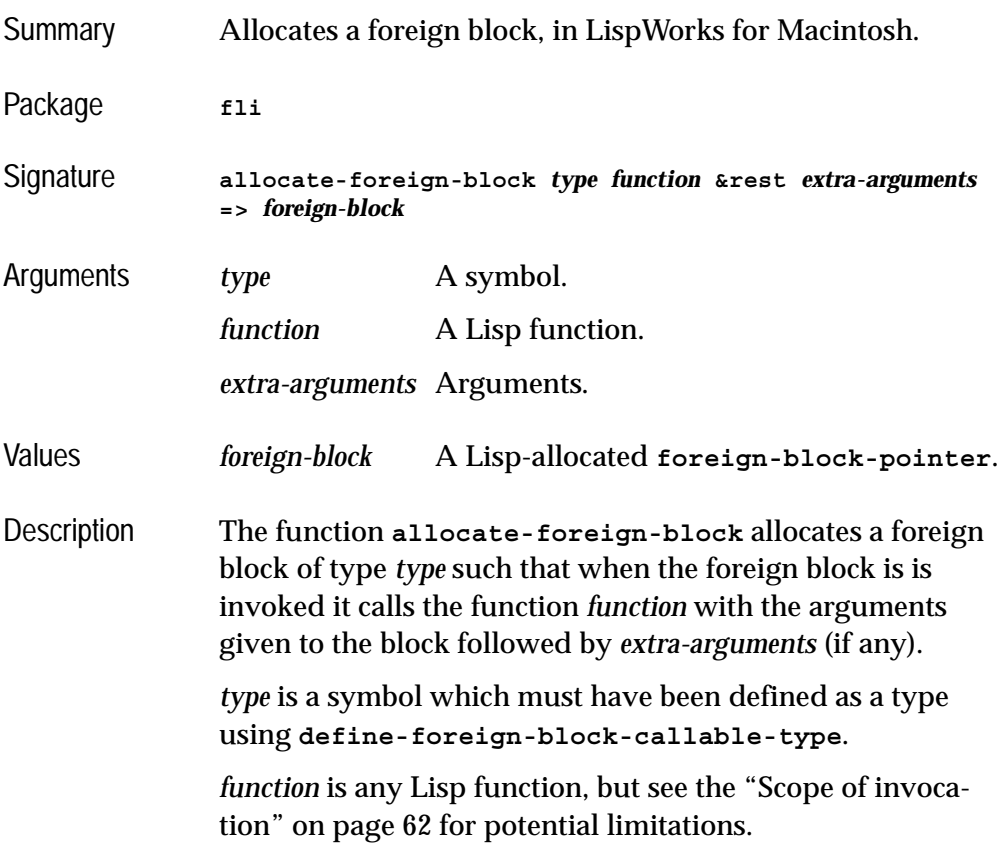

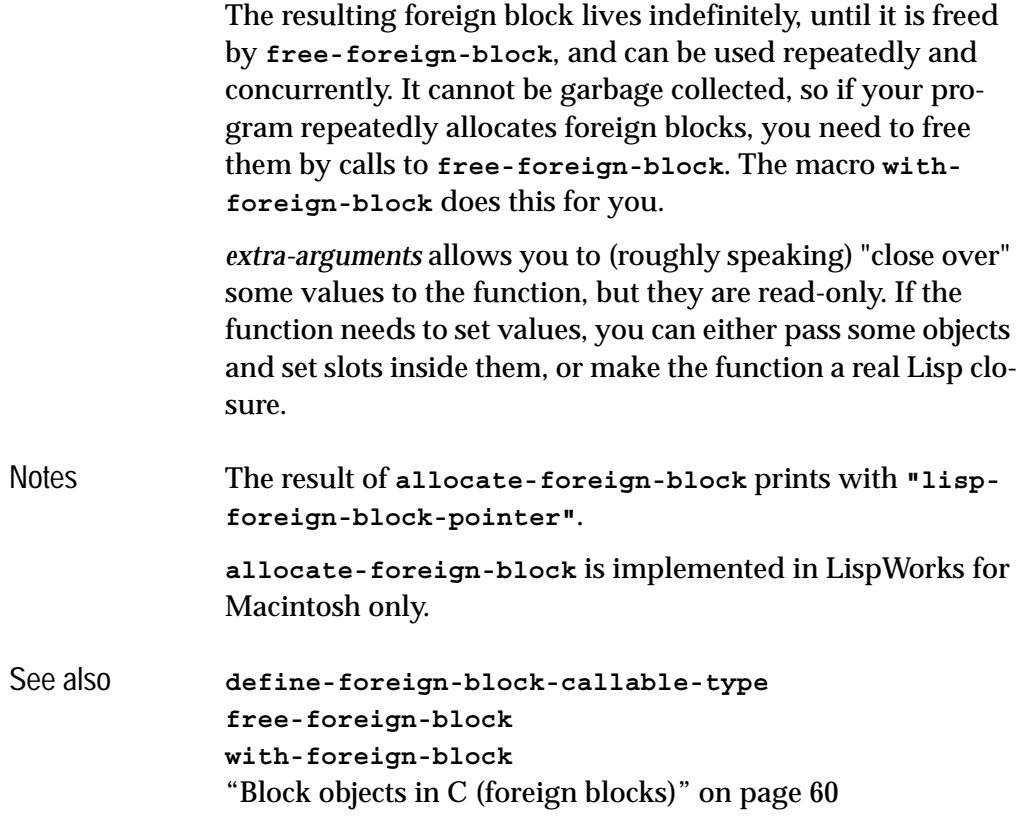

# <span id="page-80-0"></span>**allocate-foreign-object** *Function*

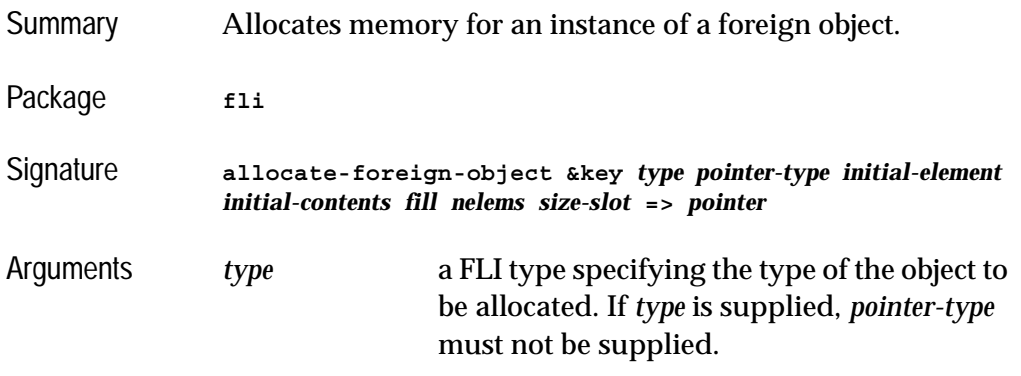

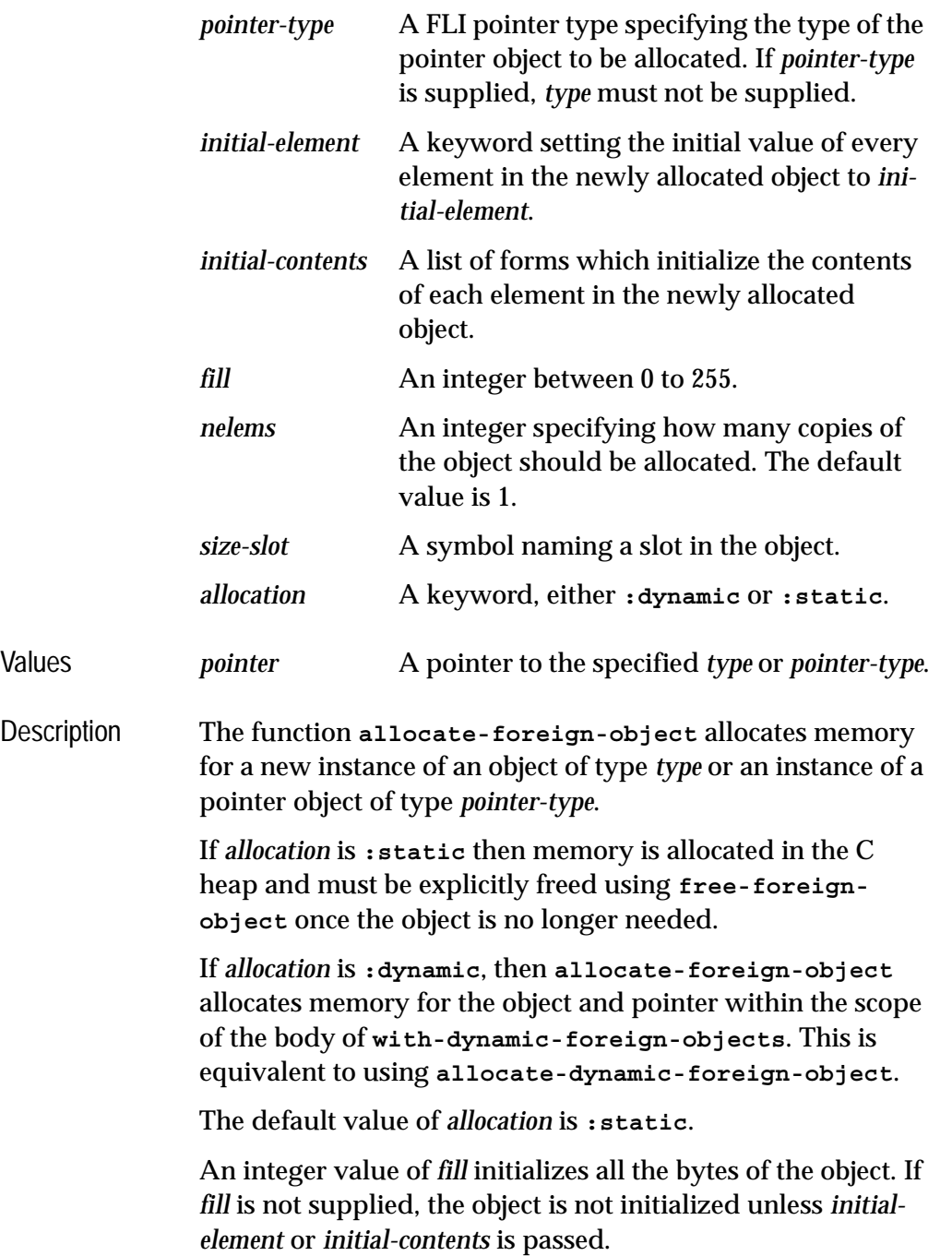

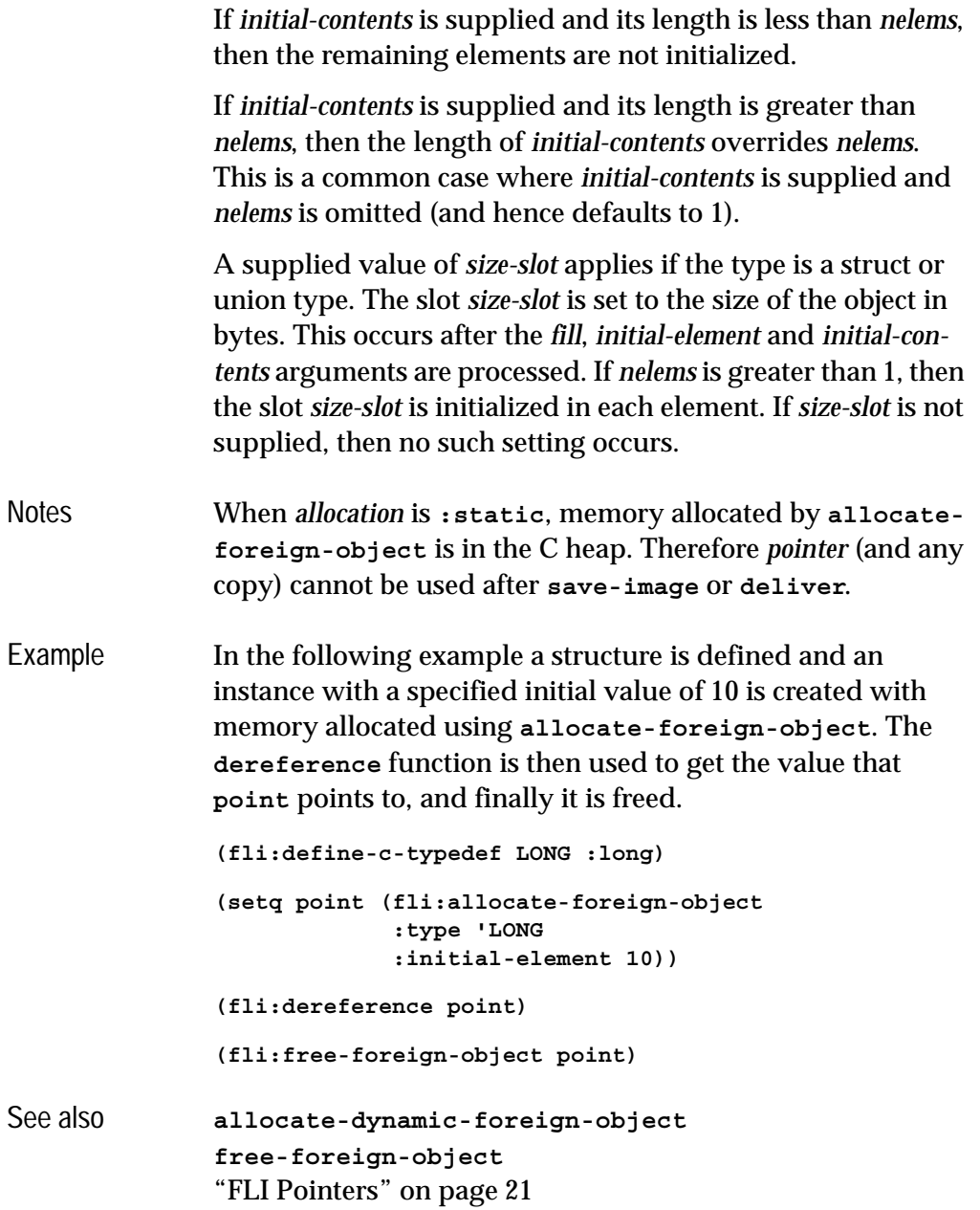

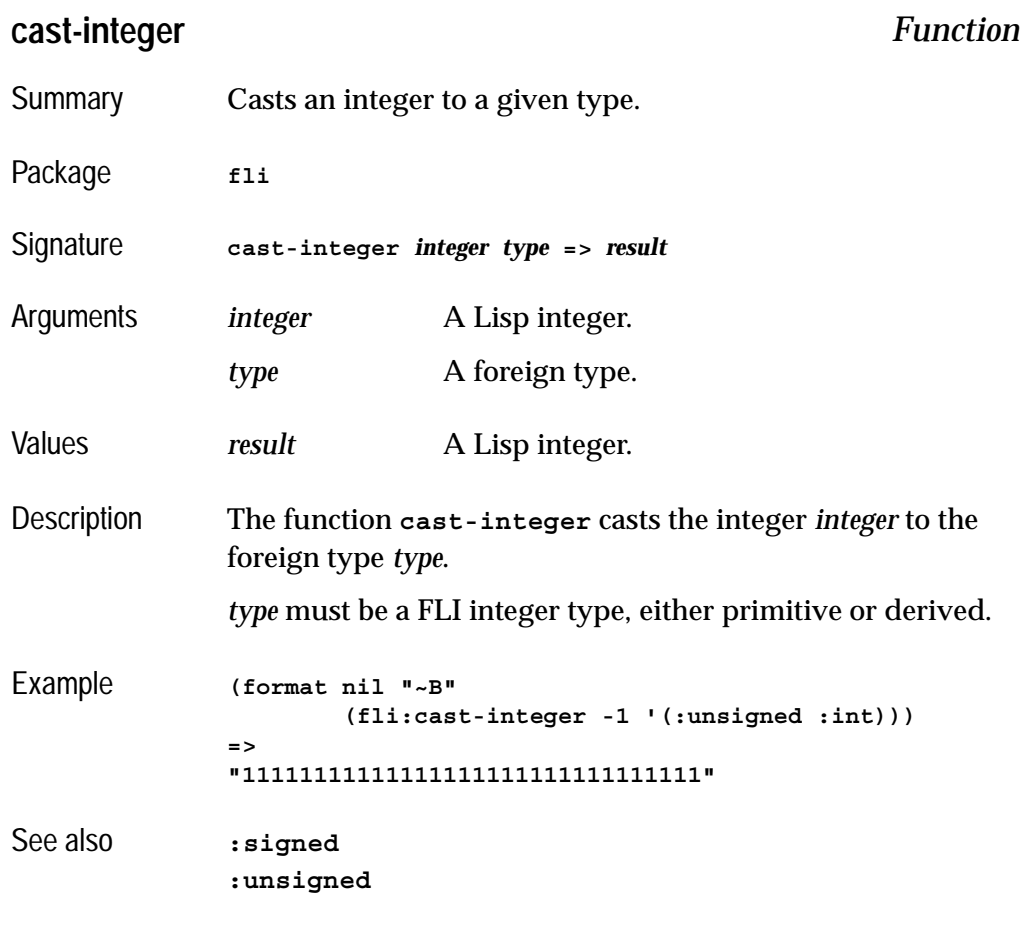

# **connected-module-pathname** *Function* Summary Returns the real pathname of a connected module. Package **fli**

Signature **connected-module-pathname** *name* **=>** *pathname*

Arguments *name* A string or symbol.

Values *pathname* A pathname or **nil**.

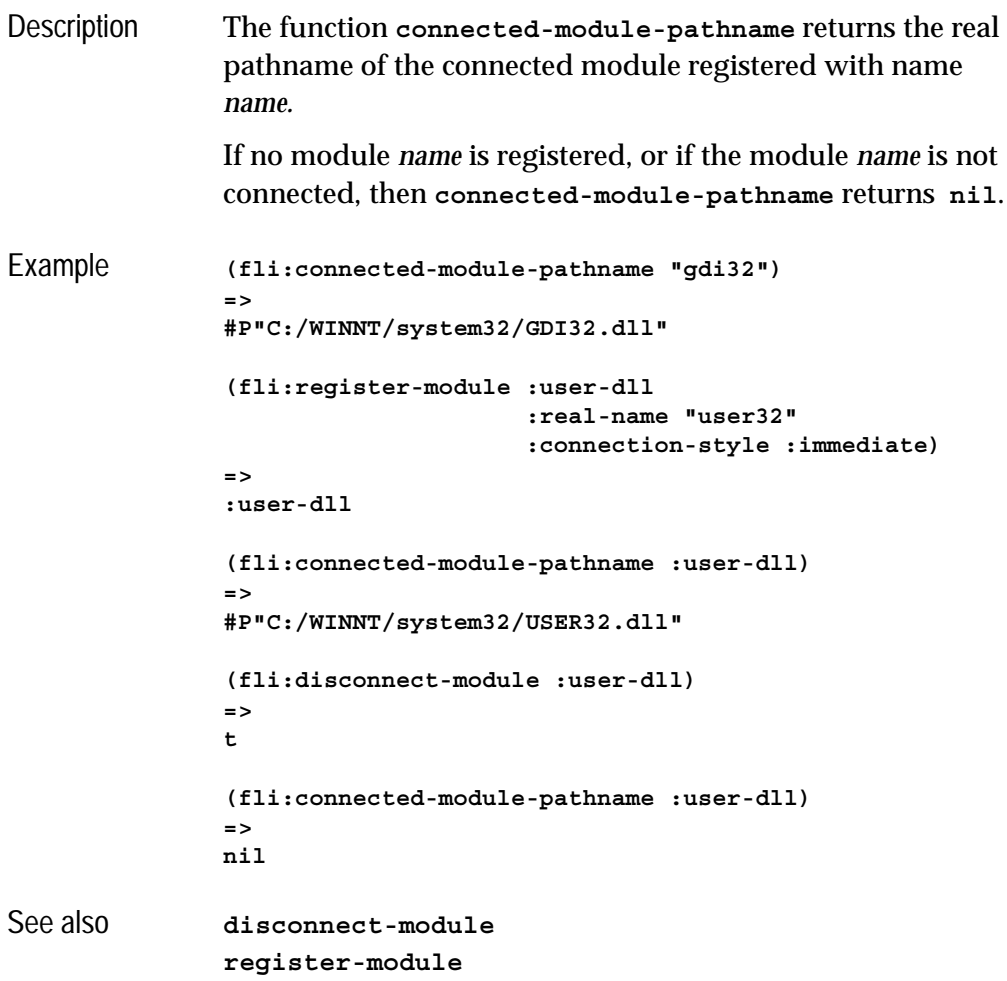

### <span id="page-84-0"></span>**convert-from-foreign-string** *Function*

Summary Converts a foreign string to a Lisp string.

Package **fli** 

Signature **convert-from-foreign-string** *pointer* **&key** *external-format length null-terminated-p allow-null* **=>** *string*

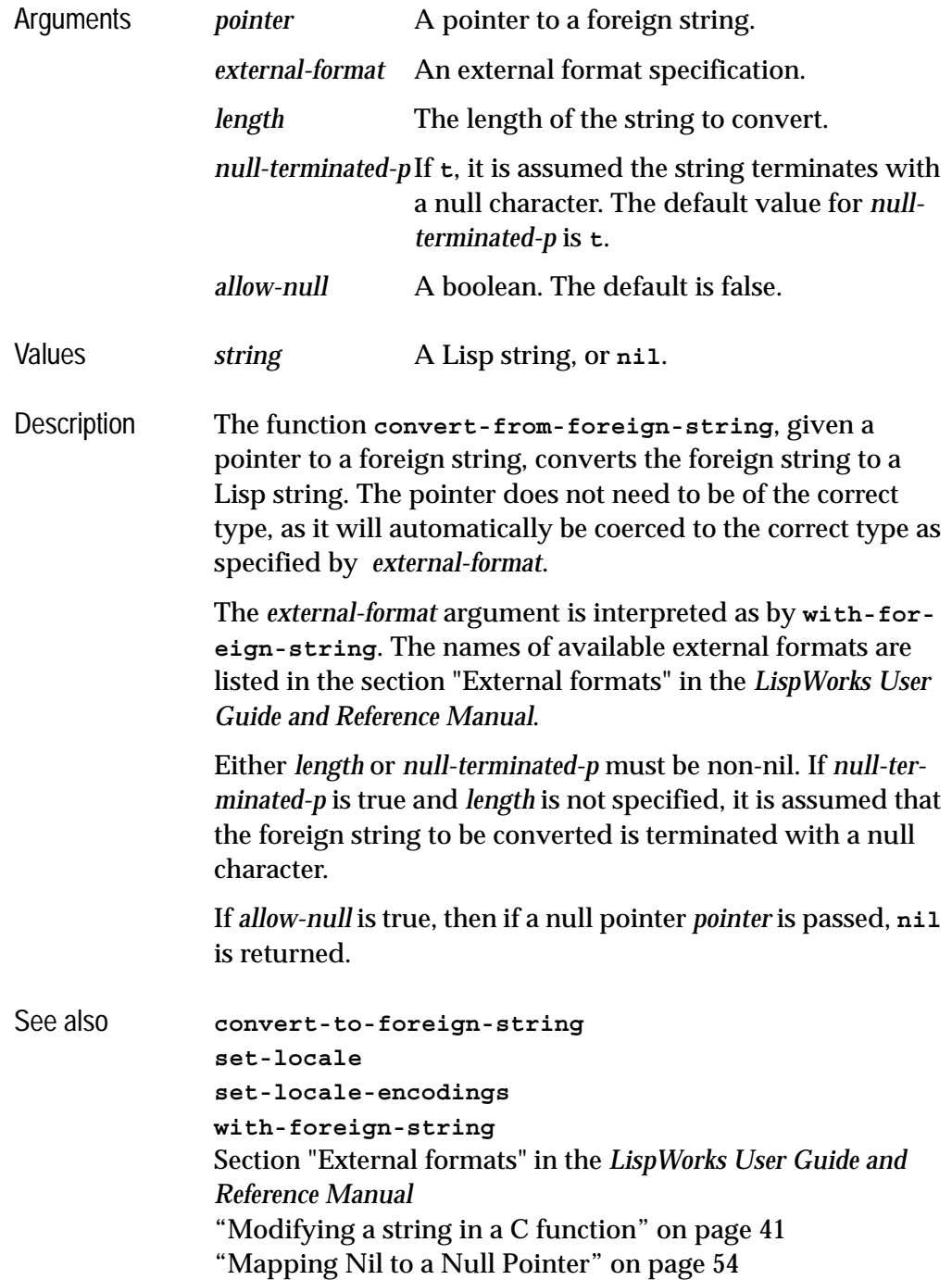

### **convert-integer-to-dynamic-foreign-object** *Function*

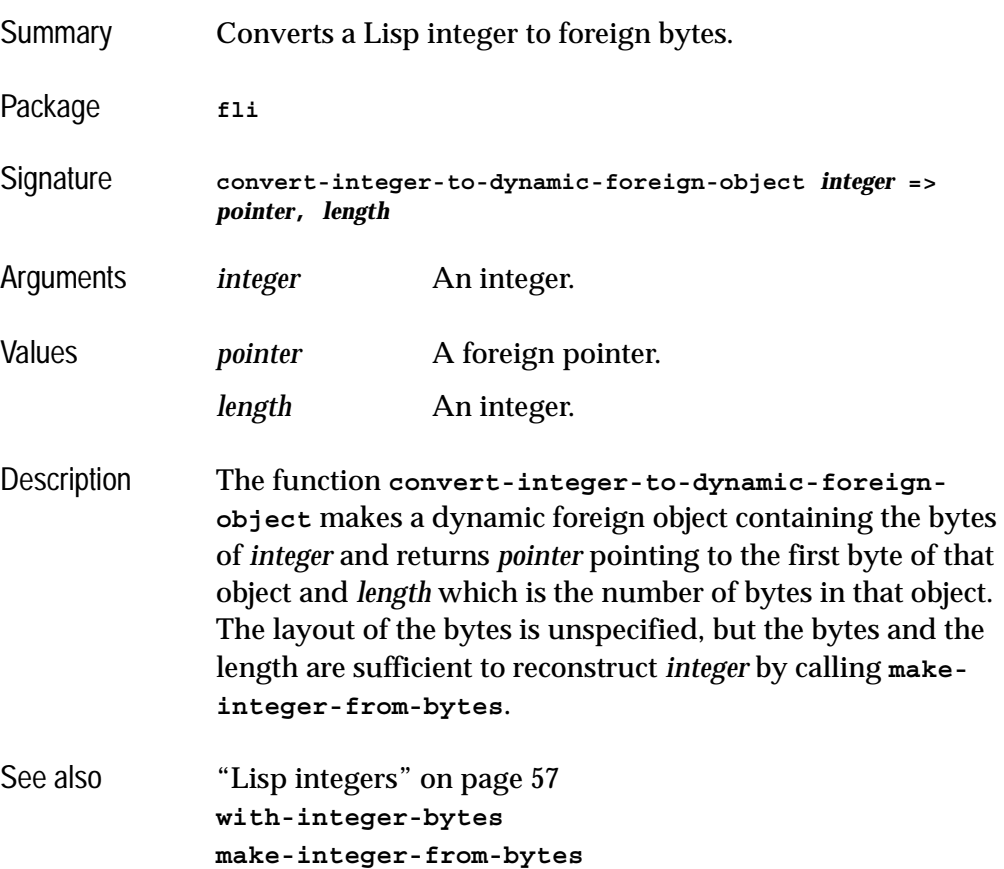

### <span id="page-86-0"></span>**convert-to-foreign-string** *Function*

Summary Converts a Lisp string to a foreign string.

Package **fli** 

Signature **convert-to-foreign-string** *string* **&key** *external-format nullterminated-p allow-null into limit allocation* **=>** *pointer*

**convert-to-foreign-string** *string* **&key** *external-format nullterminated-p allow-null into limit allocation* **=>** *pointer***,** *length***,**  *byte-count*

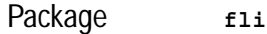

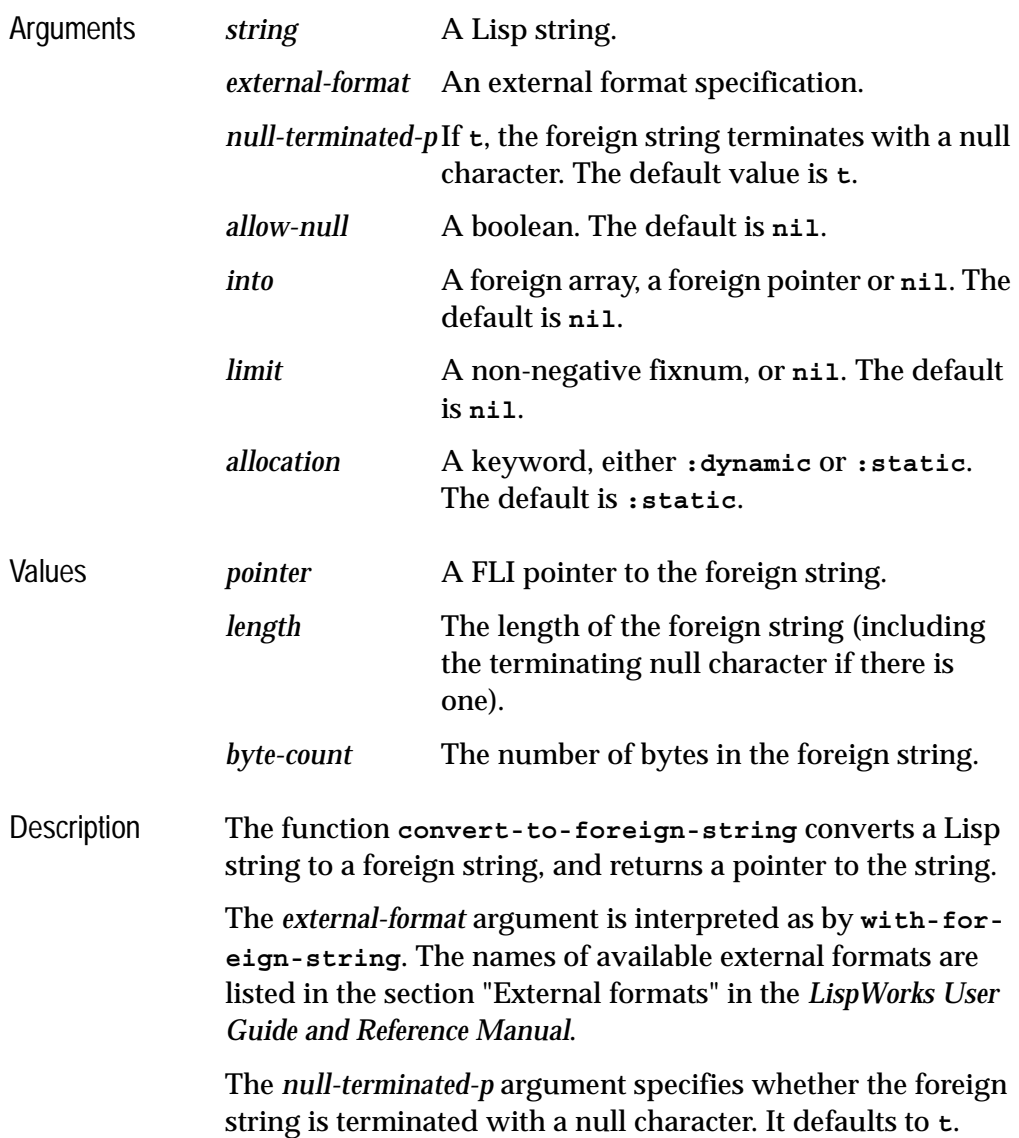

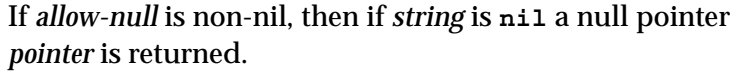

If *into* is **nil**, then a new foreign string is allocated according to *allocation*, and *limit* is ignored.

If *into* is a FLI pointer to a integer type, then *limit* must be a fixnum and up to *limit* elements are filled with elements converted from the characters of *string*. The size of the integer type must equal the foreign size of *external-format*.

If *into* is a FLI array of integers or a pointer to a FLI array of integers, up to *limit* elements are filled with elements converted from the characters of *string*. If *limit* is **nil**, then the dimensions of the array are used. The size of the array element type must equal the foreign size of *external-format*.

If *allocation* is **:dynamic**, then **convert-to-foreign-string**  allocates memory for the string and pointer within the scope of the body of **[with-dynamic-foreign-objects](#page-189-0)** and additional values, *length* and *byte-count* are returned. This is equivalent to using **[convert-to-dynamic-foreign-string](#page-88-0)**. Otherwise, the allocation is static.

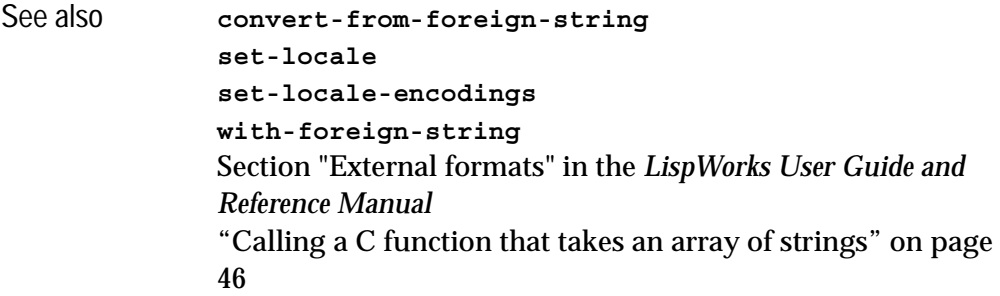

### <span id="page-88-0"></span>**convert-to-dynamic-foreign-string** *Function*

Summary Converts a Lisp string to a foreign string within the scope of the body of a **with-dynamic-foreign-objects** macro.

#### *7 Function and Macro Reference*

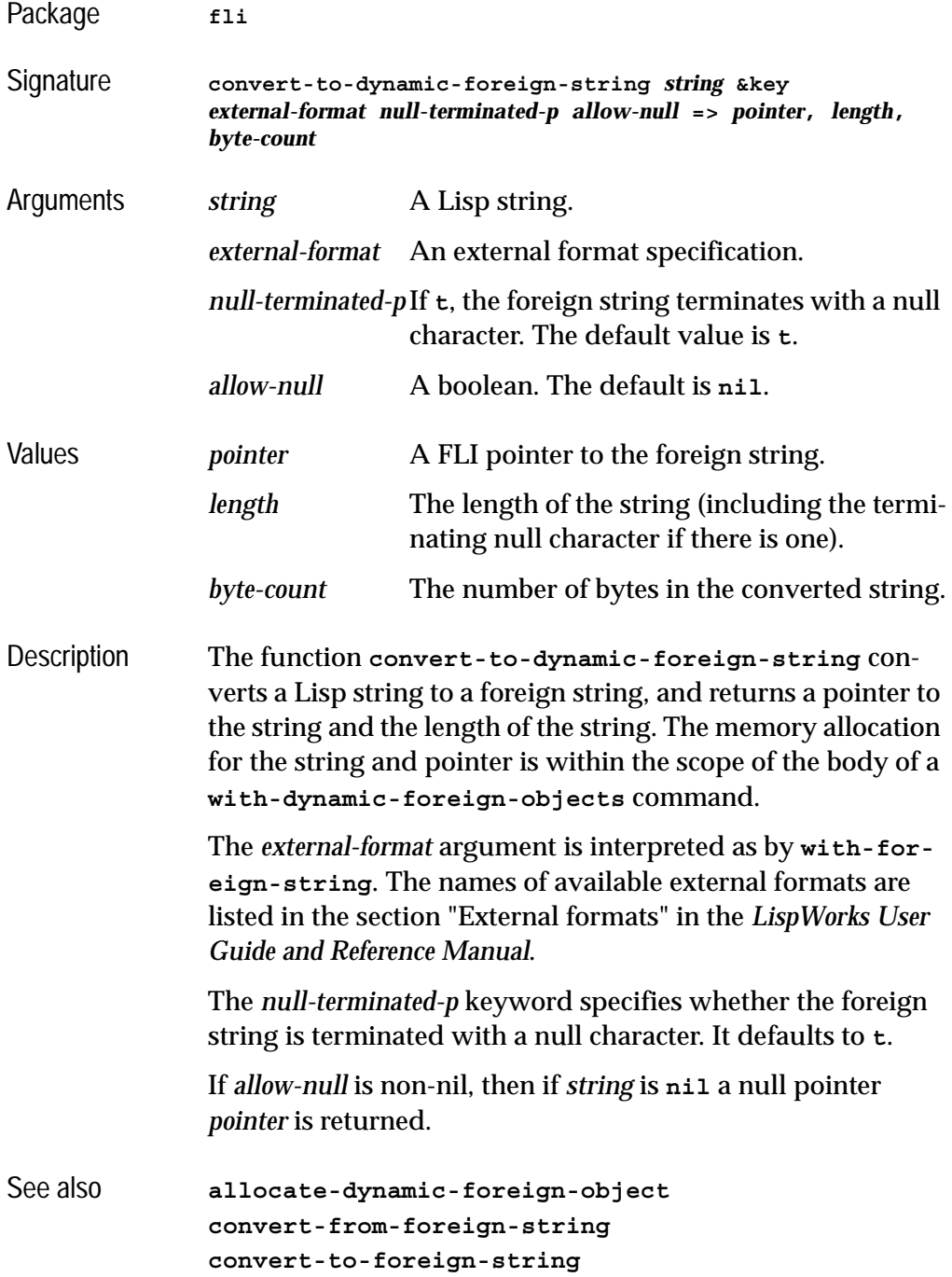

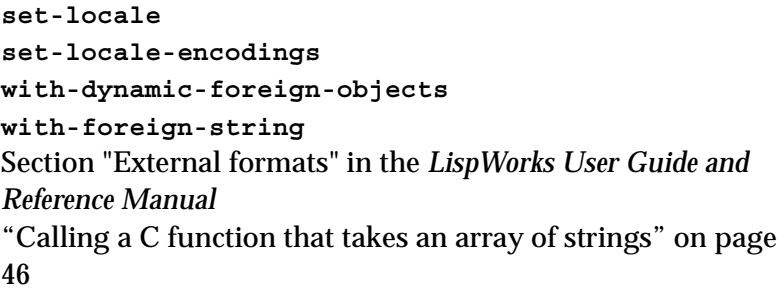

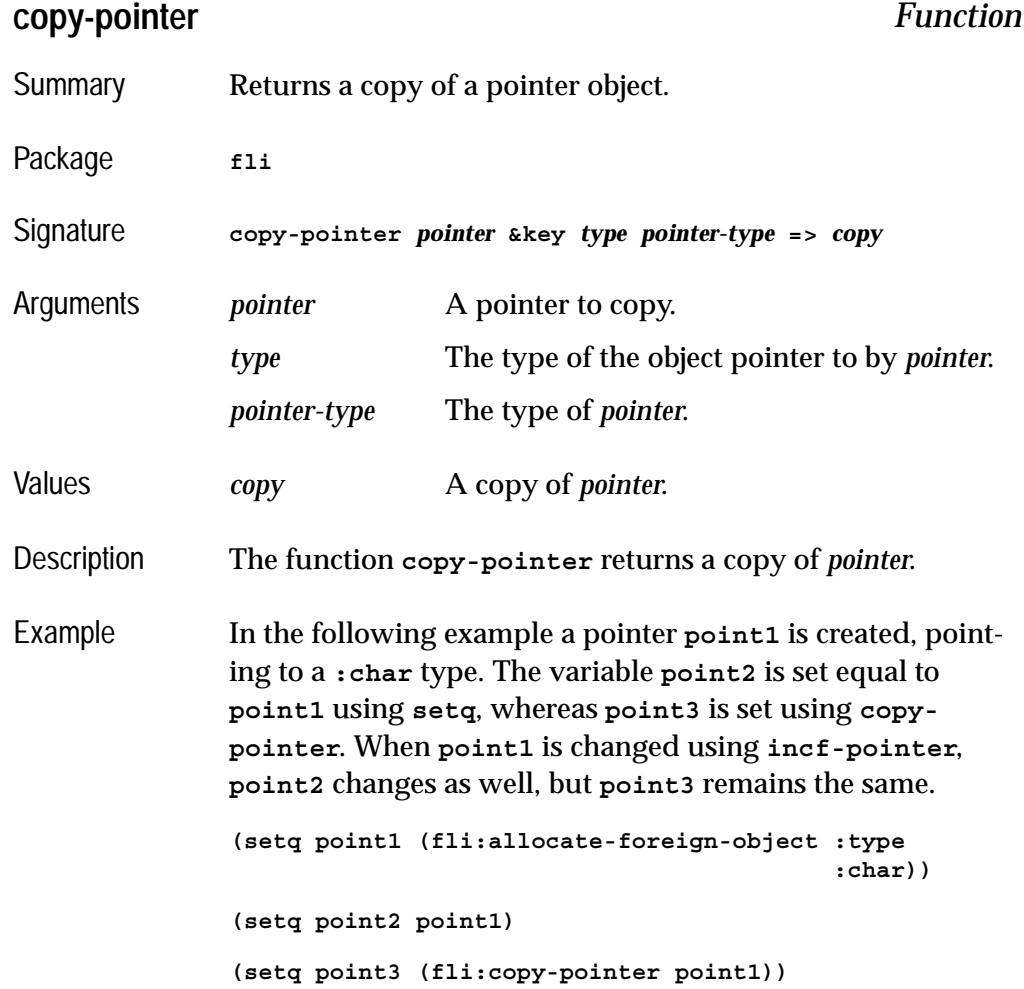

**(fli:incf-pointer point1)**

The results of this can be seen by evaluating **point1**, **point2**, and **point3**.

The reason for this behavior is that **point1** and **point2** are Lisp variables containing the same foreign object; a pointer to a **char**, whereas **point3** contains a copy of the foreign pointer object.

See also **[make-pointer](#page-160-1)** ["Copying pointers" on page 22](#page-31-0)

### **decf-pointer** *Function*

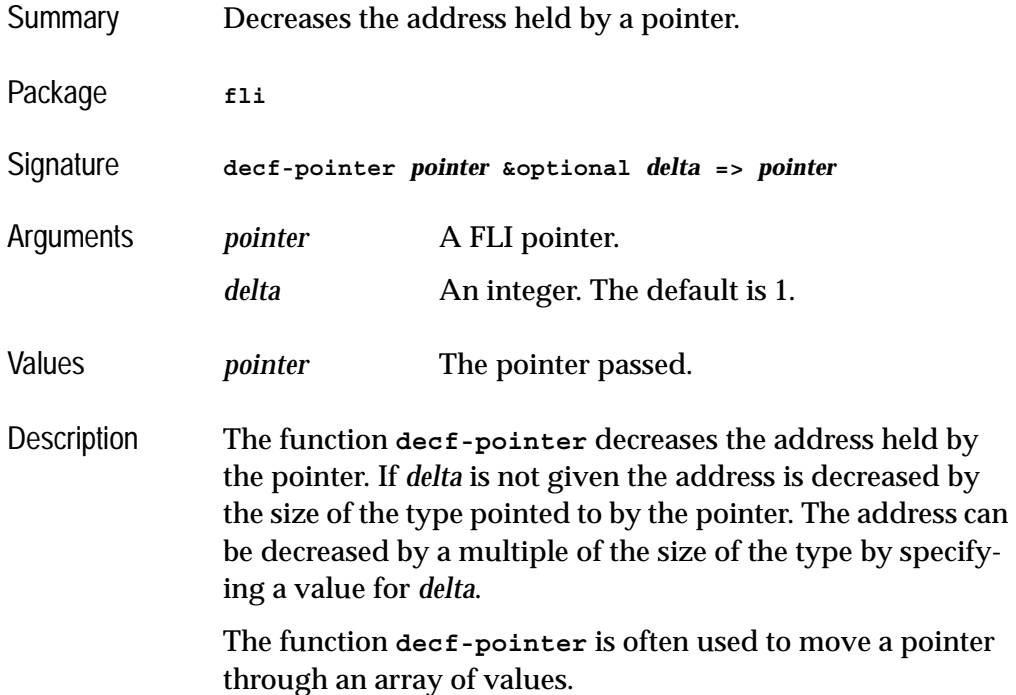

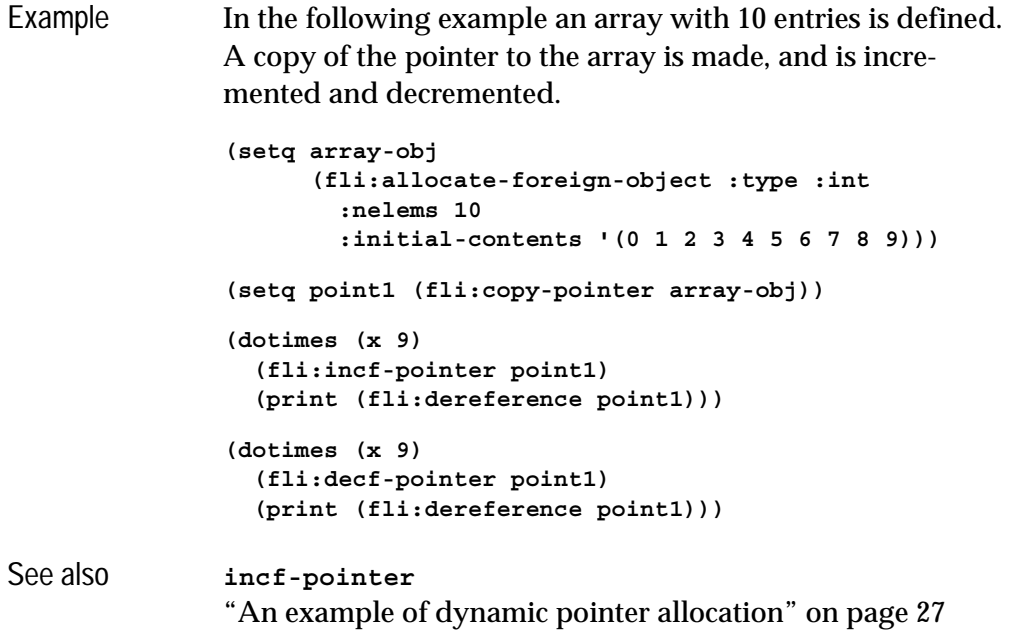

### <span id="page-92-0"></span>**define-c-enum** *Macro*

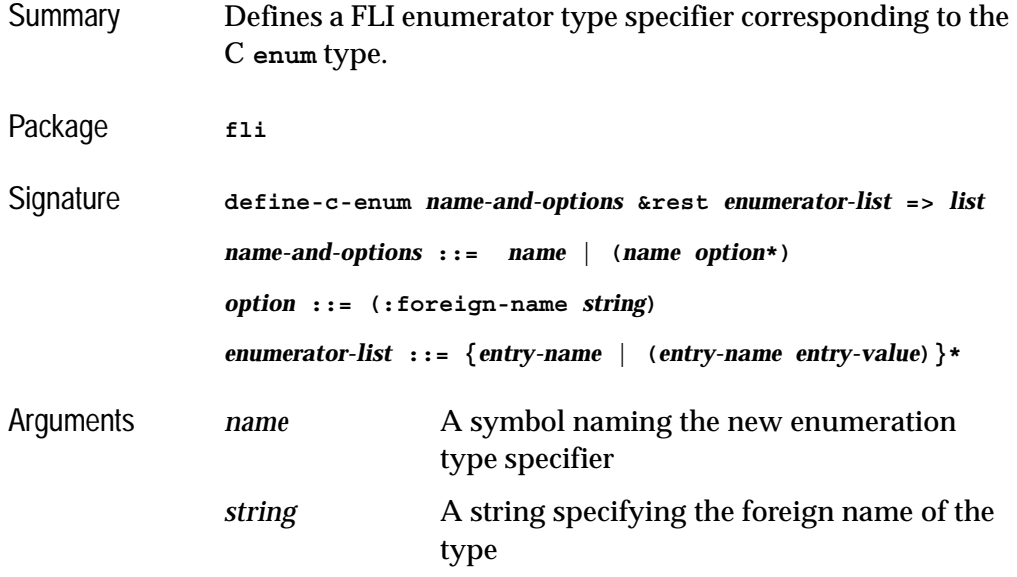

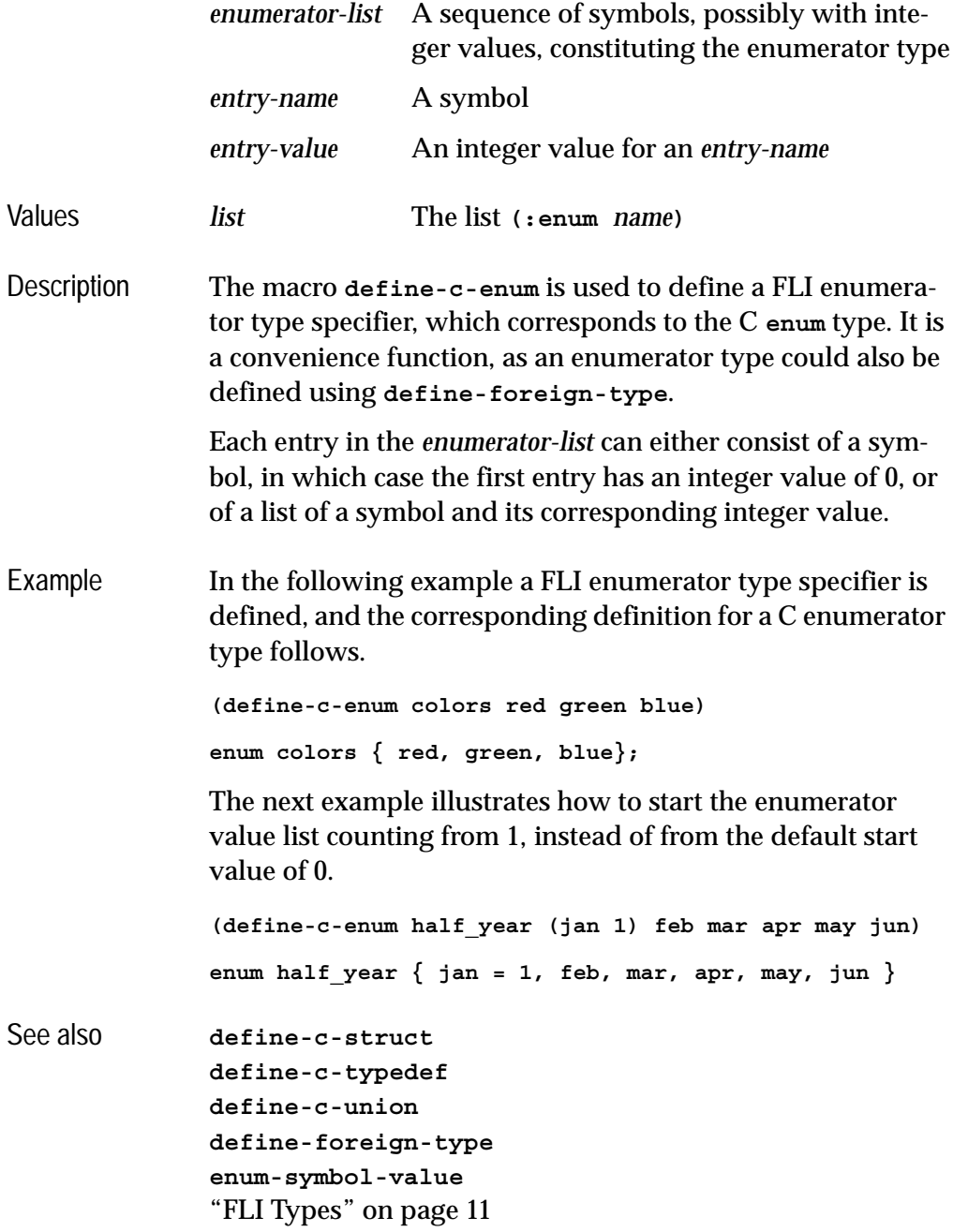

### <span id="page-94-0"></span>**define-c-struct** *Macro*

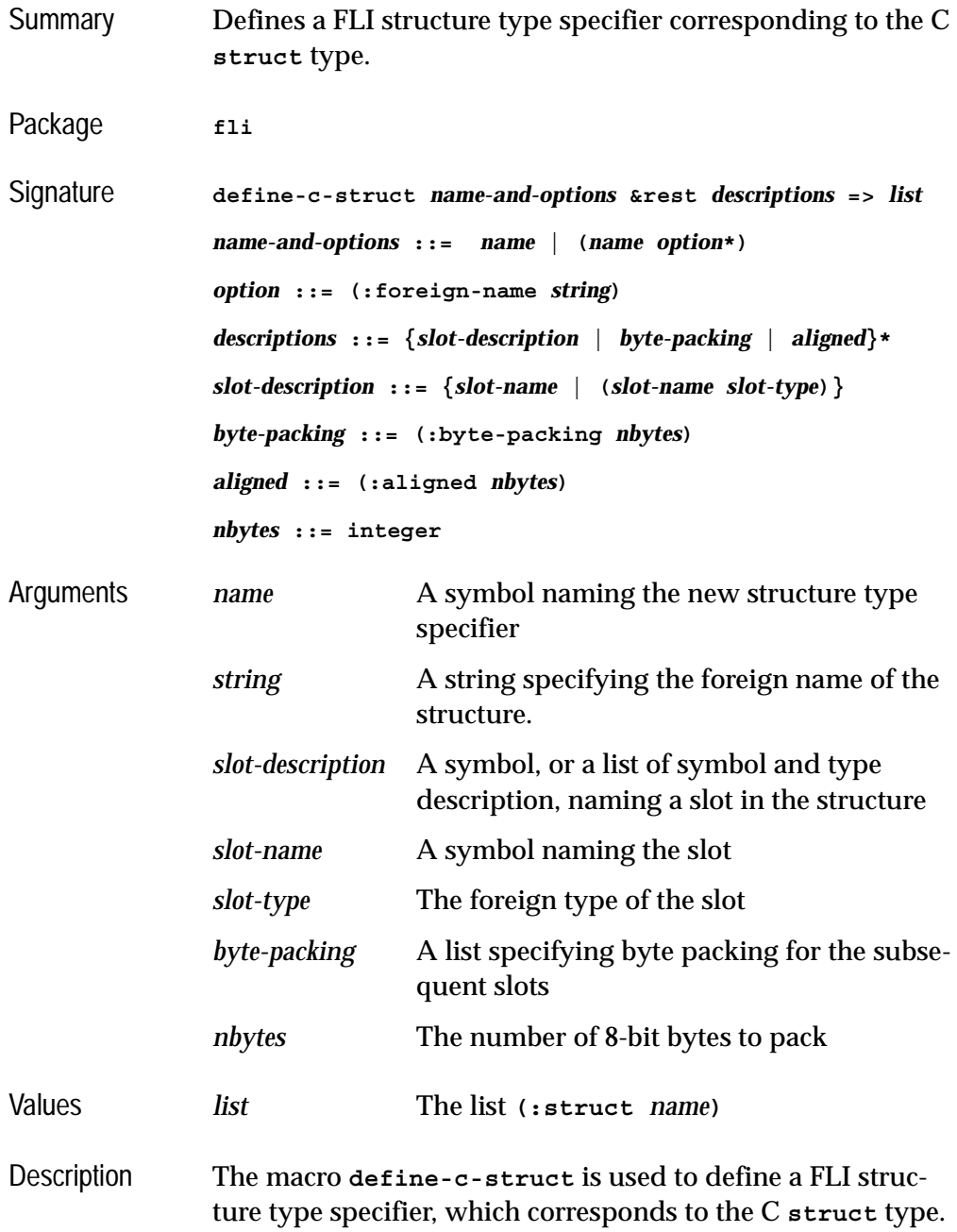

It is a convenience function, as a structure type could also be defined using **[define-foreign-type](#page-119-0)**.

A structure is an aggregate type, or collection, of other FLI types. The types contained in a structure are referred to as slots, and can be accessed using the **[foreign-slot-type](#page-144-0)** and **[foreign-slot-value](#page-146-0)** functions.

Some C compilers support pragmas such as

```
#pragma pack(1)
```
which causes fields in a structure to be aligned on a byte boundary even if their natural alignment is larger. This can be achieved from Lisp by specifying suitable *byte-packing* forms in the structure definition, as in the example below. Each *byte-packing* form specifies the packing for each *slotdescription* that follows it in the **define-c-struct** form. It is important to use the same packing as the C header file containing the foreign type.

An *aligned* form specifies that the next slot must be aligned on *nbytes* bytes. Note that this affects only the alignment of the next slot. It does not affect the length of the slot, or the alignment of other slots. You will need this when the slot is made to be aligned, for example in **gcc** a slot defined like this:

```
 int slot_name __attribute__ ((aligned (16))) ;
```
needs to be aligned on 16 bytes, even though the native alignment of the type **int** is 4.

- Notes *string*, specifying the foreign name, is supported only for documentation purposes.
- Example The first example shows a C structure definition and the corresponding FLI definition:

```
struct a-point {
   int x;
   int y;
   byte color;
   char ident;
};
(fli:define-c-struct a-point (x :int)
                                 (y :int)
                                 (color :byte)
                                 (ident :char))
```
The second example shows how you might retrieve data in Lisp from a C function that returns a structure:

```
struct 3dvector
{
 float x;
  float y;
  float z;
  }
static 3dvector* vector;
3dvector* fn ()
{
 return vector;
  }
(fli:define-c-struct 3dvector
   (x :float)
   (y :float)
   (z :float))
(fli:define-foreign-function fn ()
   :result-type (:pointer (:struct 3dvector)))
(let ((vector (fn)))
   (fli:with-foreign-slots (x y z) vector
     (values x y z)))
```
Finally an example to illustrate byte packing. This structure will require 4 bytes of memory because the field named *a-short* will be aligned on a 2 byte boundary and hence a byte will be wasted after the *a-byte* field:

```
(fli:define-c-struct foo ()
   (a-byte (:unsigned :byte))
   (a-short (:unsigned :short)))
```
After adding the *byte-packing* form, the structure will require only 3 bytes:

```
(fli:define-c-struct foo
   (:byte-packing 1)
   (a-byte (:unsigned :byte))
   (a-short (:unsigned :short)))
```
See also **[define-c-enum](#page-92-0) [define-c-typedef](#page-97-0) [define-c-union](#page-98-0) [define-foreign-type](#page-119-0) [foreign-slot-names](#page-141-0) [foreign-slot-type](#page-144-0) [foreign-slot-value](#page-146-0)** ["FLI Types" on page 11](#page-20-0)

### <span id="page-97-0"></span>**define-c-typedef** *Macro*

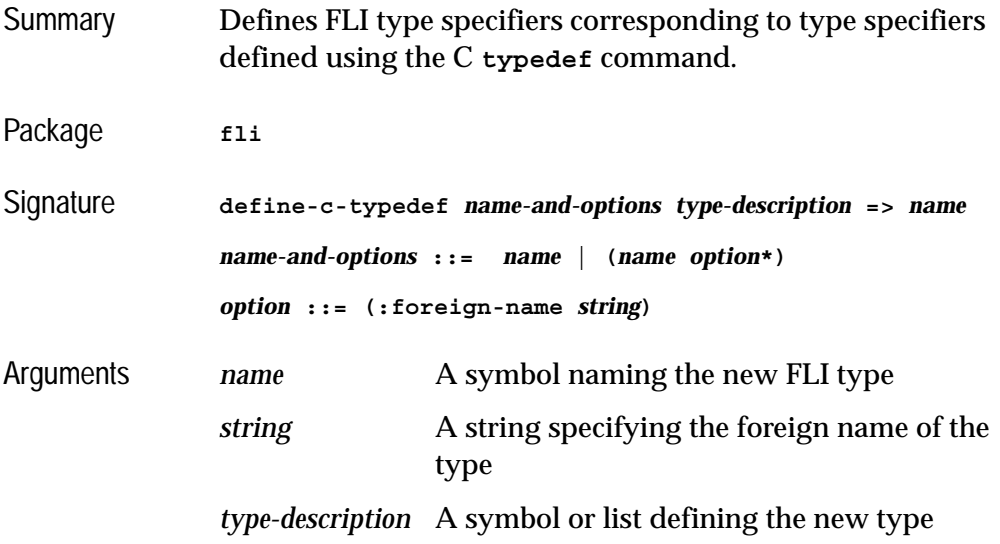

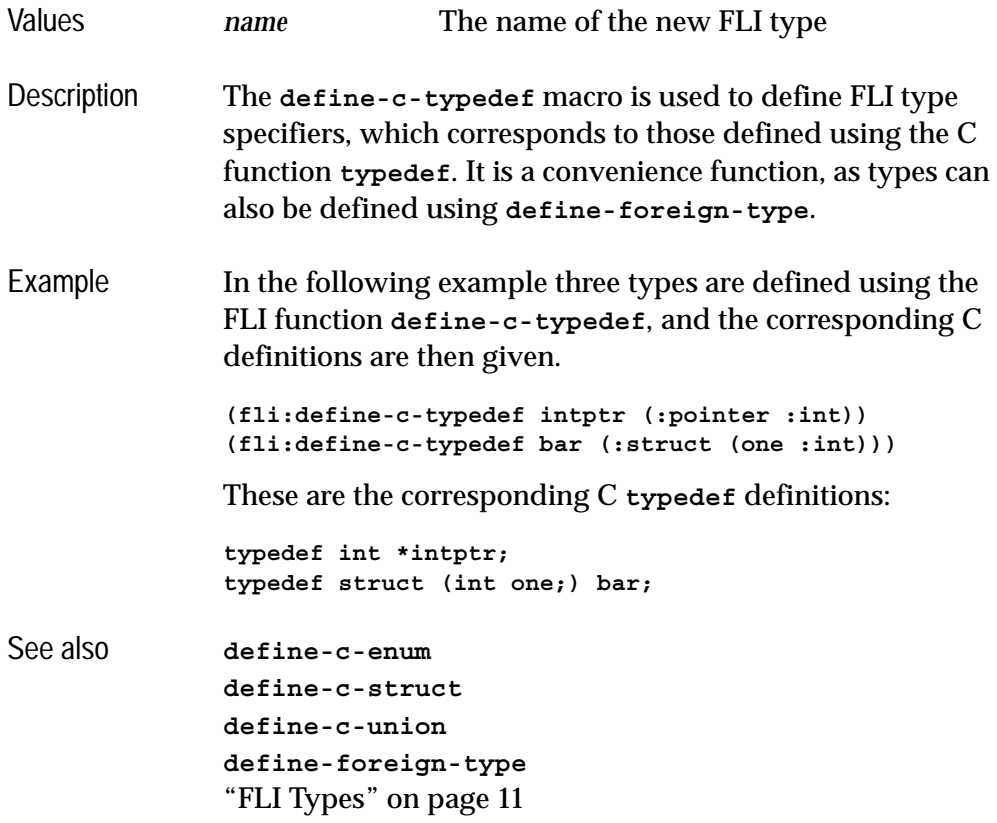

### <span id="page-98-0"></span>**define-c-union** *Macro*

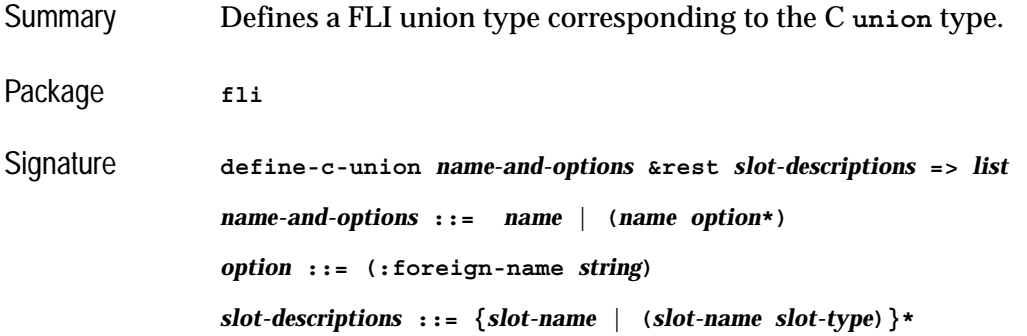

#### *7 Function and Macro Reference*

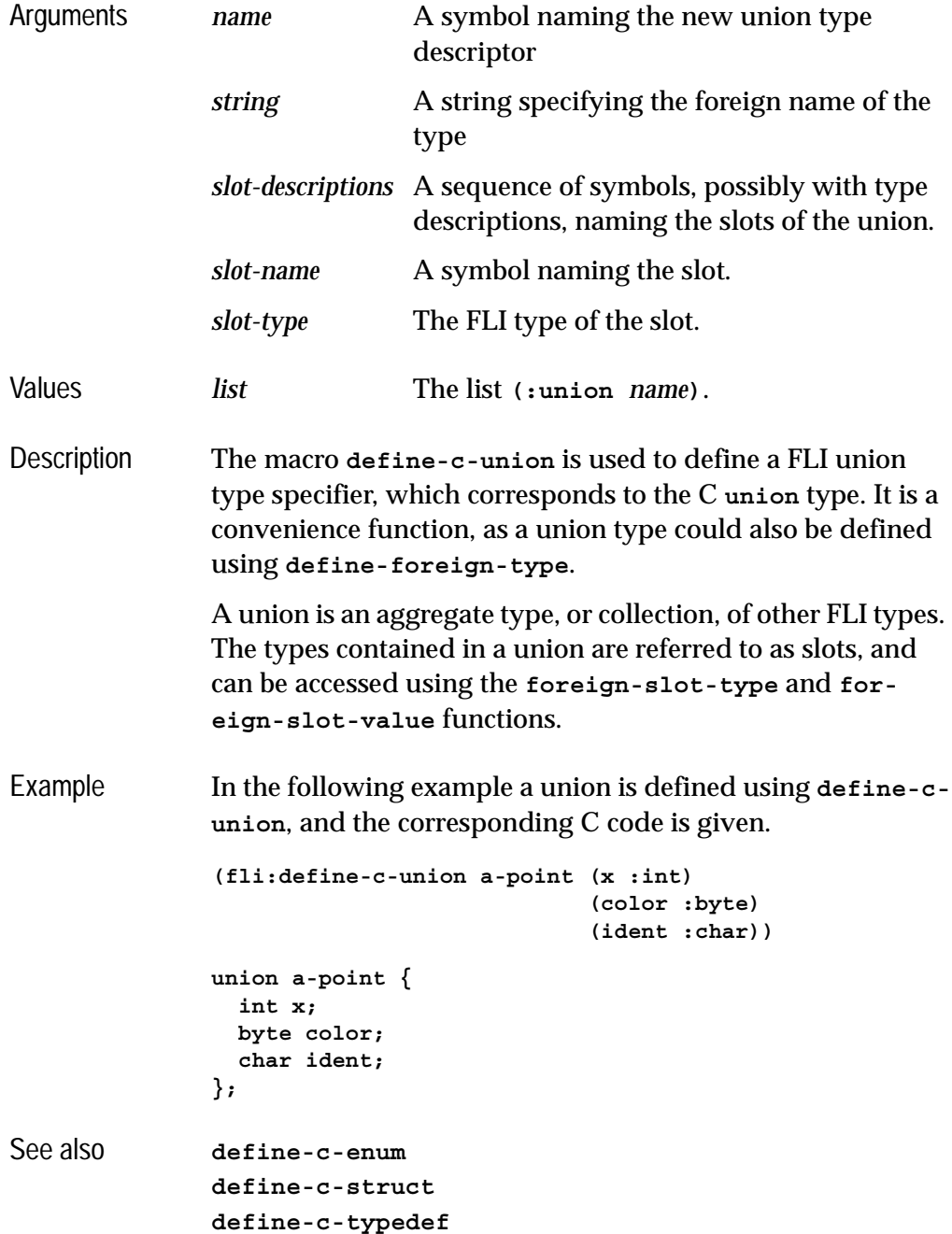

#### **[define-foreign-type](#page-119-0)** ["FLI Types" on page 11](#page-20-0)

## Summary Defines a type for foreign blocks, in LispWorks for Macintosh. Package fli Signature define-foreign-block-callable-type *name* result-type arg*types* **=>** *name* Arguments *name* A symbol. *result-type* A foreign type specifier. *arg-types* A list of foreign type specifiers. Description The macro **define-foreign-block-callable-type** defines a type for foreign blocks. *name* specifies the name of the type. It must not be the same as the name of a **[define-foreign-callable](#page-102-0)**. *result-type* specifies the type of the result of the foreign block. *arg-types* specifies the types of the arguments that a block of type *name* takes. These must correspond to the arguments types with which the block is called from the foreign call. Note that the *arg-types* specify the type for a call from foreign code into Lisp, which affects the way **[:reference-return](#page-225-0)** and **[:reference-pass](#page-225-1)** are used. If the block is called from the foreign code with a pointer and you want to treat it as pass-by-reference, you need to use **[:reference-return](#page-225-0)** (like **[define-foreign-callable](#page-102-0)** does). See the qsort\_b example

<span id="page-100-0"></span>**define-foreign-block-callable-type** *Macro*

**(example-edit-file "fli/foreign-blocks")**

in

#### *7 Function and Macro Reference*

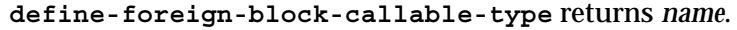

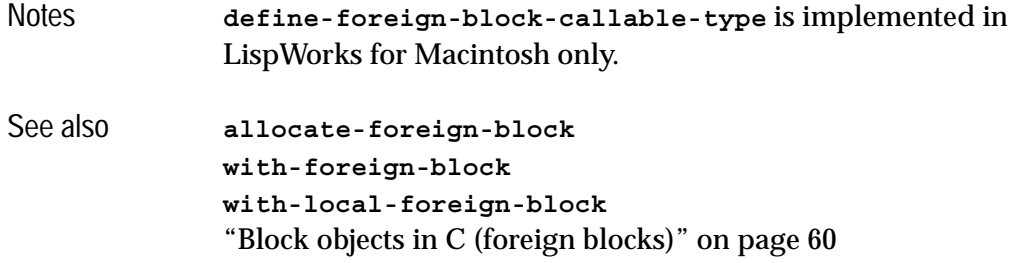

# **define-foreign-block-invoker** *Macro*

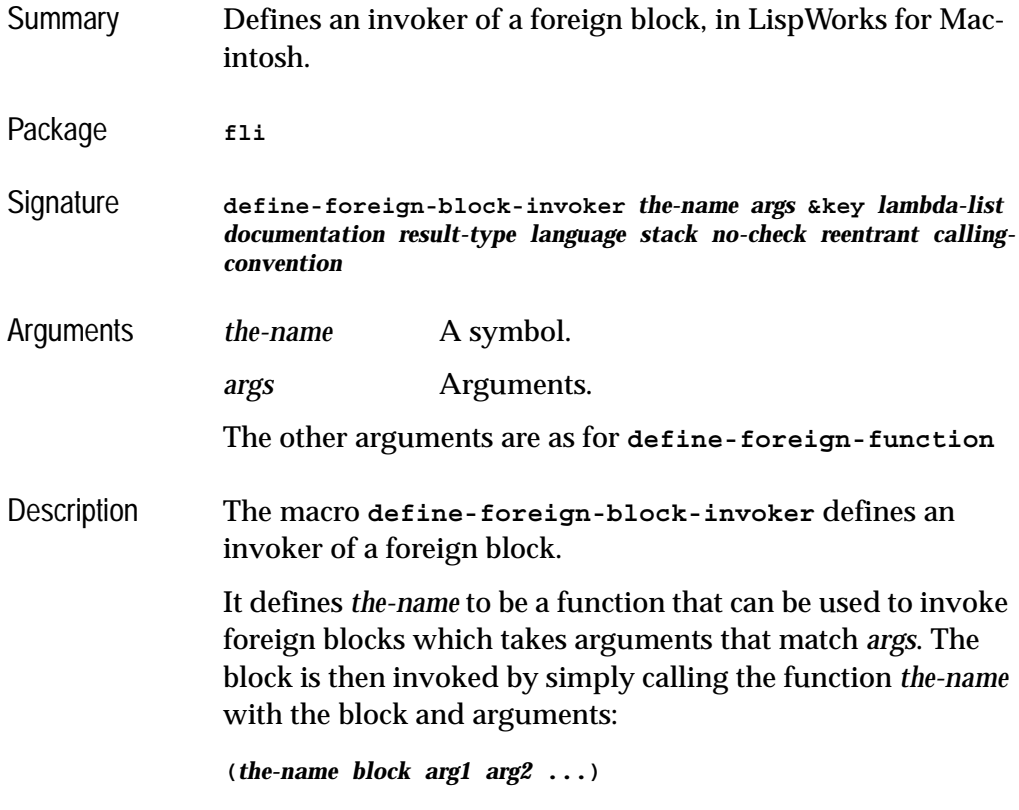

The *block* argument is of type **[foreign-block-pointer](#page-212-0)**.

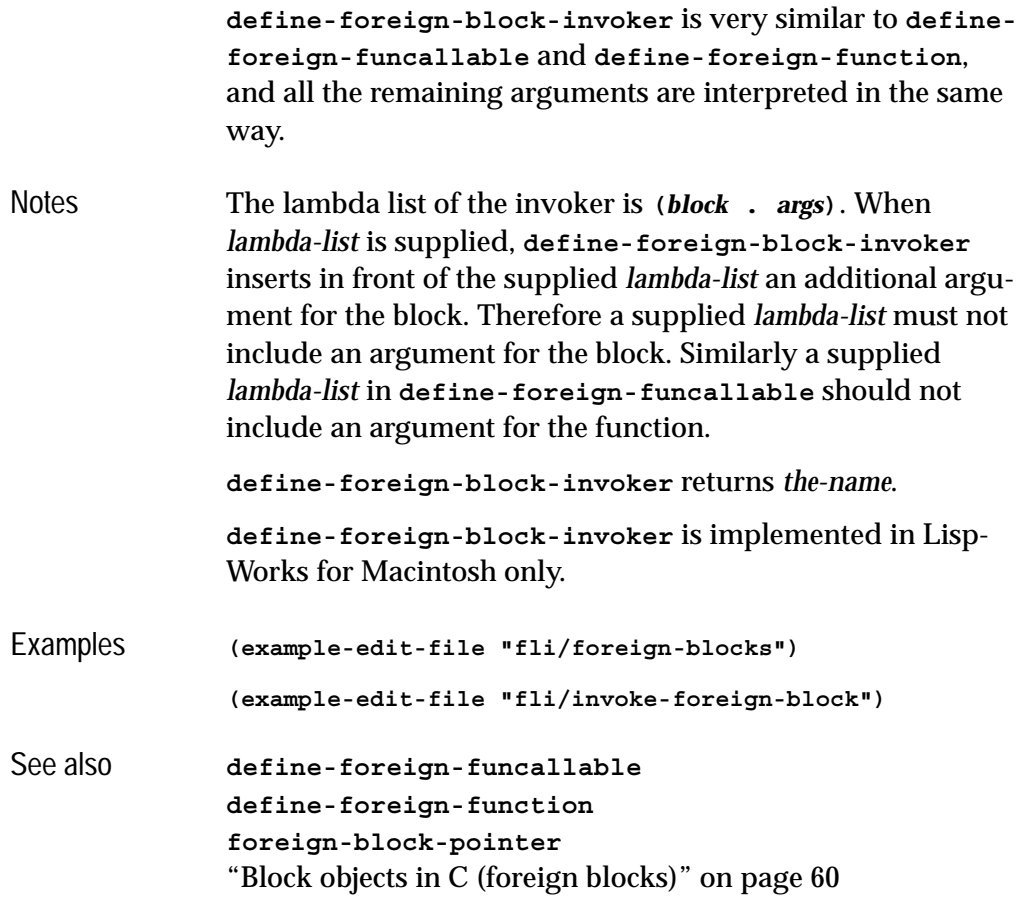

# <span id="page-102-0"></span>**define-foreign-callable** *Macro*

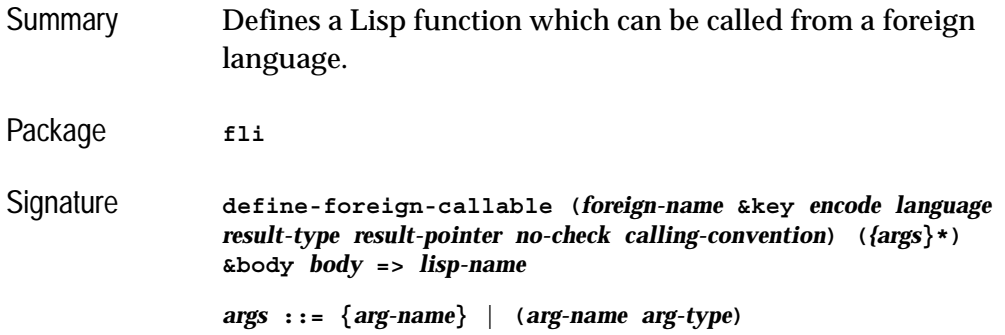

#### *7 Function and Macro Reference*

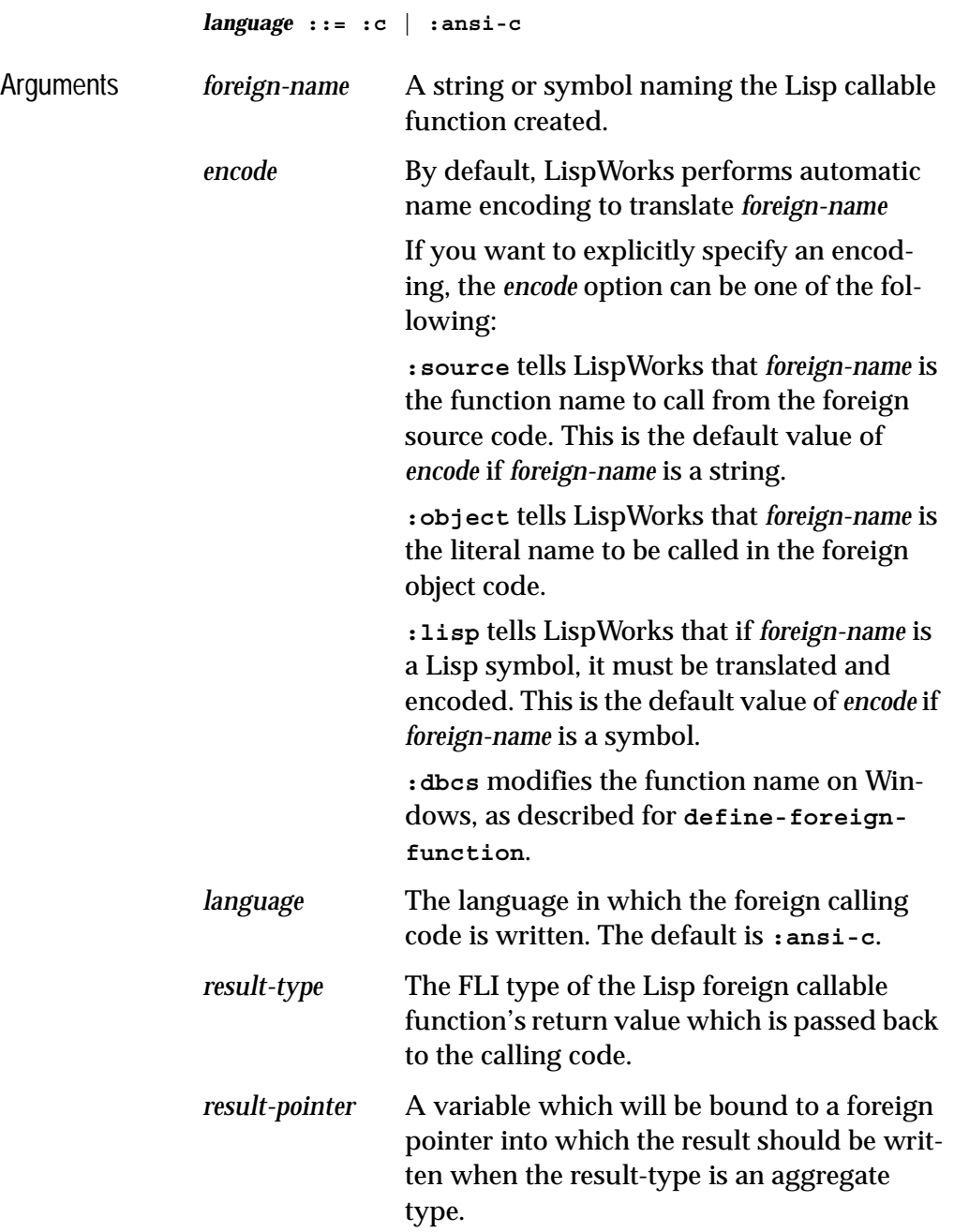

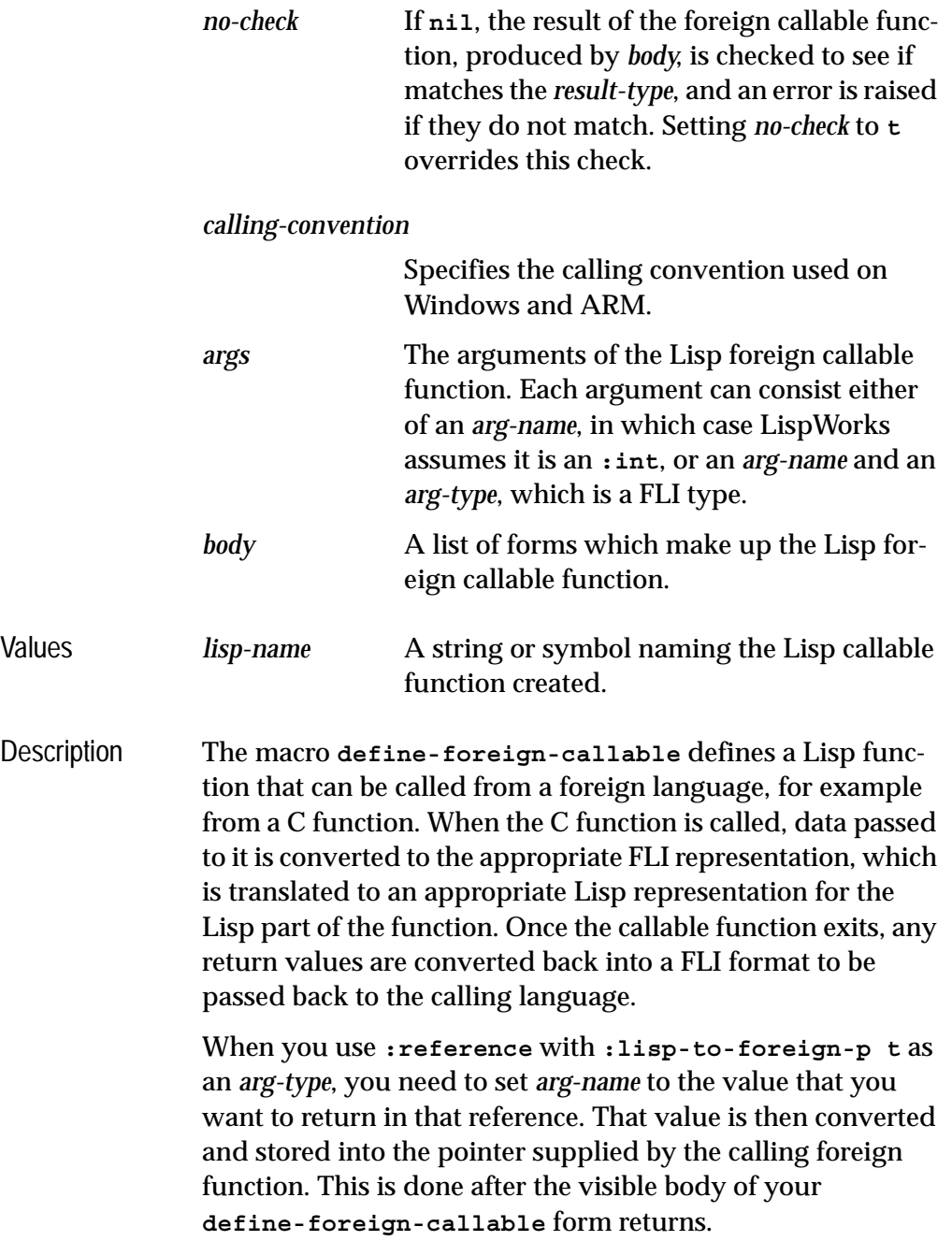

*calling-convention* is ignored on platforms other than Windows and ARM, where there is no calling convention issue. On Windows, **:stdcall** is the calling convention used to call Win32 API functions and matches the C declarator **"\_\_stdcall"**. This is the default value. **:cdecl** is the default calling convention for  $C/C_{++}$  programs and matches the C declarator **"\_\_cdecl"**.

On ARM platforms the value of *calling-convention* can also be **:soft-float** or **:hard-float** (see ["Foreign callables and](#page-40-0)  [foreign functions" on page 31](#page-40-0) for details). Any other value produces bi-compatible code. Note that for variadic functions *calling-convention* **:soft-float** is required.

When *result-type* is an aggregate type, an additional variable is bound in the body to allow the value of the function to be returned (the value returned by the body is ignored). This argument is named after the *result-pointer* argument or is named **result-pointer** in the current package if unspecified. While the body is executing, the variable will be bound to a foreign pointer that points to an object of the type *resulttype*. The body must set the slots in this foreign object in order for the value to be returned to the caller.

To make a function pointer referencing a foreign callable named **"Foo"**, use:

**(make-pointer :symbol-name "Foo")**

Notes **1.** For a delivered application where the string name of your foreign callable is not passed in *dll-exports*, be aware that a call to **[make-pointer](#page-160-1)** like that above will not retain the foreign callable in a delivered application. Internally a Lisp symbol named **|%FOREIGN-CALLABLE/Foo|** is used so you could retain that explicitly (see the *LispWorks Delivery User Guide* for details, and take care to specify the package). However it is simpler to name the foreign call-

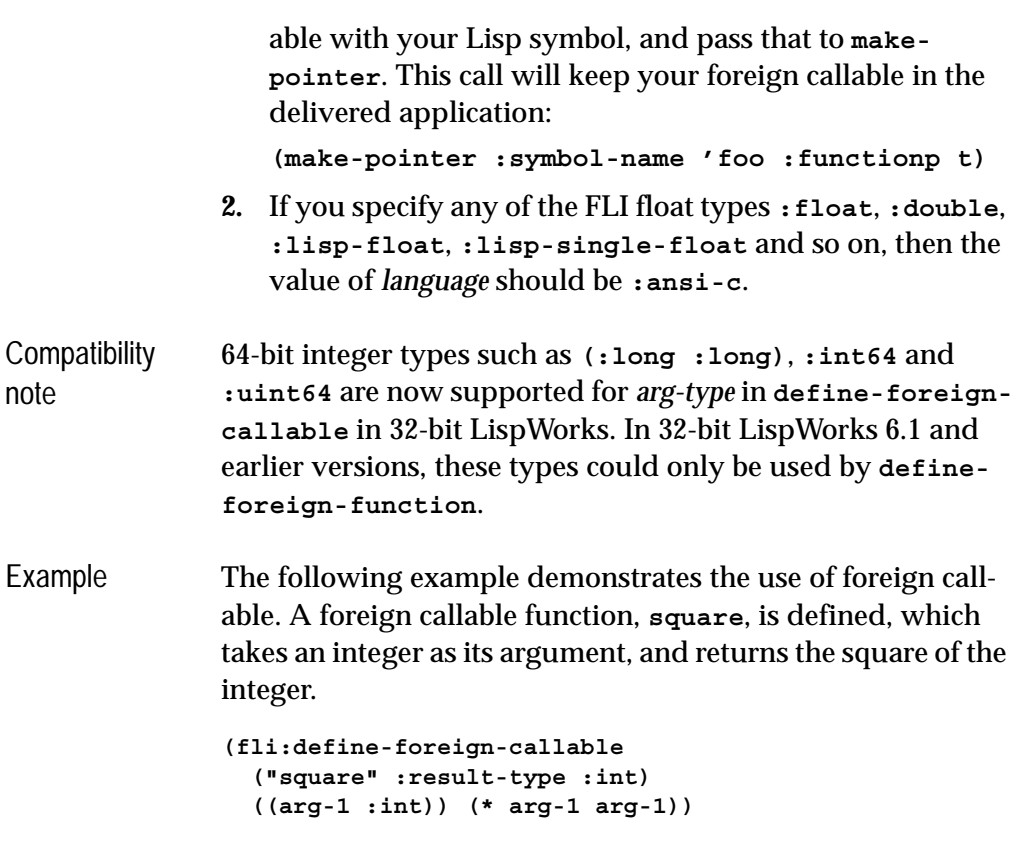

The foreign callable function, **square**, can now be called from a foreign language. We can mimic a foreign call by using the **[define-foreign-function](#page-112-0)** macro to define a FLI function to call **square**.

**(fli:define-foreign-function (call-two "square") ((in-arg :int)) :result-type :int)**

The **call-two** function can now be used to call **square**. The next command is an example of this.

**(call-two 9)**

This last example shows how the address of a foreign callable can be passed via a pointer object, which is how you use foreign callables in practice. The foreign library in this example is libgsl:

```
(fli:define-foreign-callable ("gsl-error-handler")
                     ((reason (:reference-return :ef-mb-string))
                      (file (:reference-return :ef-mb-string))
                      (lineno :integer)
                      (gsl-errno :integer))
                   (error 
                   "Error number ~a inside GSL [file: ~a, lineno ~a]: 
               ~a"
                   gsl-errno file lineno reason))
               (fli:define-foreign-function gsl-set-error-handler 
                     ((func :pointer))
                   :result-type :pointer)
               To set the error handler, you would do:
               (gsl-set-error-handler 
                 (fli:make-pointer :symbol-name "gsl-error-handler"))
See also define-foreign-function
               define-foreign-variable
               make-pointer
               Chapter 4, "Defining foreign functions and callables"
```

```
"Operations on foreign blocks" on page 62
```
### **define-foreign-converter** *Macro*

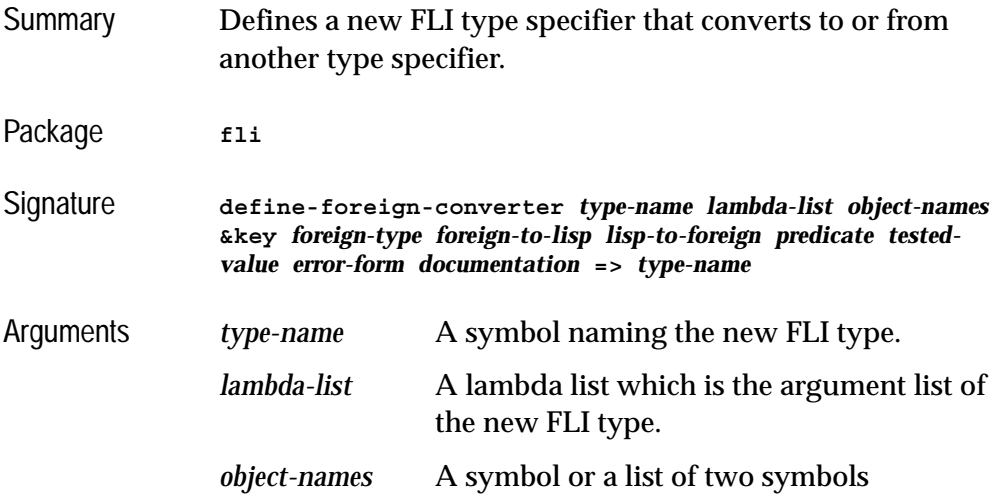
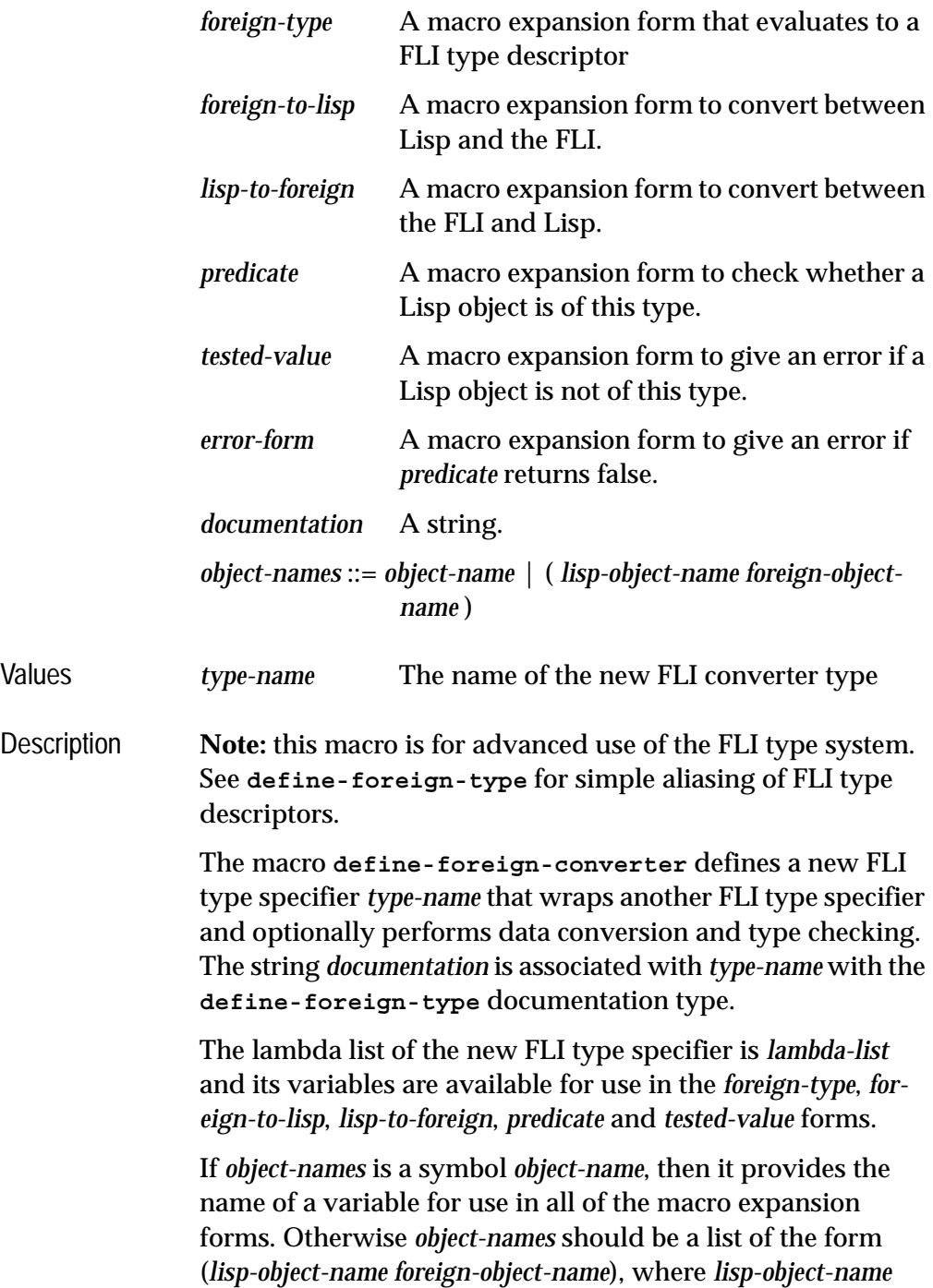

provides the name of a variable for use in the *lisp-to-foreign*, *predicate* and *tested-value* forms and *foreign-object-name* provides the name of a variable for use in the *foreign-to-lisp* form.

When the new FLI type is used, the *foreign-type* form is evaluated to determine the underlying FLI type descriptor to be converted. It can use variables bound by *lambda-list*, but not *object-names*.

When *type-name* is used to convert a foreign value to Lisp (for example when as the *result-type* in **[define-foreign-func](#page-112-0)[tion](#page-112-0)**), the *foreign-to-lisp* form is evaluated to determine how the conversion should be made. It works like a macro expansion function, so should return a form that converts the foreign value, which will be bound to *object-name* (or *foreignobject-name*). It can use variables bound by *lambda-list*.

When *type-name* is used to convert a Lisp value to a foreign value (for example in the argument list of **[define-foreign](#page-112-0)[function](#page-112-0)**), the type of the Lisp value can be checked before conversion using *tested-value* and *predicate* and then converted using *lisp-to-foreign* as detailed below.

If *tested-value* is specified, it is used as a macro expansion function that returns a form that must return *object-name* (or *lisp-object-name*) if it is of the required type or give an error. It can use variables bound by *lambda-list*, but not *object-names*.

Otherwise, if *predicate* is specified, it is used as a macro expansion function that returns a form that must return true if *object-name* (or *lisp-object-name*) is of the required type. If *predicate* is specified, then *error-form* can be specified as a macro expansion function that signals an error about *objectname* (or *lisp-object-name*) not being of the required type. If *error-form* is omitted, a default error is signaled. Both *predicate* and *error-form* can use variables bound by *lambda-list*, but not *object-names*.

If both *tested-value* and *predicate* are omitted, then no type checking is performed.

After type checking, *lisp-to-foreign* is used as a macro expansion function that returns a form that converts the Lisp object *object-name* (or *lisp-object-name*) to the underlying FLI type *foreign-type*. It can use variables bound by *lambda-list*, but not *object-names*.

Examples This defines a FLI type **(real-double** *lisp-type***)**, which allows any real value in Lisp to be passed to foreign code as a double precision float. When a foreign value is converted to Lisp, it is coerced to *type*:

```
(fli:define-foreign-converter real-double (lisp-type)
    object
  :foreign-type :double
   :foreign-to-lisp `(coerce ,object ',lisp-type)
   :lisp-to-foreign `(coerce ,object 'double-float)
  :predicate `(realp ,object))
```
This defines a FLI type **int-signum**, which uses -1, 0 and 1 for values on the foreign side. There is no *foreign-to-lisp* form specified, so it will return these values to Lisp too:

```
(fli:define-foreign-converter int-signum () object
   :foreign-type :int
  :lisp-to-foreign `(signum ,object))
```
This defines a FLI type **(bigger-in-lisp** *n***)**, which is an integer type for values that are *n* bigger in Lisp than on the foreign side.

```
(fli:define-foreign-converter bigger-in-lisp
     (&optional (n 1))
    object
   :foreign-type :int
   :foreign-to-lisp `(+ ,object ,n)
   :lisp-to-foreign `(- ,object ,n)
  :predicate `(integerp ,object))
(fli:with-dynamic-foreign-objects ((x :int 10))
  (fli:dereference x :type '(bigger-in-lisp 2))) => 12
```
See also **[define-foreign-type](#page-119-0) [define-opaque-pointer](#page-125-0)**

**[:wrapper](#page-235-0)** ["Parameterized types" on page 16](#page-25-0)

<span id="page-111-1"></span>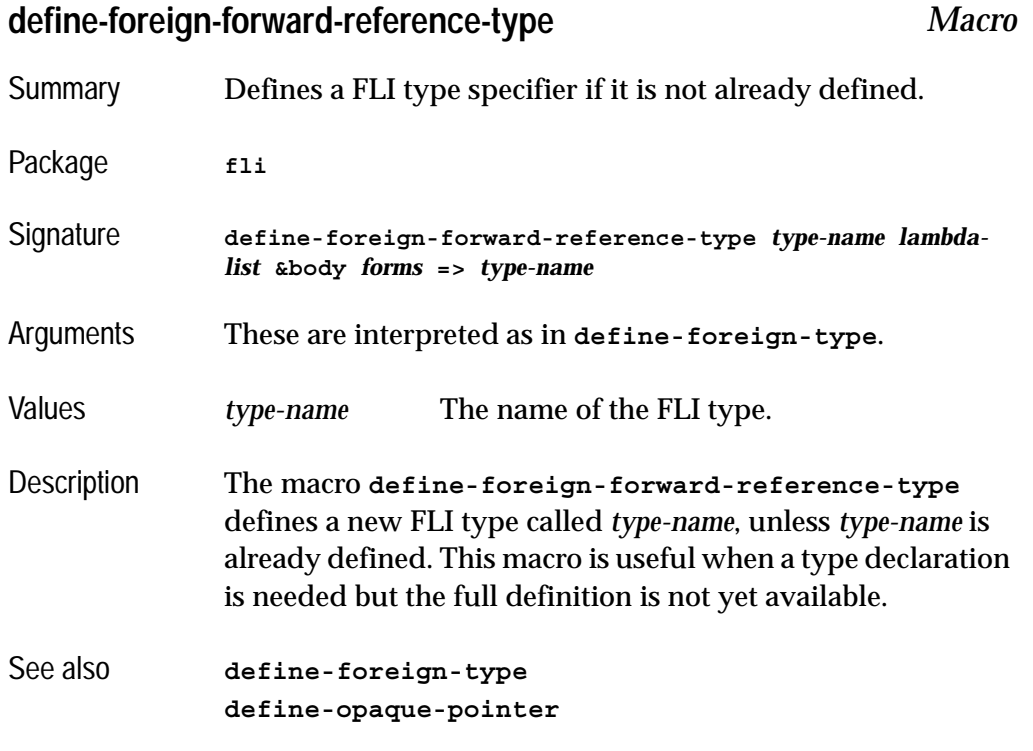

## <span id="page-111-0"></span>**define-foreign-funcallable** *Macro*

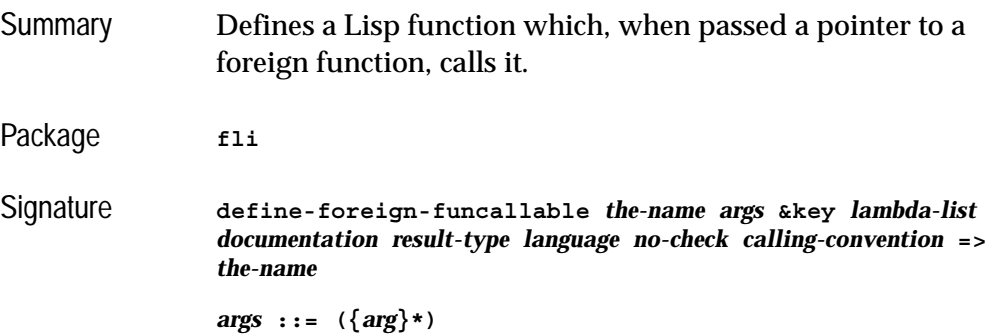

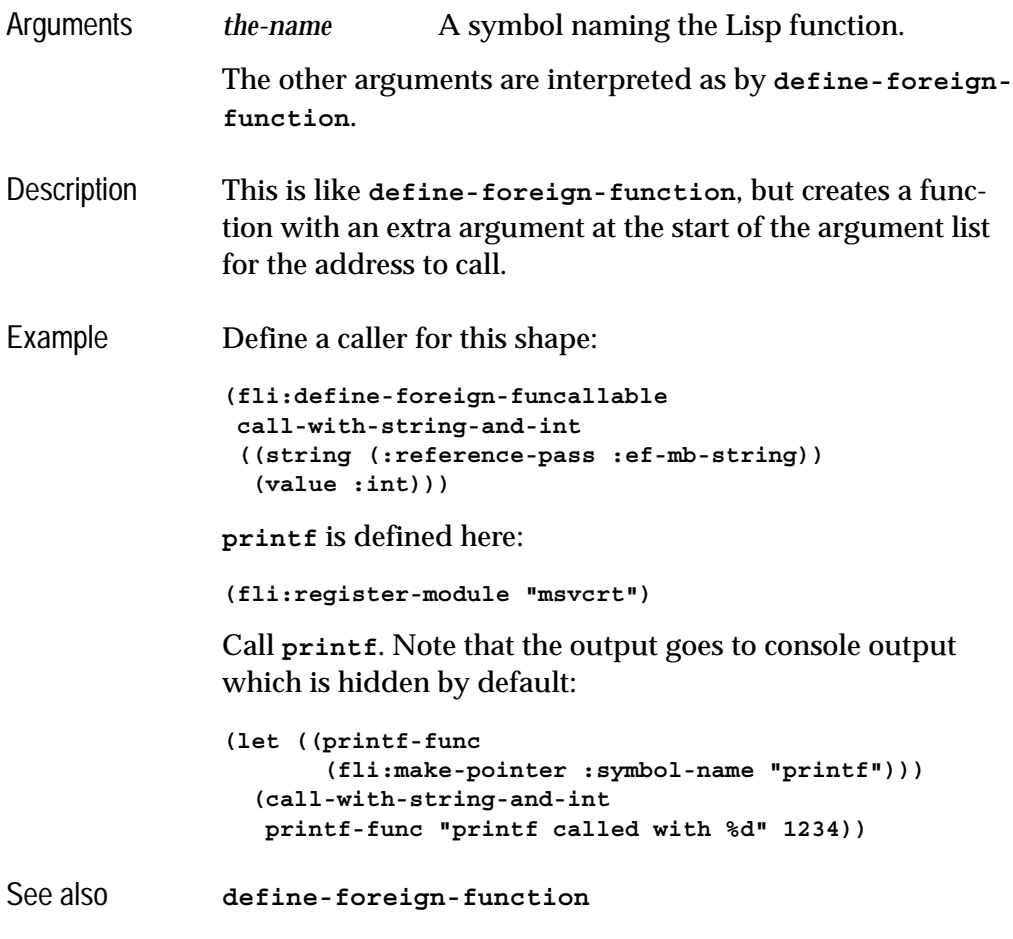

# <span id="page-112-0"></span>**define-foreign-function** *Macro*

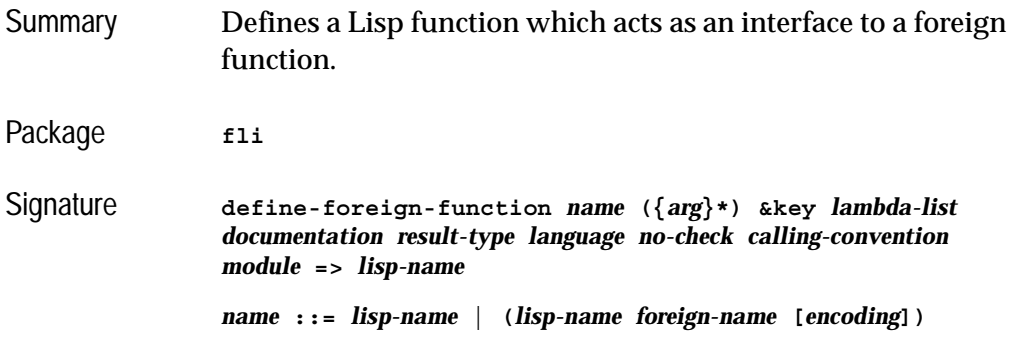

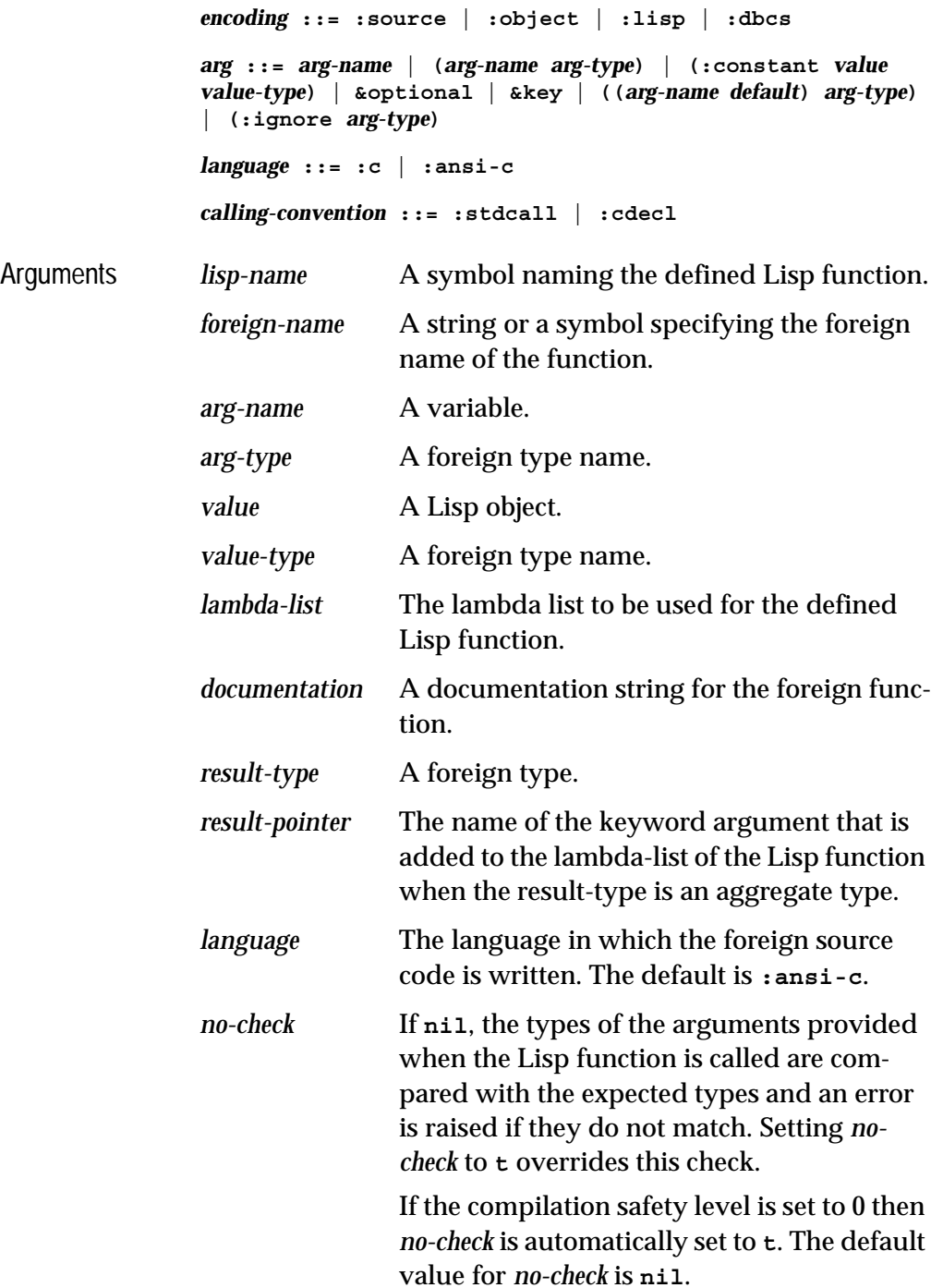

### *calling-convention*

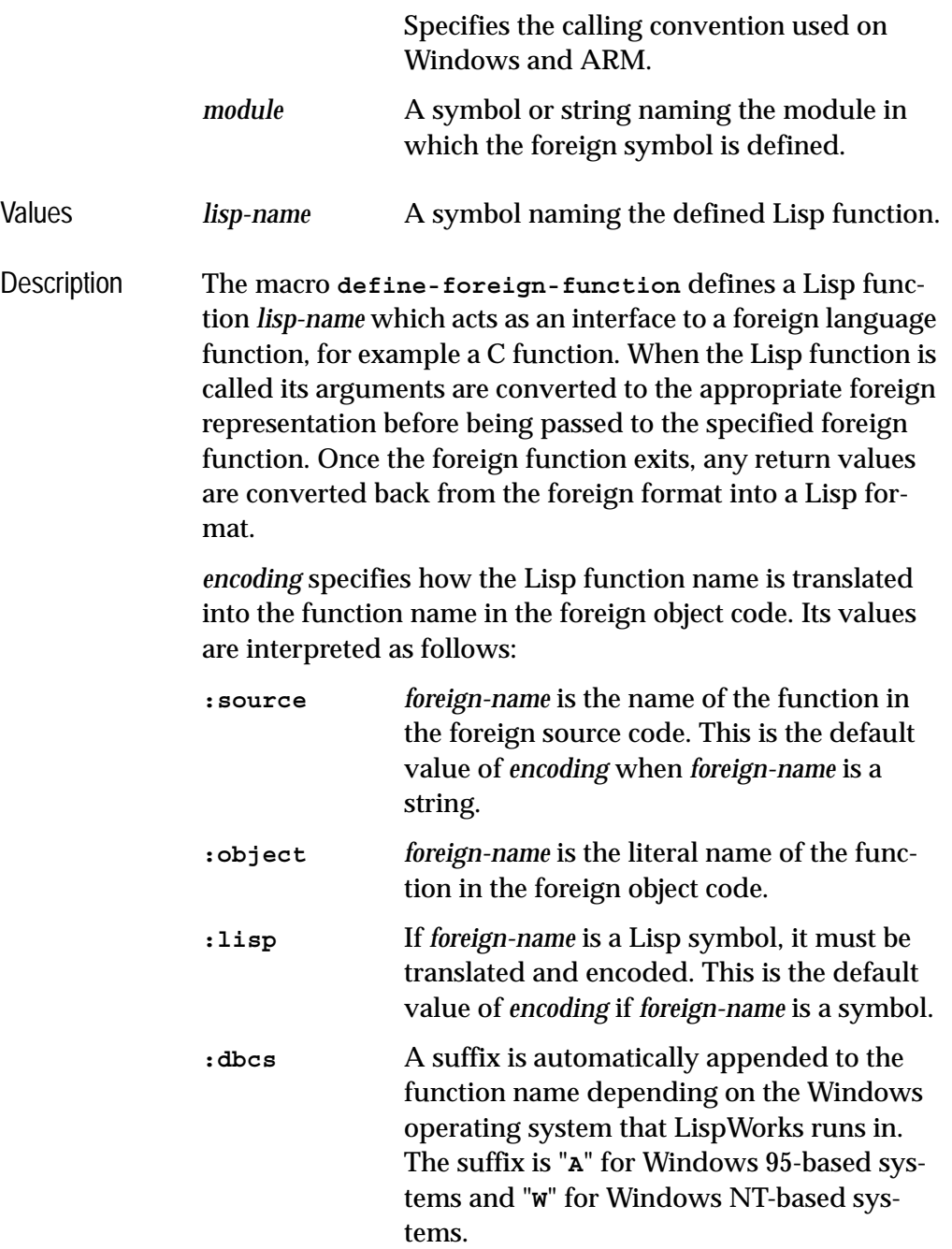

The number and types of the arguments of *lisp-name* must be given. Lisp arguments may take any name, but the types must be accurately specified and listed in the same order as in the foreign function, unless otherwise specified using *lambda-list*.

If the *arg-name* syntax of *arg* is used, then **define-foreignfunction** assumes that it is of type **:int**. Otherwise *arg-type* or *value-type* specifies the foreign type of the argument.

If *arg* is of the form **(:constant** *value value-type***)** then *value* is always passed through to the foreign code, and *arg* is omitted from the lambda list of *lisp-name*.

If *arg* is **&optional** or **&key**, then the lambda list of the Lisp function *lisp-name* will contain these lambda-list-keywords too. Any argument following **&optional** or **&key** can use the **((***arg-name default***)** *arg-type***)** syntax to provide a default value *default* for *arg-name*.

If *arg* is of the form **(:ignore** *arg-type***)** then **nil** is always passed through to the foreign code and *arg* is omitted from the lambda list of *lisp-name*. This is generally only useful when *arg-type* is a **:reference-return** type, where the value **nil** will be ignored.

When *language* is **:ansi-c** the foreign code is expected to be written in ANSI C. In particular single floats are passed through as single-floats whereas *language* **:c** causes them to be passed through as double floats. Similarly **:c** causes double floats to be returned from C and **:ansi-c** causes a singlefloats to be returned. In both cases the type returned to Lisp is determined by *result-type*.

*lambda-list* allows you to define the order in which the Lisp function *lisp-name* takes its arguments to be different from the order in which the foreign function takes them, and to use standard lambda list keywords such as **&optional** even if they do not appear in *args*. If *lambda-list* is not supplied, the lambda list of *lisp-name* is generated from the list of *arg*s.

If *arg-type* is a struct then the value *arg-name* can be either a foreign struct object or a pointer to a foreign struct object.

The **:reference**, **:reference-pass** and **:referencereturn** types are useful with **define-foreign-function**. It is fairly common for a C function to return a value by setting the contents of an argument passed by reference (that is, as a pointer). This can be handled conveniently by using the **:reference-return** type, which dynamically allocates memory for the return value and passes a pointer to the C function. On return, the pointer is dereferenced and the value is returned as an extra multiple value from the Lisp function.

The **:reference-pass** type can be used to automatically construct an extra level of pointer for an argument. No extra results are returned.

The **:reference** type is like **:reference-return** but allows the initial value of the reference argument to be set.

*result-type* optionally specifies the type of the foreign function's return value. When *result-type* is an aggregate type, an additional keyword argument is placed in the lambda-list of the Lisp function. This keyword is named after the *resultpointer* argument or is called **:result-pointer** if unspecified. When calling the Lisp function, a foreign pointer must be supplied as the value of this keyword argument, pointing to an object of type *result-type*. The result of the foreign call is written into this object and the foreign pointer is returned as the primary value from the Lisp function. This allows the caller to maintain control over the lifetime of this object (in C this would typically be stored in a local variable). If *resulttype* is **[:void](#page-234-0)** or is omitted, then no value is returned.

*calling-convention* is ignored on platforms other than Windows and ARM, where there is no calling convention issue. On Windows, **:stdcall** is the calling convention used to call Win32 API functions and matches the C declarator **"\_\_stdcall"**. This is the default value. **:cdecl** is the default

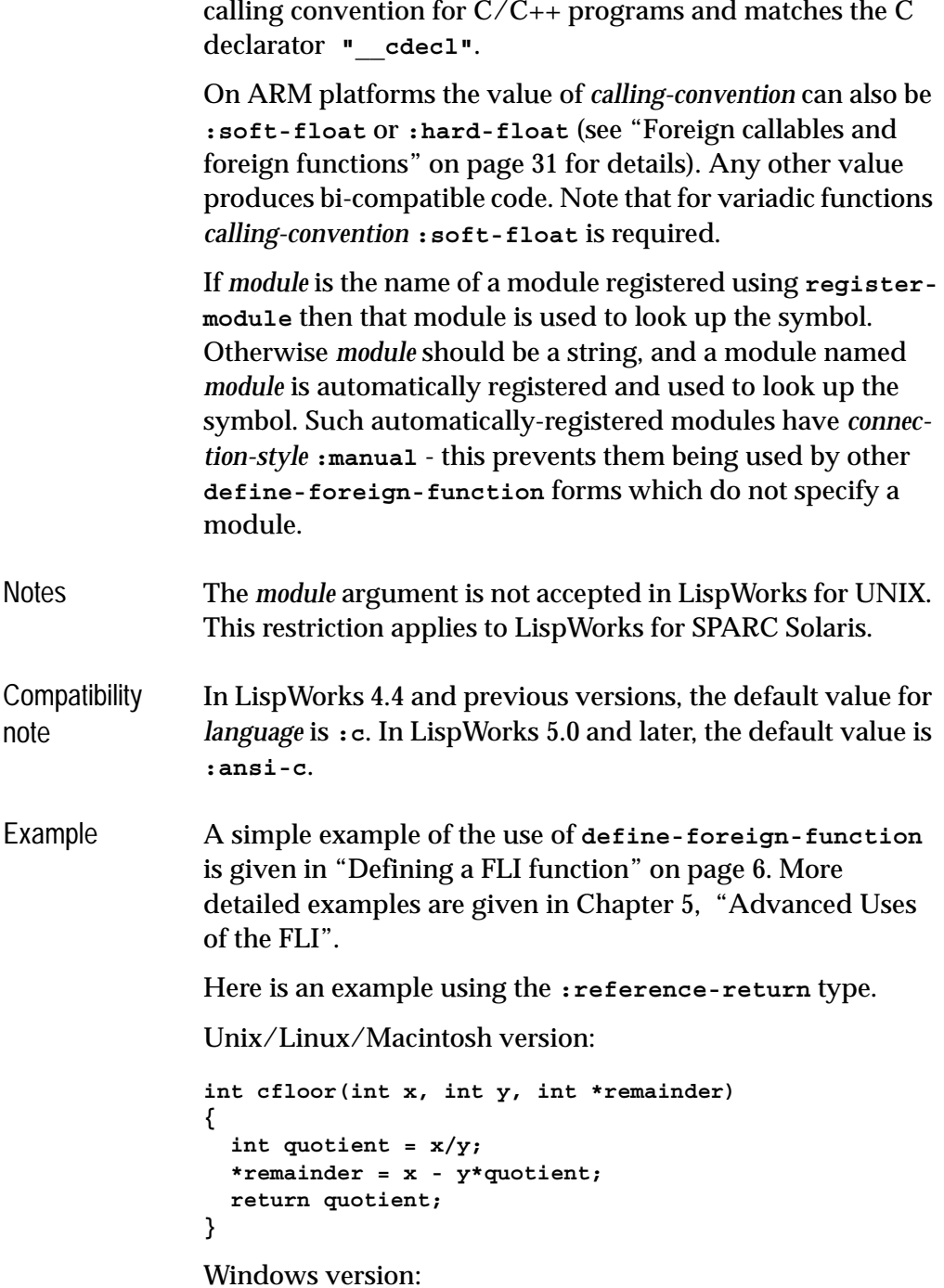

```
__declspec(dllexport) int __cdecl cfloor(int x, int y, 
int *remainder)
{
   int quotient = x/y;
   *remainder = x - y*quotient;
   return quotient;
}
```
In this foreign function definition the main result is the quotient and the second return value is the remainder:

```
(fli:define-foreign-function cfloor 
     ((x :int) 
      (y :int) 
      (rem (:reference-return :int)))
  :result-type :int)
(cfloor 11 5 t)
=> 
2,1
```
This example illustrates a use of the lambda list keyword **&optional** and a default value for the optional argument:

```
(define-foreign-function one-or-two-ints
     ((arg-one :int)
      &optional
      ((arg-two 42) :int)))
The call (one-or-two-ints 1 2) passes 1 and 2.
The call (one-or-two-ints 1) passes 1 and 42.
```
See also **[define-foreign-callable](#page-102-0) [define-foreign-funcallable](#page-111-0) [define-foreign-variable](#page-121-0) [register-module](#page-172-0)** [Chapter 4, "Defining foreign functions and callables"](#page-40-1)

### **define-foreign-pointer** *Macro*

Summary Defines a new FLI pointer type.

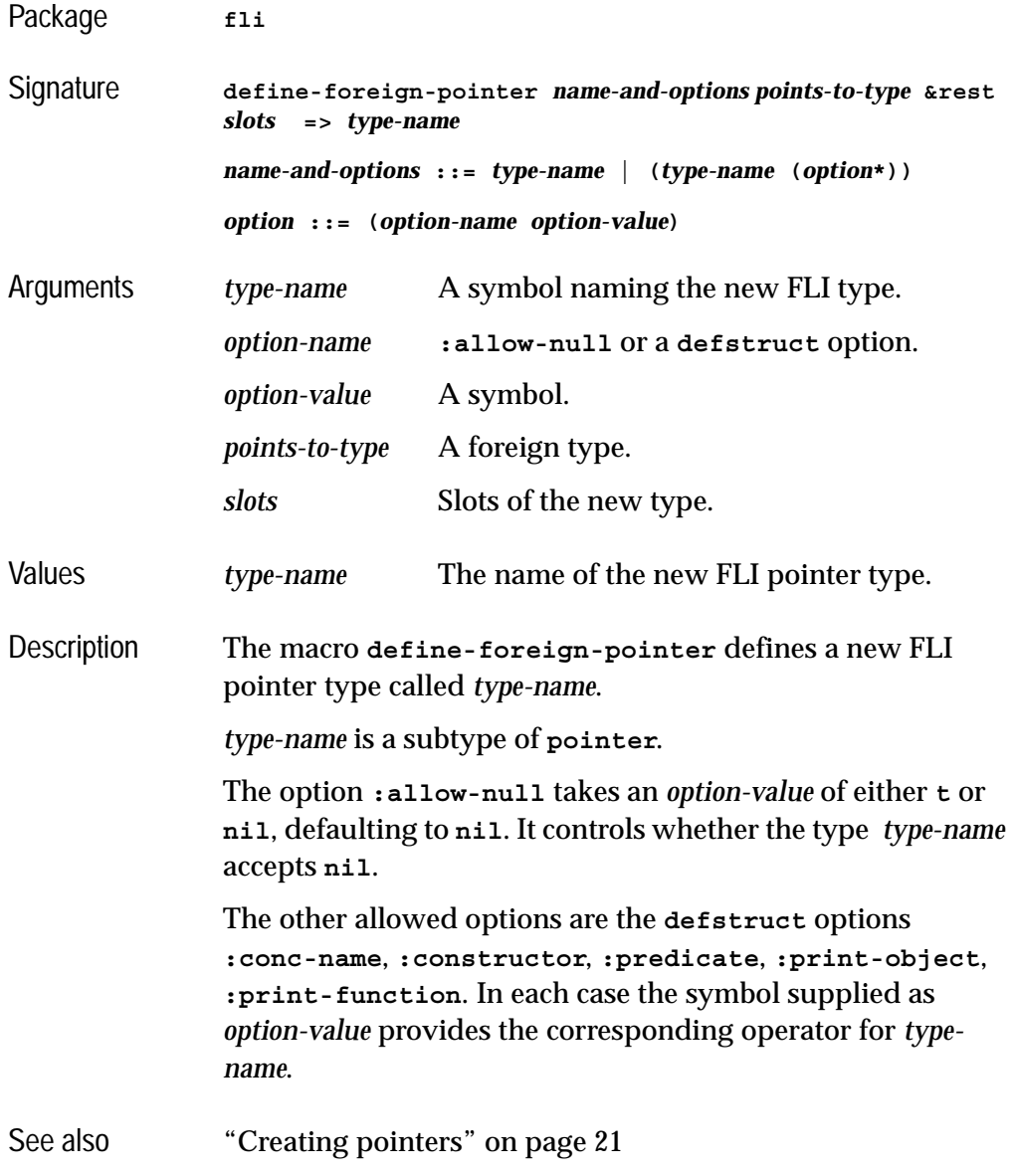

# <span id="page-119-0"></span>**define-foreign-type** *Macro*

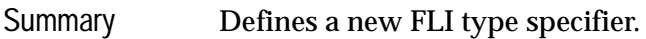

### Package **fli**

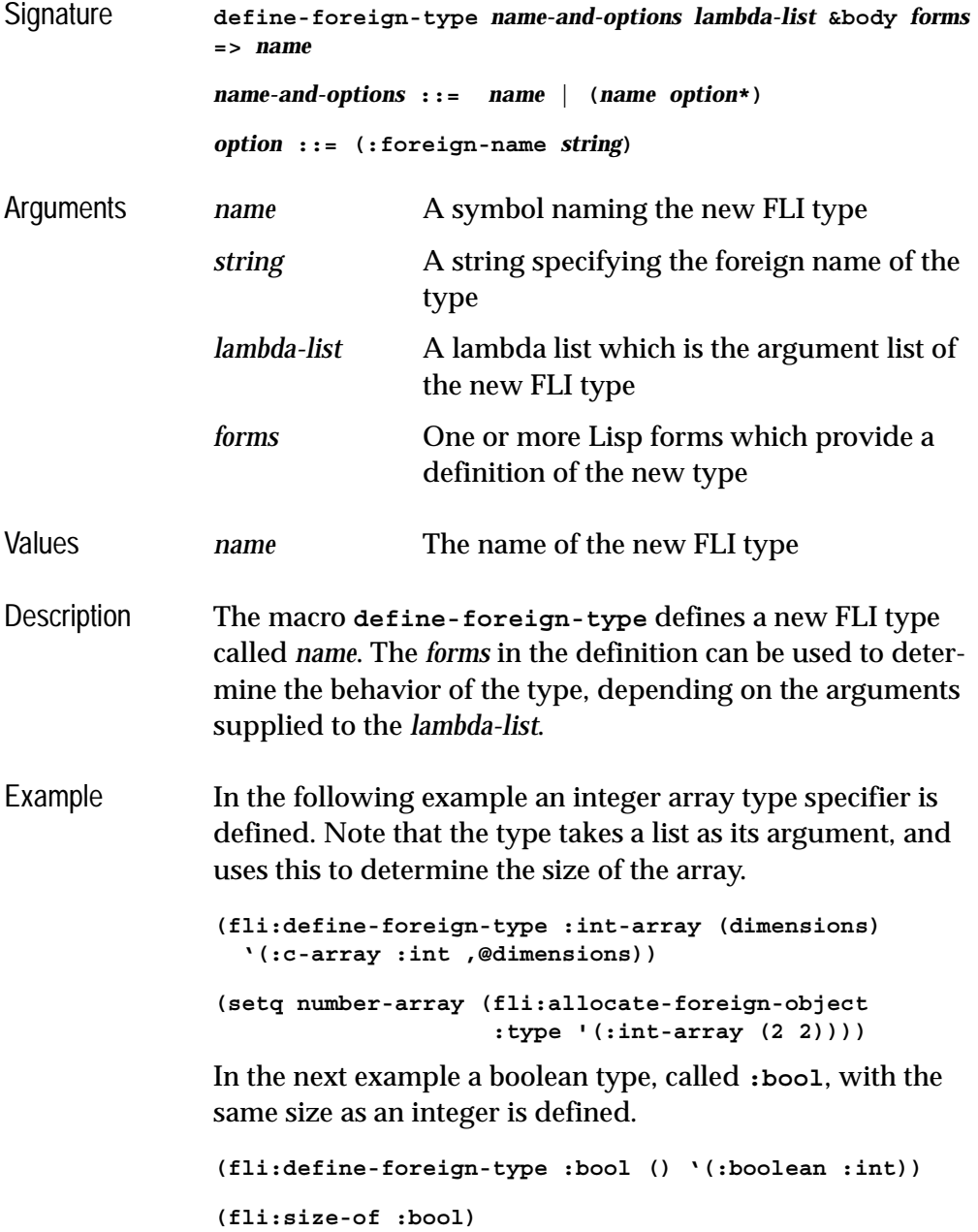

See also **[define-c-typedef](#page-97-0) [define-foreign-converter](#page-107-0) [define-foreign-forward-reference-type](#page-111-1) [foreign-type-equal-p](#page-149-0)** ["FLI Types" on page 11](#page-20-0) ["Defining new types" on page 57](#page-66-0)

## <span id="page-121-0"></span>**define-foreign-variable** *Macro*

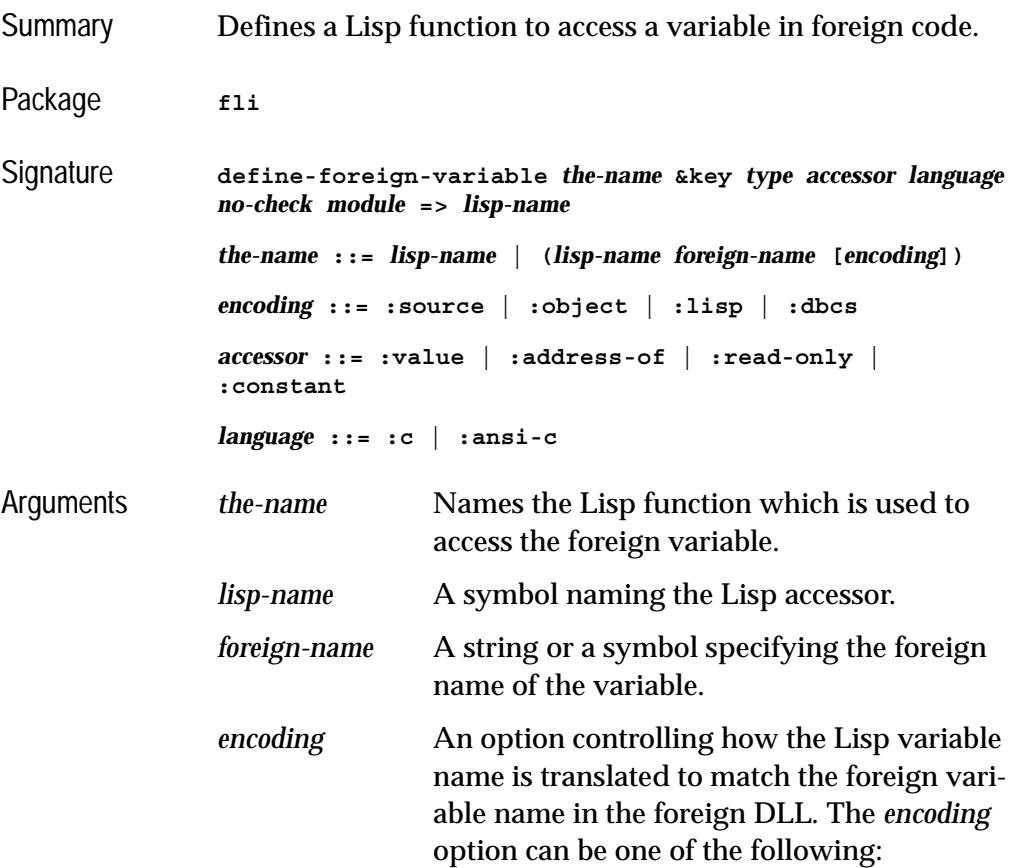

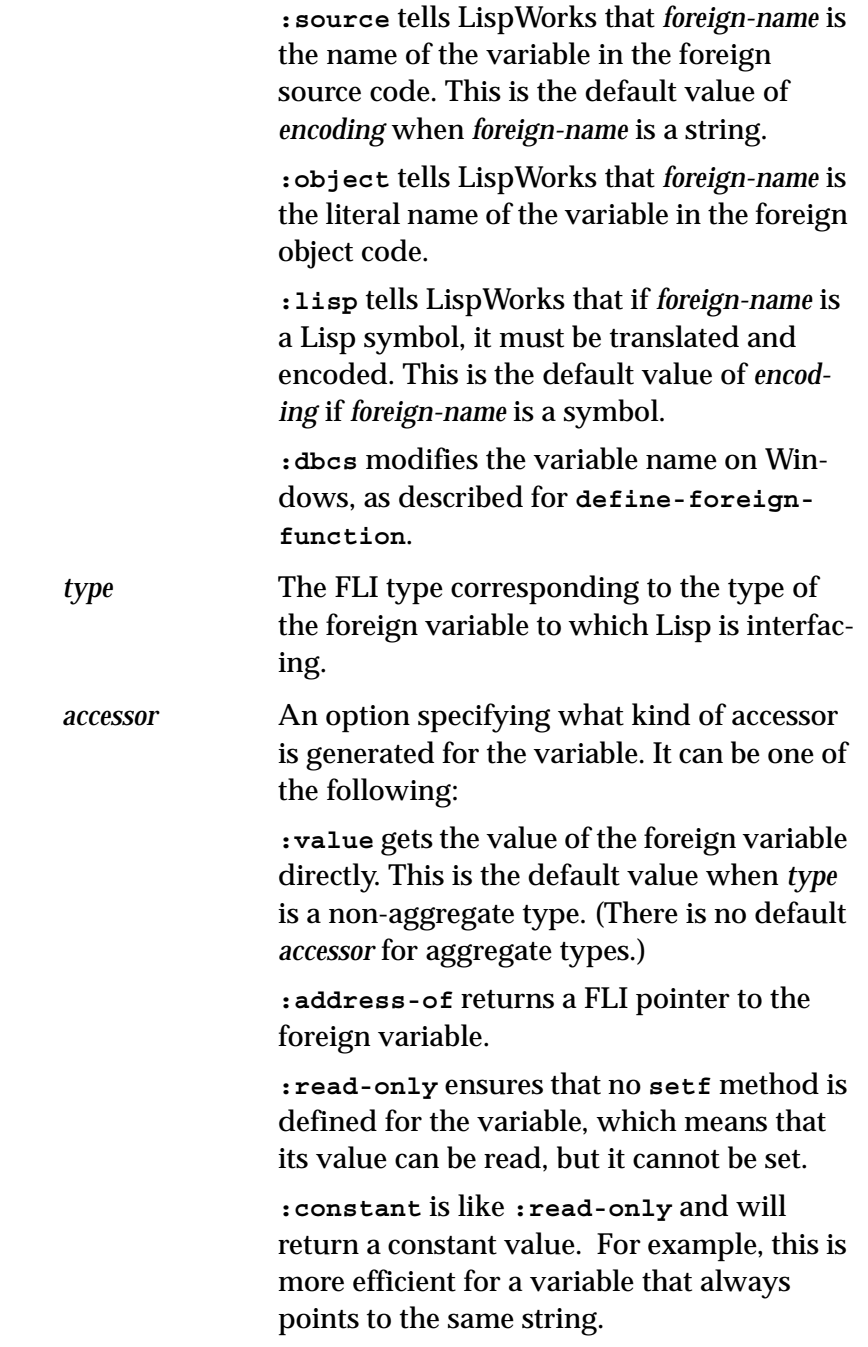

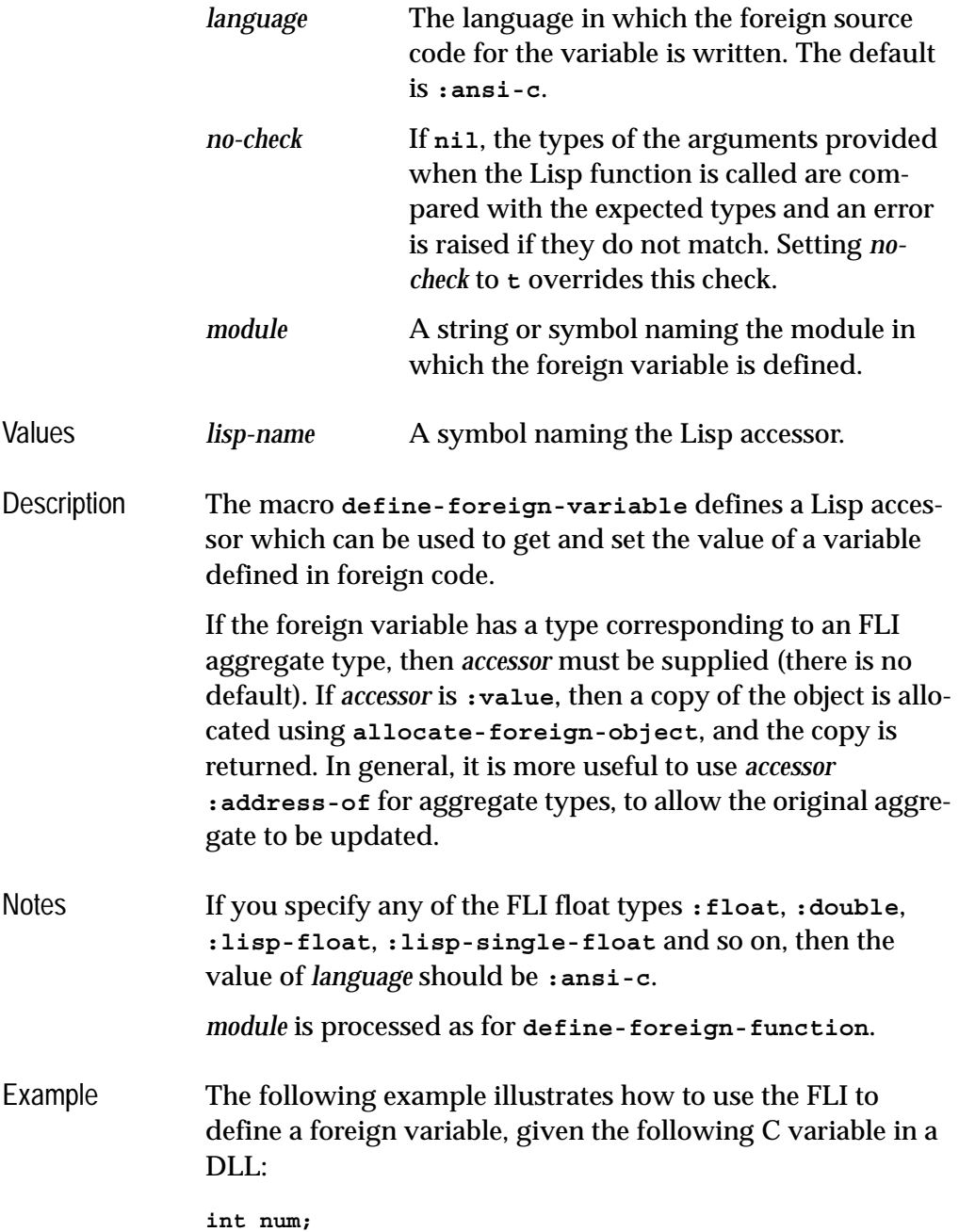

The first example defines a Lisp variable, **num1**, to interface with the C variable **num**.

```
(fli:define-foreign-variable (num1 "num") :type :int)
```
The following commands return the value of **num**, and increase its value by 1:

```
(num1)
```

```
(incf (num1))
```
In the next example, the Lisp variable **num2** interfaces with **num** in a read-only manner.

```
(fli:define-foreign-variable (num2 "num")
   :type :int :accessor :READ-ONLY)
```
In this case, the next command still returns the value of **num**, but the second command raises an error, because **num2** is read-only.

```
(num2)
(incf (num2))
```
The final example defines a Lisp variable, **num3**, which accesses **num** through pointers.

```
(fli:define-foreign-variable (num3 "num")
   :type :int :accessor :address-of)
```
As a result, the next command returns a pointer to **num**, and to obtain the actual value stored by **num**, **num3** needs to be dereferenced.

**(num3)**

**(fli:dereference (num3))**

See also **[define-foreign-callable](#page-102-0) [define-foreign-function](#page-112-0)**

## <span id="page-125-0"></span>**define-opaque-pointer** *Macro*

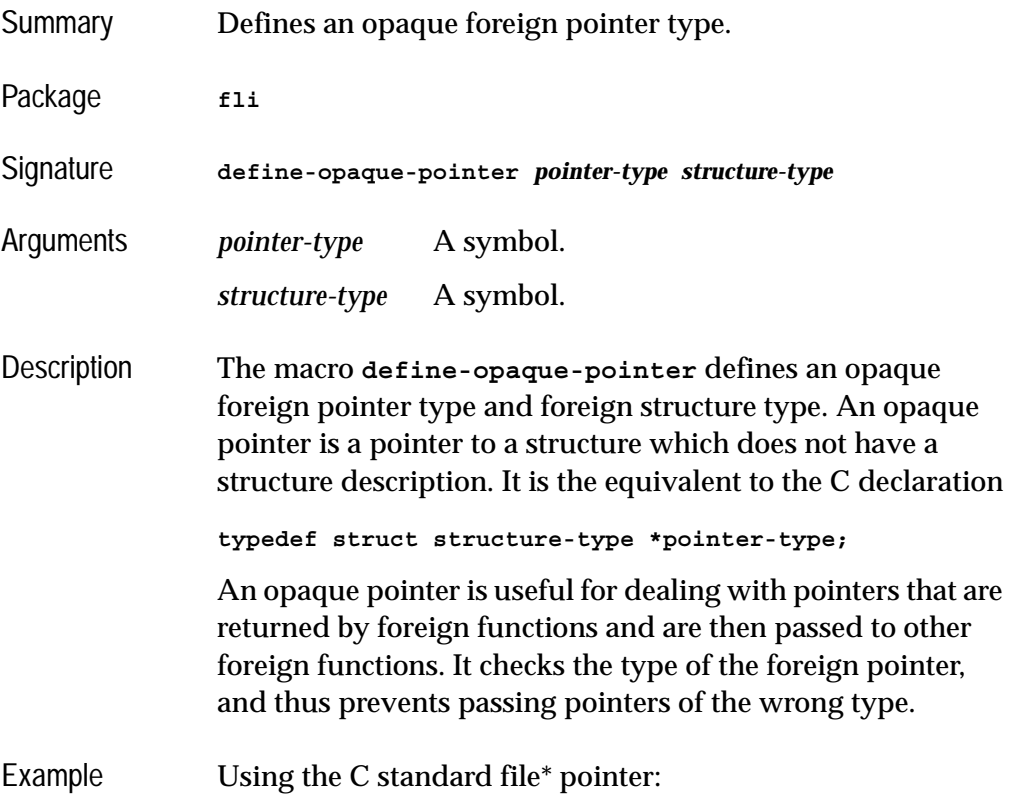

```
(fli:define-opaque-pointer file-pointer file)
                (fli:define-foreign-function fopen
                     ((name (:reference-pass :ef-mb-string))
                      (mode (:reference-pass :ef-mb-string)))
                   :result-type file-pointer)
                (fli:define-foreign-function fgetc
                     ((file file-pointer))
                   :result-type :int)
                (fli:define-foreign-function fclose
                     ((file file-pointer)))
                (fli:define-foreign-function fgets
                     ((string
                       (:reference-return (:ef-mb-string :limit 200)))
                      (:constant 200 :int)
                      (file file-pointer))
                   :result-type (:pointer-integer :int)
                   :lambda-list (file &aux string))
                (defun print-a-file (name)
                   (let ((file-pointer (fopen name "r")))
                     (if (fli:null-pointer-p file-pointer)
                         (error "failed to open ~a" name)
                       (unwind-protect 
                           (loop (multiple-value-bind (res line)
                                      (fgets file-pointer)
                                    (when (zerop res) (return))
                                    (princ line)))
                         (fclose file-pointer)))))
See also define-foreign-type
```
### **dereference** *Function*

- Summary Accesses and returns the value of a foreign object.
- Package **fli**
- Signature **dereference** *pointer* **&key** *index type copy-foreign-object* **=>** *value*

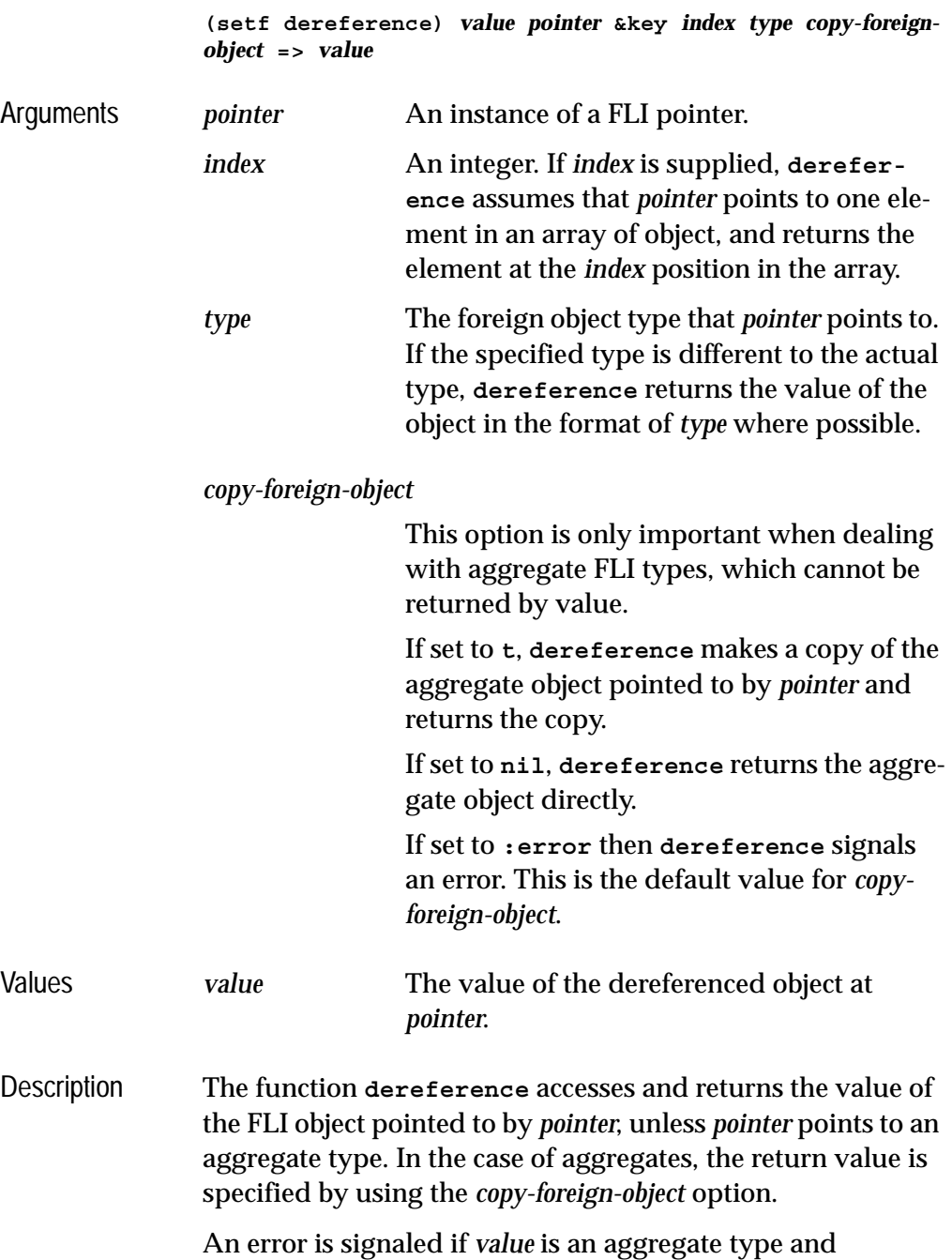

*copy-foreign-object* is not set accordingly.

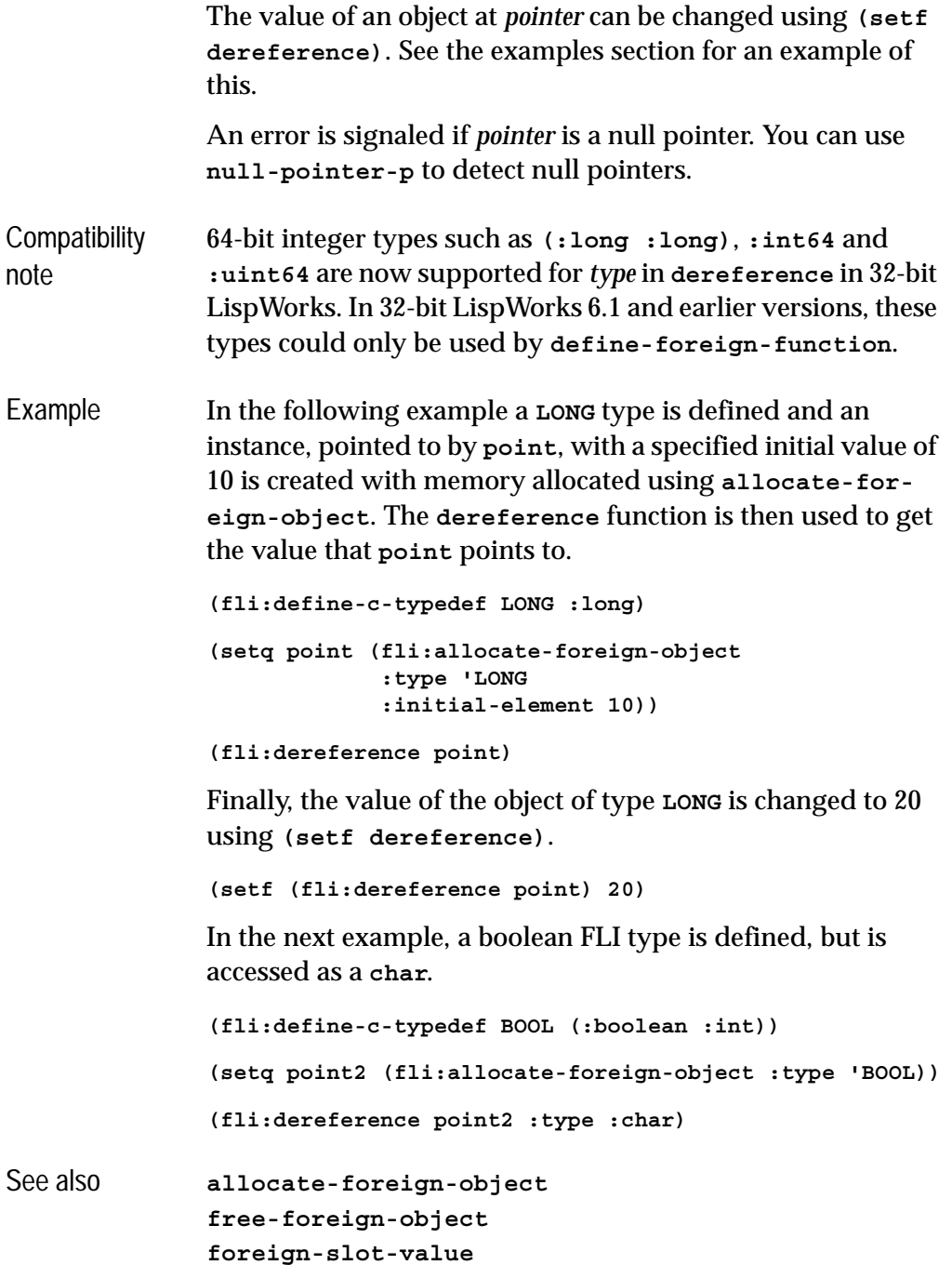

**[null-pointer-p](#page-164-0)** ["FLI Types" on page 11](#page-20-0) ["Pointer dereferencing and coercing" on page 24](#page-33-0) ["Calling a C function that takes an array of strings" on page](#page-55-0)  [46](#page-55-0)

### **disconnect-module** *Function*

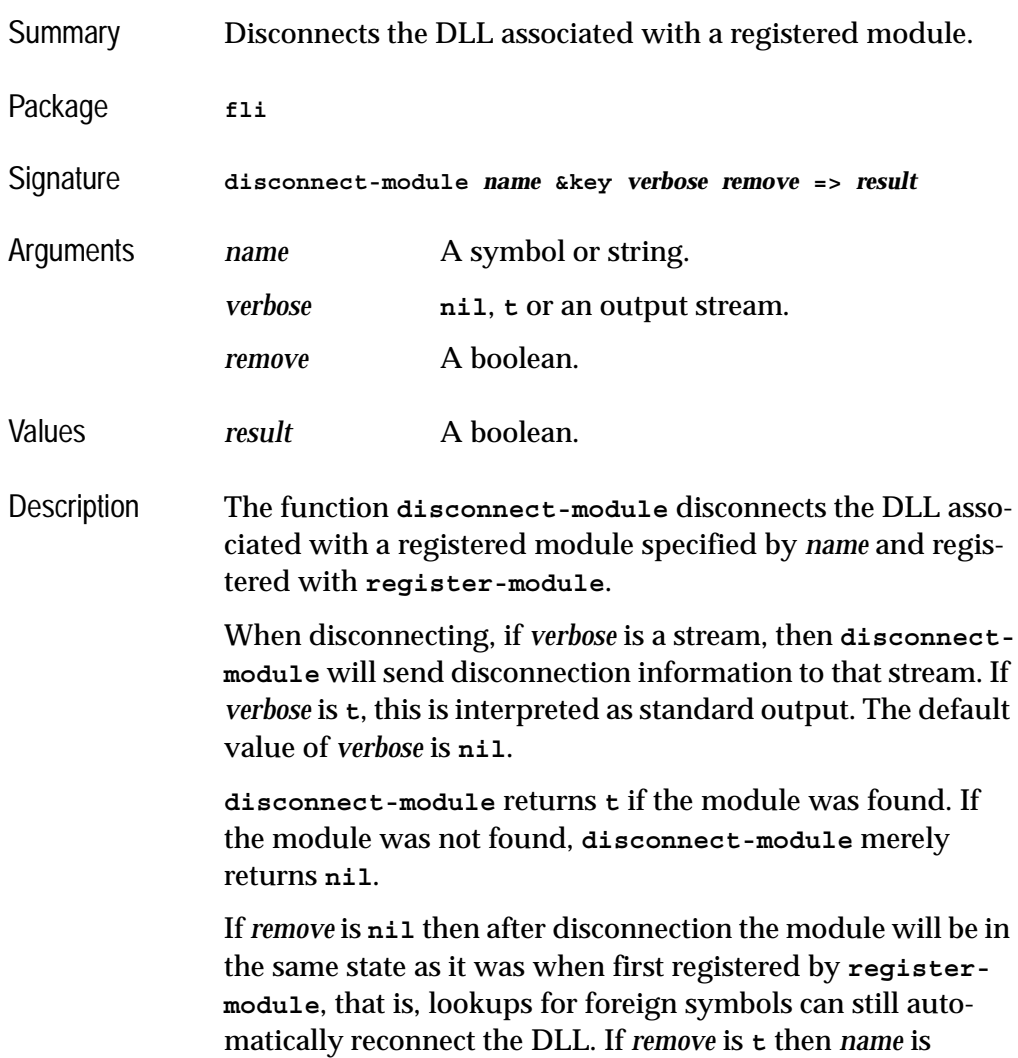

removed from the list of registered modules. Any foreign symbols which refer to the module will then be reset as unresolved symbols. The default value of *remove* is **nil**.

See also **[register-module](#page-172-0)**

## **enum-symbol-value enum-value-symbol enum-values enum-symbols enum-symbol-value-pairs** *Functions*

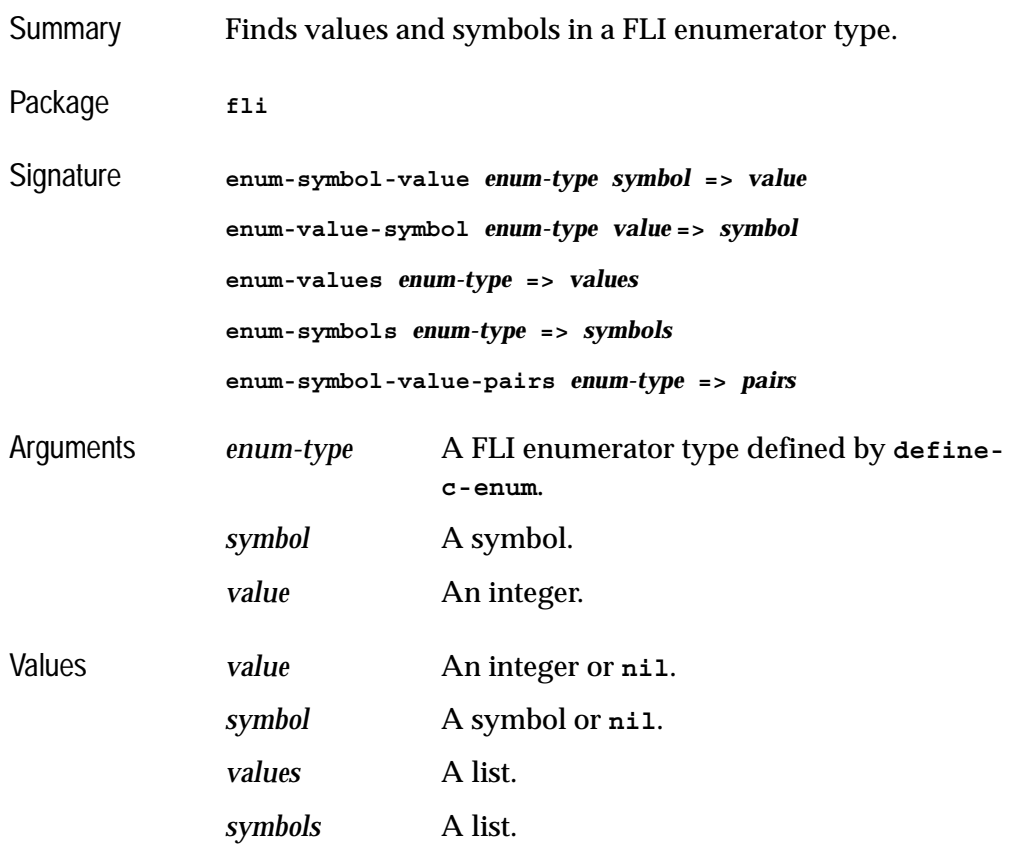

### *7 Function and Macro Reference*

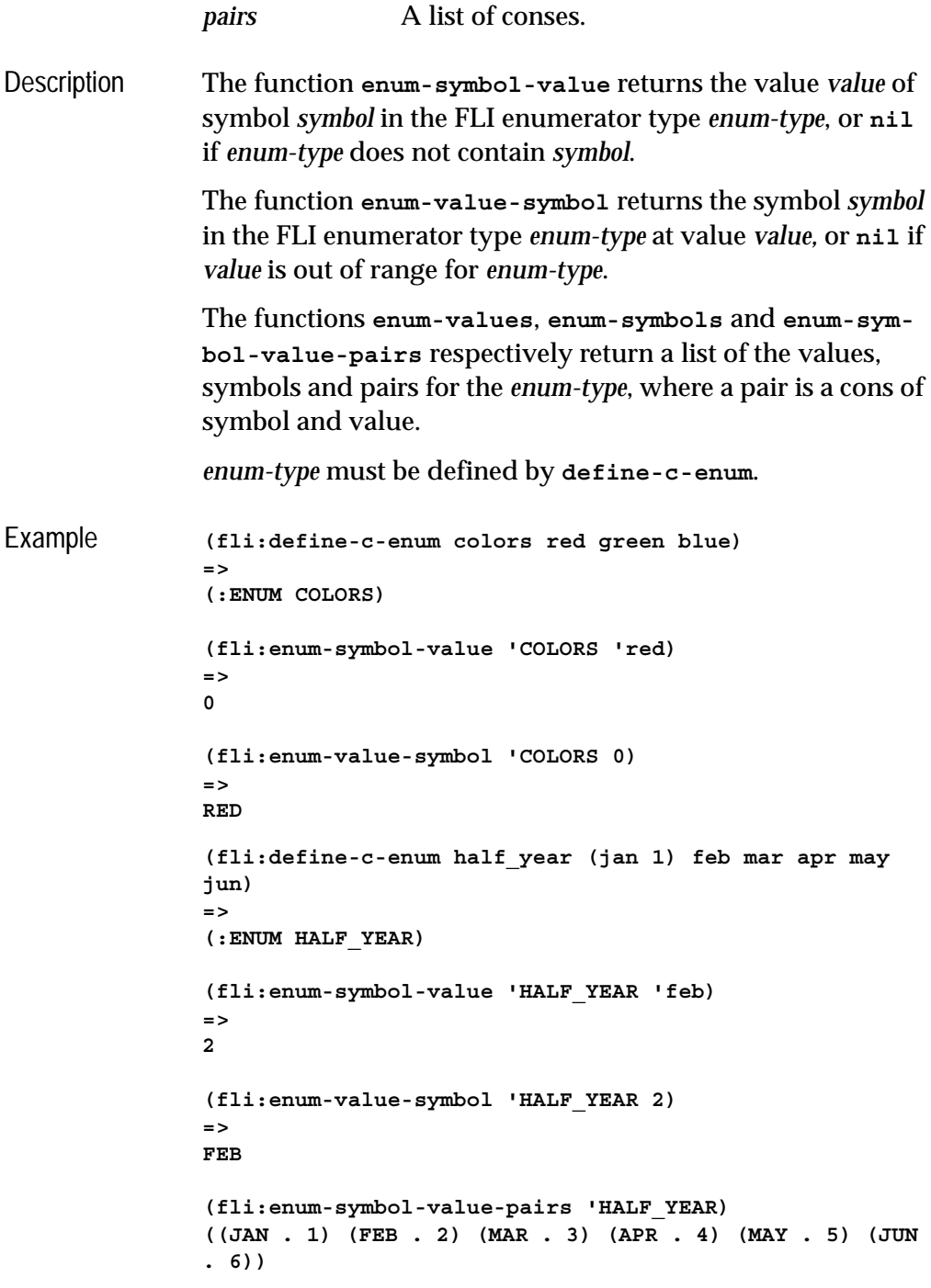

# **fill-foreign-object** *Function*

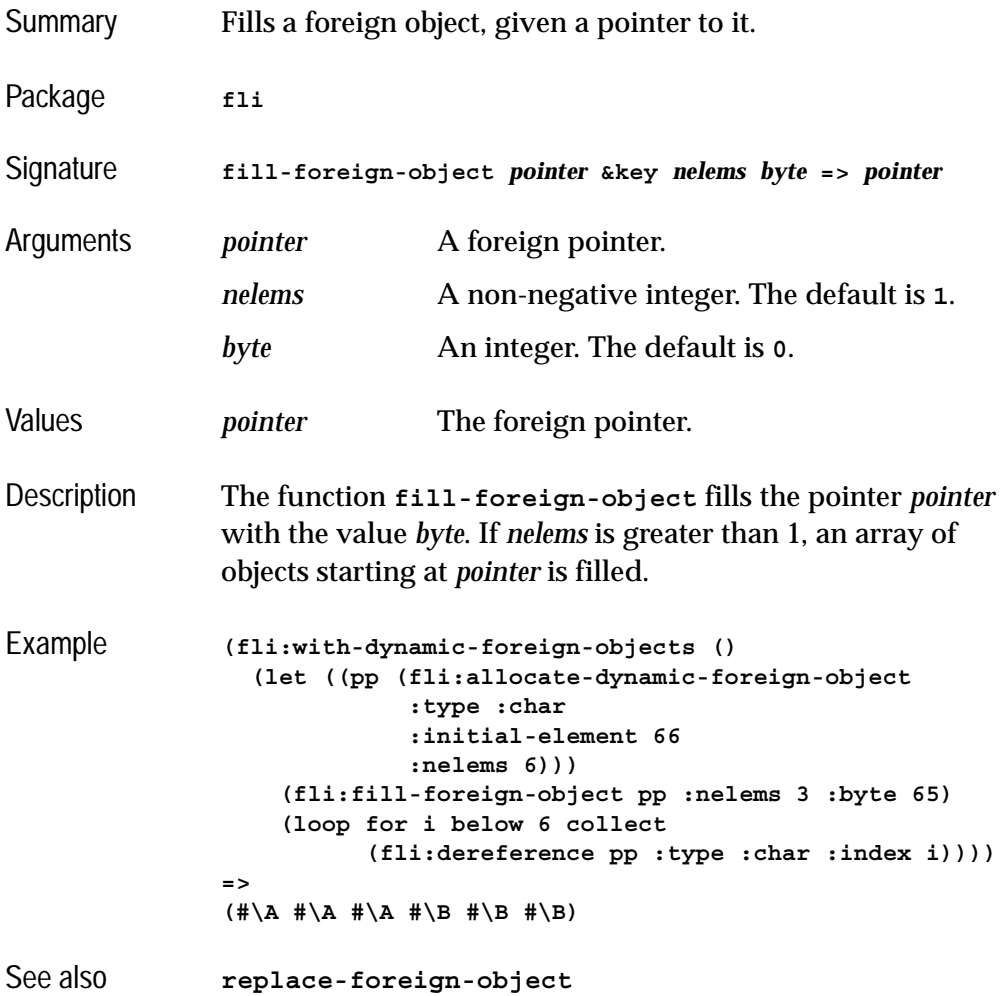

<span id="page-133-0"></span>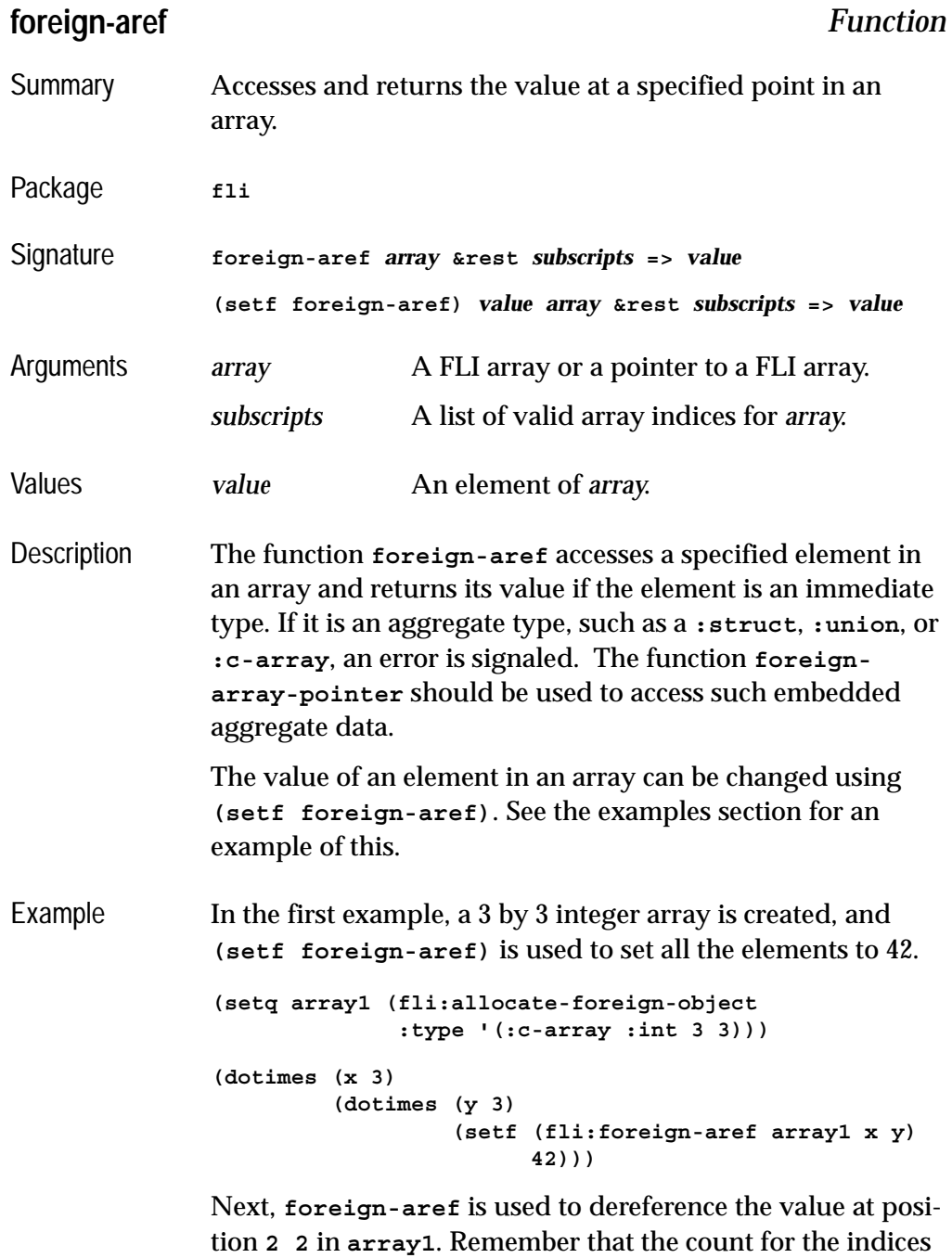

of an array start at **0**.

**(fli:foreign-aref array1 2 2)**

In the following example, an array of arrays of integers is created. When an element is dereferenced, a copy of an array of integers is returned.

```
(setq array2 (fli:allocate-foreign-object
               :type '(:c-array (:c-array :int 3) 3)))
```

```
(fli:foreign-array-pointer array2 2)
```
The array returned can be bound to the variable **array3**, and accessed using **foreign-aref** again. This time an integer is returned.

```
(setq array3 *)
```
**(fli:foreign-aref array3 1)**

See also ["FLI Types" on page 11](#page-20-0) **[foreign-array-dimensions](#page-134-0) [foreign-array-element-type](#page-135-0) [foreign-array-pointer](#page-136-0) [foreign-typed-aref](#page-150-0)**

### <span id="page-134-0"></span>**foreign-array-dimensions** *Function*

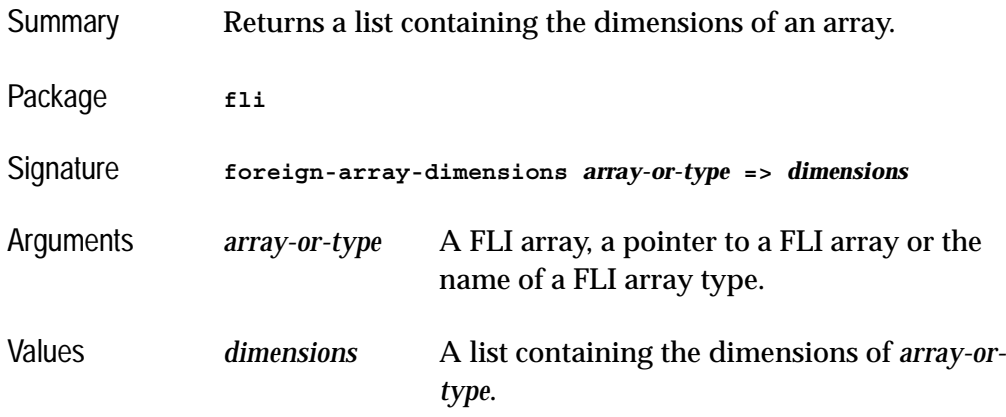

### *7 Function and Macro Reference*

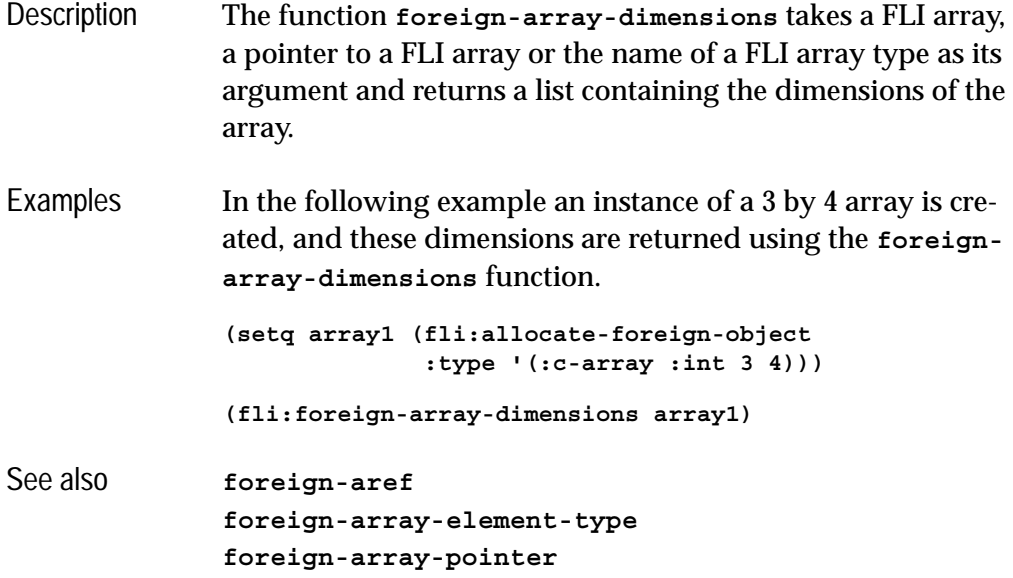

# <span id="page-135-0"></span>**foreign-array-element-type** *Function*

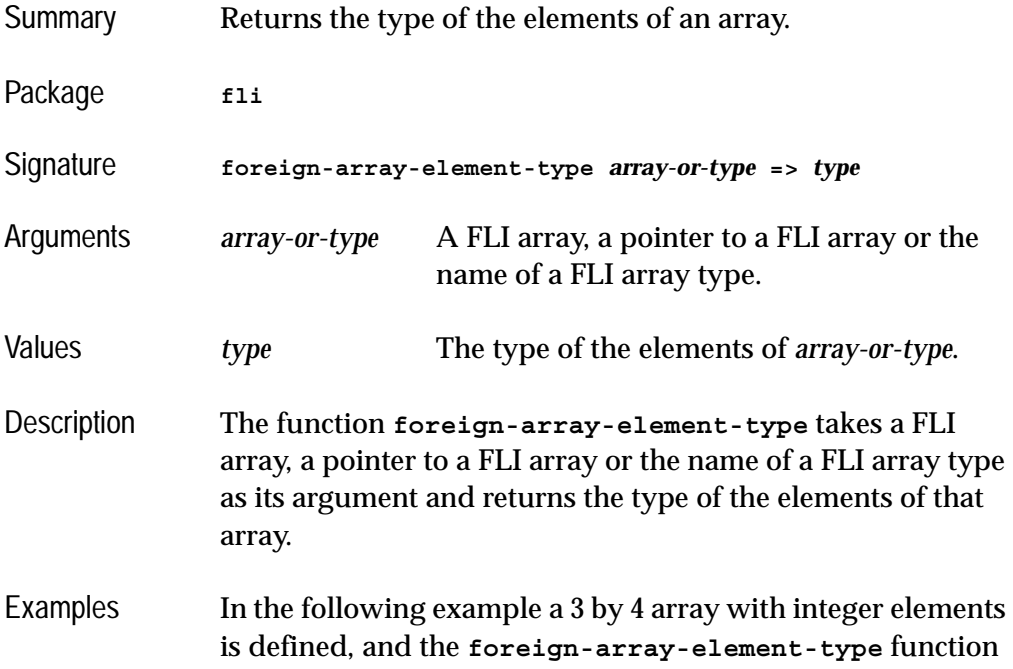

is used to confirm that the elements of the array are indeed integers.

**(setq array1 (fli:allocate-foreign-object :type '(:c-array :int 3 4))) (fli:foreign-array-element-type array1)** See also **[foreign-aref](#page-133-0) [foreign-array-dimensions](#page-134-0) [foreign-array-pointer](#page-136-0)**

## <span id="page-136-0"></span>**foreign-array-pointer** *Function*

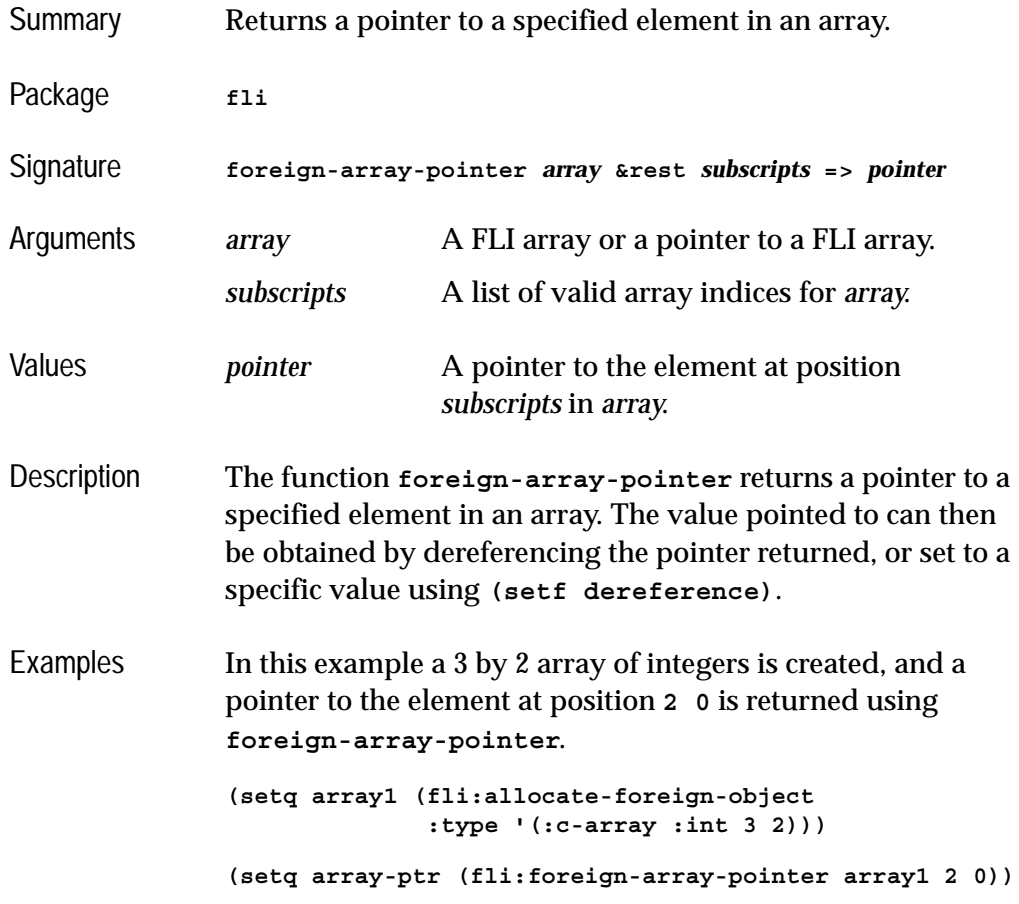

The **(setf dereference)** function can now be used to set the value pointed to by **array-ptr**.

**(setf (fli:dereference array-ptr) 42)**

See also **[foreign-aref](#page-133-0) [foreign-array-dimensions](#page-134-0) [foreign-array-element-type](#page-135-0)**

### <span id="page-137-0"></span>**foreign-block-copy** *Function*

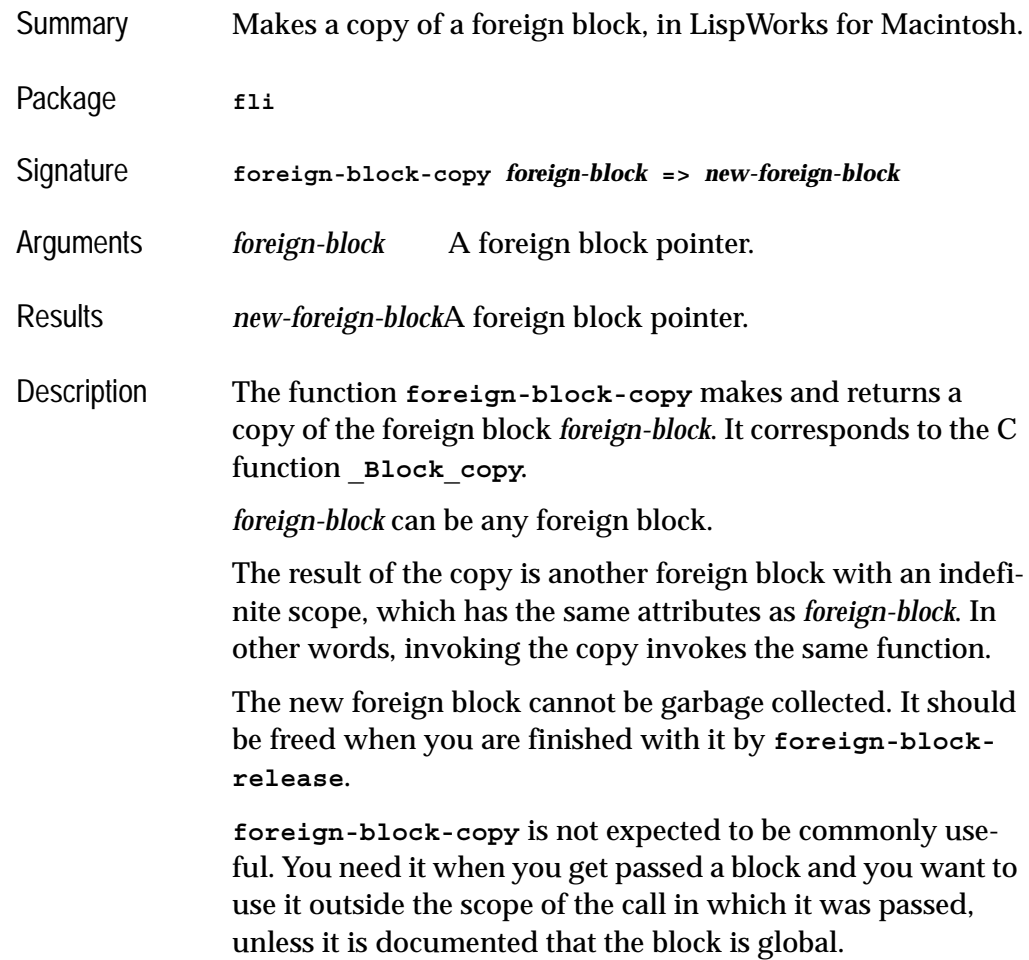

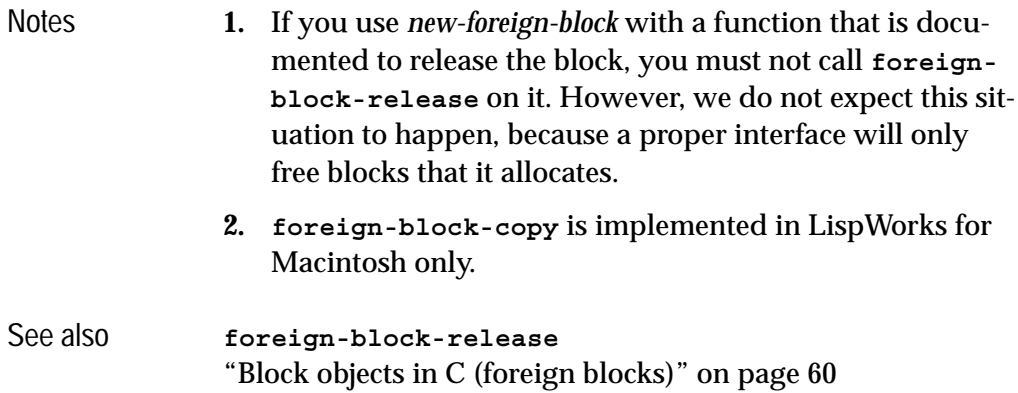

# <span id="page-138-0"></span>**foreign-block-release** *Function*

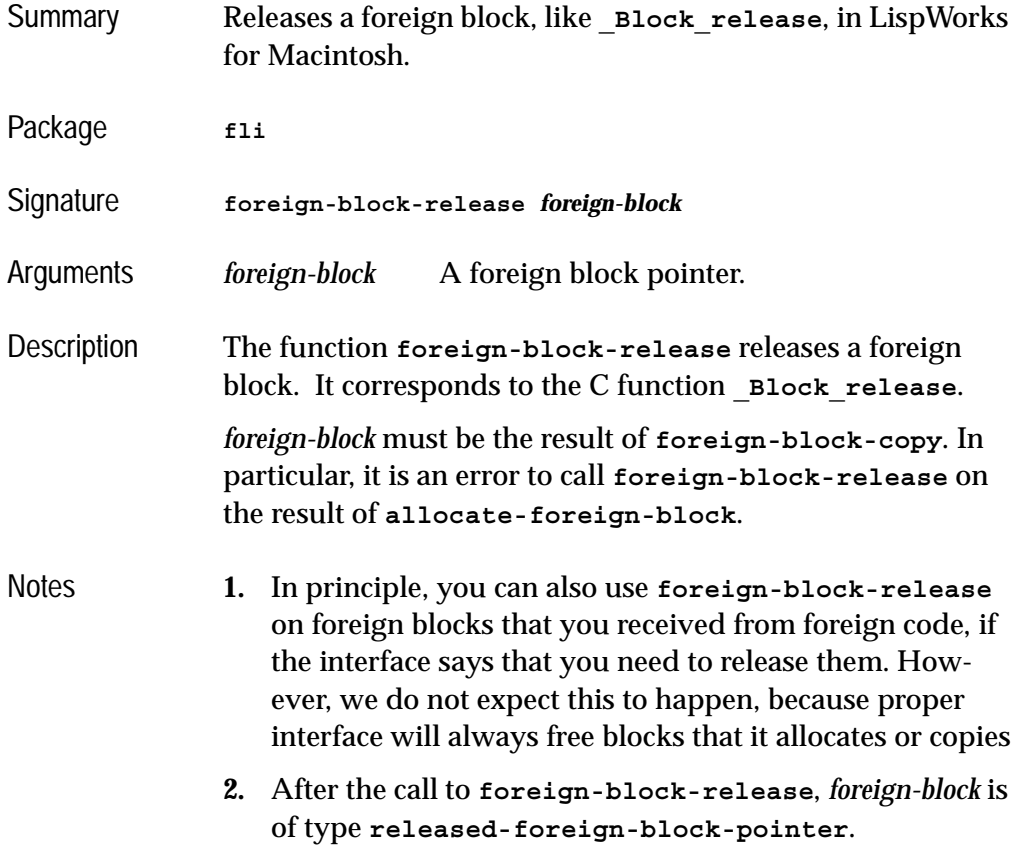

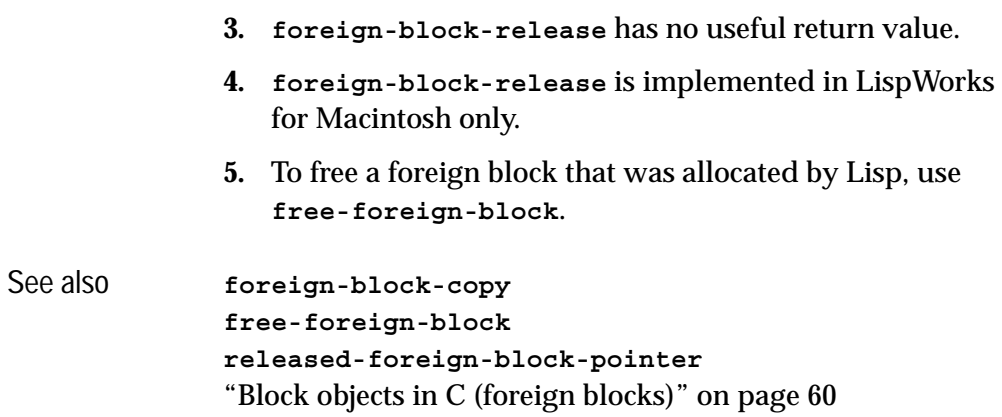

## **foreign-function-pointer** *Function*

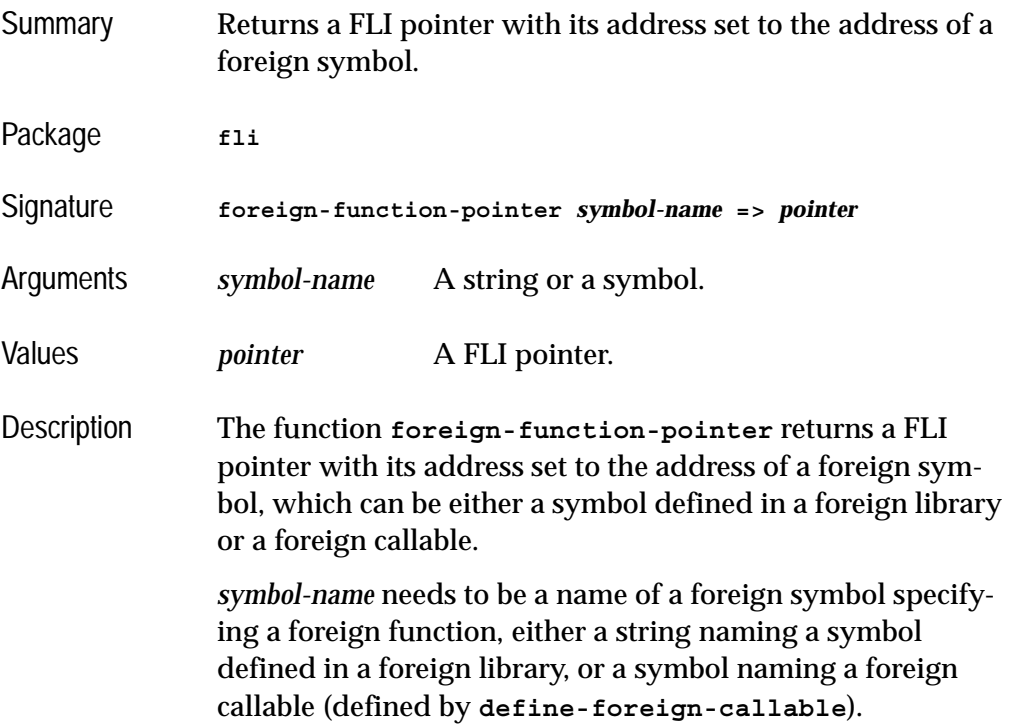

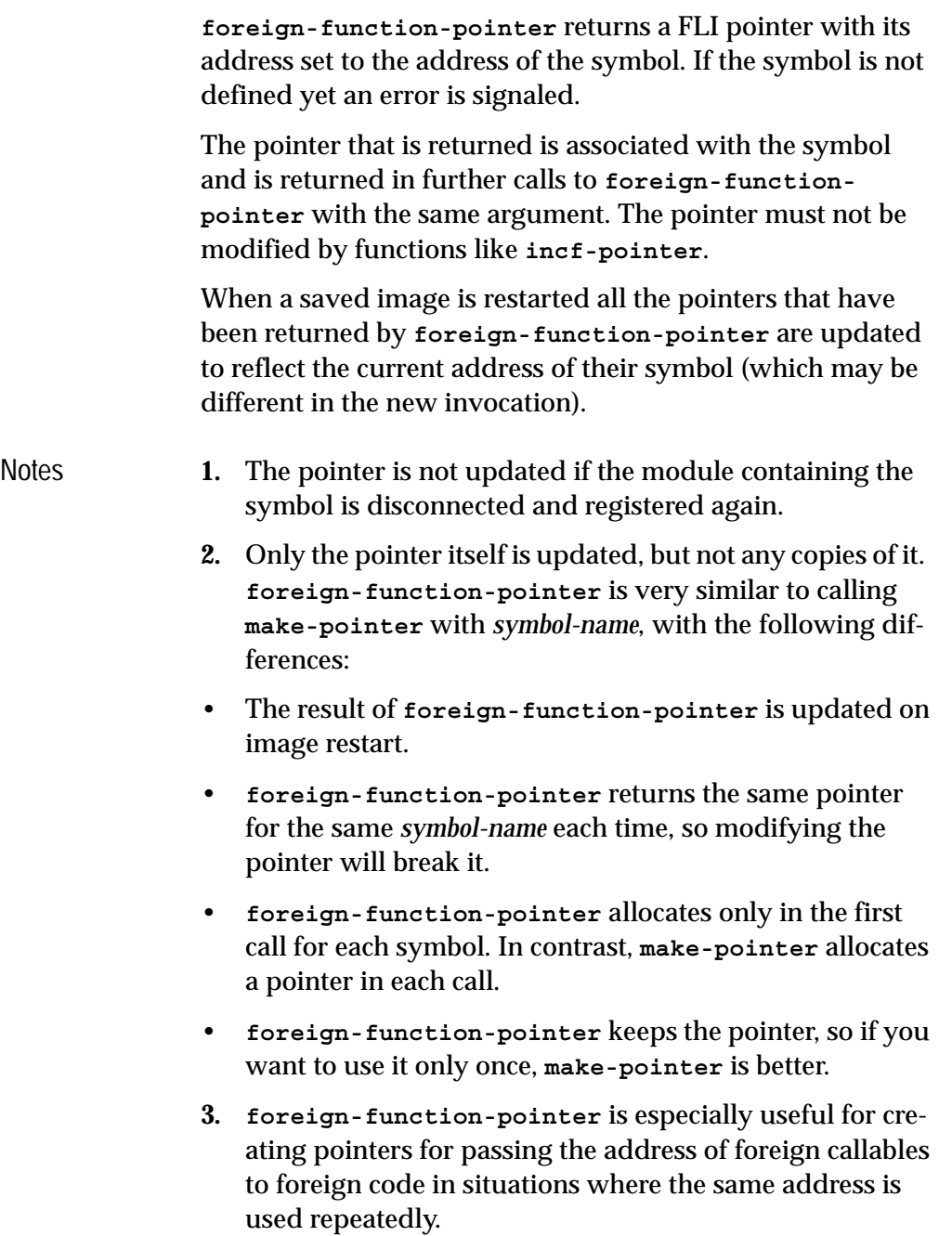

See also **[define-foreign-callable](#page-102-0) [make-pointer](#page-160-0)** ["Creating pointers" on page 21](#page-30-0)

## **foreign-slot-names** *Function*

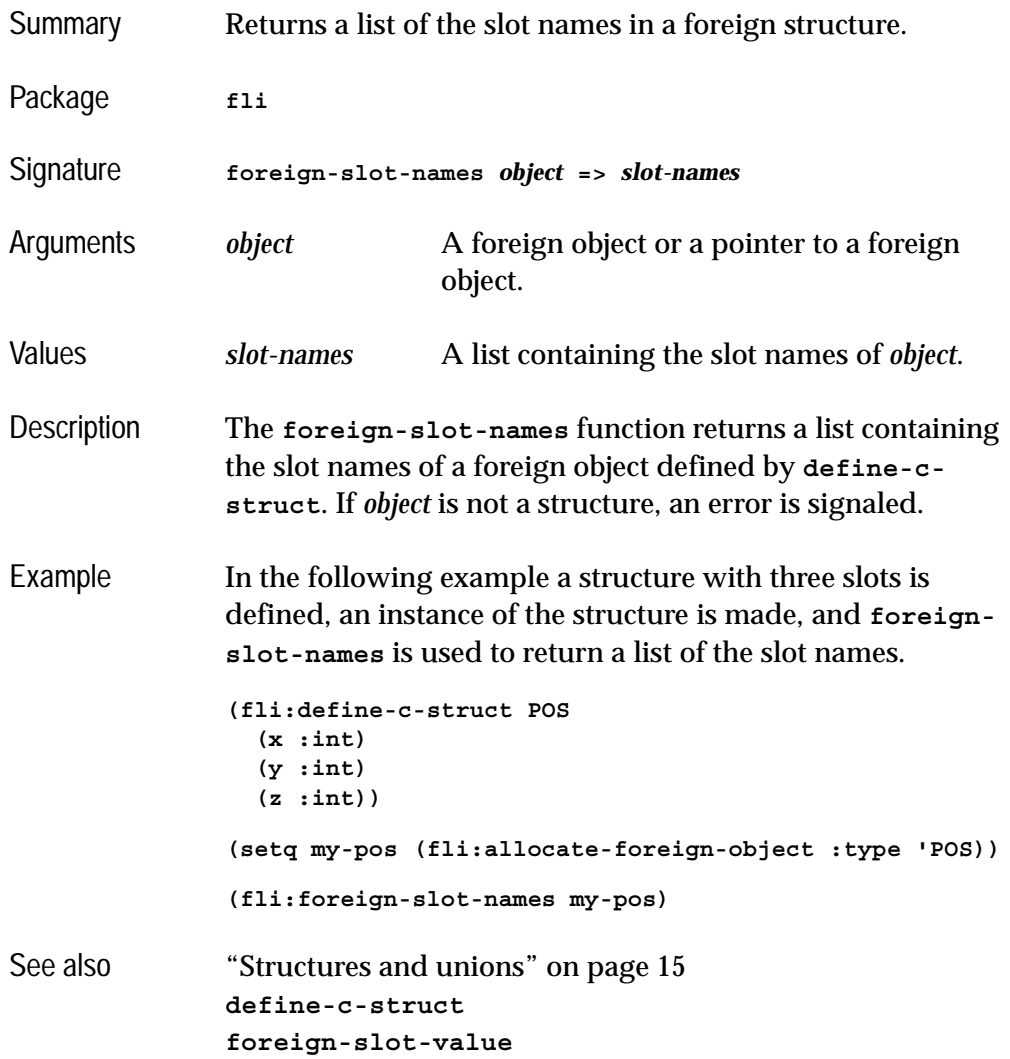

# **foreign-slot-offset** *Function*

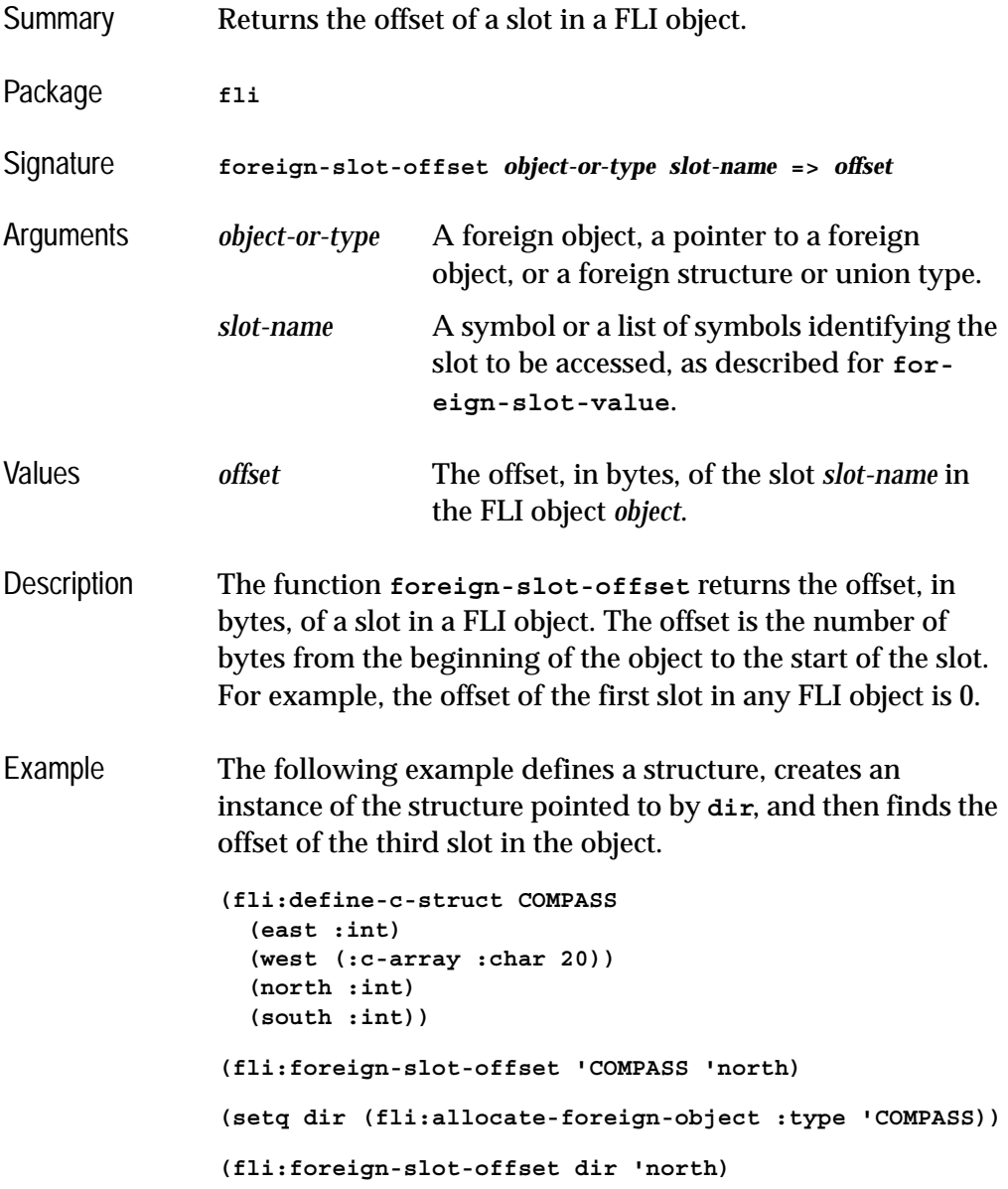

```
See also foreign-slot-value
            foreign-slot-pointer
            size-of
```
## <span id="page-143-0"></span>**foreign-slot-pointer** *Function*

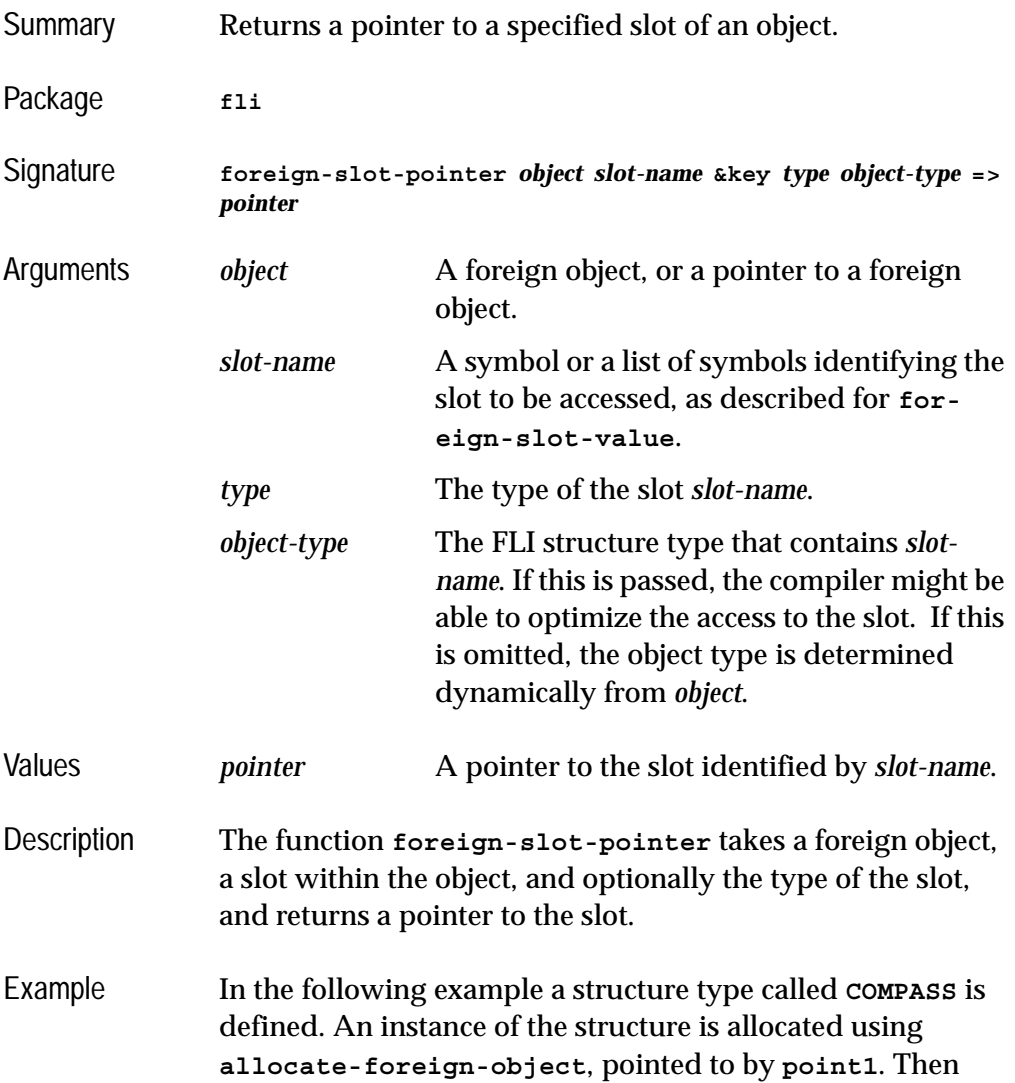
**foreign-slot-pointer** is used to get a pointer, called **point2**, to the second slot of the foreign object.

```
(fli:define-c-struct COMPASS
   (west :int)
   (east :int))
(setq point1 (fli:allocate-foreign-object :type 
                                              'COMPASS))
(setq point2 (fli:foreign-slot-pointer point1 'east 
                                          :type :int))
```
The **:type** keyword can be used to return the value stored in the slot as a different type, providing the type is compatible. In the next example, **point3** is set to be a pointer to the same address as **point2**, but it expects the value stored there to be a boolean.

```
(setq point3 (fli:foreign-slot-pointer point1 'east
               :type '(:boolean :int)))
```
Using **[dereference](#page-126-0)** the value can be set as an integer using **point2** and read as a boolean using **point3**.

```
(setf (fli:dereference point2) 0)
(fli:dereference point3)
(setf (fli:dereference point2) 1)
(fli:dereference point3)
```

```
"Structures and unions" on page 15
             decf-pointer
             incf-pointer
            make-pointer
             foreign-slot-value
             foreign-slot-offset
```
### <span id="page-144-0"></span>**foreign-slot-type** *Function*

Summary Returns the type of a specified slot of a foreign object.

### *7 Function and Macro Reference*

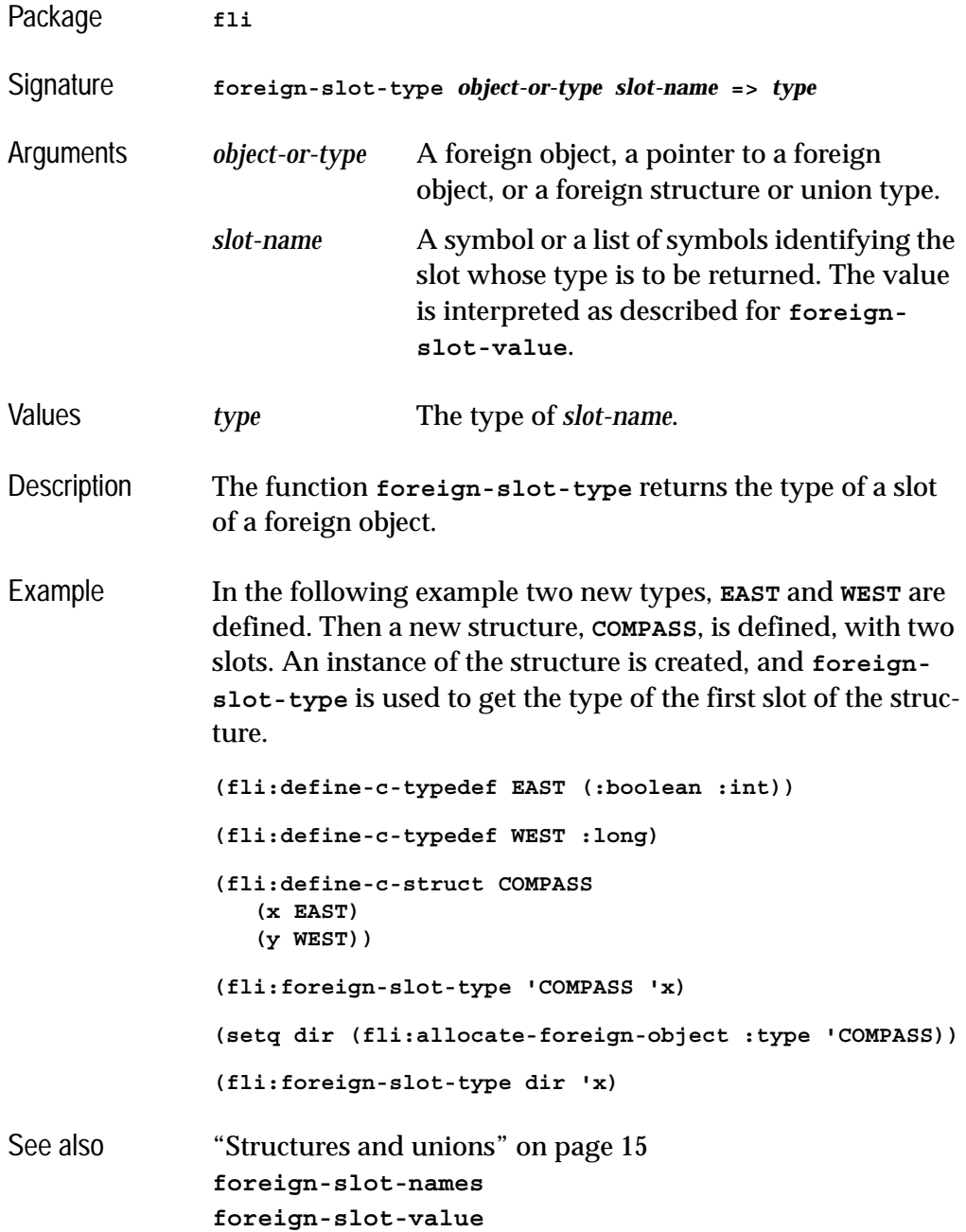

### <span id="page-146-0"></span>**foreign-slot-value** *Function*

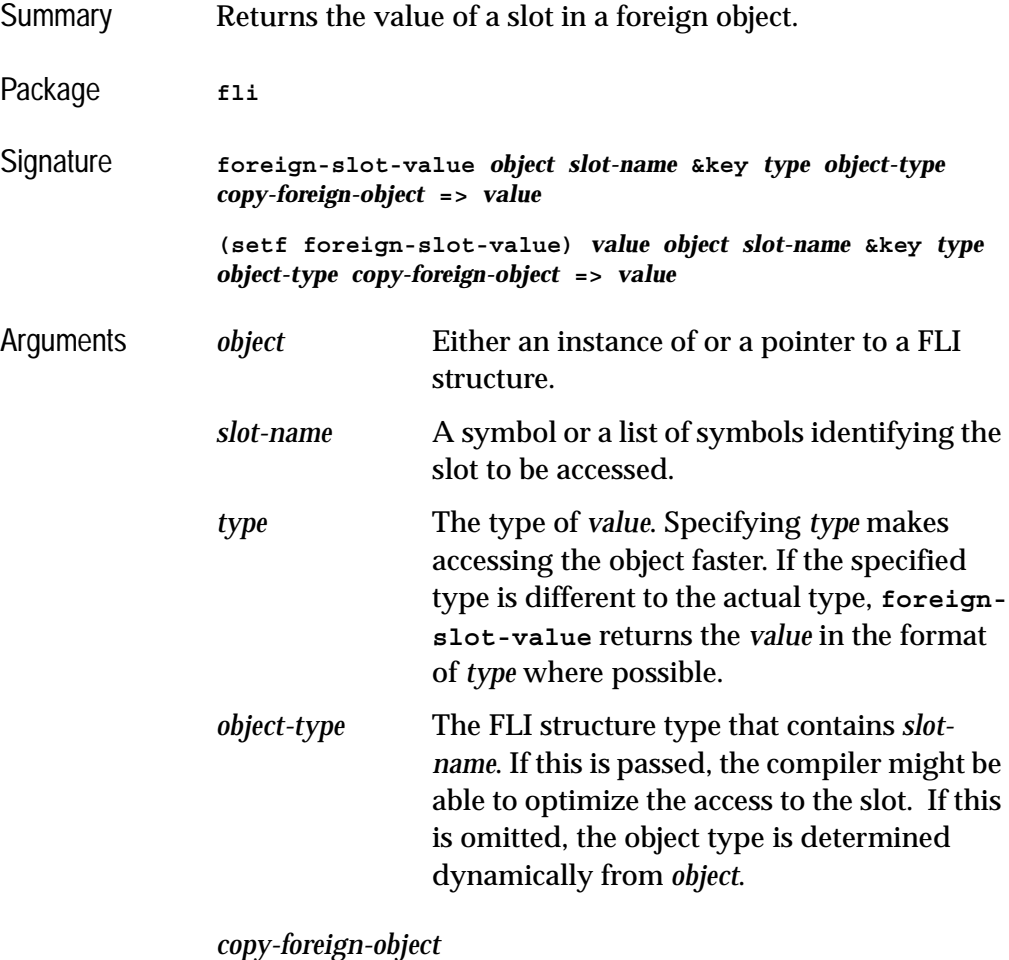

This option is only important when dealing with slots which are aggregate FLI types, and cannot be returned by value. The recognized values are **t**, **nil** and **:error**:

If *copy-foreign-object* is **t**, **foreign-slotvalue** makes a copy of the aggregate slot of the object pointed to by *pointer* and returns the copy.

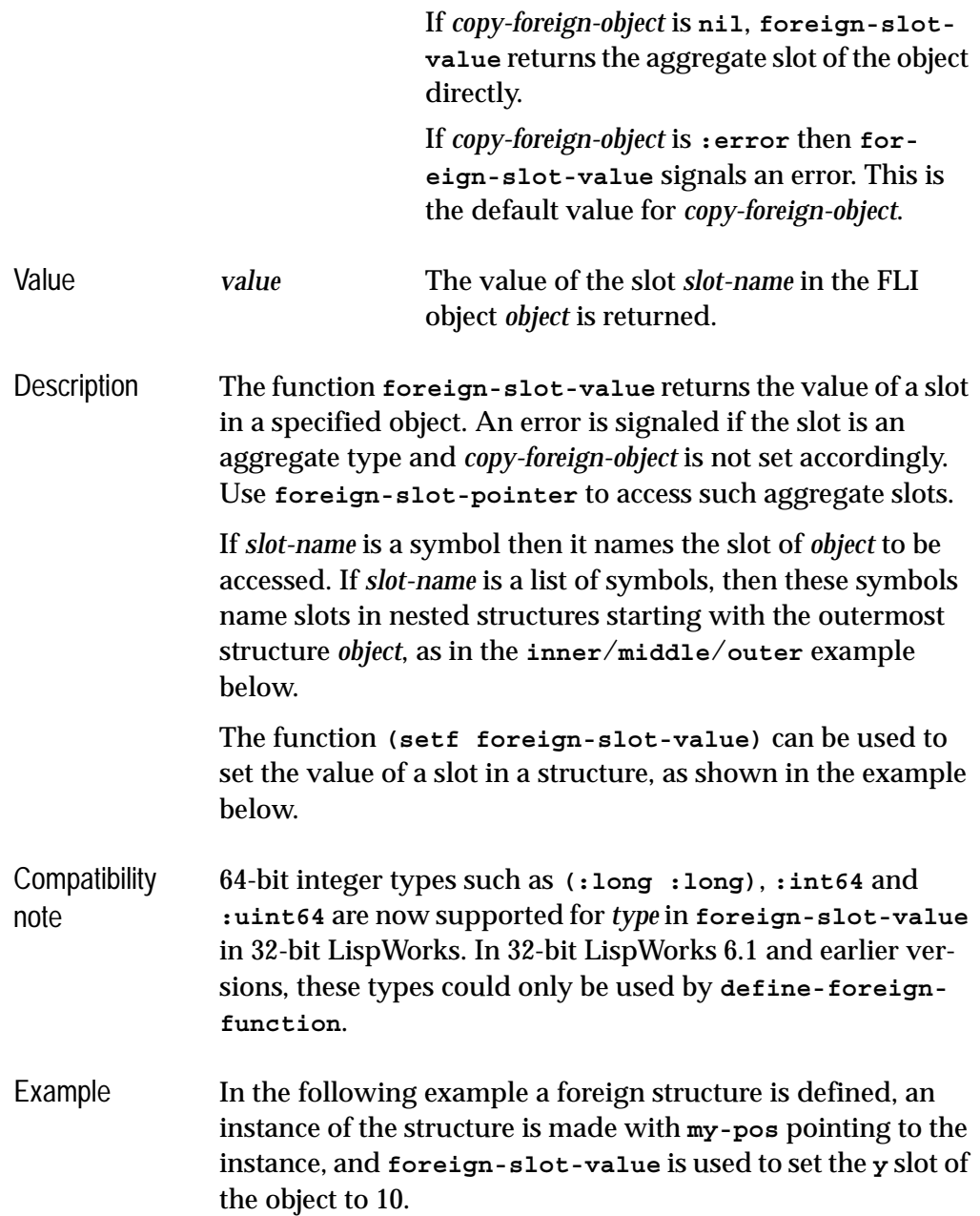

```
(fli:define-c-struct POS
   (x :int)
   (y :int)
   (z :int))
(setq my-pos (fli:allocate-foreign-object :type 'POS))
(setf (fli:foreign-slot-value my-pos 'y) 10)
```
The next forms both return the value of the **y** slot at **my-pos**, which is 10.

```
(fli:foreign-slot-value my-pos 'y)
(fli:foreign-slot-value my-pos 'y :object-type 'pos)
```
See the *LispWorks User Guide and Reference Manual* section "Optimizing your code" for an example showing how to inline foreign slot access.

This example accesses a slot in nested structures:

```
(fli:define-c-struct inner
                  (v1 :int)
                  (v2 :int))
               (fli:define-c-struct middle
                  (i1 (:struct inner))
                  (i2 (:struct inner)))
               (fli:define-c-struct outer
                  (m1 (:struct middle))
                  (m2 (:struct middle)))
               (fli:with-dynamic-foreign-objects
                    ((obj (:struct outer)))
                  (setf (fli:foreign-slot-value obj '(m1 i2 v1)) 99))
"Structures and unions" on page 15
               foreign-slot-pointer
               foreign-slot-offset
               dereference
              with-foreign-slots
```
## **foreign-type-equal-p** *Function*

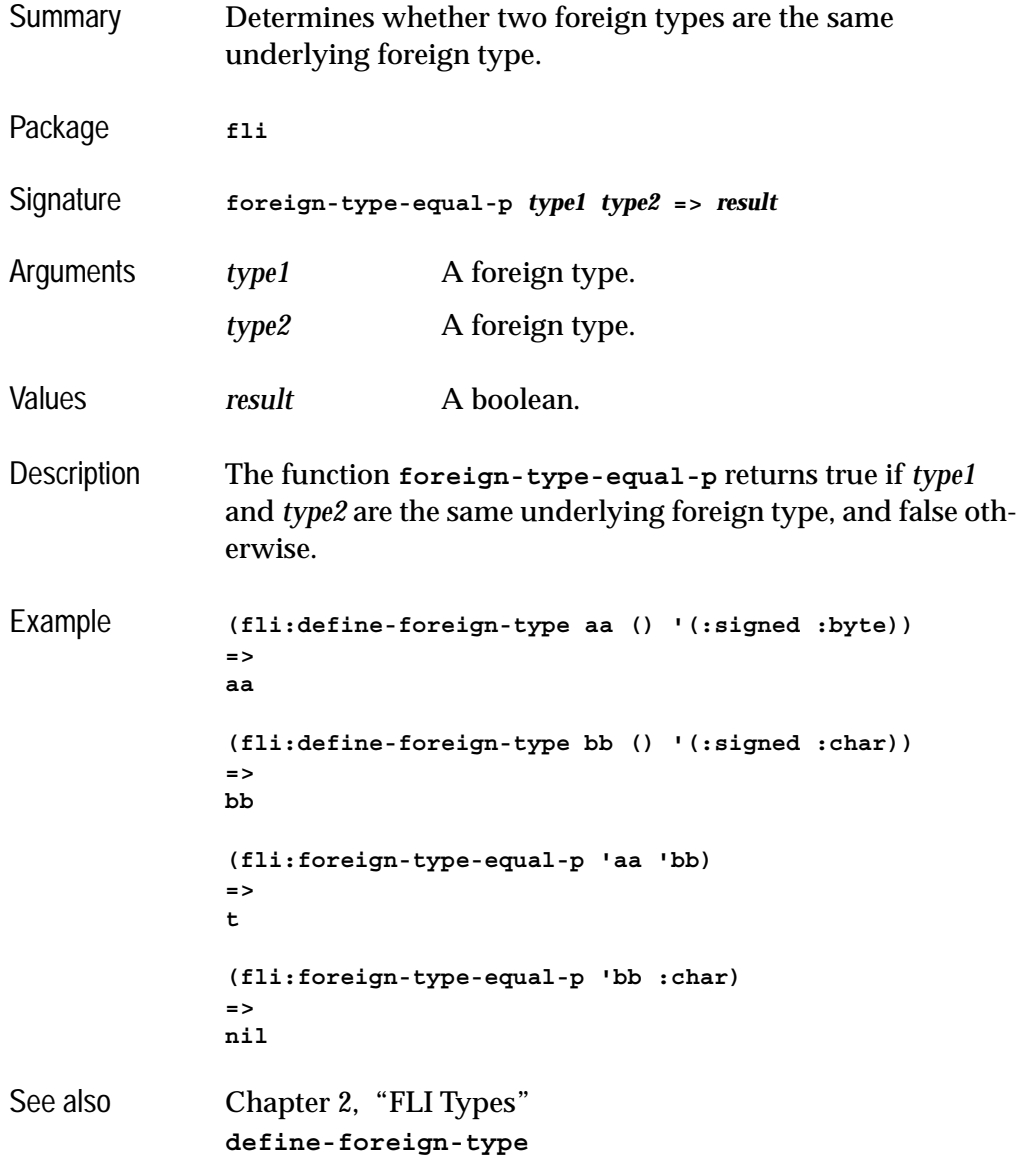

# **foreign-type-error** *Condition Class*

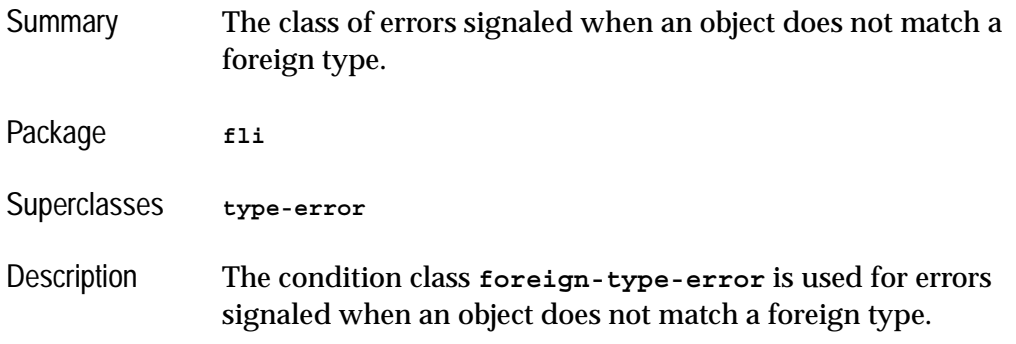

# **foreign-typed-aref** *Function*

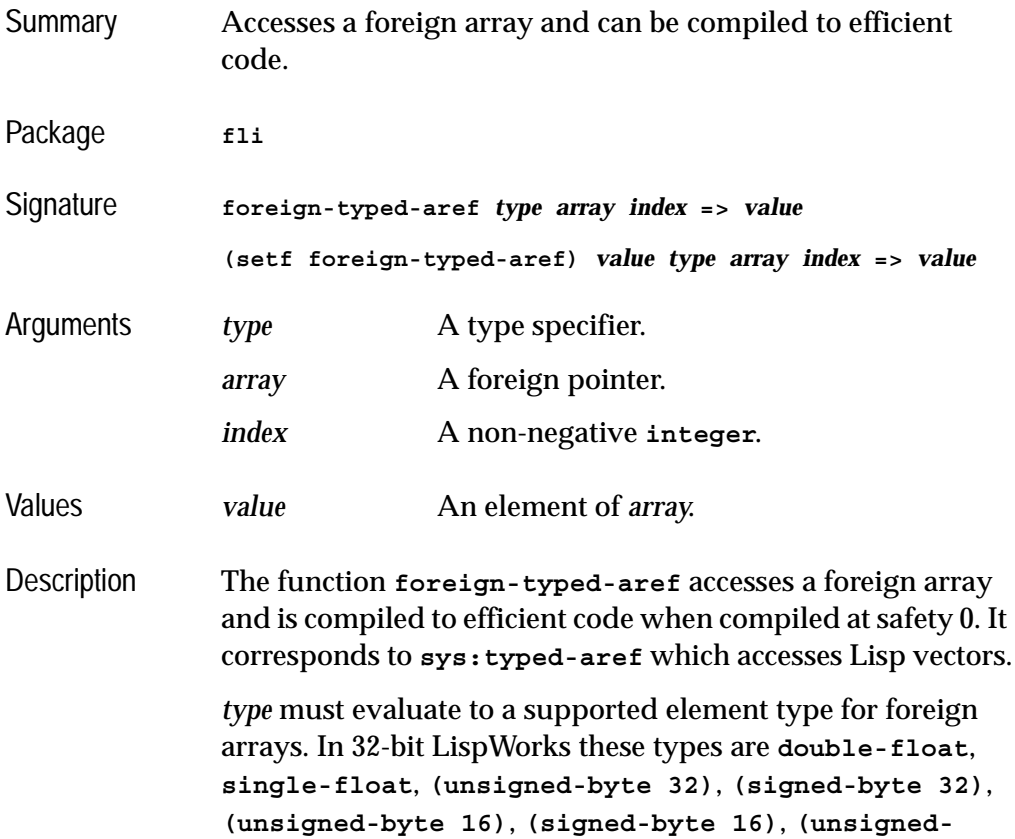

**byte 8)**, **(signed-byte 8)** and **sys:int32**. In 64-bit Lisp-Works *type* can also be **(unsigned-byte 64)**, **(signed-byte 64)** and **sys:int64**.

*array* is a foreign pointer to a FLI array. Memory can be allocated with:

```
(fli:allocate-foreign-object 
 :type :double
 :nelems 
 (ceiling byte-size
            (fli:size-of :double)))
```
to get sufficient alignment for any call to **foreign-typedaref**.

In the case the memory is allocated by the operating system the best approach is to reference it from Lisp by a pointer type, to avoid making a **[:c-array](#page-203-0)** foreign type dynamically.

*index* should be a valid byte index for *array*. If *index* is declared to be of type **fixnum** then the compiler will optimize it slightly better. Some parts of the FLI (for example, **[allo](#page-80-0)[cate-foreign-object](#page-80-0)**) assume **fixnum** sizes so it is best to use fixnums only.

Notes Efficient access to a Lisp vector object is also available. See **sys:typed-aref** in the *LispWorks User Guide and Reference Manual*.

See also ["FLI Types" on page 11](#page-20-0) **[foreign-aref](#page-133-0)**

**free** *Function*

Summary A synonym for **[free-foreign-object](#page-153-0)**.

Package **fli** 

Signature **free** *pointer* **=>** *null-pointer*

Description The function **free** is a synonym for **[free-foreign-object](#page-153-0)**.

See also **[free-foreign-object](#page-153-0)**

# **free-foreign-block** *Function*

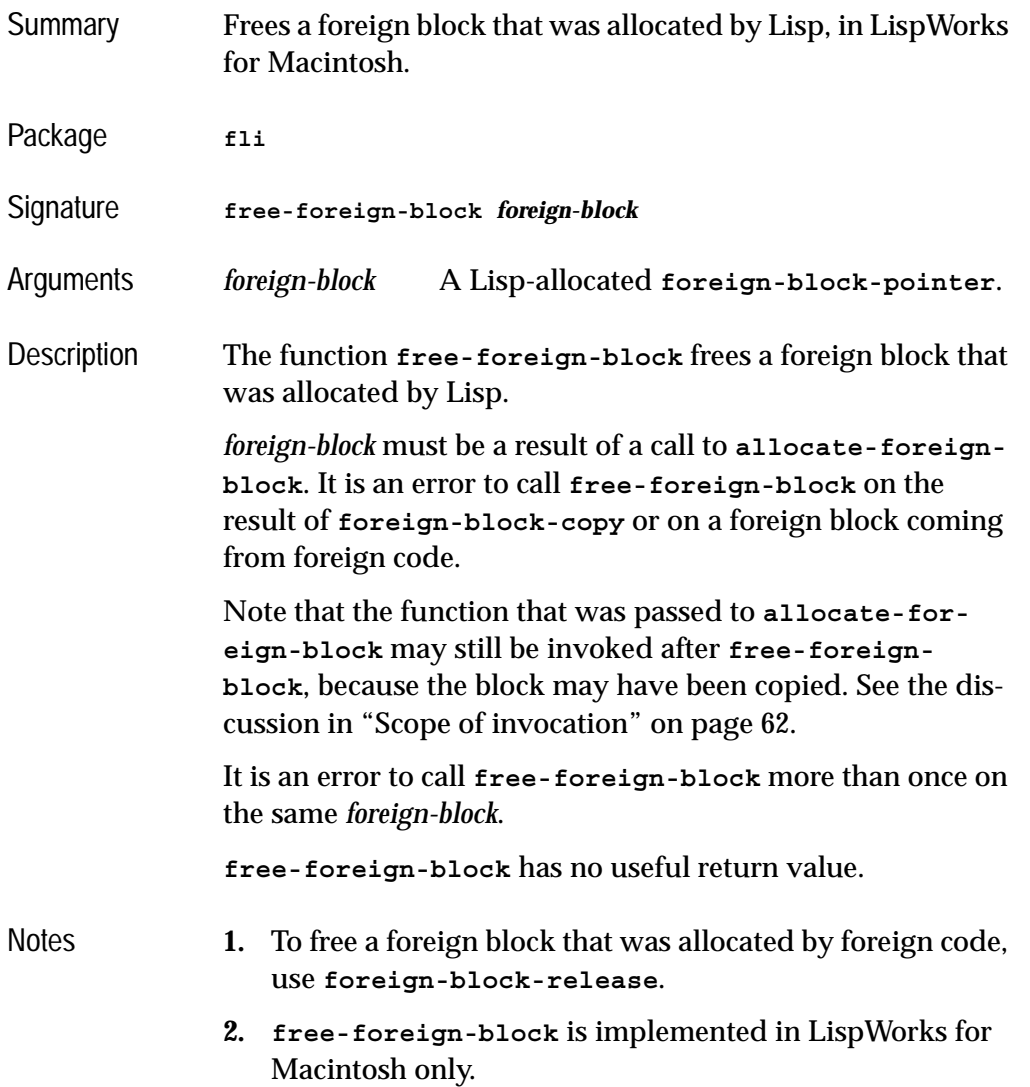

See also **[allocate-foreign-block](#page-79-0) [with-foreign-block](#page-194-0)** ["Block objects in C \(foreign blocks\)" on page 60](#page-69-0)

### <span id="page-153-0"></span>**free-foreign-object** *Function*

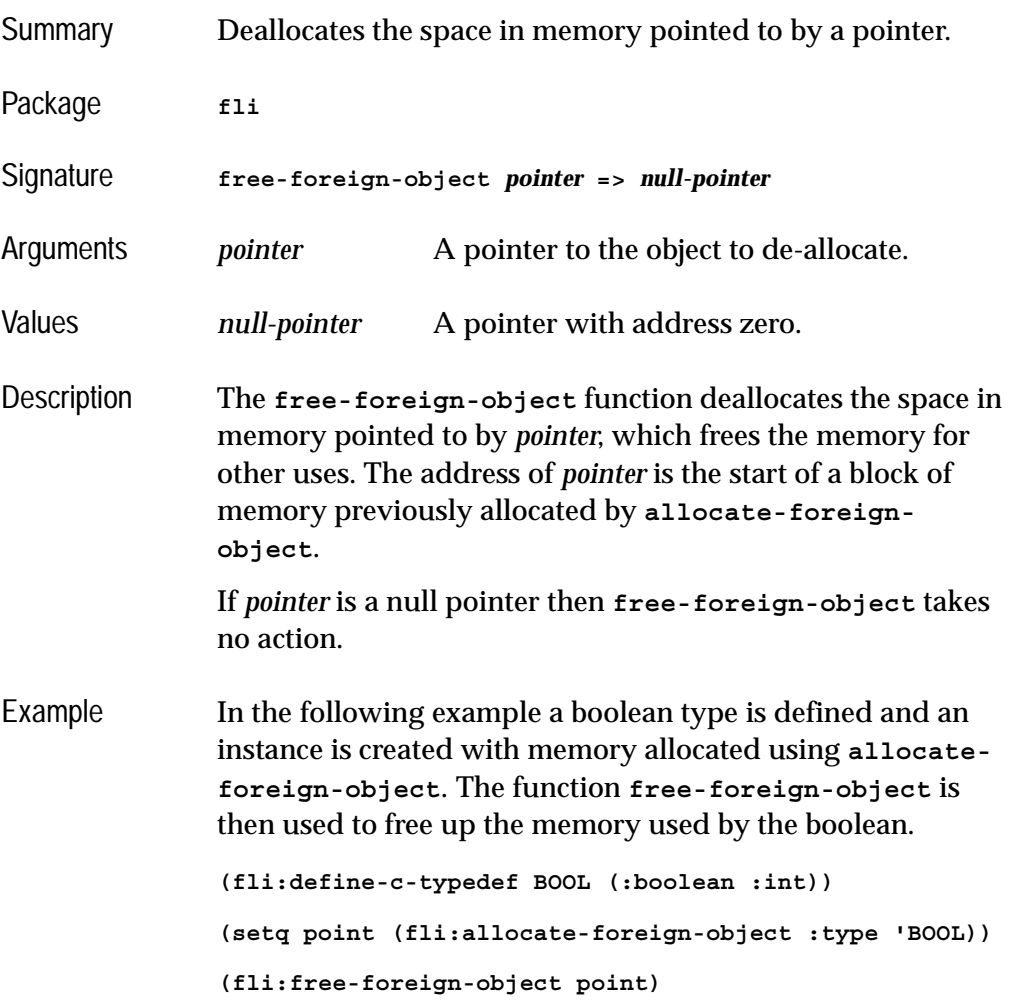

See also **[allocate-foreign-object](#page-80-0)** ["An example of dynamic memory allocation" on page 7](#page-16-0) ["Allocation of FLI memory" on page 23](#page-32-0)

### <span id="page-154-0"></span>**get-embedded-module** *Function*

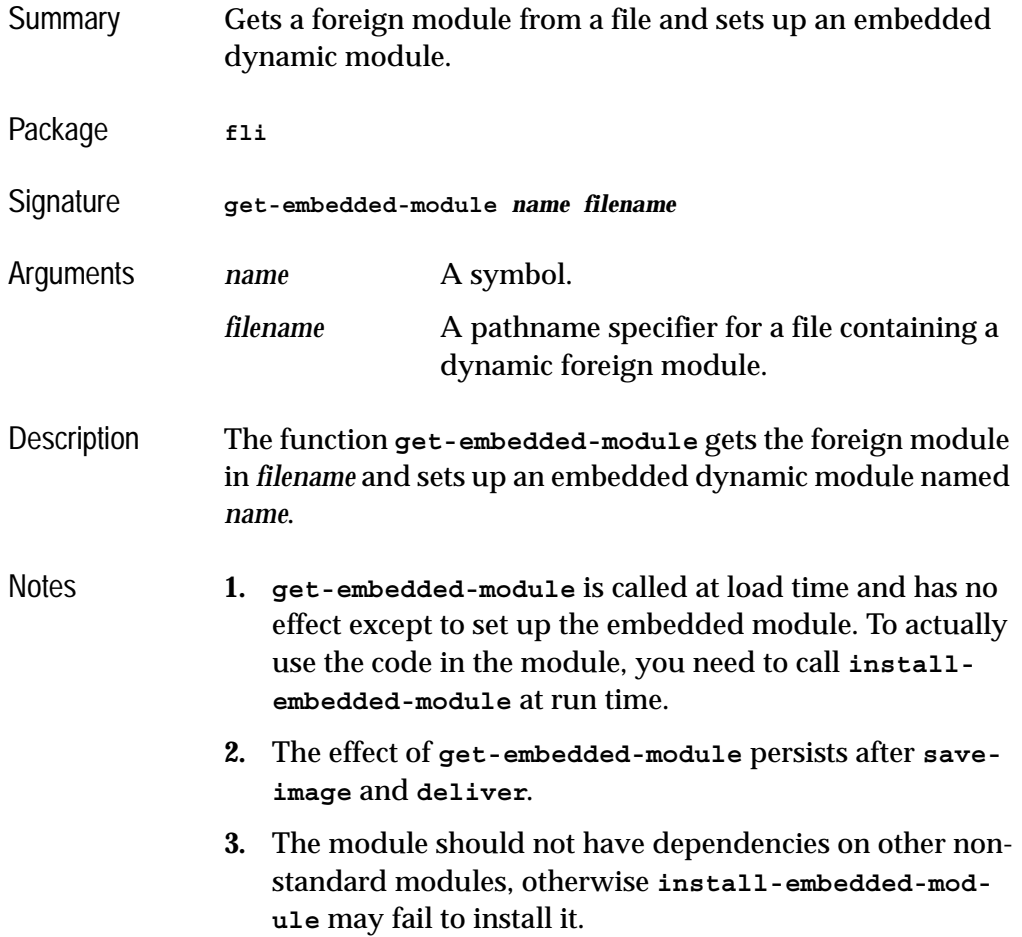

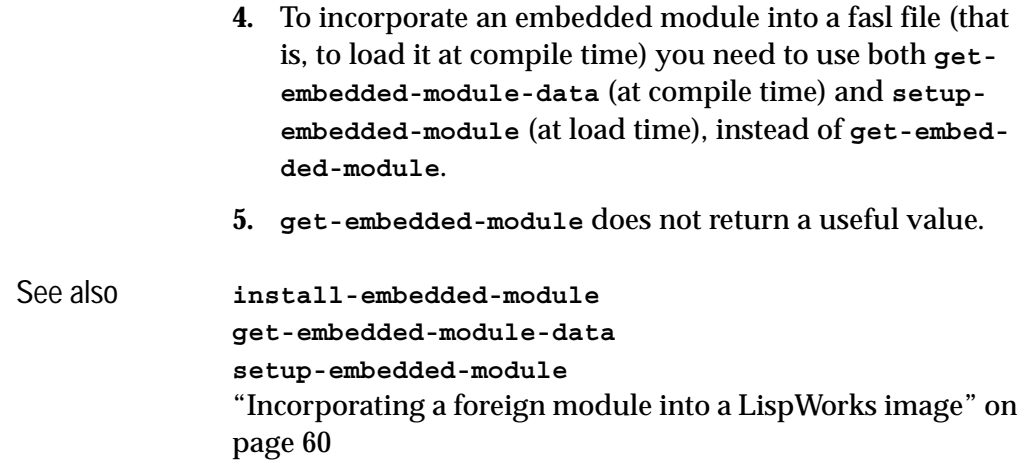

# <span id="page-155-0"></span>**get-embedded-module-data** *Function*

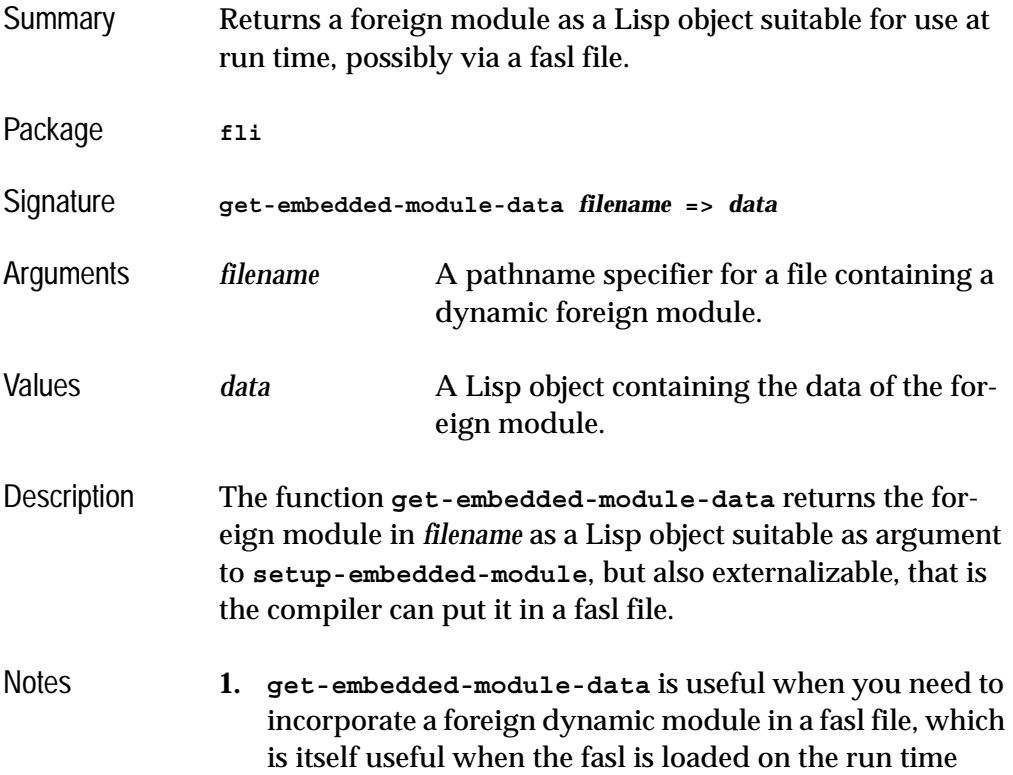

computer. In the usual situation when the fasl is loaded on the same computer where it is compiled, **[get-embed](#page-154-0)[ded-module](#page-154-0)** is more convenient, and replaces both **getembedded-module-data** and **[setup-embedded-module](#page-185-0)**.

- **2.** To incorporate the module in a fasl file, **get-embeddedmodule-data** must be called at compile time, which is typically done either by doing it at read time with **#.** or using a macro. The result is then used as argument to **[setup-embedded-module](#page-185-0)** at load time. Examples of both approaches are shown below.
- **3.** To actually use the code in the module, **[install-embed](#page-158-0)[ded-module](#page-158-0)** must be called at run time with the name of the module (**my-embedded-module-name** in the examples below).
- **4.** The module should not have dependencies on other nonstandard modules, otherwise **[install-embedded-mod](#page-158-0)[ule](#page-158-0)** may fail to install it.

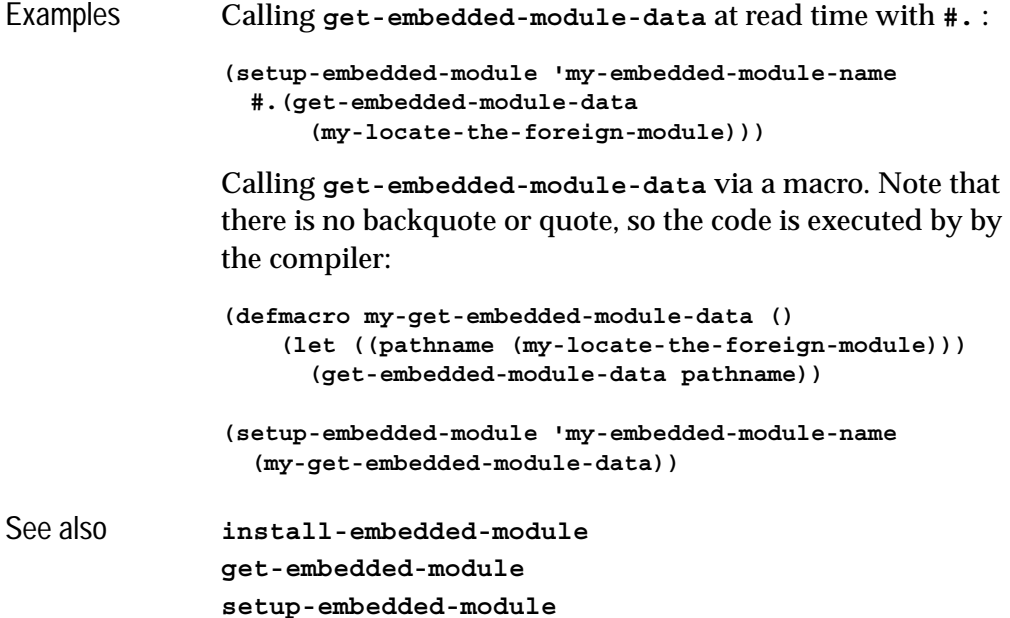

["Incorporating a foreign module into a LispWorks image" on](#page-69-1)  [page 60](#page-69-1)

## <span id="page-157-0"></span>**incf-pointer** *Function*

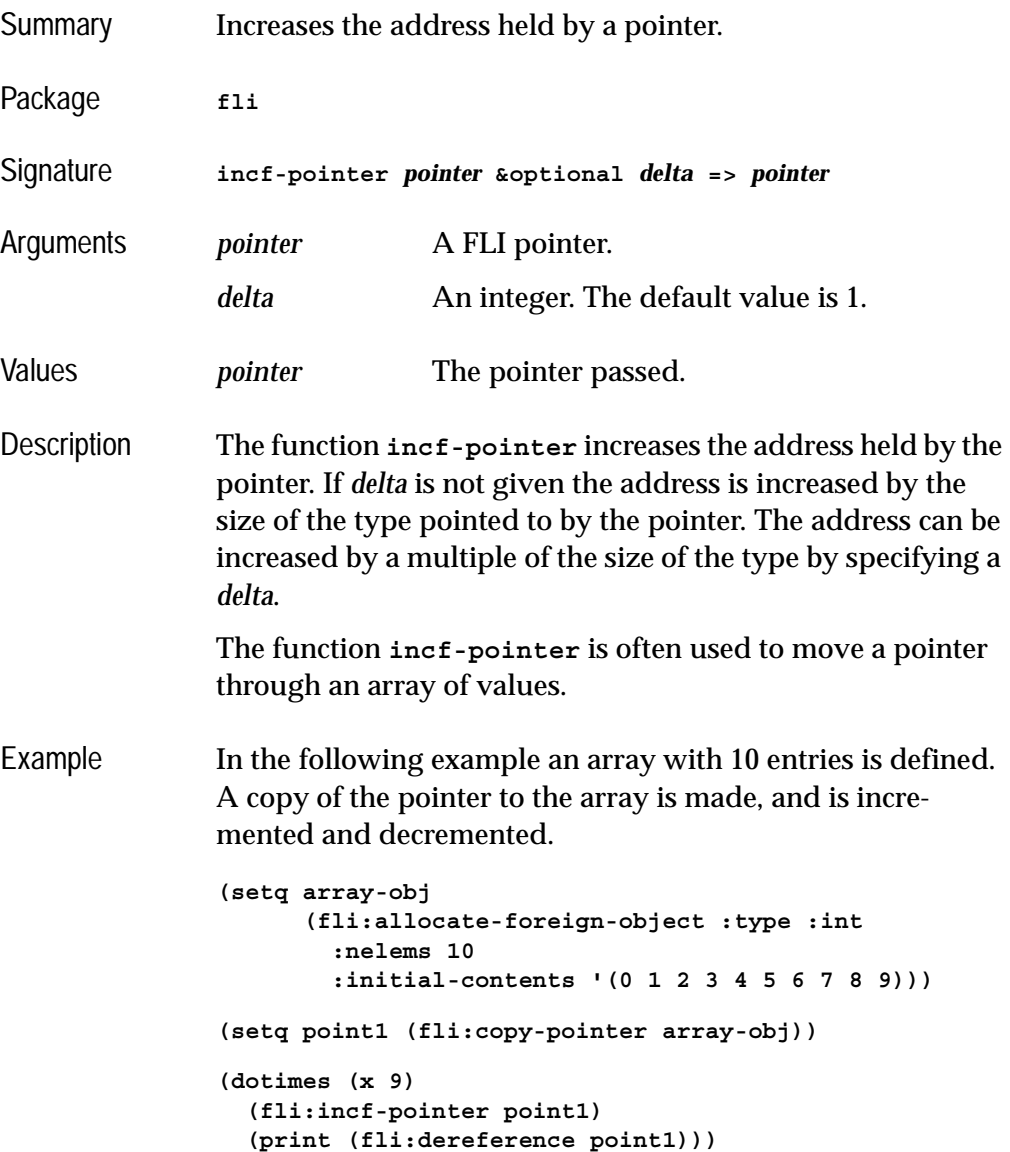

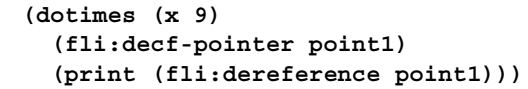

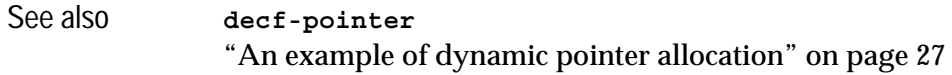

### <span id="page-158-0"></span>**install-embedded-module** *Function*

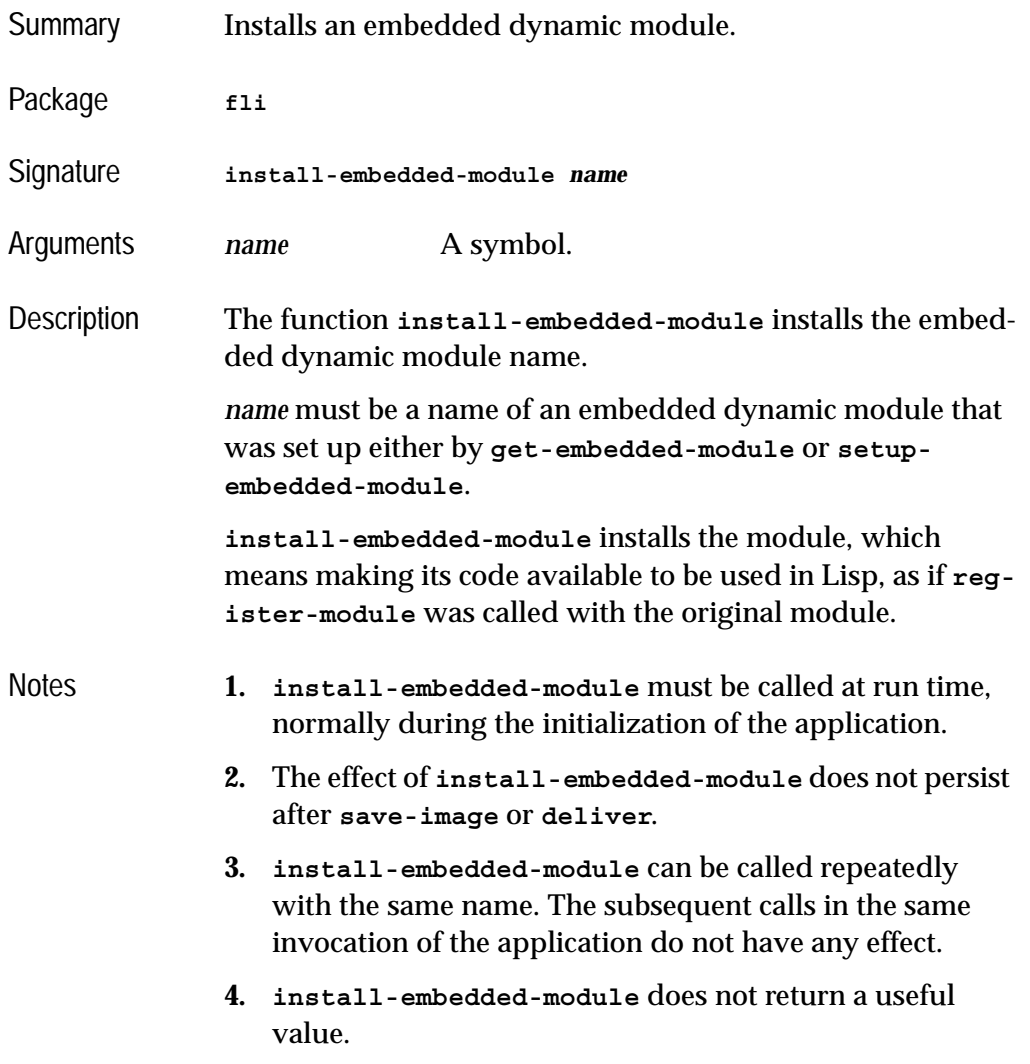

### *7 Function and Macro Reference*

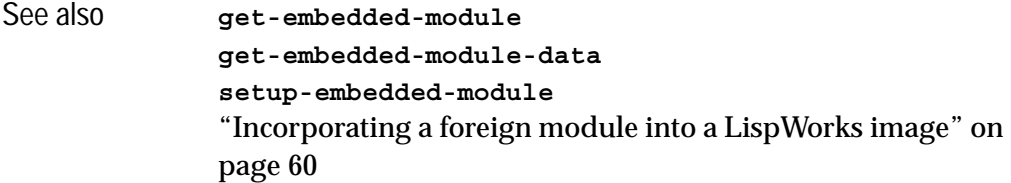

### **\*locale-external-formats\*** *Variable*

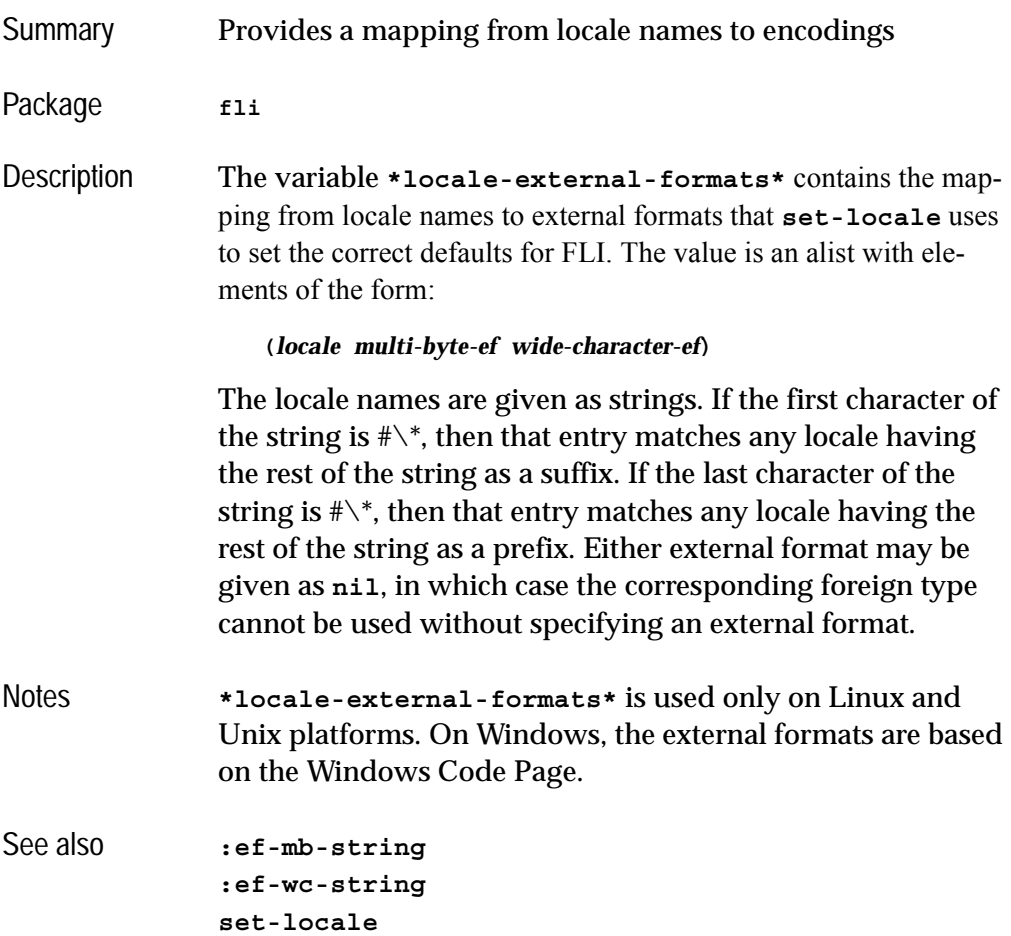

## **make-integer-from-bytes** *Function*

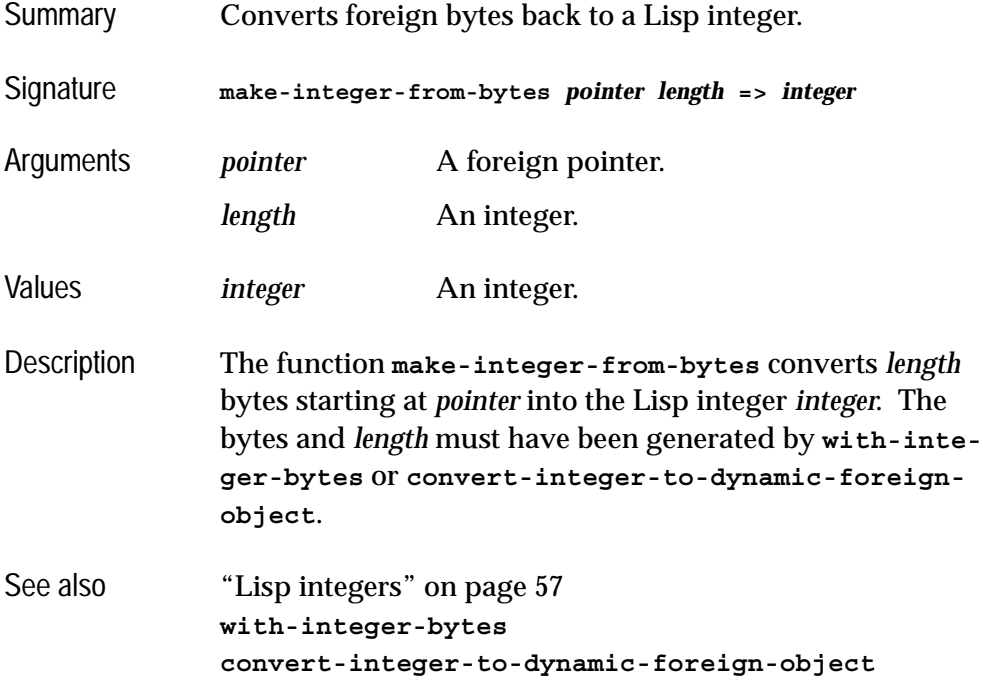

# <span id="page-160-0"></span>**make-pointer** *Function*

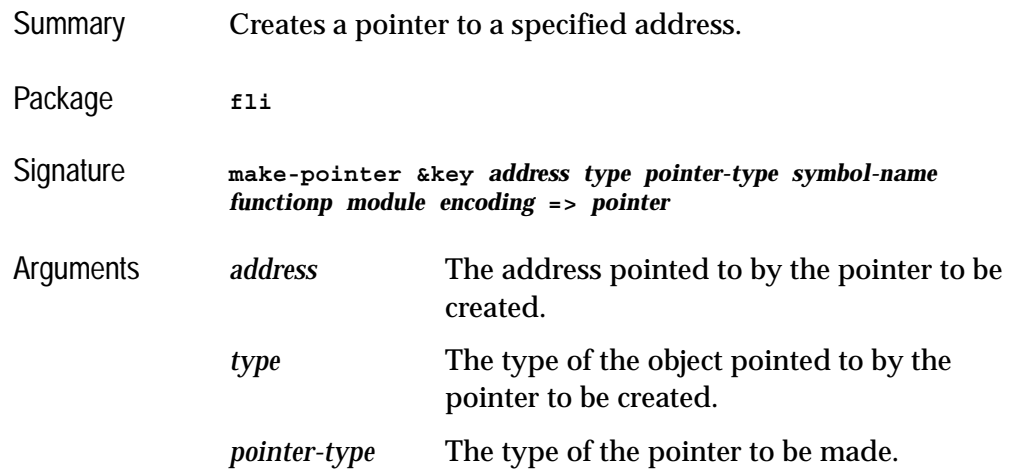

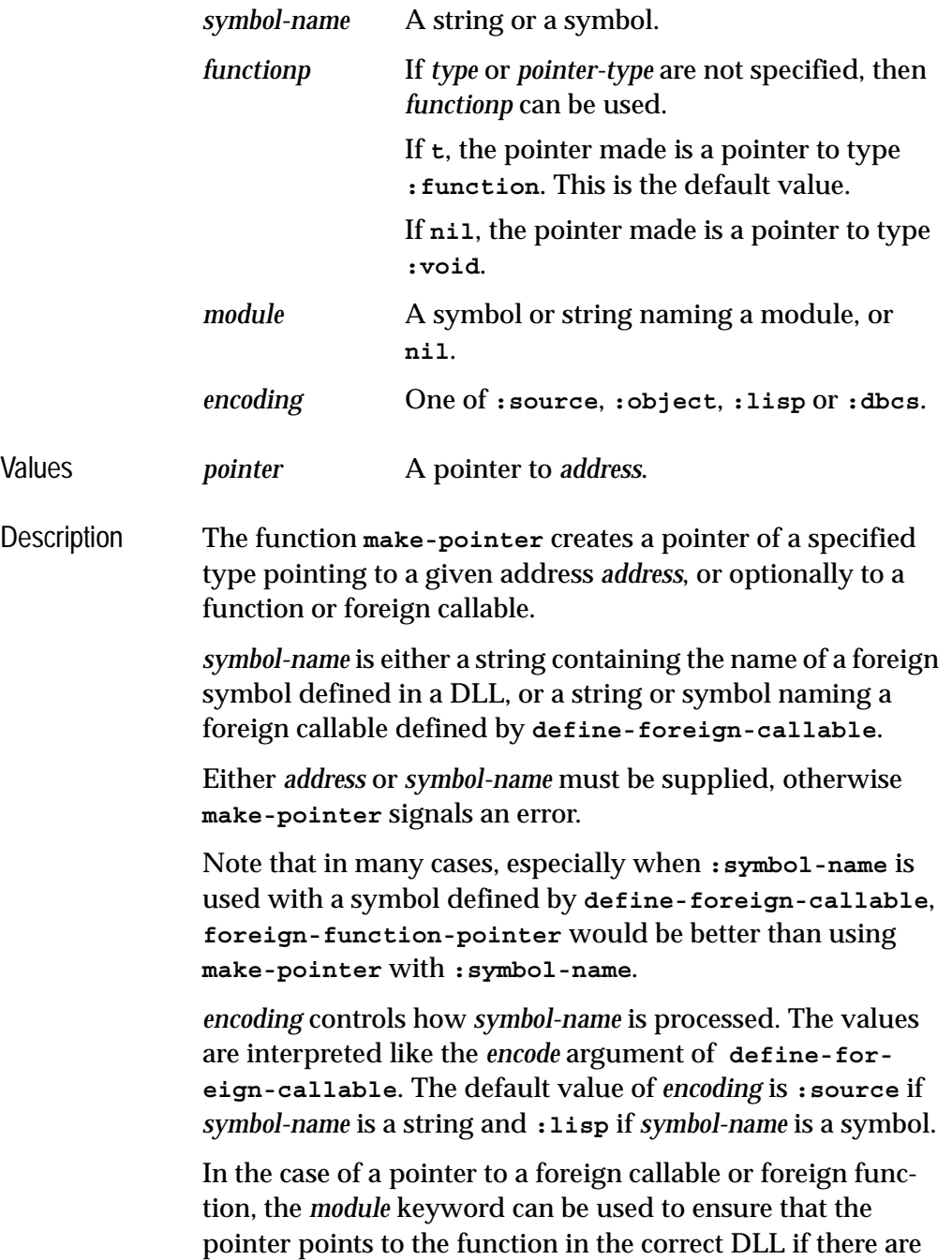

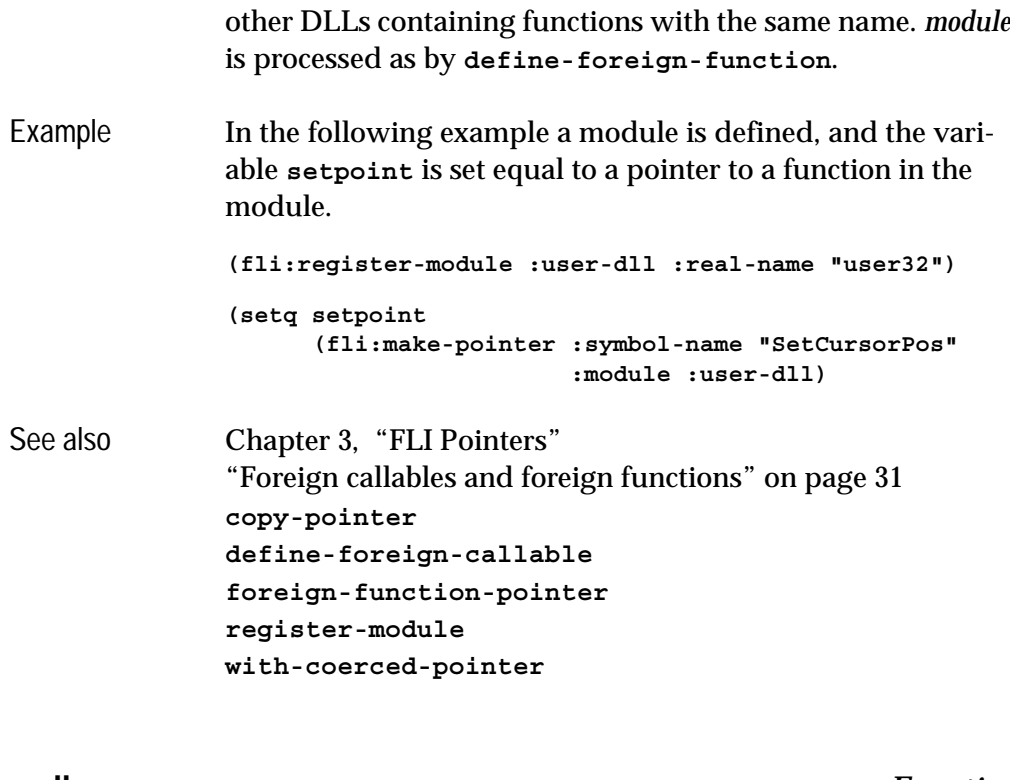

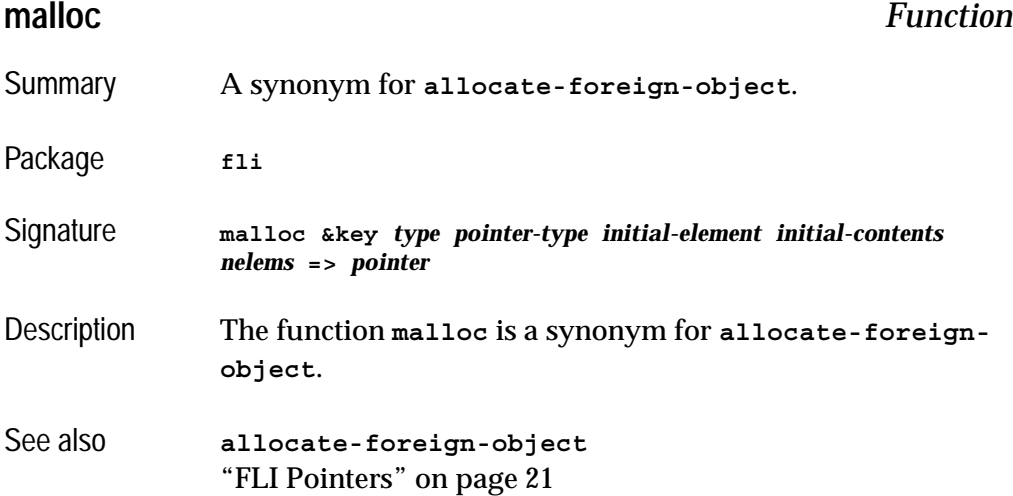

## <span id="page-163-1"></span>**module-unresolved-symbols** *Function*

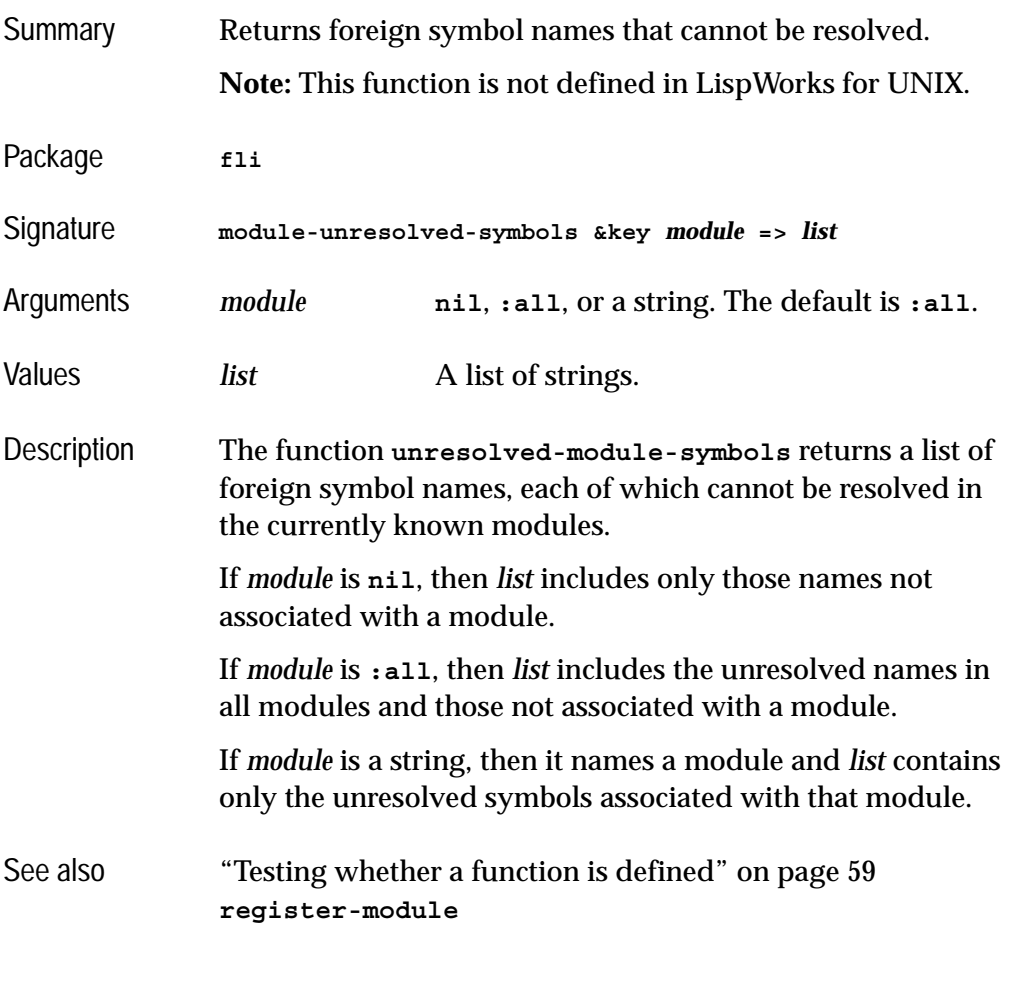

<span id="page-163-0"></span>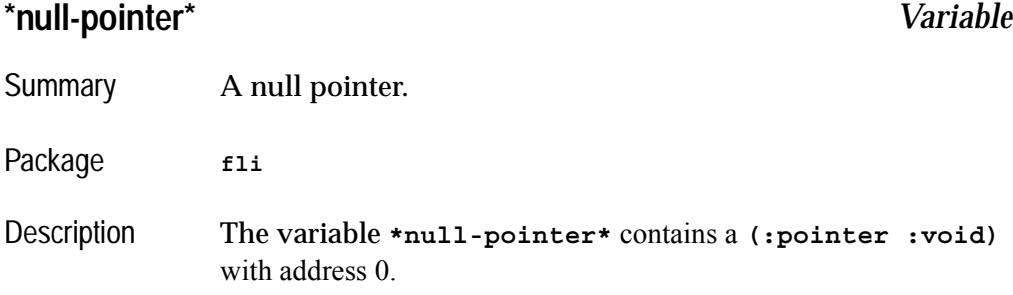

This provides a simple way to pass a null pointer when needed.

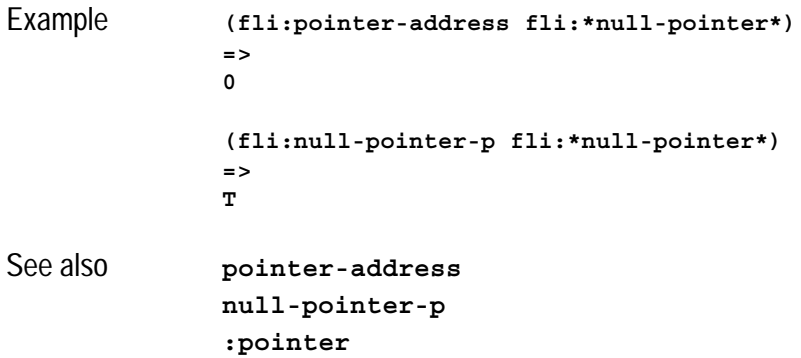

## <span id="page-164-0"></span>**null-pointer-p** *Function*

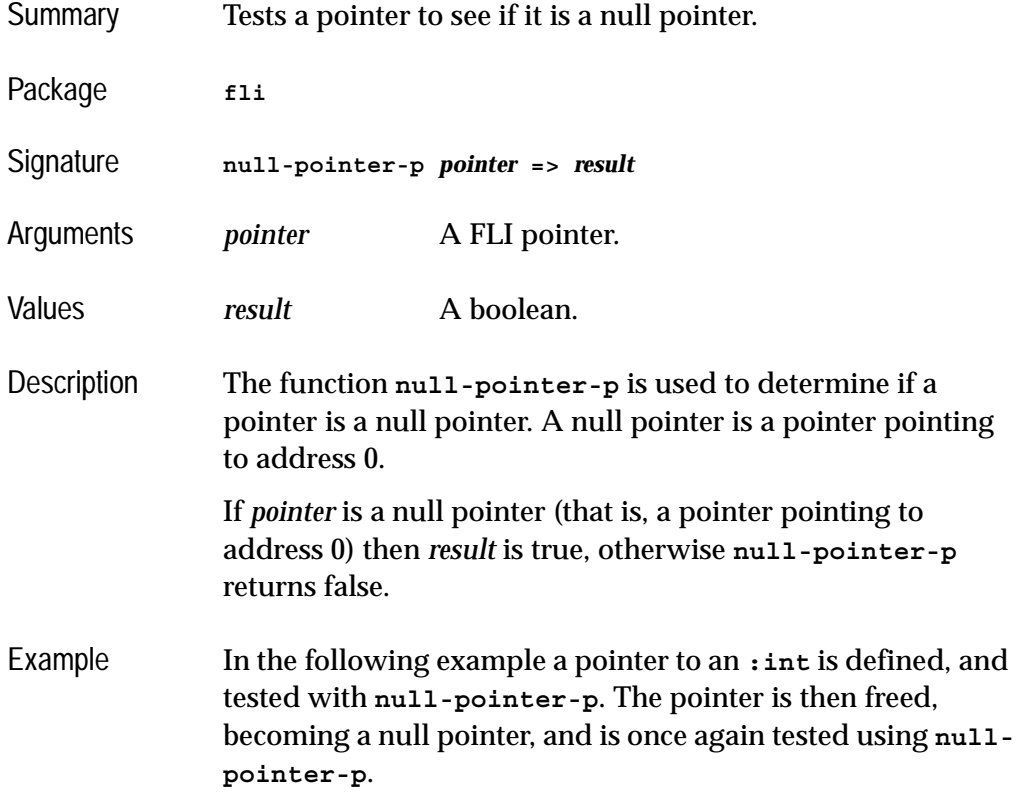

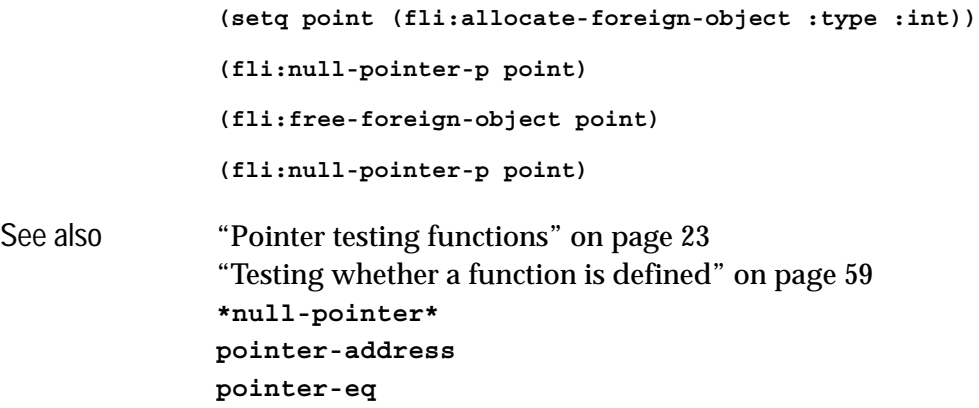

## <span id="page-165-0"></span>**pointer-address** *Function*

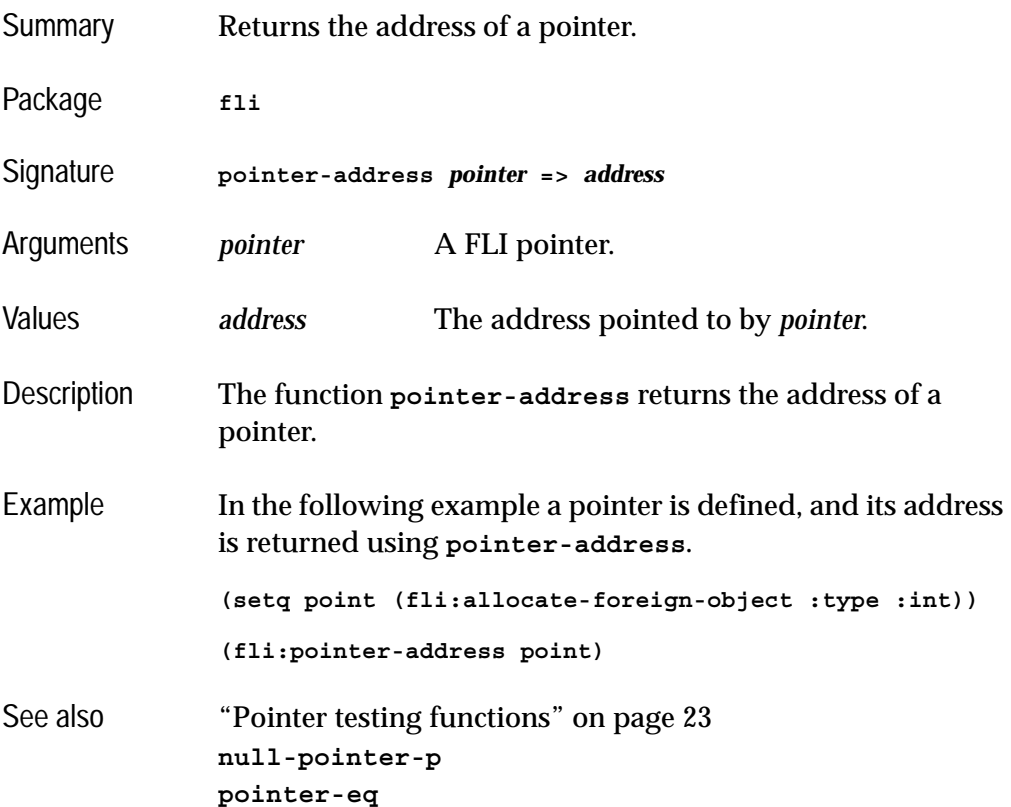

## <span id="page-166-1"></span>**pointer-element-size** *Function*

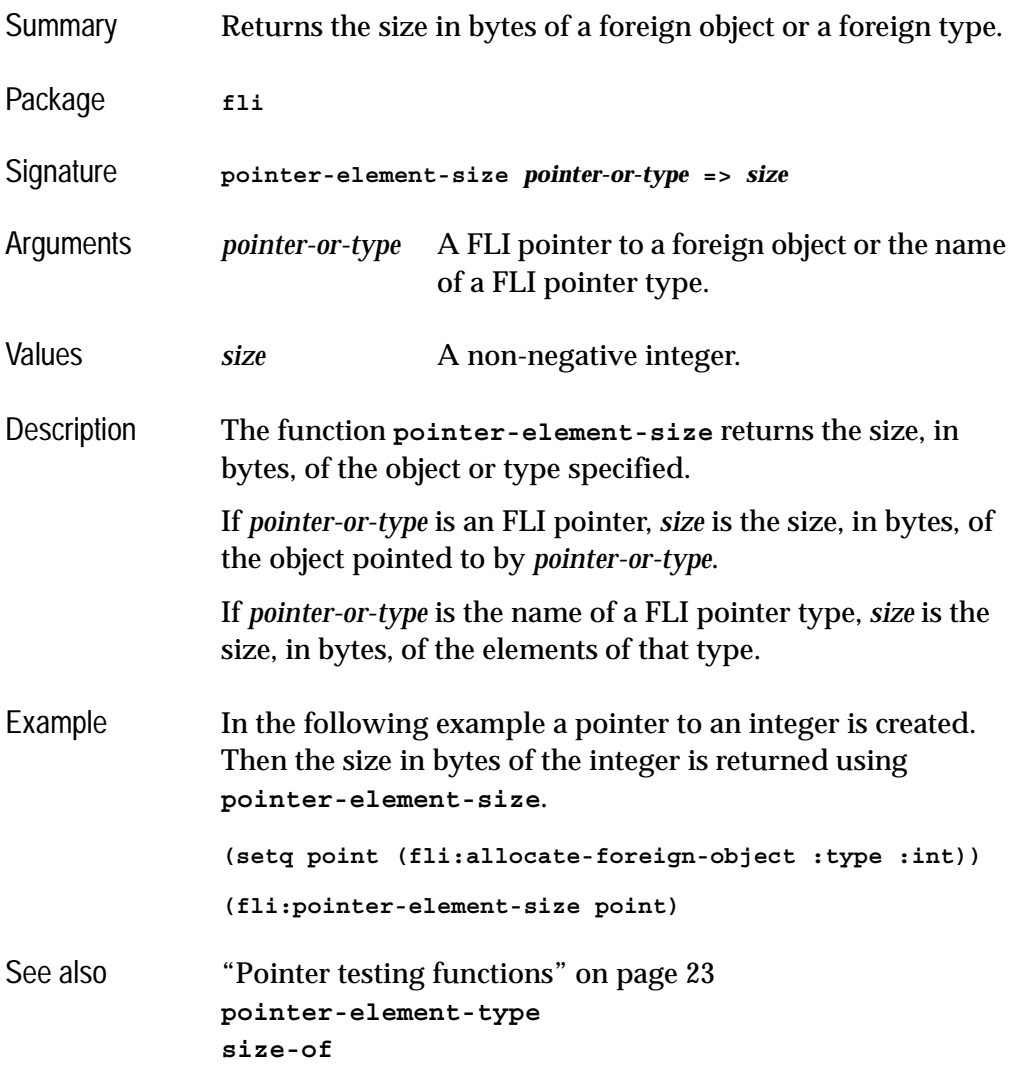

## <span id="page-166-0"></span>**pointer-element-type** *Function*

Summary Returns the type of the foreign object pointed to by a FLI pointer.

### *7 Function and Macro Reference*

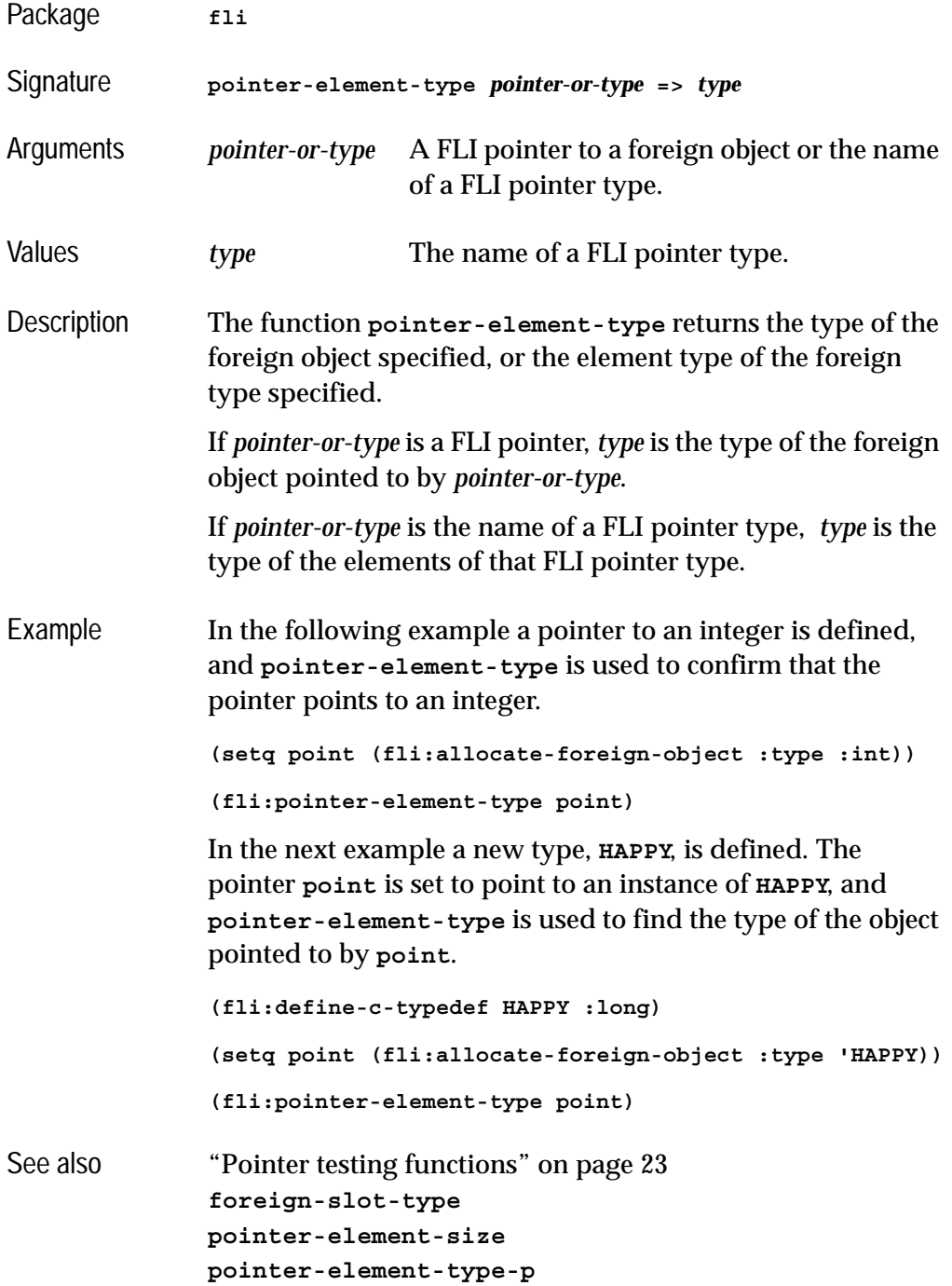

# <span id="page-168-1"></span>**pointer-element-type-p** *Function*

<span id="page-168-0"></span>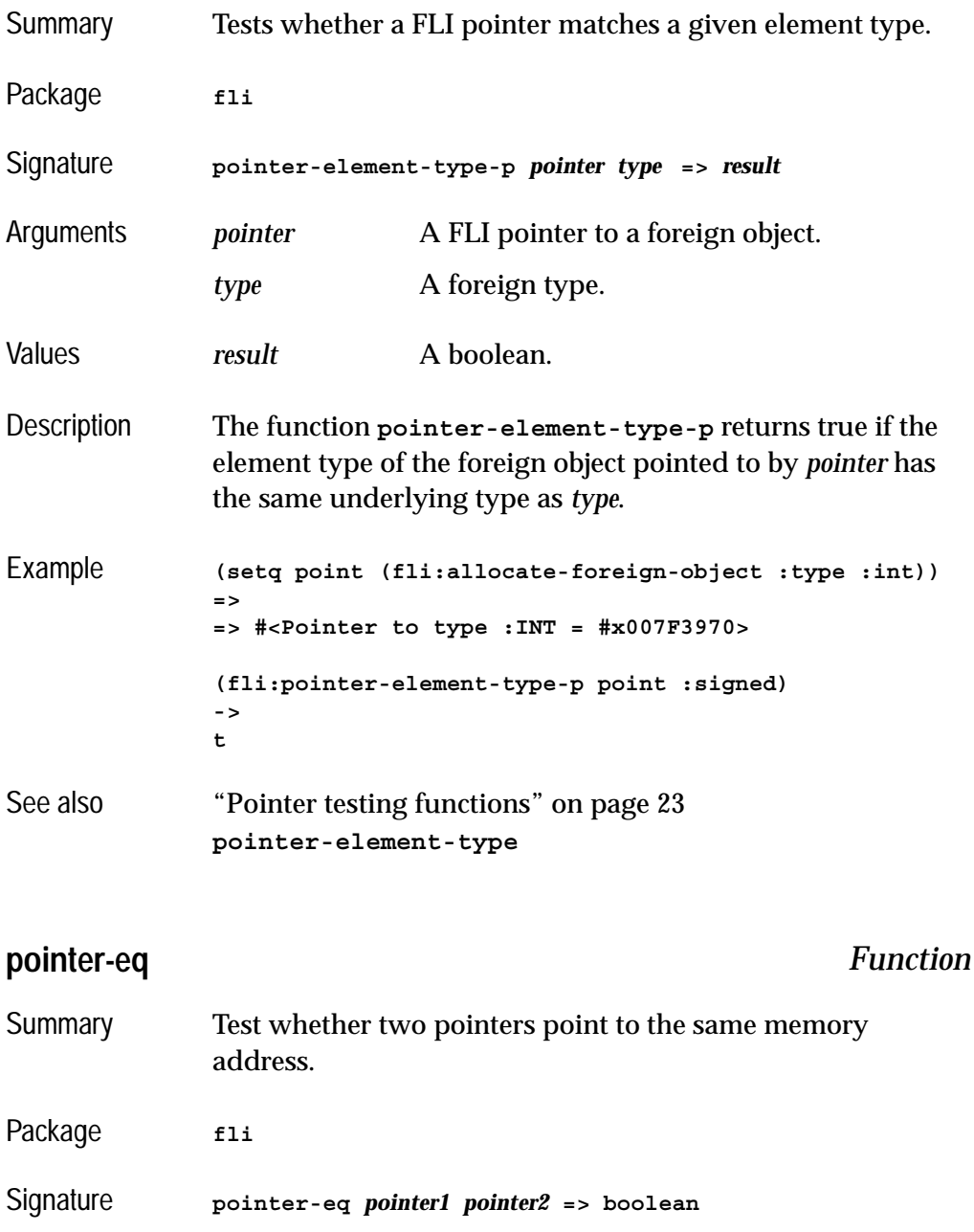

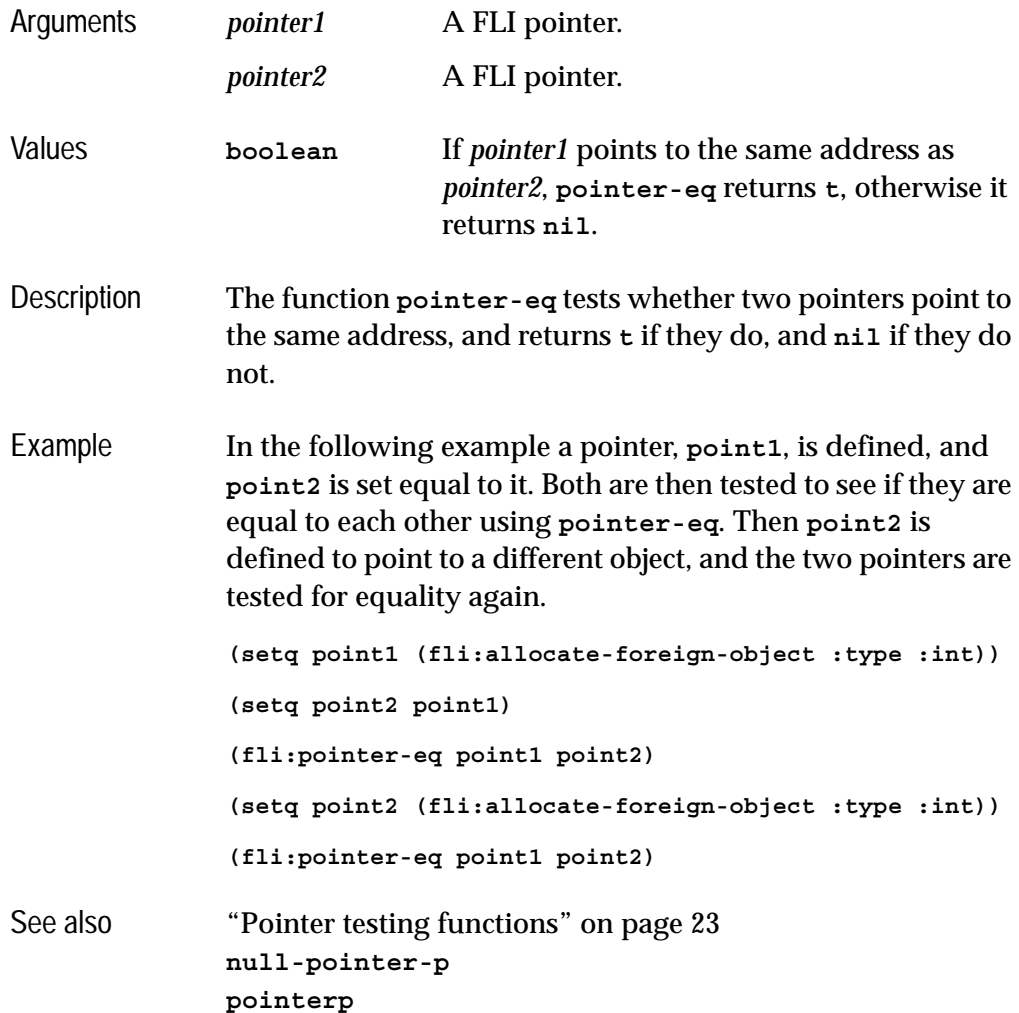

## **pointer-pointer-type** *Function*

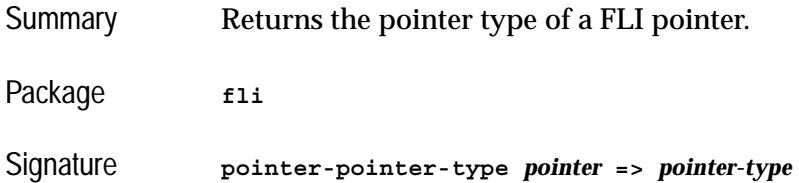

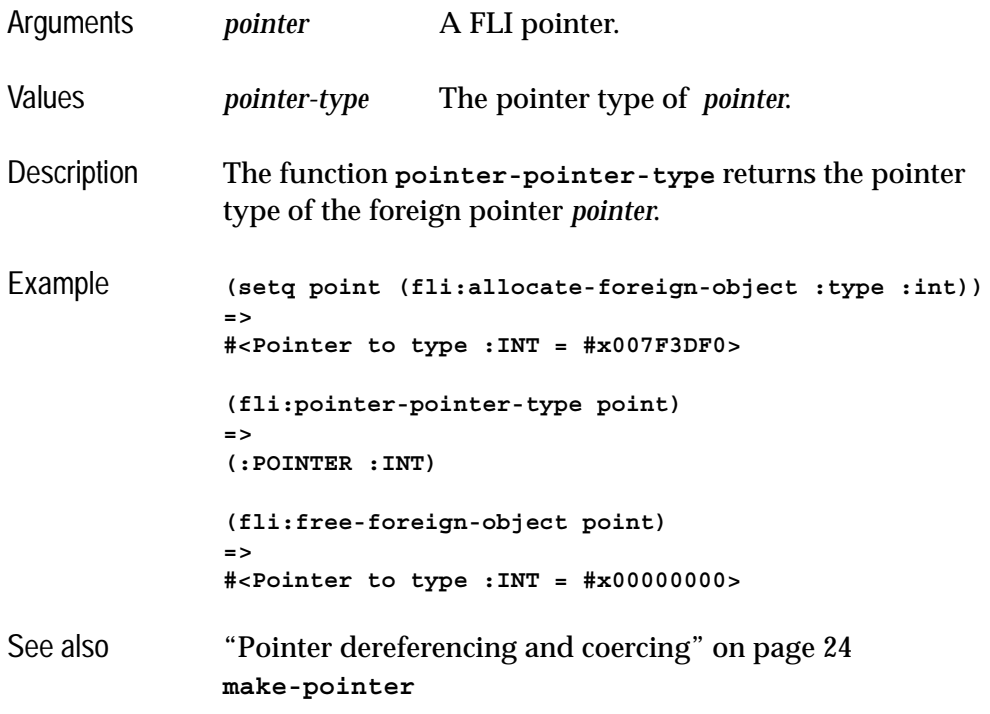

<span id="page-170-0"></span>**pointerp** *Function*

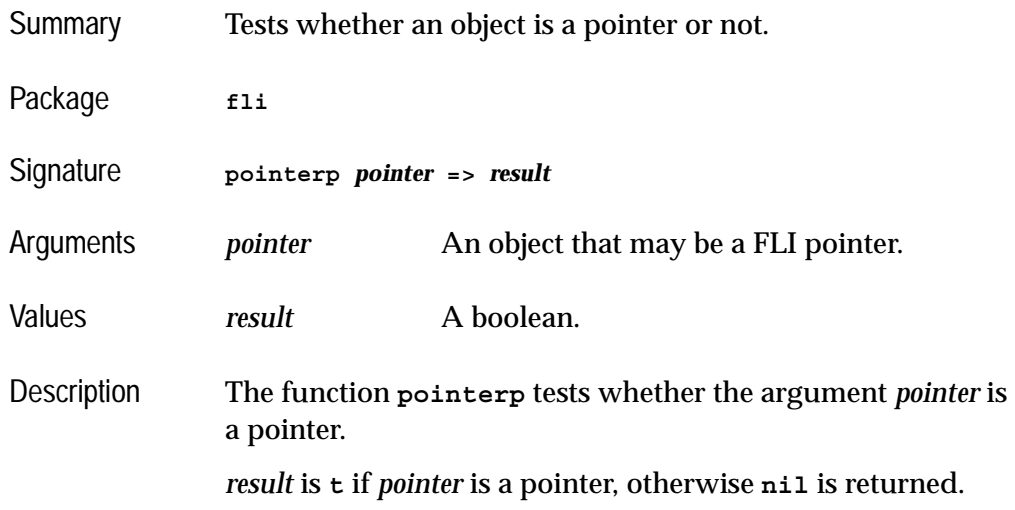

### *7 Function and Macro Reference*

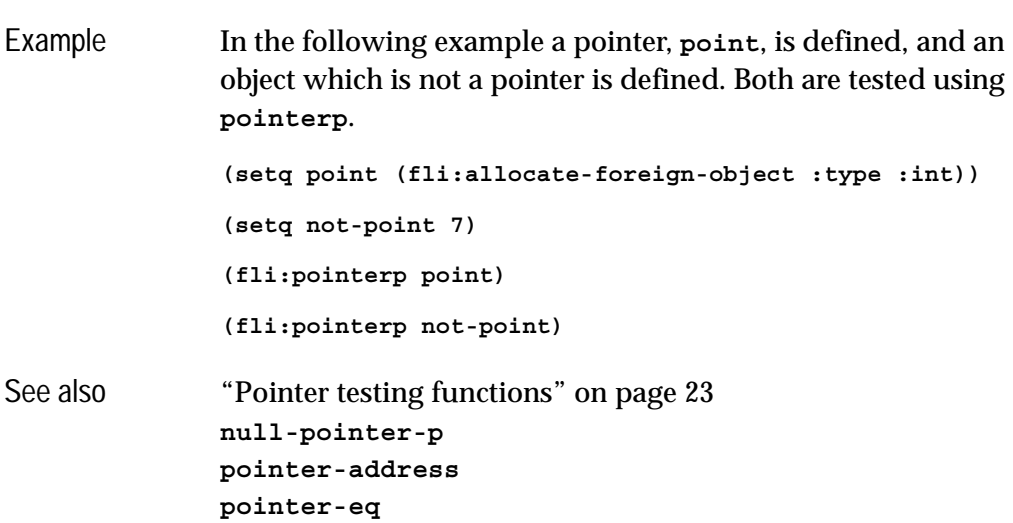

**print-collected-template-info** *Function*

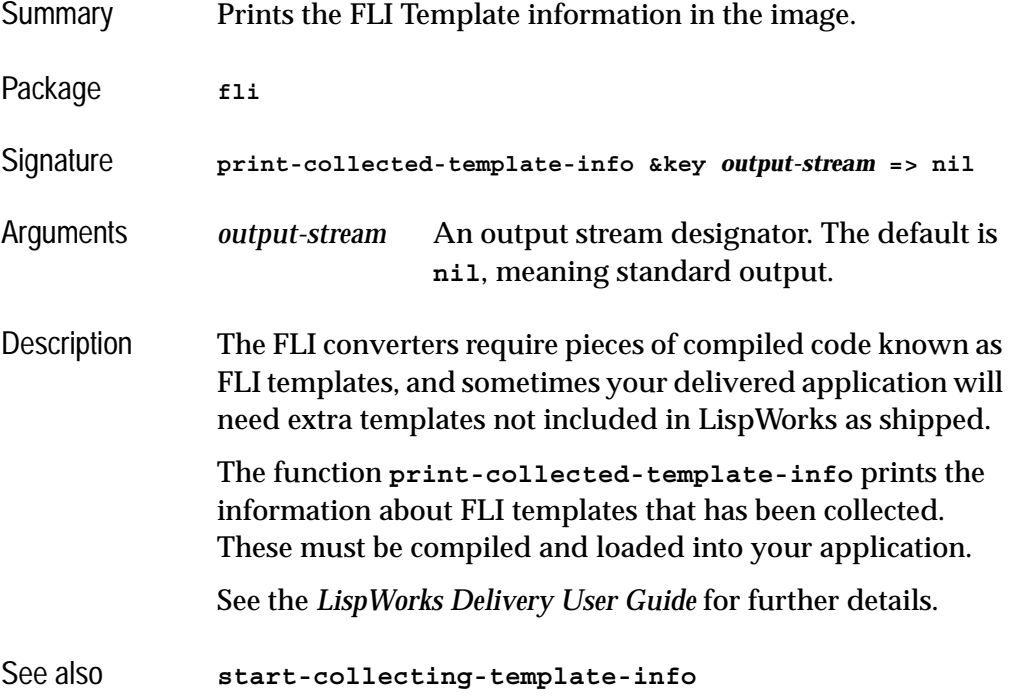

# <span id="page-172-1"></span>**print-foreign-modules** *Function*

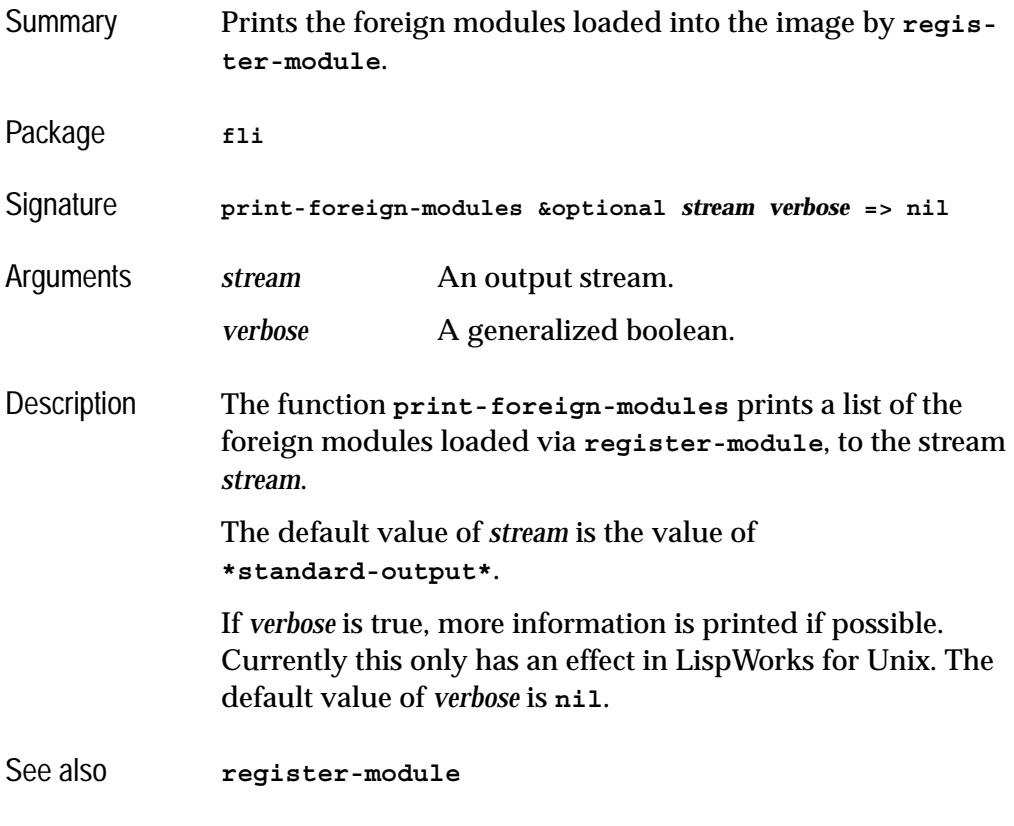

# <span id="page-172-0"></span>**register-module** *Function*

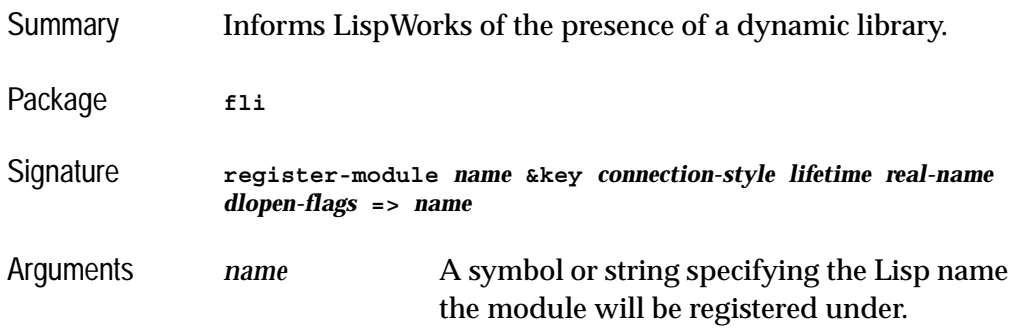

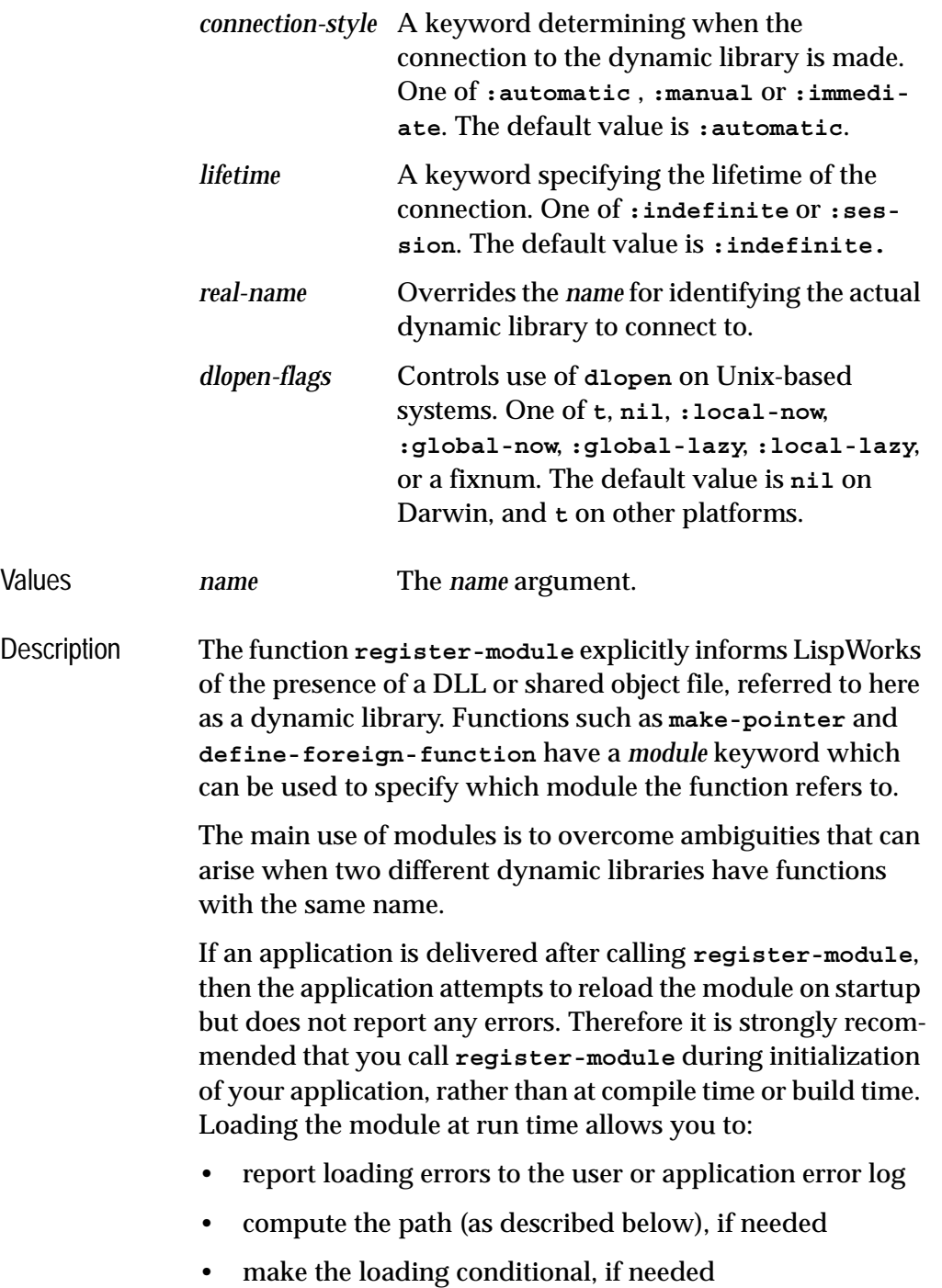

You should compute and supply the appropriate full path if possible.

*name* is used for explicit look up from the **:module** keyword of functions such as **[define-foreign-function](#page-112-0)**. If *name* is a symbol, then *real-name* should also be passed to provide a filename. If *real-name* is not specified then *name* must be a string and specifies the actual name of the dynamic library to connect to.

The naming convention for the module *name* can contain the full pathname for the dynamic library. For example, a pathname such as

**#p"C:/MYPRODUCT/LIBS/MYLIBRARY.DLL"**

is specified as

**"C:\\MYPRODUCT\\LIBS\\MYLIBRARY.DLL"**

On Windows, if the module is declared without an extension, "**.DLL**" is automatically appended to the name. To declare a name without an extension it must end with the period character ("**.**"). On other platforms, you should provide the extension, since there is more than one library format. Typical would be **.so** on Linux, x86/x64 Solaris or FreeBSD, **.a** on AIX and **.dylib** on Macintosh.

If a full pathname is not specified for the module, then it is searched for.

On Windows the following directories (in the given order) are searched:

- **1.** The directory of the executable.
- **2.** The Windows system directory (as specified by **GetSystemDirectory**).
- **3.** The 16-bit system directory.
- **4.** The Windows directory (as specified by **GetWindowsDirectory**).
- **5.** The current directory. This step can be made to happen earlier, though this is considered less safe as described in the Microsoft documentation.
- **6.** Directories specified by the **PATH** environment variable.

The simplest approach is usually to place the DLL in the same directory as the LispWorks executable or application. However if you really need different directories then be sure to call **register-module** at run time with the appropriate pathname.

On Linux, the search is conducted in this order:

- **1.** Directories on the user's **LD\_LIBRARY\_PATH** environment variable.
- **2.** The list of libraries specified in **/etc/ld.so.cache**.
- **3. /usr/lib**, followed by **/lib**.

On Mac OS X, the search is conducted in this order:

- **1.** Directories on the user's **LD\_LIBRARY\_PATH** environment variable.
- **2.** Directories on the user's **DYLD\_LIBRARY\_PATH** environment variable
- **3. ~/lib**
- **4. /usr/local/lib**
- **5. /usr/lib**

If *connection-style* is **:automatic** then the system automatically connects to a dynamic library when it needs to resolve currently undefined foreign symbols.

If *connection-style* is **:manual** then the system only connects to the dynamic library if the symbol to resolve is explicitly marked as coming from this module via the **:module** keyword of functions such as **[define-foreign-function](#page-112-0)**.

**Note:** on LispWorks for SPARC Solaris this value **:manual** for *connection-style* is not supported.

If *connection-style* is **:immediate** then the connection to the dynamic library is made immediately. This checks that the library can actually be loaded before its symbols are actually needed: an error is signalled if loading fails.

If *lifetime* is **:session** then the module is disconnected when Lisp starts up. The only supported value of *lifetime* in Lisp-Works for UNIX is **:indefinite**.

You should load only libraries of the correct architecture into LispWorks. You will need to obtain a 32-bit dynamic library for use with 32-bit LispWorks and similarly you need a 64-bit dynamic library for use with 64-bit LispWorks. (If you build the dynamic library, pass **-m32** or **-m64** as appropriate to **cc**.) You can conditionalize the argument to **register-module** as in the example below.

**Note:** On Linux, you may see a spurious "No such file or directory" error message when loading a dynamic library of the wrong architecture. The spurious message might be localized.

**Note:** In LispWorks for UNIX the loader function **linkload:read-foreign-modules** is now deprecated in favor of **register-module**.

**Note:** static libraries are not supported except on UNIX. For example, on Linux evaluating this form:

```
(fli:register-module "libc.a"
                       :real-name "/usr/lib/libc.a"
                       :connection-style :immediate)
```
results in an error:

**Could not register handle for external module "libc" /usr/lib/libc.a : invalid ELF header**

The problem is that **libc.a** is a static library. Instead, do:

```
(fli:register-module "libc.so"
                      :real-name "libc.so.6"
                      :connection-style :immediate)
```
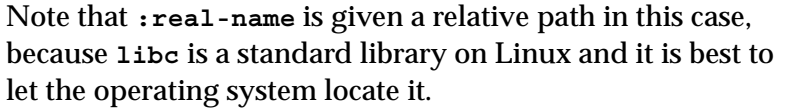

*dlopen-flags* has an effect only on Unix-based systems. It controls the value that is passed to **dlopen** as second argument when the module is connected, and on Darwin it also controls whether **dlopen** is used at all.

The keyword values of *dlopen-flags* correspond to combinations of **RTLD\_\*** constants (see **/usr/include/dlfcn.h**). The value **t** means the same as **:local-lazy**. The value **nil** means the same as **t** except on Darwin. On Darwin the value **nil** means do not use **dlopen**, and use the older interfaces instead.

A fixnum value means pass this value *dlopen-flags* to **dlopen** without checking. It is the responsibility of the caller to get it right in this case.

The default value of *dlopen-flags* is **nil** on Darwin, because it seems **dlopen** does not work properly on this platform.

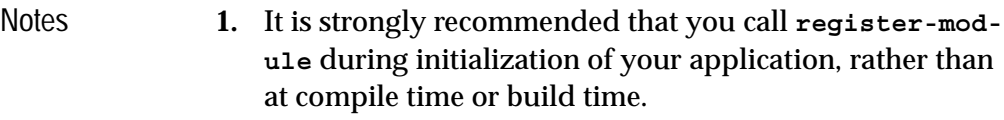

- **2.** When developing with foreign code in LispWorks, the utilities provided in the Editor are useful - see ["Compil](#page-241-0)[ing and Loading Foreign Code with the Editor" on page](#page-241-0)  [232](#page-241-0)
- Example In the following example on Windows, the user 32 DLL is registered, and then a foreign function called **set-cursor-pos** is defined to explicitly reference the **SetCursorPos** function in the **user32** DLL.

**(fli:register-module :user-dll :real-name "user32")**

```
(fli:define-foreign-function (set-cursor-pos 
                                 "SetCursorPos")
     ((x :long)
      (y :long)) 
   :module :user-dll)
```
This example on Linux loads the shared library even though its symbols are not yet needed. An error is signalled if loading fails:

```
(fli:register-module "libX11.so"
                      :connection-style :immediate)
```
This example loads a module from the same directory as the Lisp executable, by executing this code at runtime:

```
(fli:register-module
modulename
 :file-name
  (merge-pathnames "modulefilename.dylib"
                    (lisp-image-name)))
```
In this last example a program which runs in both 32-bit LispWorks and 64-bit LispWorks loads the correct library for each architecture:

```
(fli:register-module #+:lispworks-32bit "mylib32"
                      #+:lispworks-64bit "mylib64")
```
See also "Incorporating a foreign module into a LispWorks image" on [page 60](#page-69-1) **[connected-module-pathname](#page-83-0) [define-foreign-function](#page-112-0) [make-pointer](#page-160-0) [module-unresolved-symbols](#page-163-1) [print-foreign-modules](#page-172-1)**

### **replace-foreign-array** *Function*

Summary Copies the contents of one foreign or Lisp array into another.

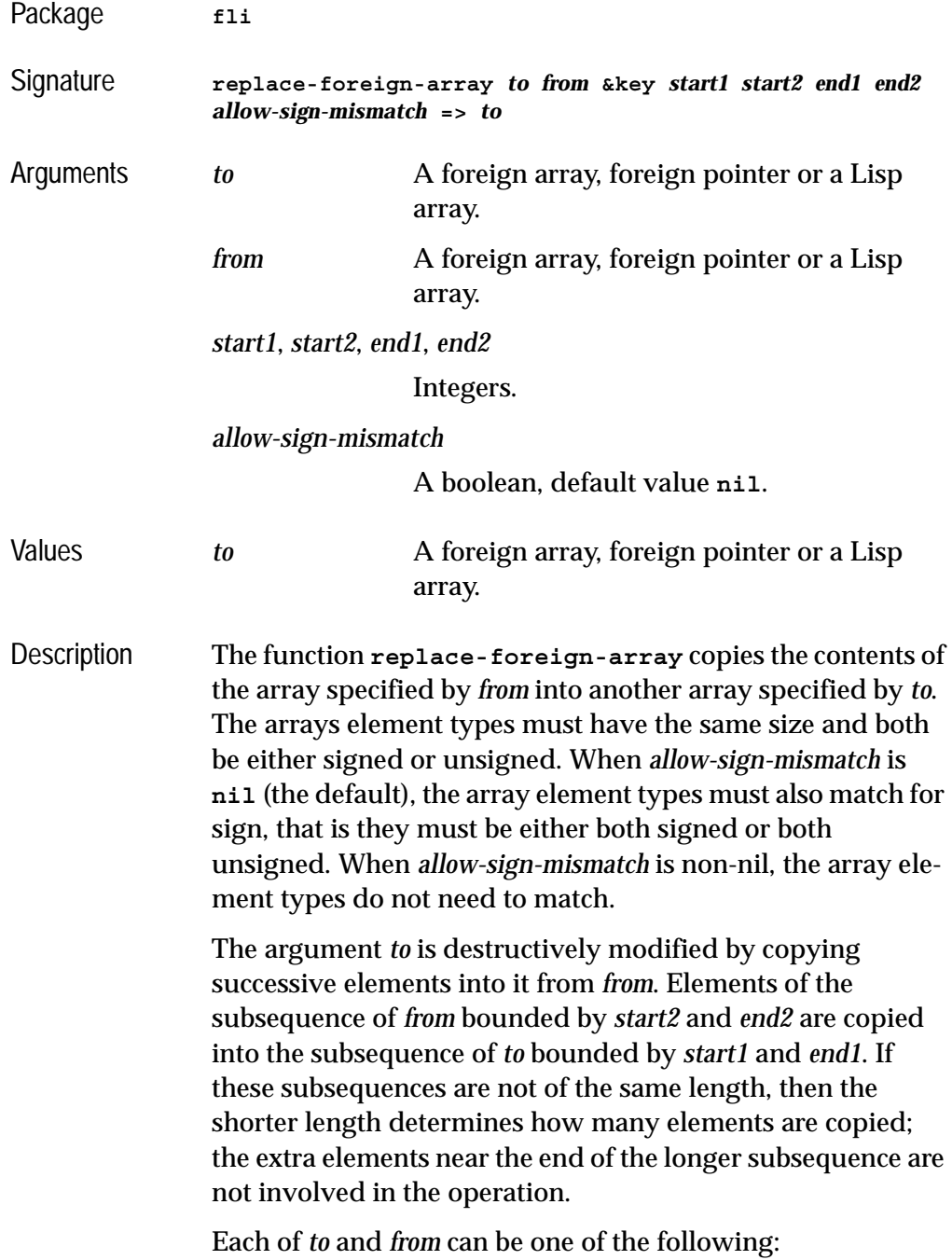
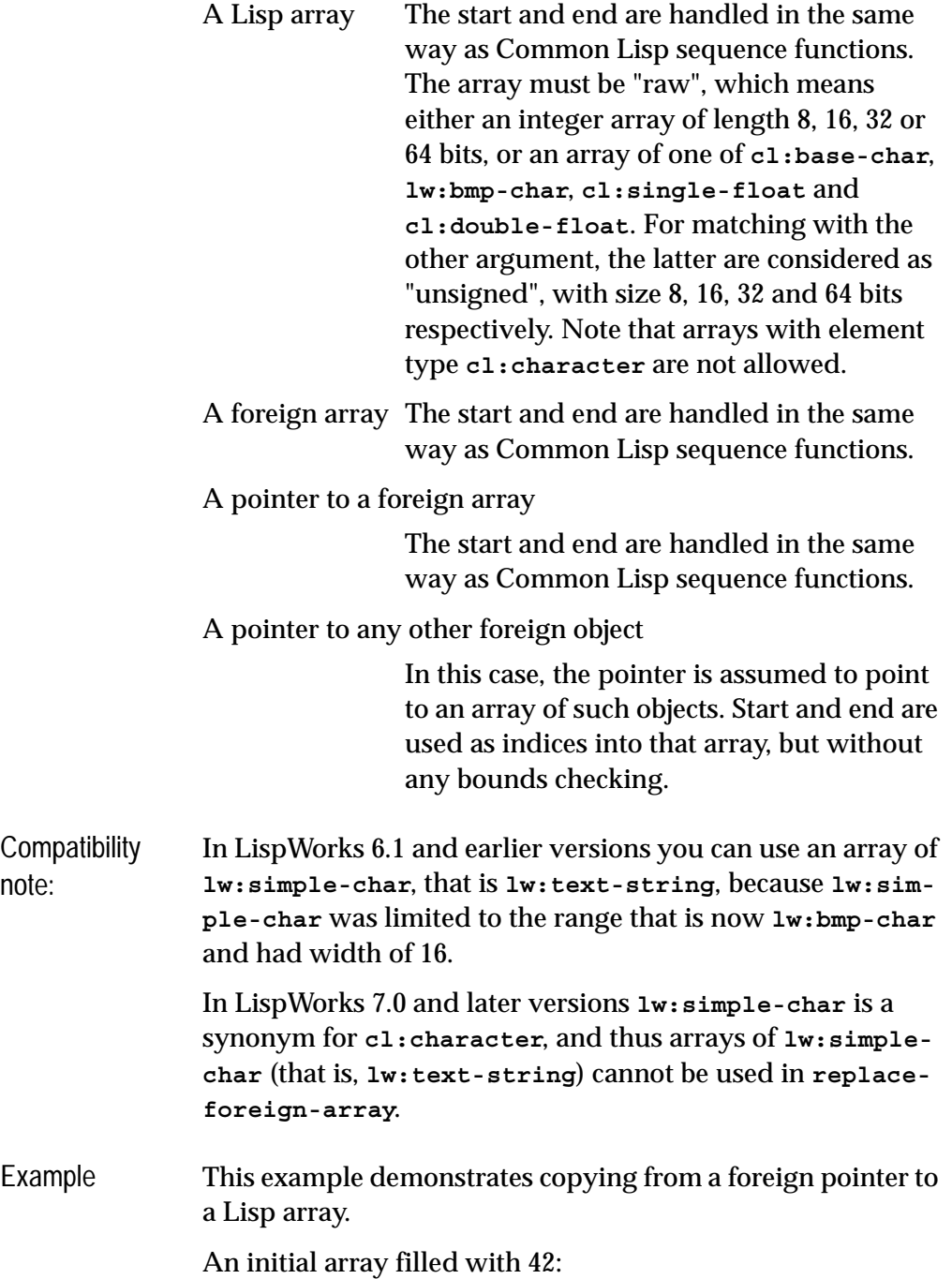

```
(setq lisp-array 
       (make-array 10 
                    :element-type '(unsigned-byte 8)
                    :initial-element 42))
```
A foreign pointer to 10 consecutive unsigned chars:

```
(setq foreign-array
       (fli:allocate-foreign-object 
        :type '(:unsigned :char)
        :nelems 10
        :initial-contents '(1 2 3 4 5 6 7 8 9 10)))
```
Copy some of the unsigned char into the Lisp array. Without **:start2** and **:end2**, only the first unsigned char would be copied:

```
(fli:replace-foreign-array 
  lisp-array foreign-array
  :start1 3
 :start2 5 :end2 8)
=>
#(42 42 42 6 7 8 42 42 42 42)
```
This example demonstrates copying from a foreign array to a Lisp array.

A pointer to a foreign array of 10 unsigned chars:

```
(setq foreign-array
       (fli:allocate-foreign-object 
        :type 
        '(:c-array (:unsigned :char) 10)))
(dotimes (i 10) 
   (setf (fli:foreign-aref foreign-array i) (1+ i)))
```
Copy part of the foreign array into the Lisp array:

```
(fli:replace-foreign-array 
  lisp-array foreign-array :start1 7)
=>
#(42 42 42 6 7 8 42 1 2 3)
```
See also **[allocate-foreign-object](#page-80-0) [copy-pointer](#page-90-0)**

```
make-pointer
replace-foreign-object
```
# <span id="page-182-0"></span>**replace-foreign-object** *Function*

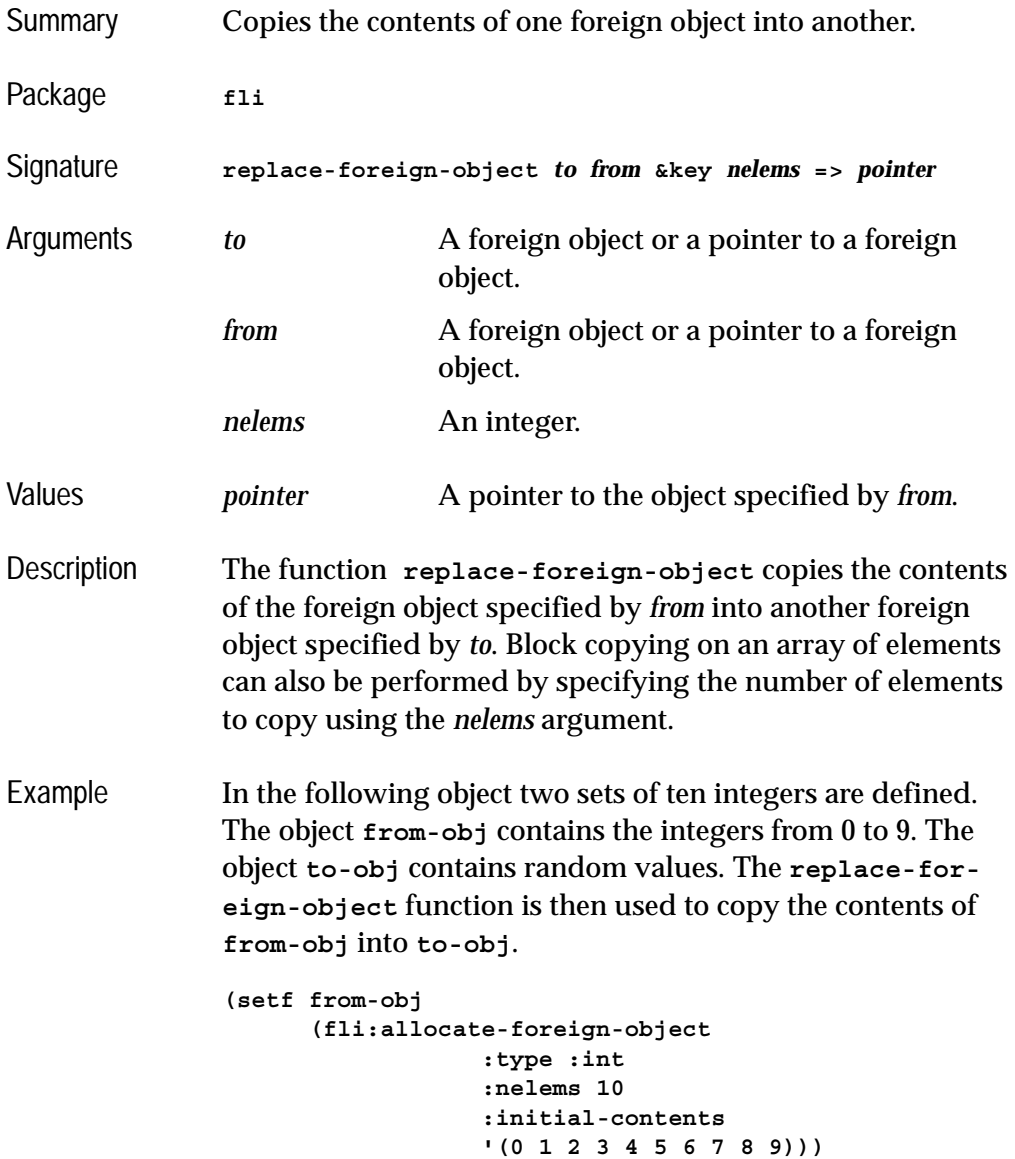

**(setf to-obj (fli:allocate-foreign-object :type :int :nelems 10 )) (fli:replace-foreign-object to-obj from-obj :nelems 10)** See also ["Modifying a string in a C function" on page 41](#page-50-0) **[allocate-foreign-object](#page-80-0) [fill-foreign-object](#page-132-0) [copy-pointer](#page-90-0) [make-pointer](#page-160-0) [replace-foreign-array](#page-178-0)**

### <span id="page-183-1"></span><span id="page-183-0"></span>**set-locale** *Function*

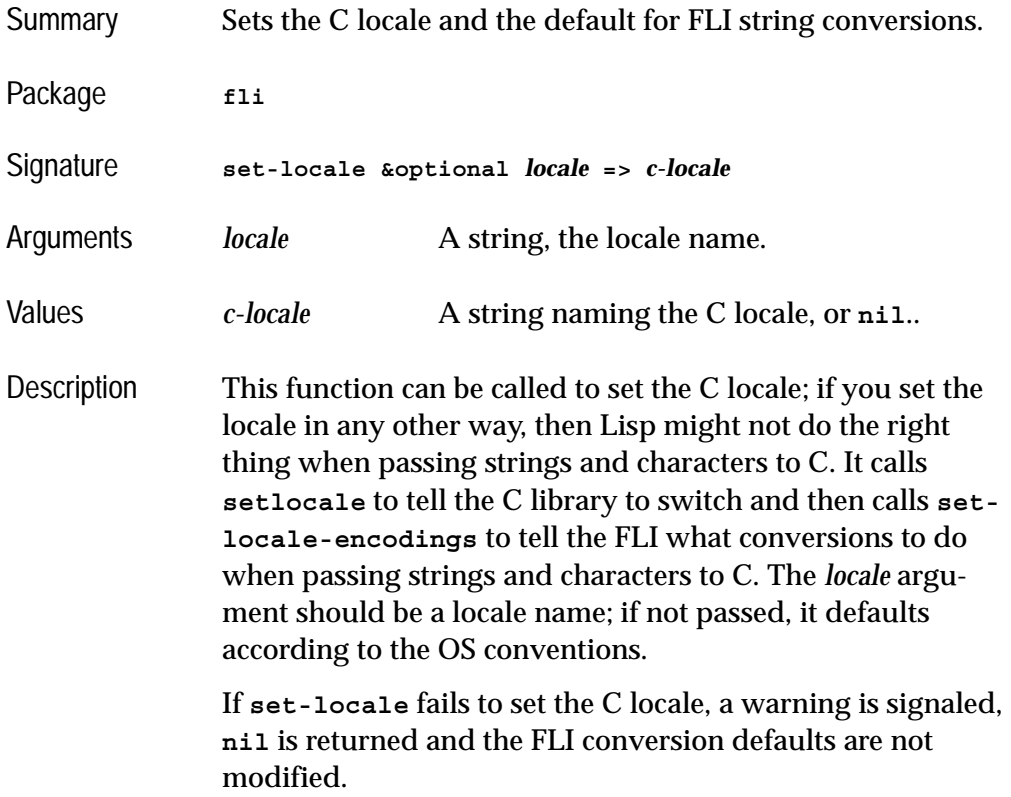

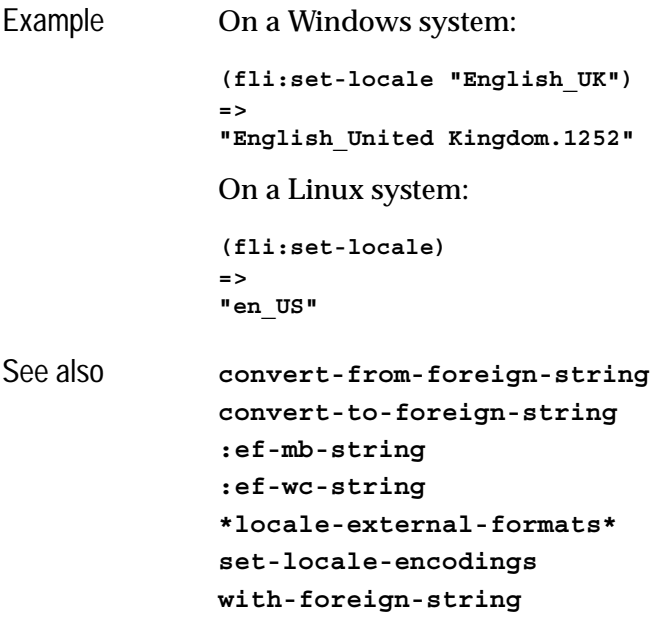

# <span id="page-184-1"></span><span id="page-184-0"></span>**set-locale-encodings** *Function*

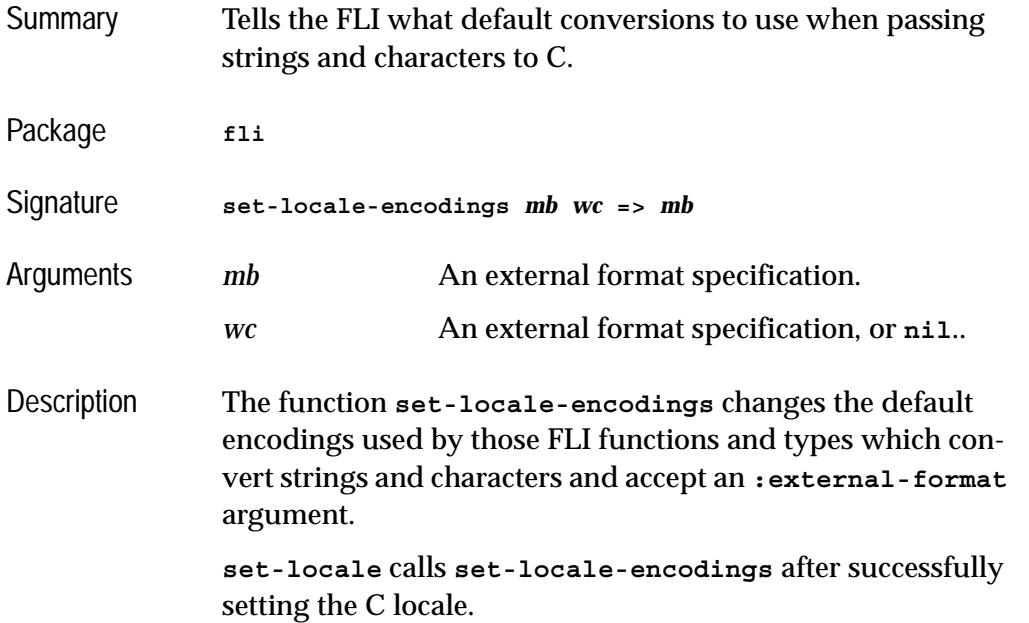

### *7 Function and Macro Reference*

```
See also convert-from-foreign-string
             convert-to-foreign-string
             :ef-mb-string
             :ef-wc-string
             set-locale
             with-foreign-string
```
### **setup-embedded-module** *Function*

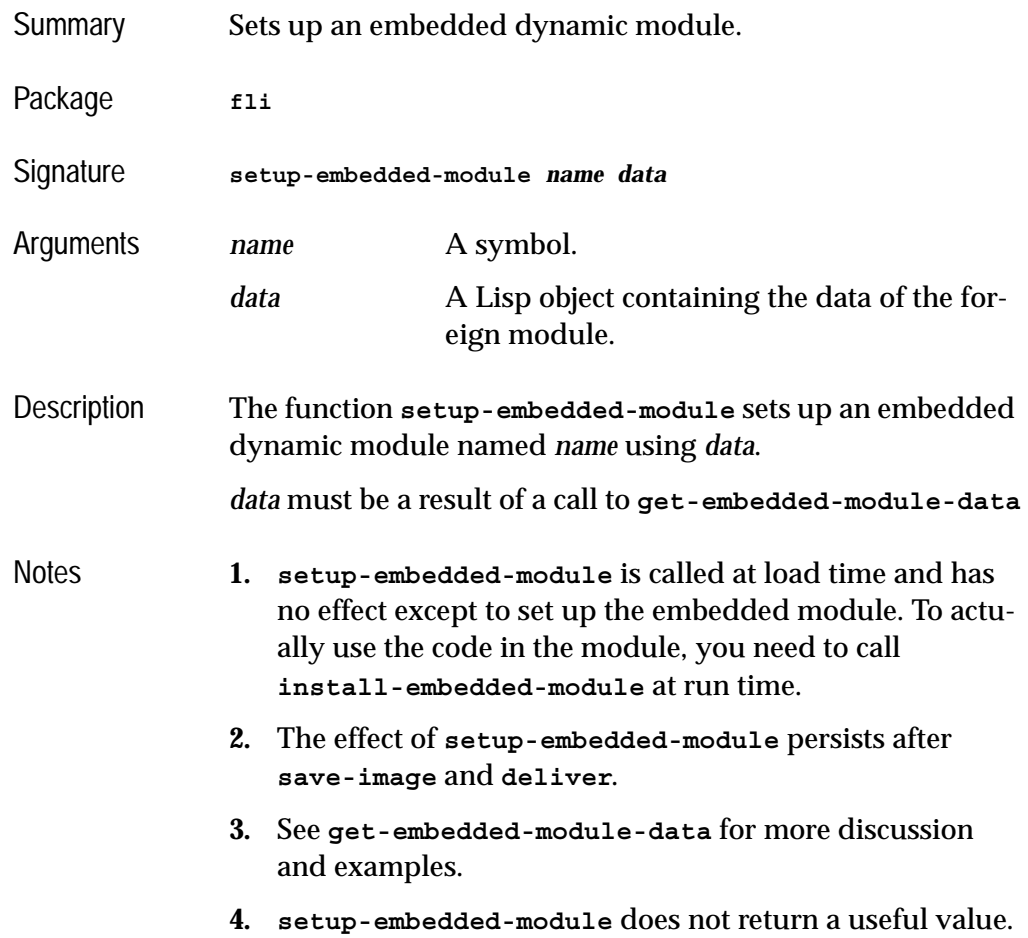

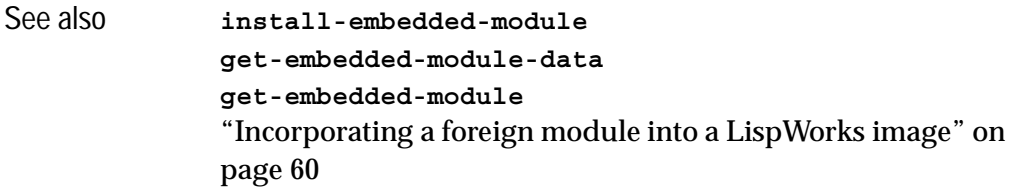

<span id="page-186-0"></span>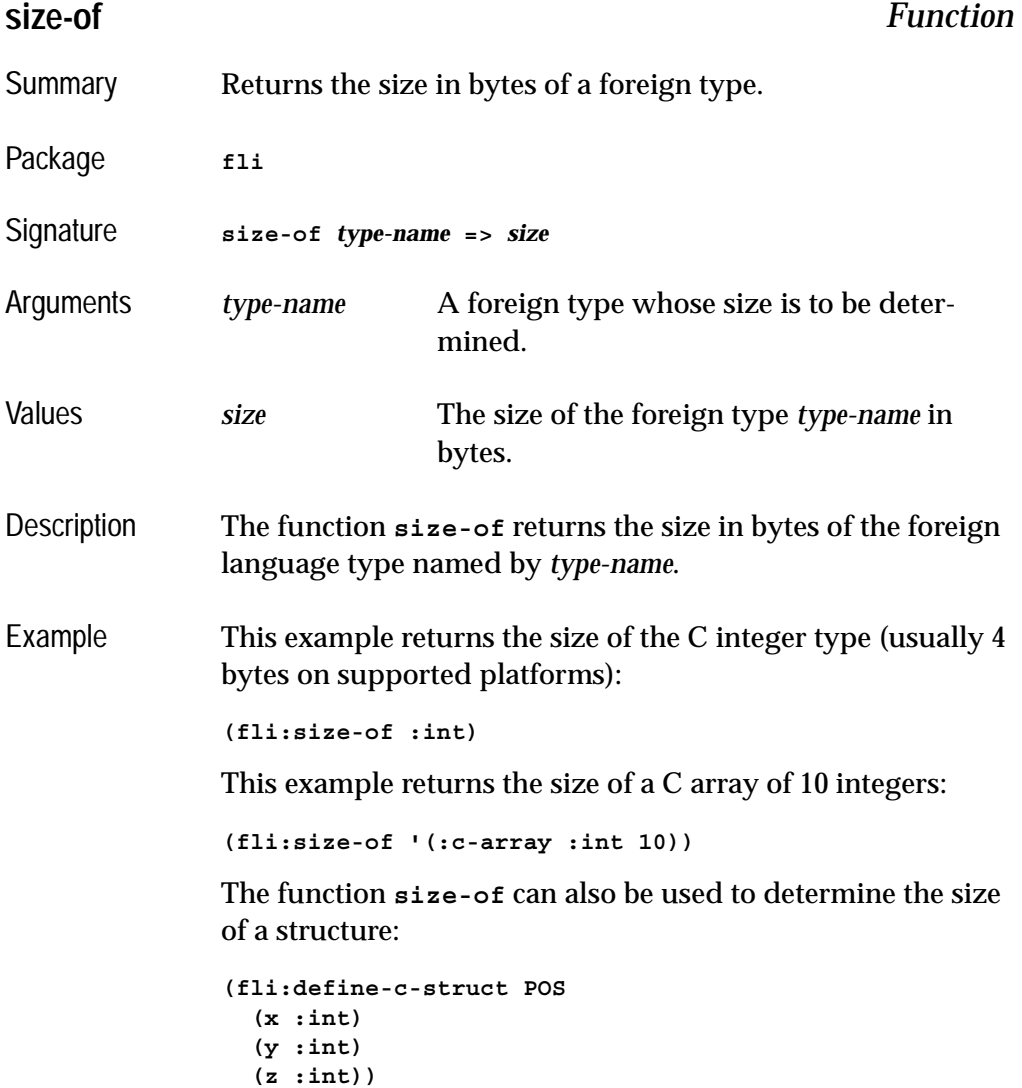

### *7 Function and Macro Reference*

**(fli:size-of 'POS)**

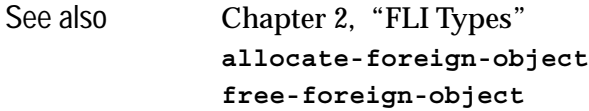

# **start-collecting-template-info** *Function*

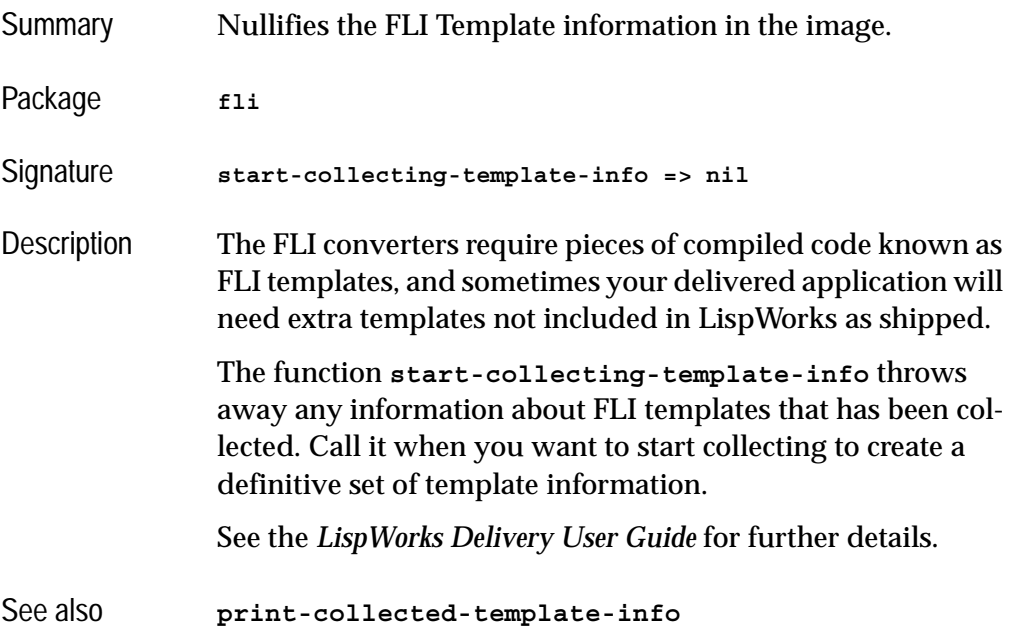

# <span id="page-187-0"></span>**with-coerced-pointer** *Macro*

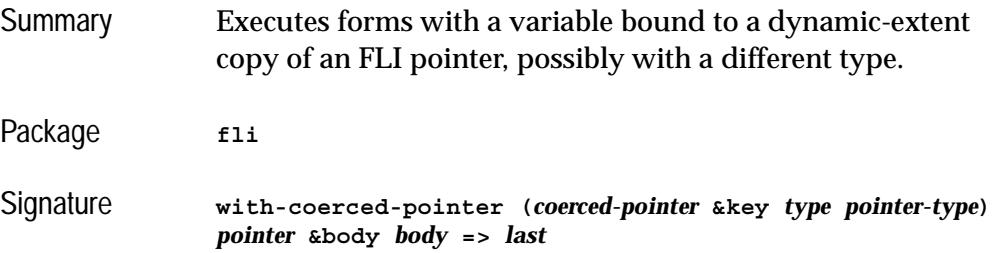

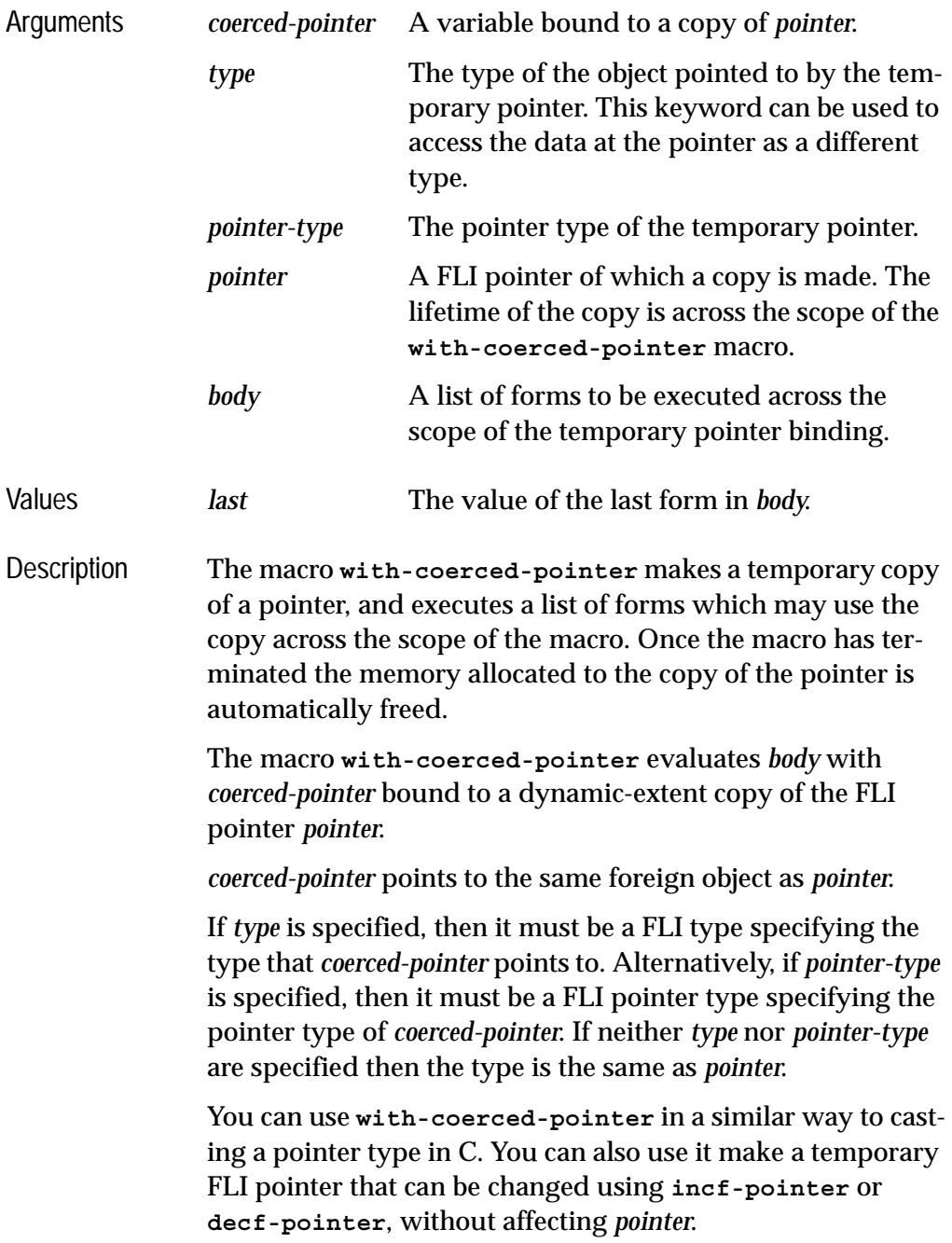

Note that *coerced-pointer* has dynamic-extent, so you should not use it after returning from *body*.

Example In the following example an array of ten integers is defined, pointed to by **array-obj**. The macro **with-coercedpointer** is used to return the values stored in the array, without altering **array-obj**, or permanently tying up memory for a second pointer.

```
(setf array-obj
       (fli:allocate-foreign-object :type :int
                   :nelems 10
                   :initial-contents 
                   '(0 1 2 3 4 5 6 7 8 9)))
(fli:with-coerced-pointer (temp) array-obj
   (dotimes (x 10)
     (print (fli:dereference temp))
     (fli:incf-pointer temp)))
```
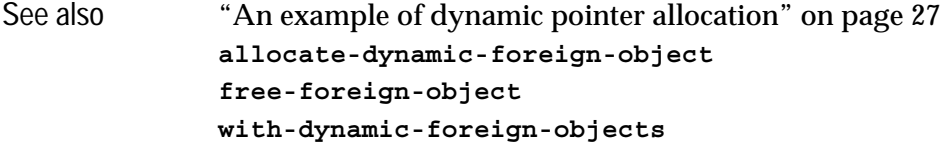

### <span id="page-189-2"></span><span id="page-189-0"></span>**with-dynamic-foreign-objects** *Macro*

<span id="page-189-1"></span>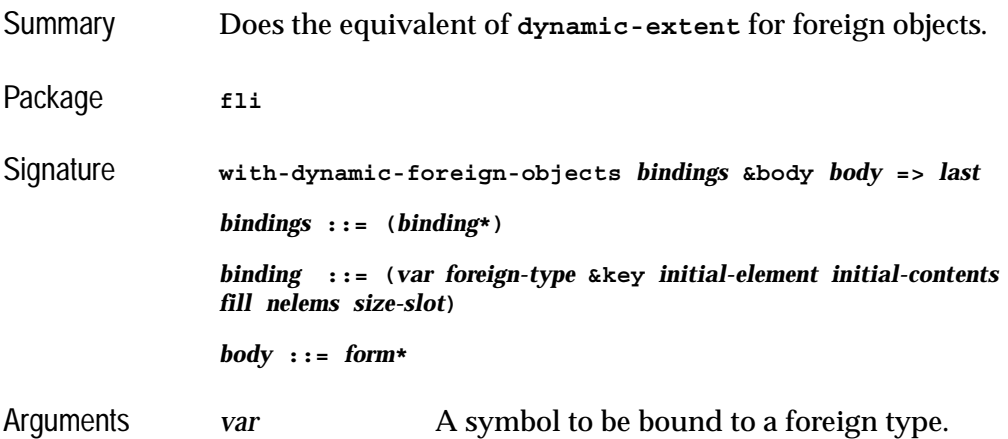

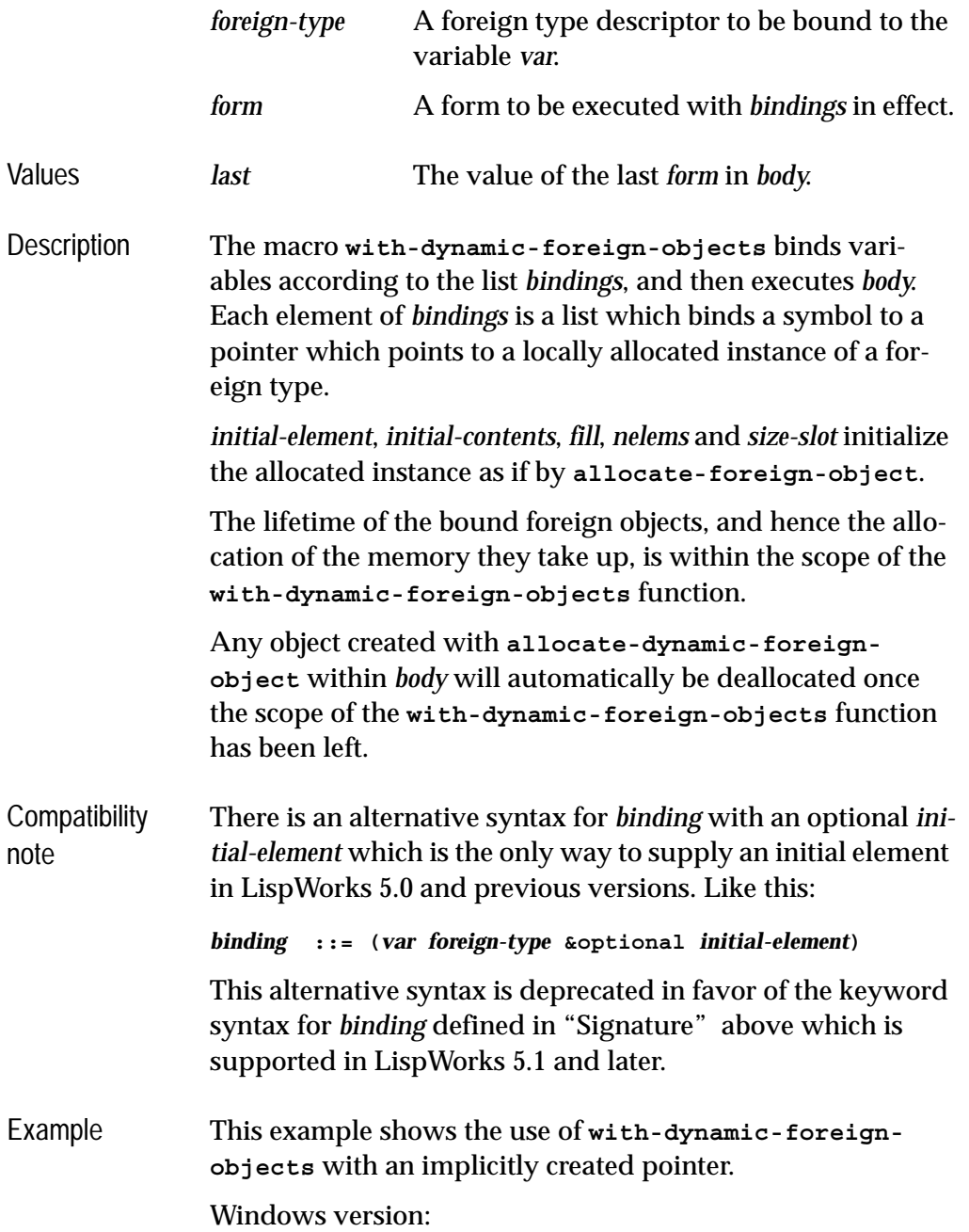

```
typedef struct {
  int one;
  float two;
} foo ;
  __declspec(dllexport) void __cdecl init_alloc(foo *ptr, 
int a, float b)
{
 ptr->one = a;
 ptr->two = b;
};
Unix/Linux/Macintosh version:
typedef struct {
  int one;
  float two;
} foo ;
void init_alloc(foo * ptr, int a, float b)
{
 ptr->one = a;
 ptr->two = b;
};
Here are the FLI definitions interfacing to the above C code:
```

```
(fli:define-c-typedef (foo (:foreign-name "foo"))
   (:struct (one :int) (two :float)))
(fli:define-foreign-function (init-alloc "init_alloc")
     ((ptr (:pointer foo))
     (a :int) 
      (b :float))
   :result-type :void
   :calling-convention :cdecl)
```
Try this test function which uses **with-dynamic-foreignobjects** to create a transient **foo** object and pointer:

```
(defun test-alloc (int-value float-value &optional 
(level 0))
   (fli:with-dynamic-foreign-objects ((object foo))
     (init-alloc object int-value float-value)
     (format t "~%Level - ~D~& object : ~S~& slot one 
: ~S~& slot two : ~S~&"
             level object 
             (fli:foreign-slot-value object 'one) 
              (fli:foreign-slot-value object 'two))
     (when (> int-value 0)
       (test-alloc (1- int-value) 
                    (1- float-value) (1+ level)))
     (when (> float-value 0)
       (test-alloc (1- int-value) 
                    (1- float-value) (1+ level)))))
(test-alloc 1 2.0)
=>
Level - 0
    object : #<Pointer to type FOO = #x007E6338>
    slot one : 1
    slot two : 2.0
Level - 1
    object : #<Pointer to type FOO = #x007E6340>
    slot one : 0
    slot two : 1.0
Level - 2
    object : #<Pointer to type FOO = #x007E6348>
    slot one : -1
    slot two : 0.0
Level - 1
    object : #<Pointer to type FOO = #x007E6340>
    slot one : 0
    slot two : 1.0
Level - 2
    object : #<Pointer to type FOO = #x007E6348>
    slot one : -1
    slot two : 0.0
```
A further example using **with-dynamic-foreign-objects** and a pointer created explicitly by **[allocate-dynamic-for](#page-77-0)[eign-object](#page-77-0)** is given in ["An example of dynamic memory](#page-16-0)  [allocation" on page 7.](#page-16-0)

See also ["Modifying a string in a C function" on page 41](#page-50-0) **[allocate-dynamic-foreign-object](#page-77-0) [free-foreign-object](#page-153-0) [with-coerced-pointer](#page-187-0)**

### **with-dynamic-lisp-array-pointer** *Macro*

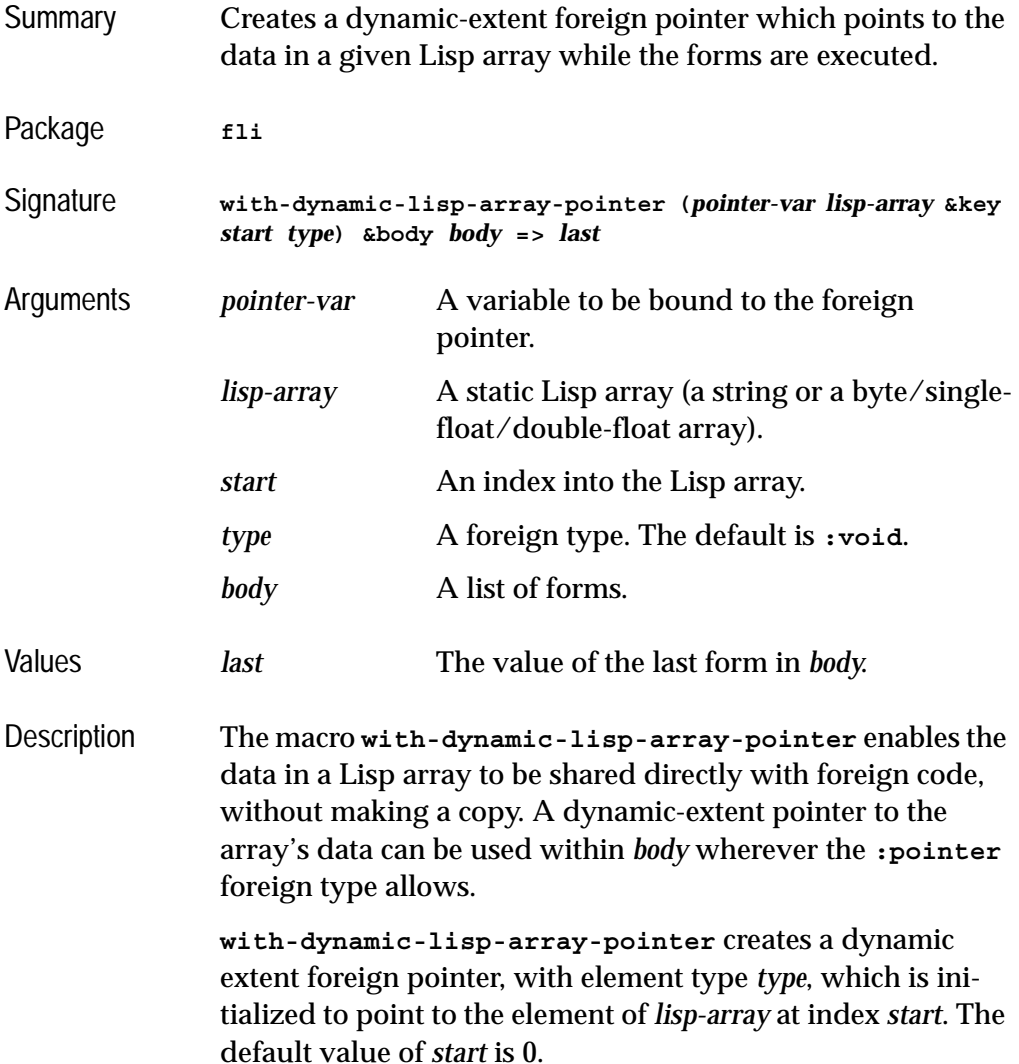

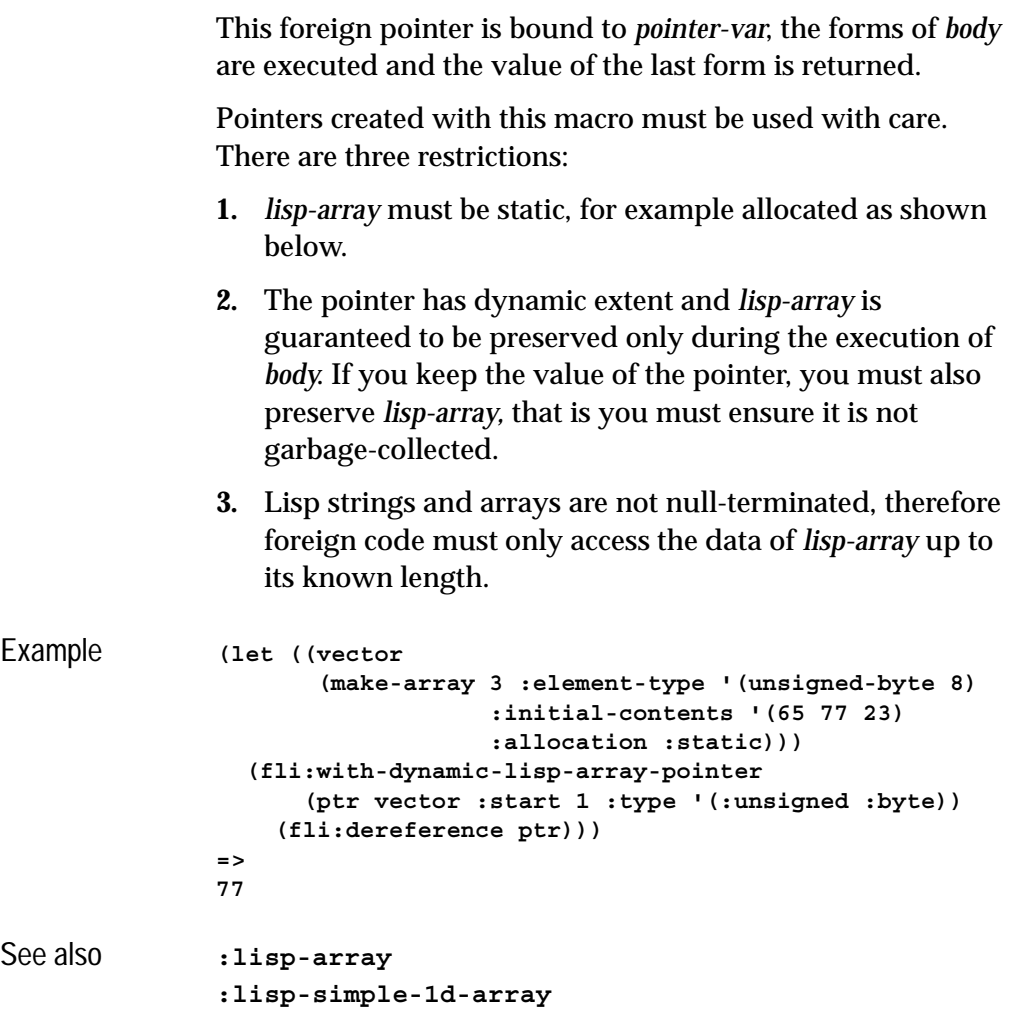

# <span id="page-194-1"></span><span id="page-194-0"></span>**with-foreign-block** *Macro*

Summary Allocates a foreign block, executes code and frees the block, in LispWorks for Macintosh.

Package **fli** 

### *7 Function and Macro Reference*

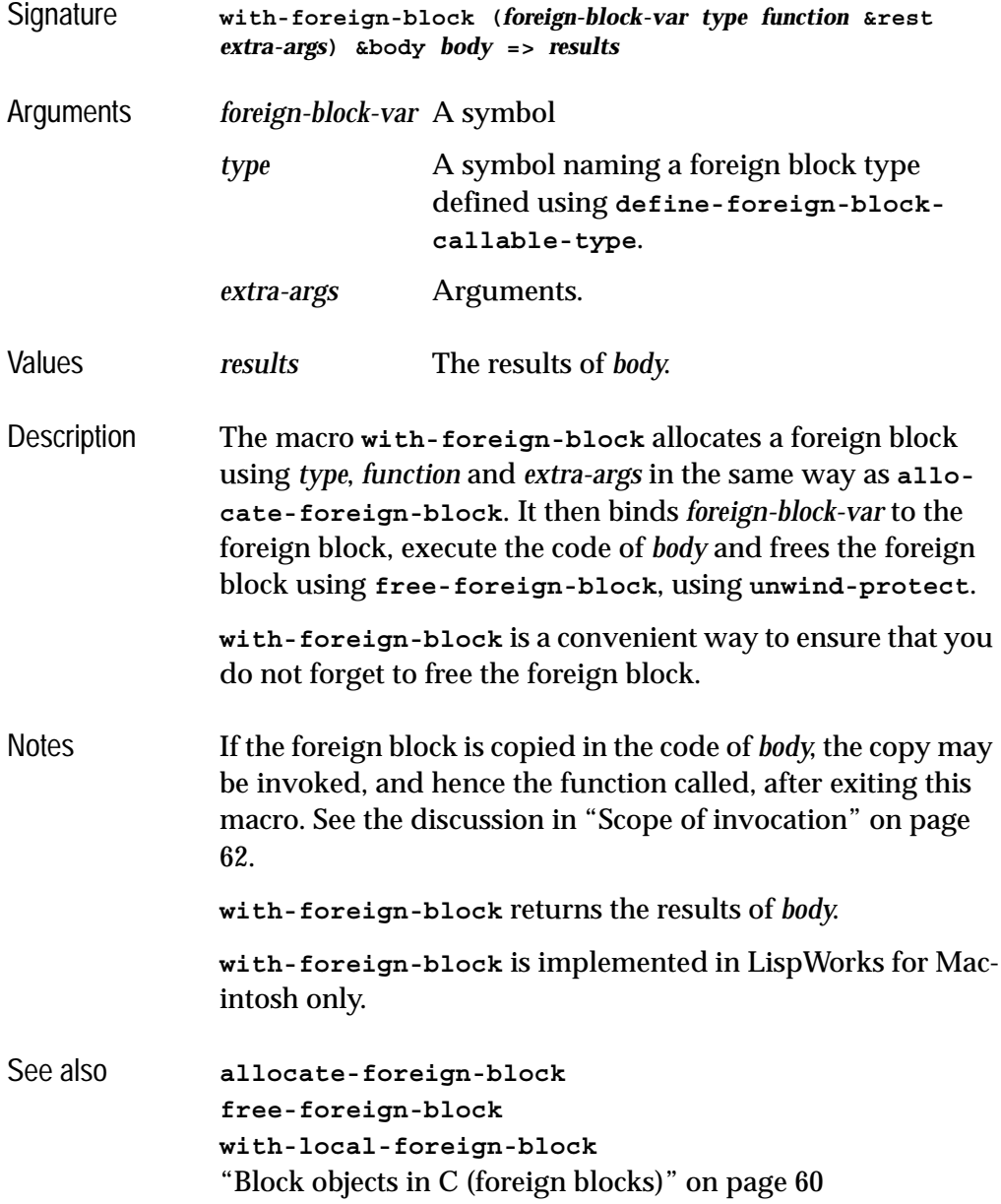

# **with-foreign-slots** *Macro*

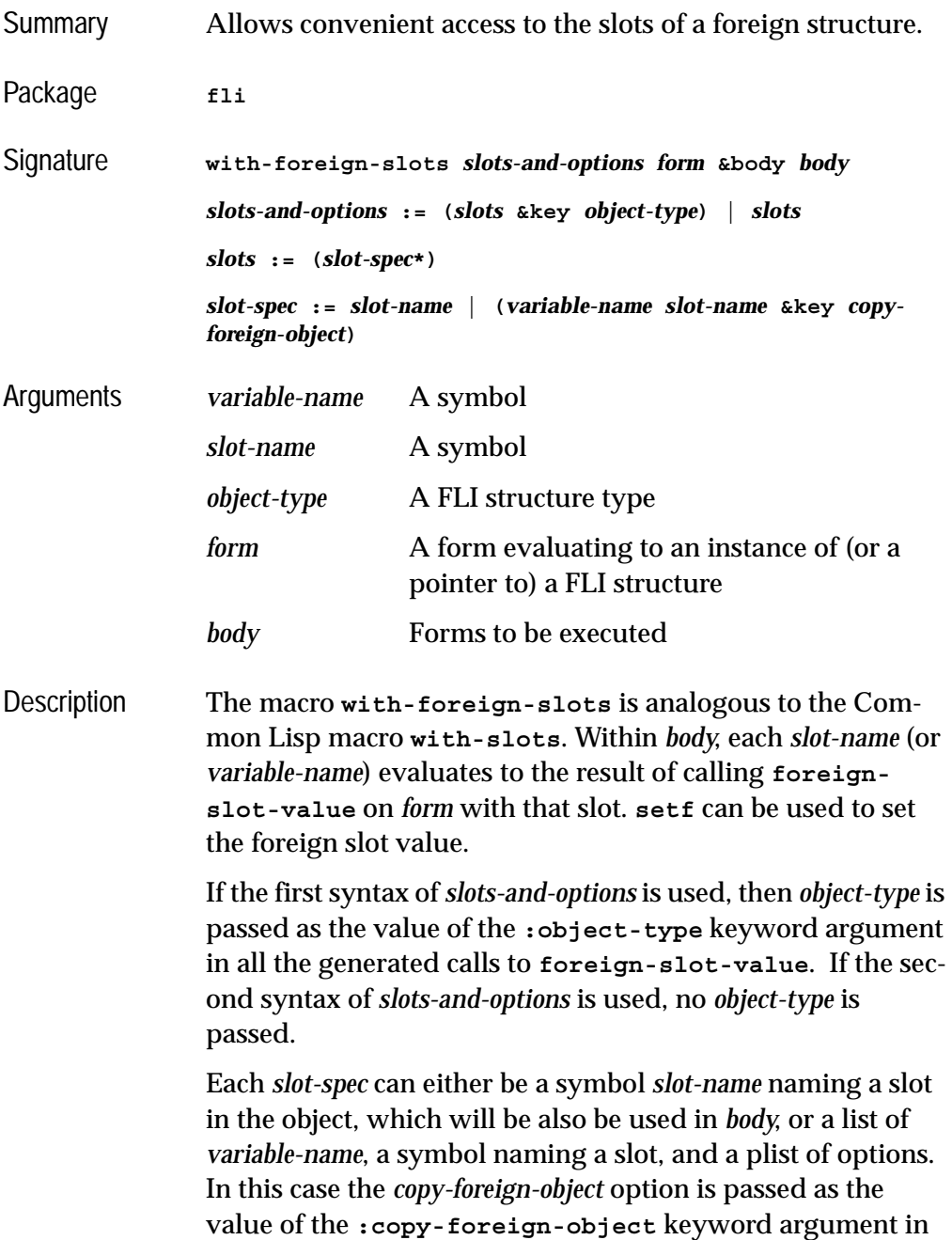

the generated call to **[foreign-slot-value](#page-146-0)**. The default value of *copy-foreign-object* is **:error**.

The **with-foreign-slots** form returns the value of the last form in *body*.

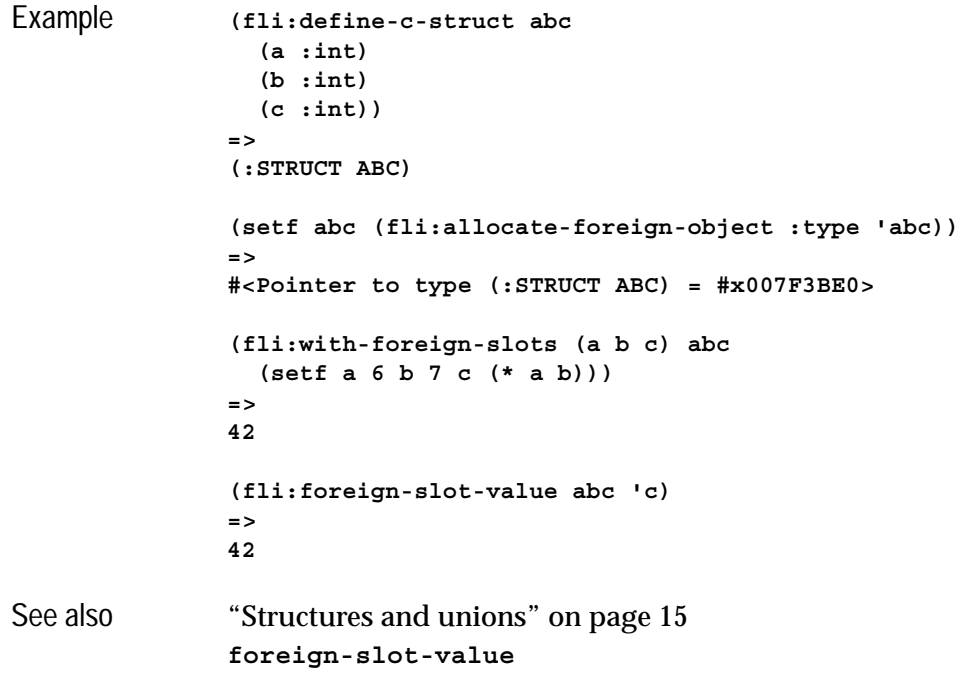

### <span id="page-197-0"></span>**with-foreign-string** *Macro*

Summary Converts a Lisp string to a foreign string, binds variables to a pointer to the foreign string, the number of elements in the string, and the number of bytes taken up by the string, then executes a list of forms, and finally de-allocates the foreign string and pointer.

Package fli

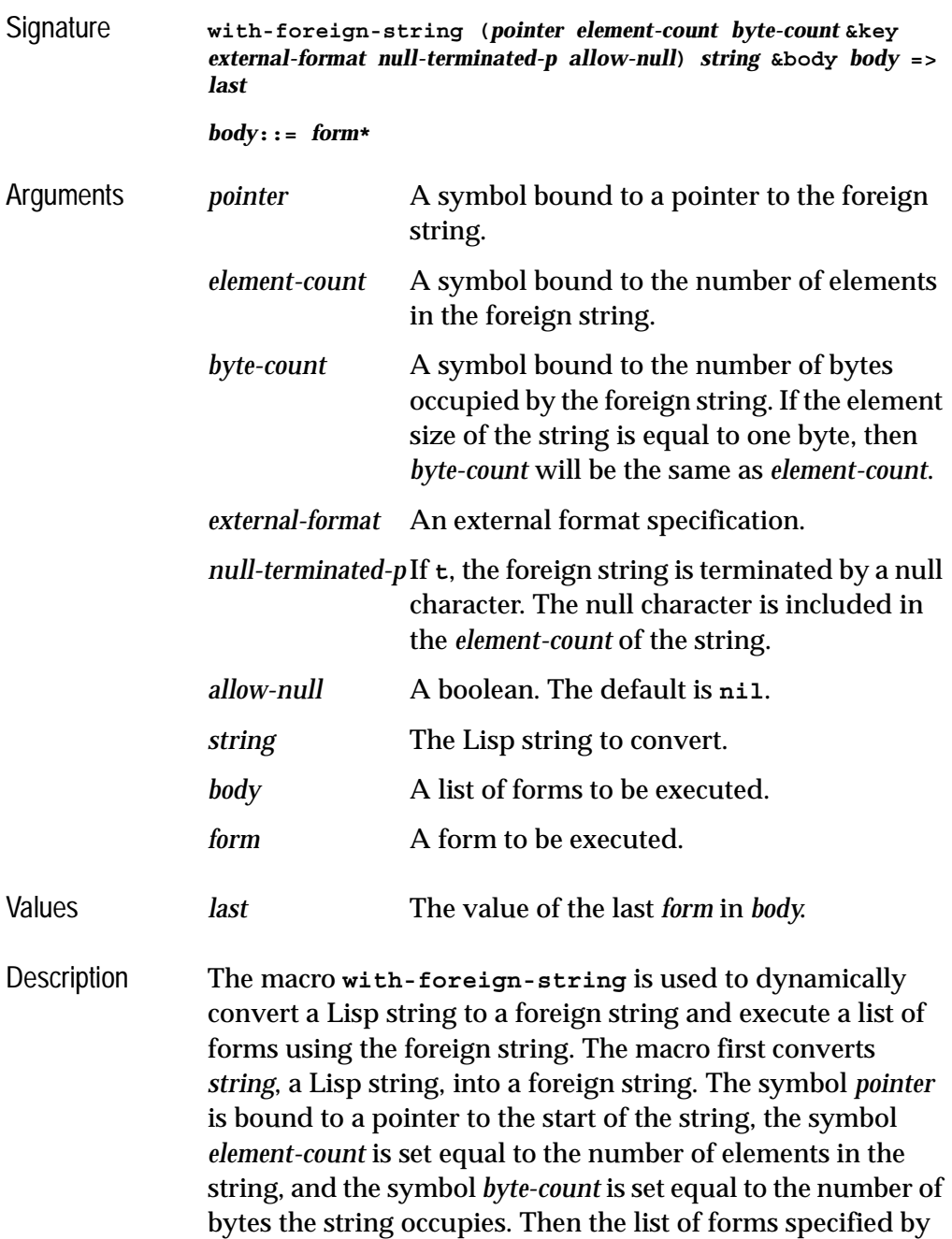

*body* is executed. Finally, the memory allocated for the foreign

string and pointer is de-allocated.

*external-format* is used to specify the encoding of the foreign string. It defaults to a format appropriate for C string of type **char\***. For Unicode encoded strings, specify **:unicode**. If you want to pass a string to the Win32 API, known as **STR** in the Win32 API terminology, specify **\*multibyte-codepage-ef\***, which is a variable holding the external format corresponding to the current Windows multi-byte code page. To change the default, call **[set-locale](#page-183-0)** or **[set-locale](#page-184-0)[encodings](#page-184-0)**. The names of available external formats are listed in the section "External formats" in the *LispWorks User Guide and Reference Manual*.

*null-terminated-p* specifies whether the foreign string is terminated with a null character. It defaults to **t**. If the string terminates in a null character, it is included in the *element-count*.

If *allow-null* is non-nil, then if *string* is **nil** a null pointer is passed.

See also ["Modifying a string in a C function" on page 41](#page-50-0) ["Passing a string to a Windows function" on page 39](#page-48-0) Section "External formats" in the *LispWorks User Guide and Reference Manual* **[convert-to-foreign-string](#page-86-0) [set-locale](#page-183-0) [set-locale-encodings](#page-184-0) [with-dynamic-foreign-objects](#page-189-0)**

### **with-integer-bytes** *Macro*

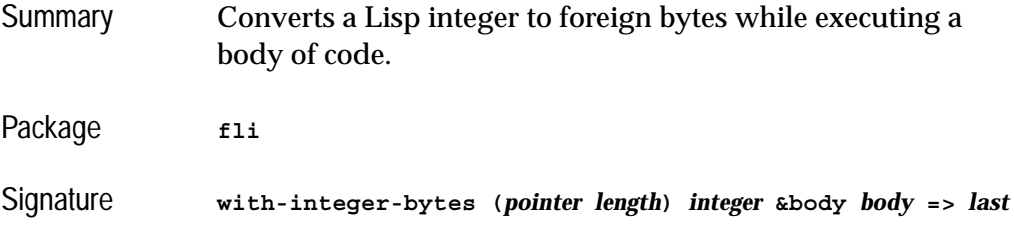

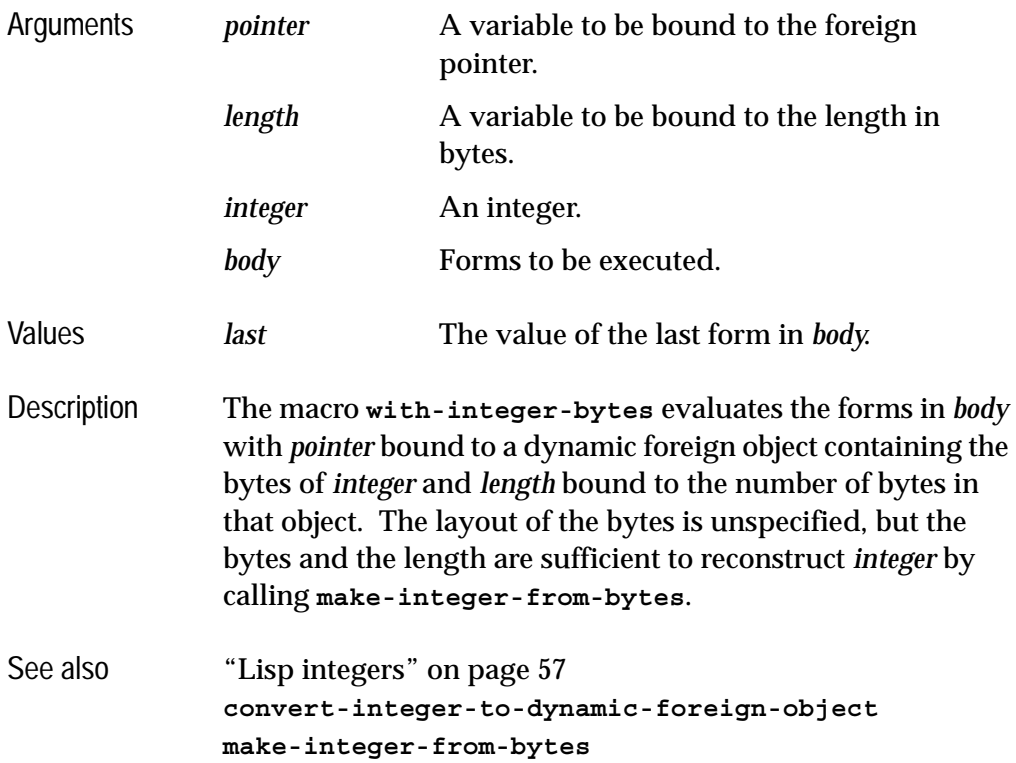

# <span id="page-200-1"></span><span id="page-200-0"></span>**with-local-foreign-block** *Macro*

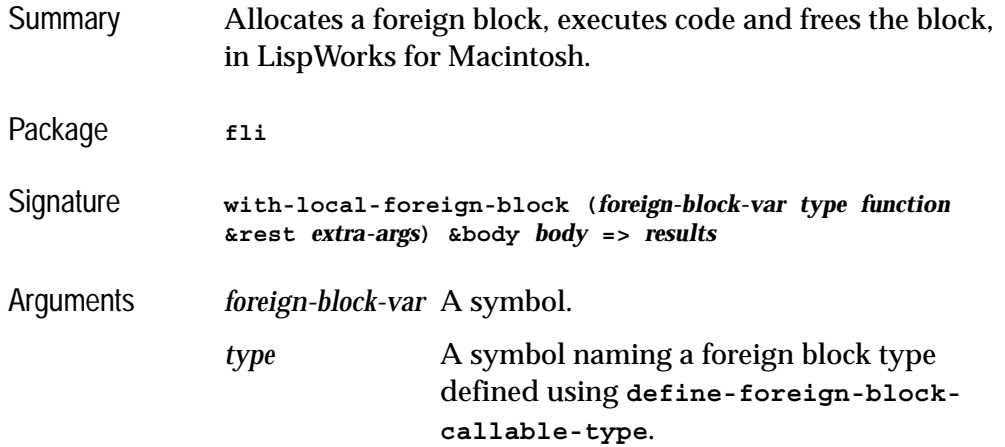

### *7 Function and Macro Reference*

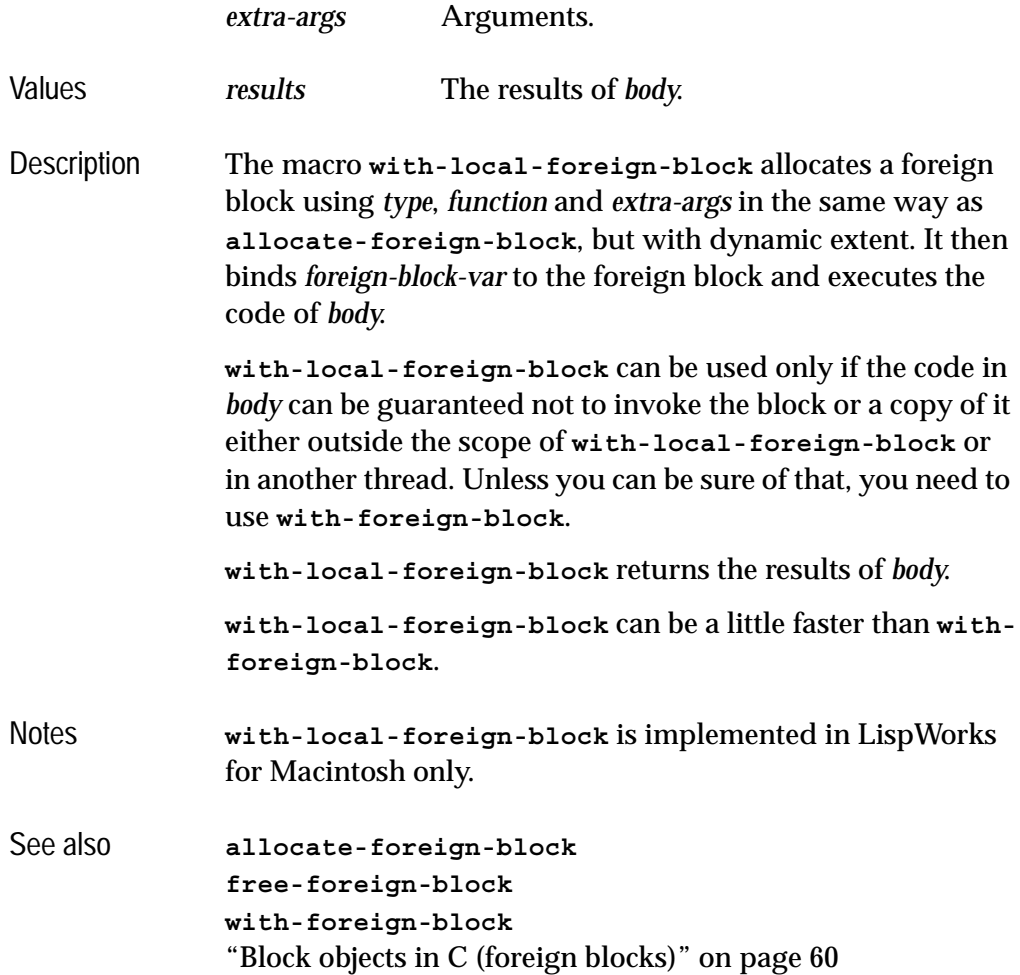

# **Type Reference**

**:boolean** *FLI type descriptor* Summary Converts between a Lisp boolean value and a C representation of a boolean value. Syntax **:boolean &optional** *encapsulates* Arguments *encapsulates* An integral type. Description The FLI **:boolean** type converts between a Lisp boolean value and a C representation of a boolean value. The *encapsulates* option is used to specify the size of the value from which the boolean value is obtained. For example, if a **byte** is used in C to represent a boolean, the size to map across for the FLI will be one byte, but if an **int** is used, then the size will be four bytes. A value of **0** in C represents a **nil** boolean value in Lisp, and a non-zero value in C represents a **t** boolean value in Lisp. Example In the following three examples, the size of a **:boolean**, a **(:boolean :int)** and a **(:boolean :byte)** are returned.

### *8 Type Reference*

<span id="page-203-1"></span><span id="page-203-0"></span>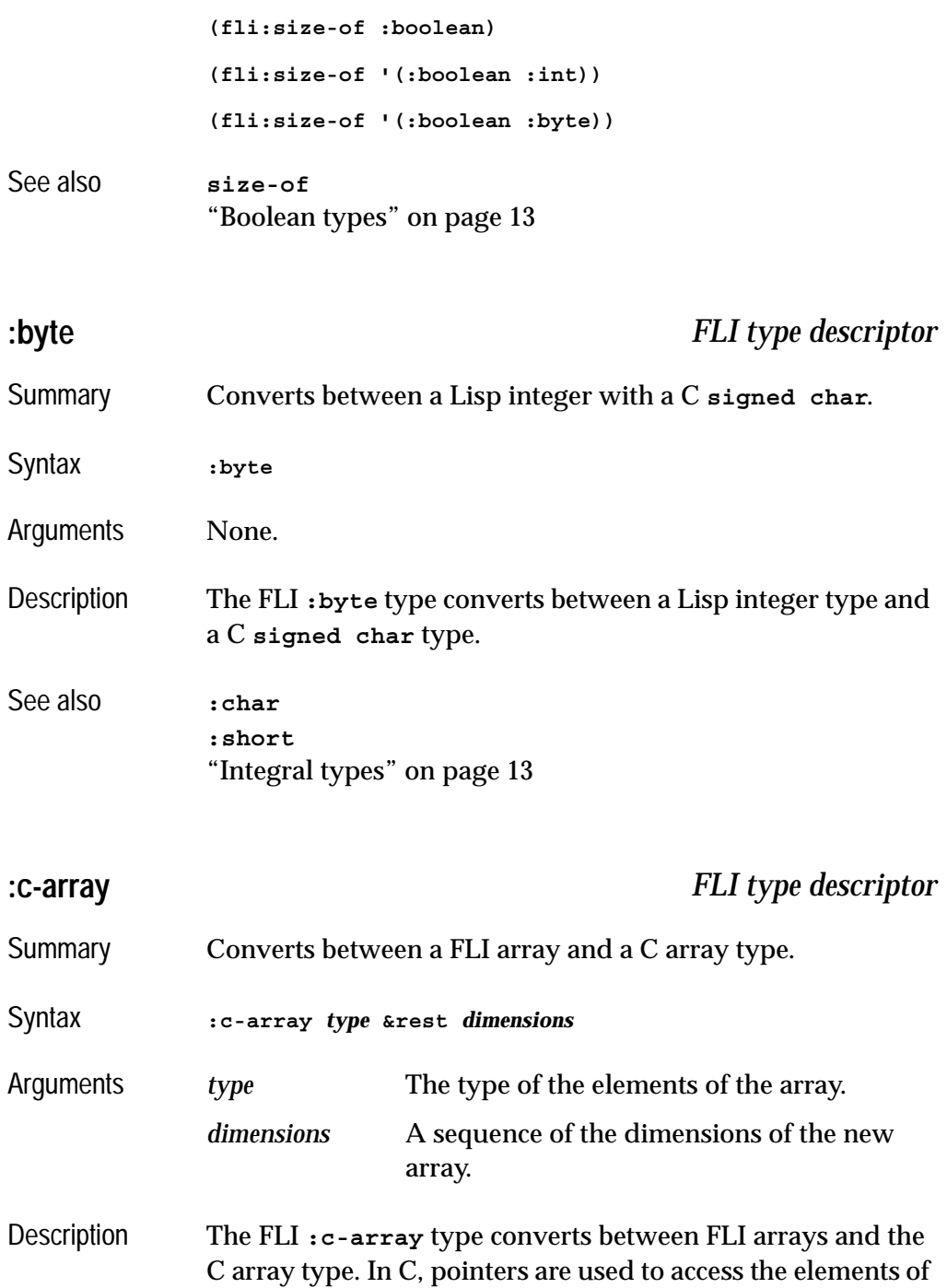

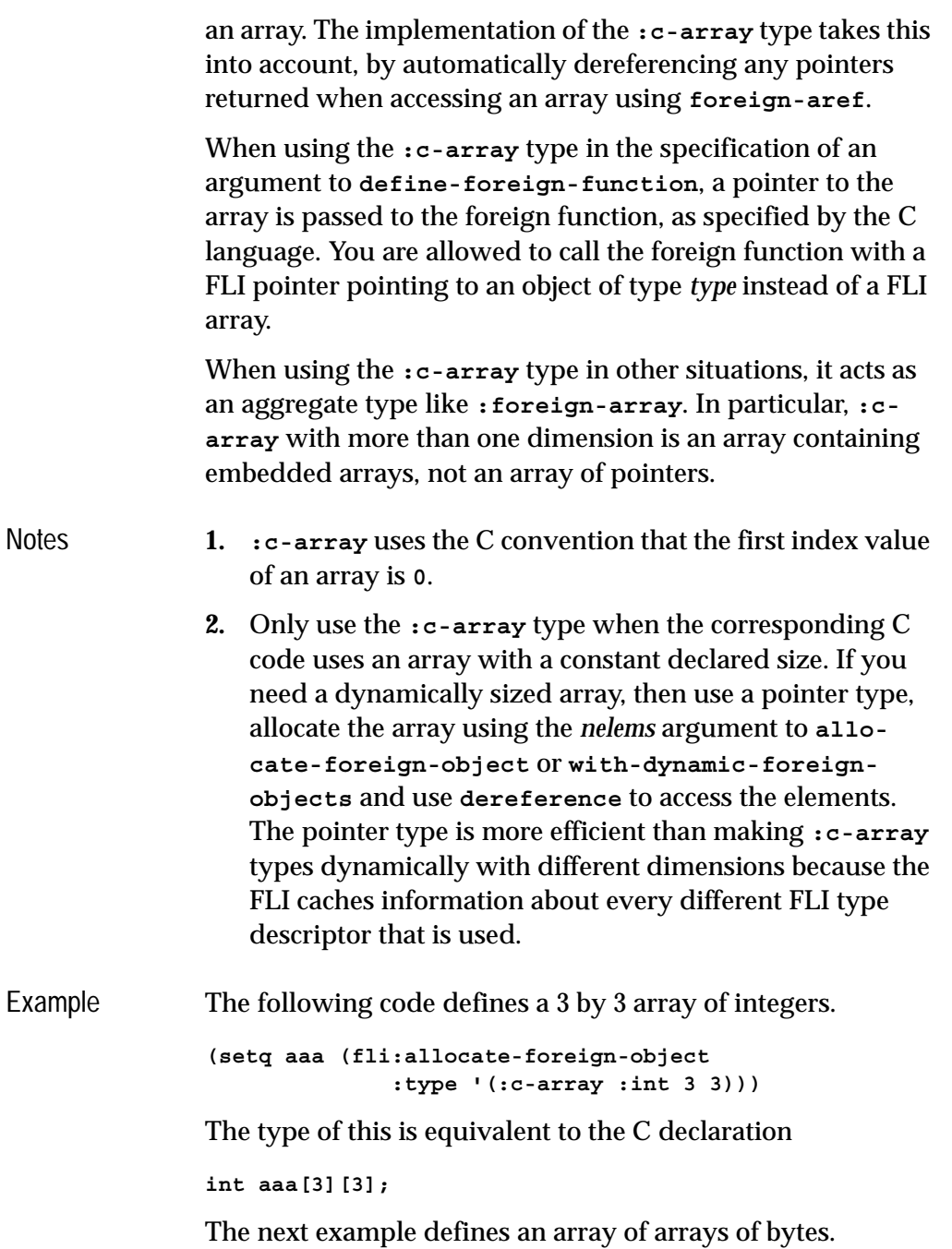

```
(setq bbb (fli:allocate-foreign-object
               :type '(:c-array (:c-array :byte 3) 2)))
```
The type of this is equivalent to the C declaration

**int bbb[2][3];**

Note the reversal of the 3 and 2.

See **[foreign-aref](#page-133-0)** and **[foreign-array-pointer](#page-136-0)** for more examples on the use of arrays.

See also **[foreign-aref](#page-133-0) [:foreign-array](#page-211-0) [foreign-array-pointer](#page-136-0)** ["Arrays" on page 14](#page-23-0)

<span id="page-205-0"></span>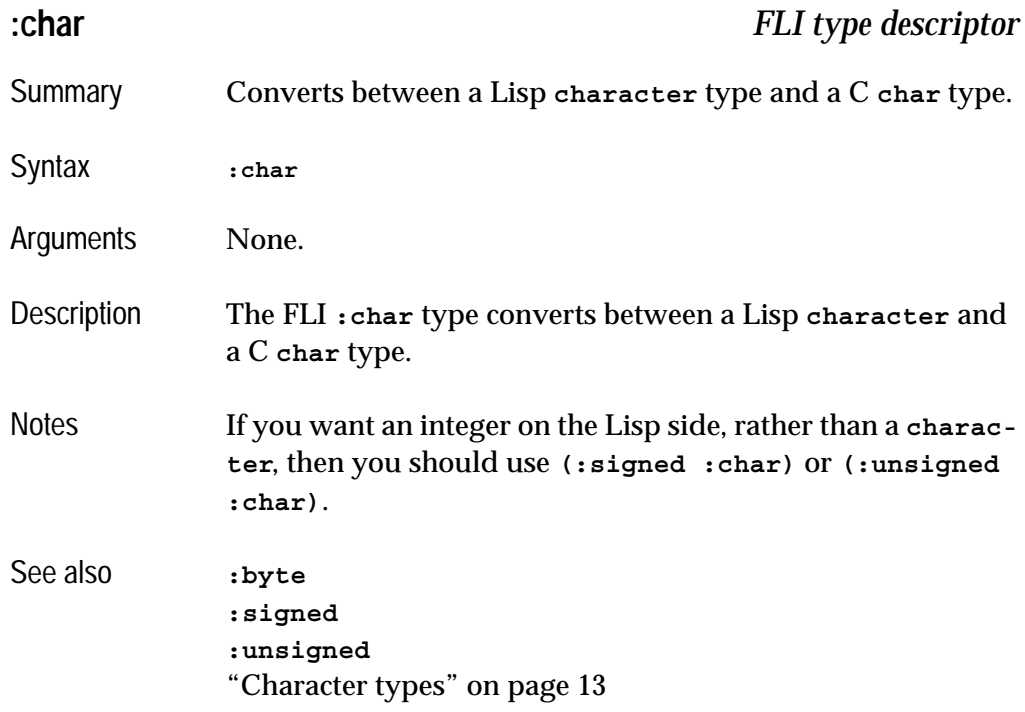

<span id="page-206-0"></span>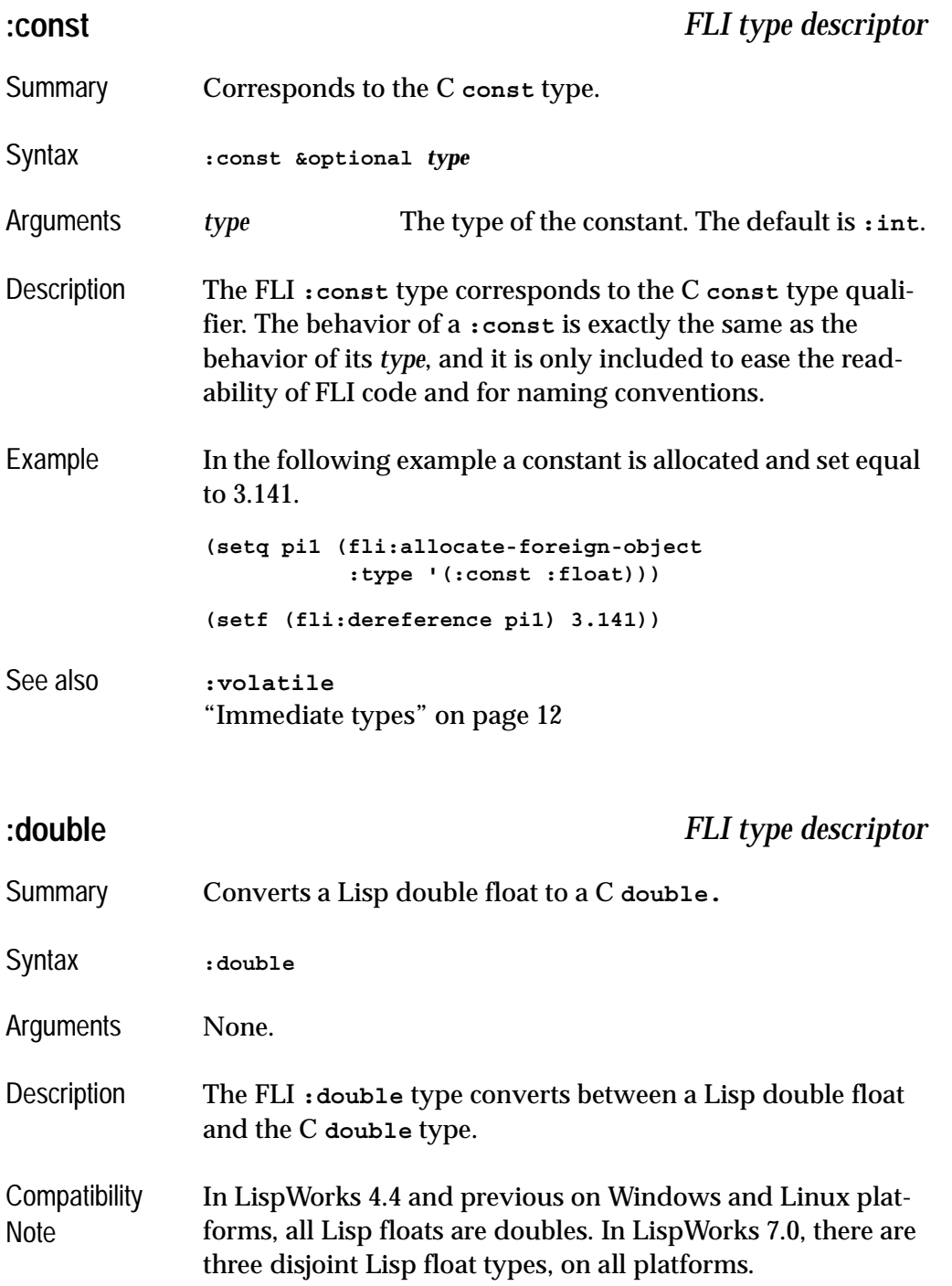

### *8 Type Reference*

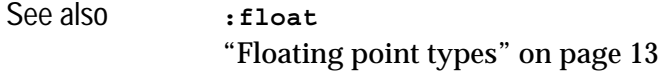

<span id="page-207-1"></span><span id="page-207-0"></span>**:ef-mb-string** *FLI type descriptor*

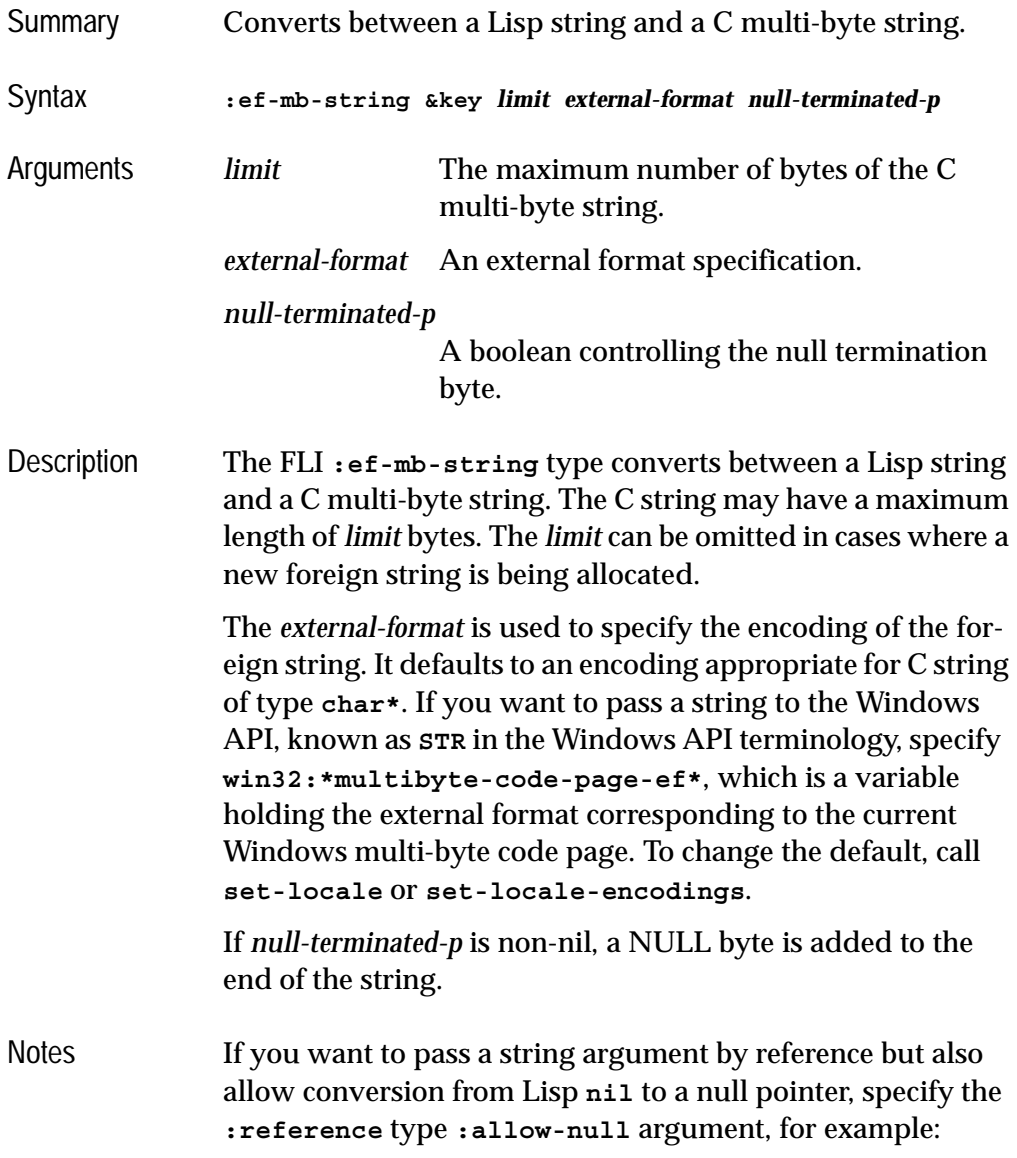

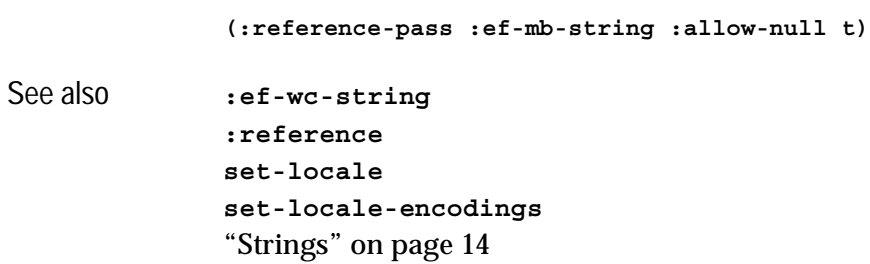

<span id="page-208-1"></span><span id="page-208-0"></span>**:ef-wc-string** *FLI type descriptor*

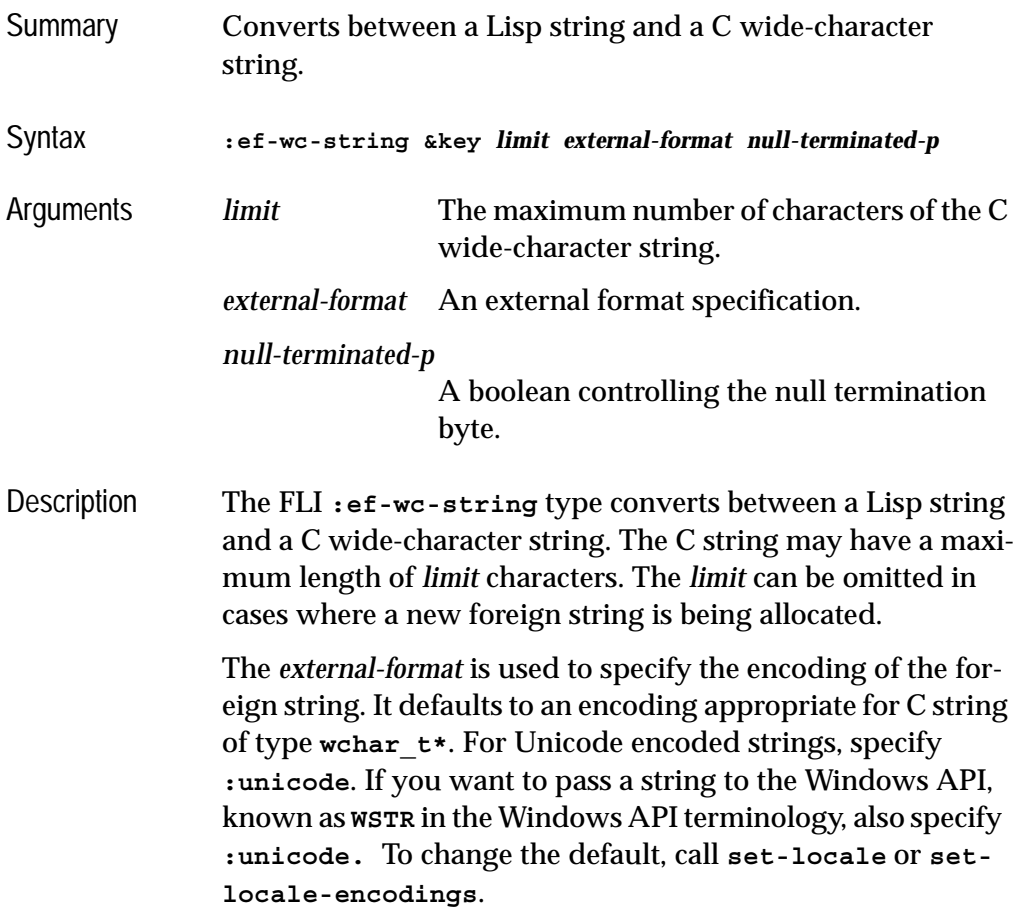

### *8 Type Reference*

<span id="page-209-0"></span>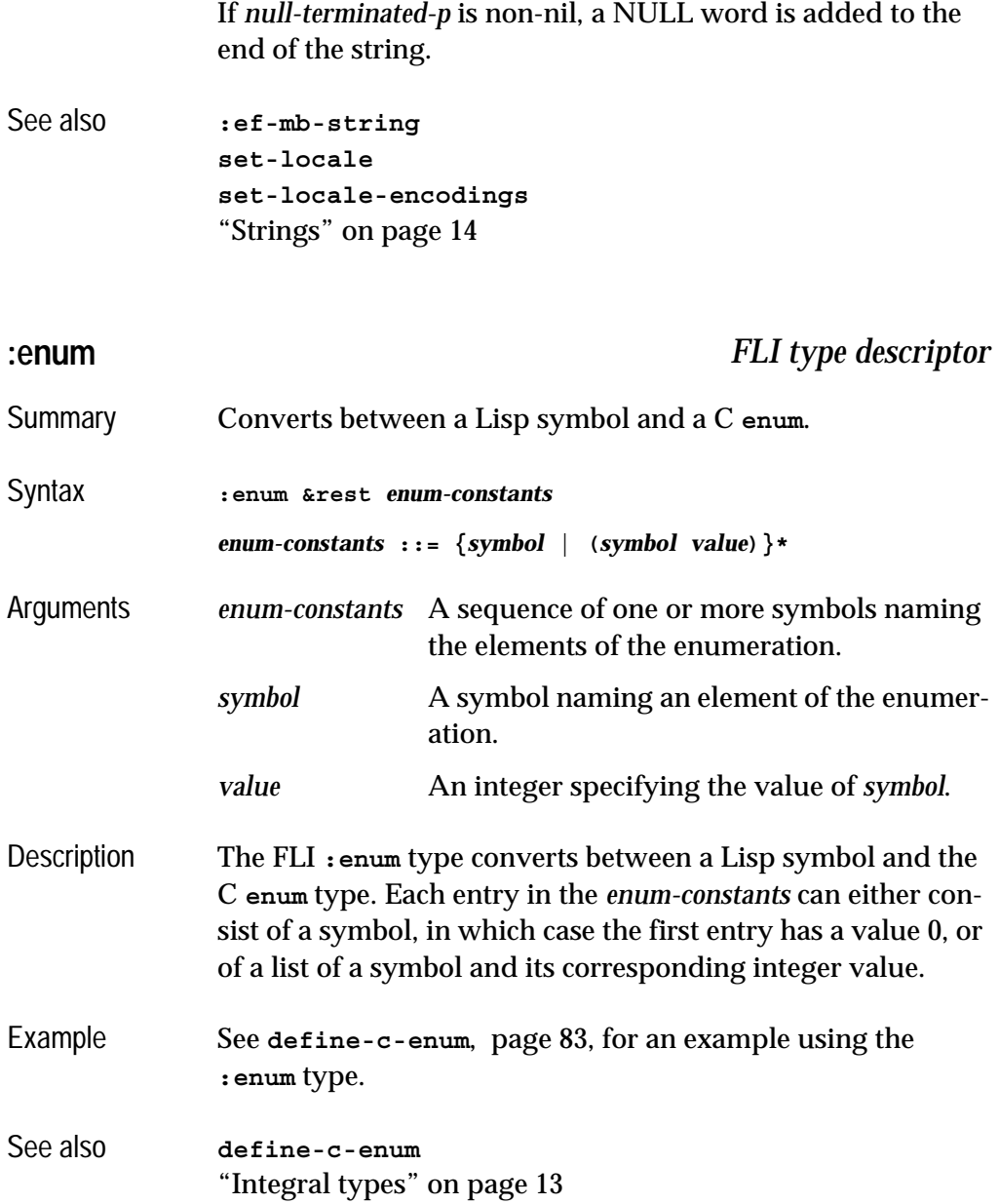

# **:enumeration** *FLI type descriptor*

<span id="page-210-0"></span>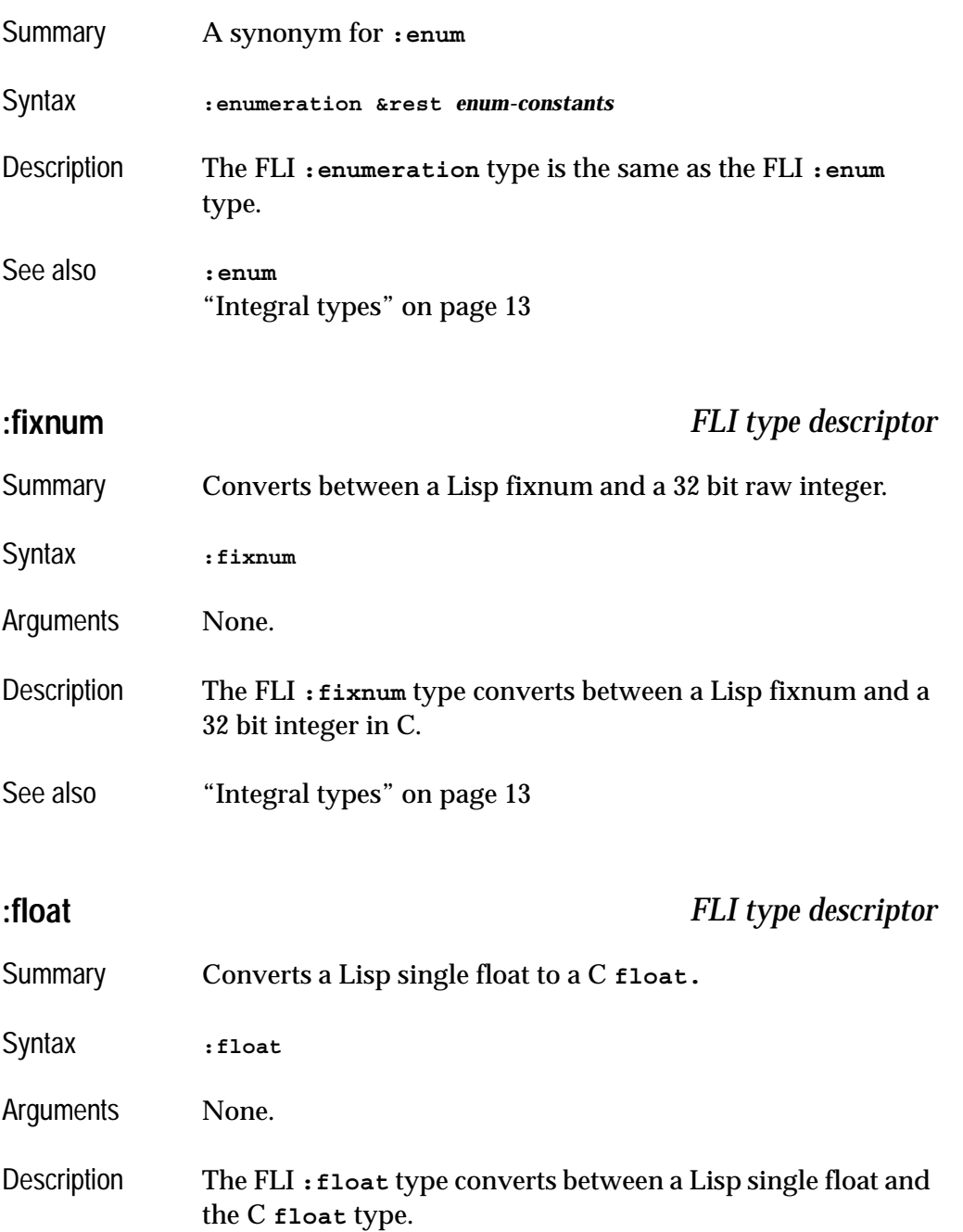

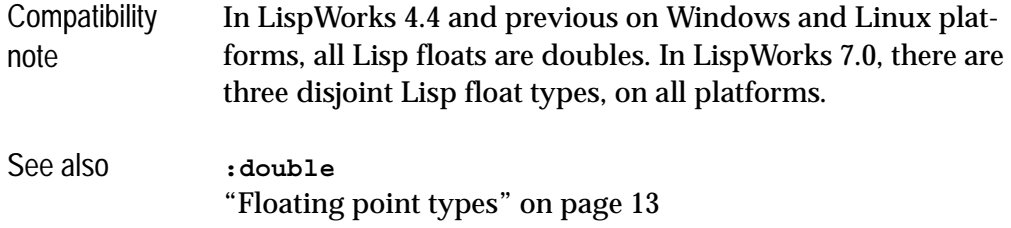

# <span id="page-211-0"></span>**:foreign-array** *FLI type descriptor*

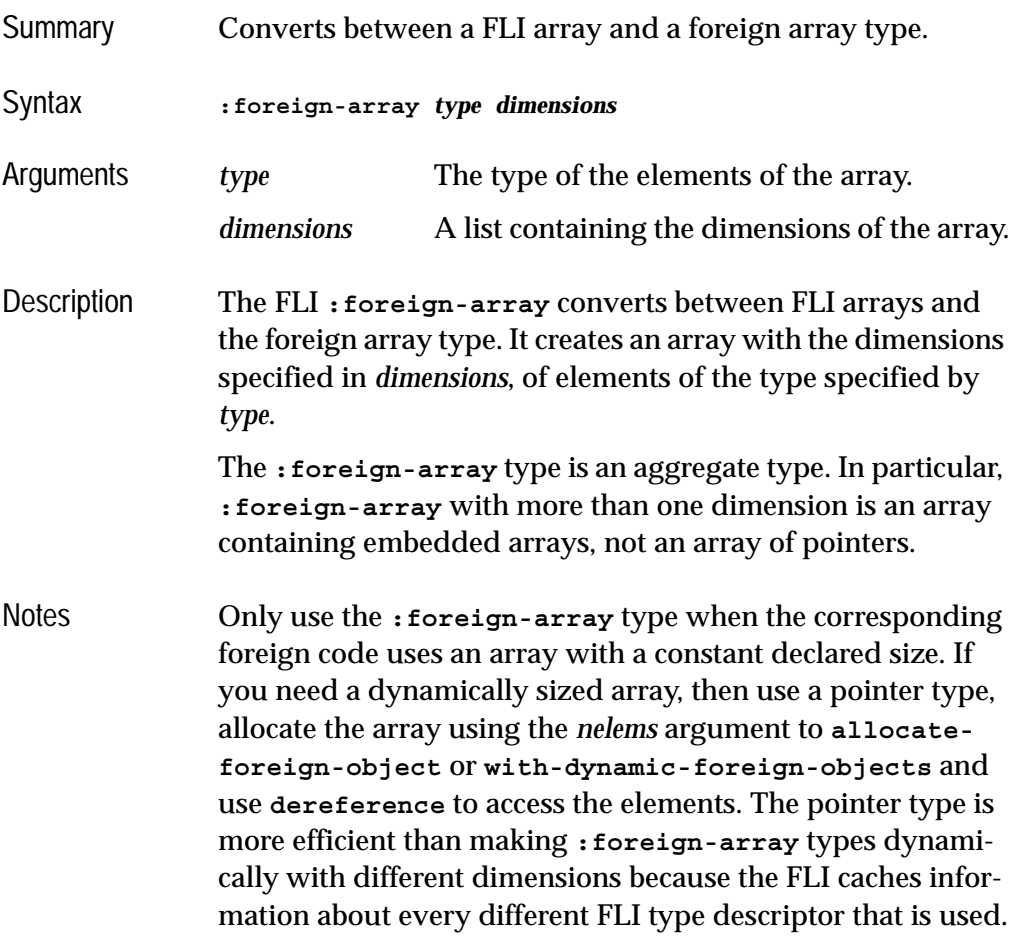

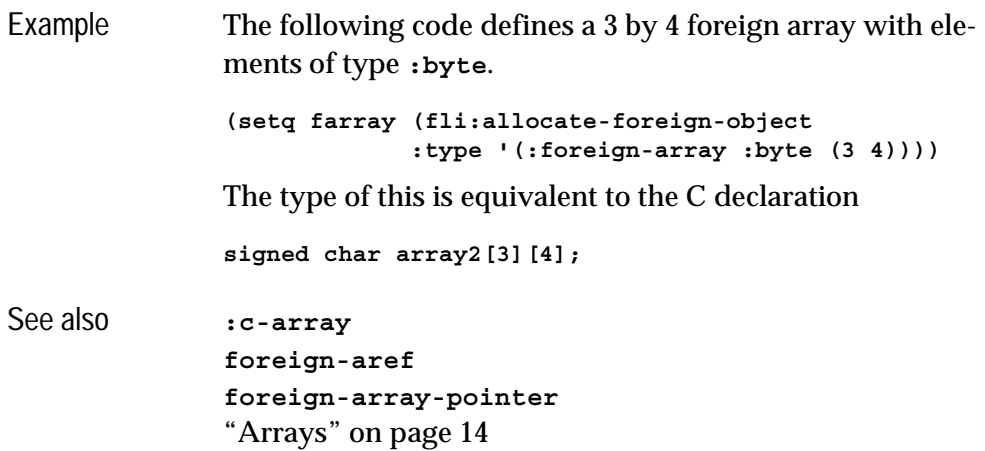

# **foreign-block-pointer** *FLI type descriptor*

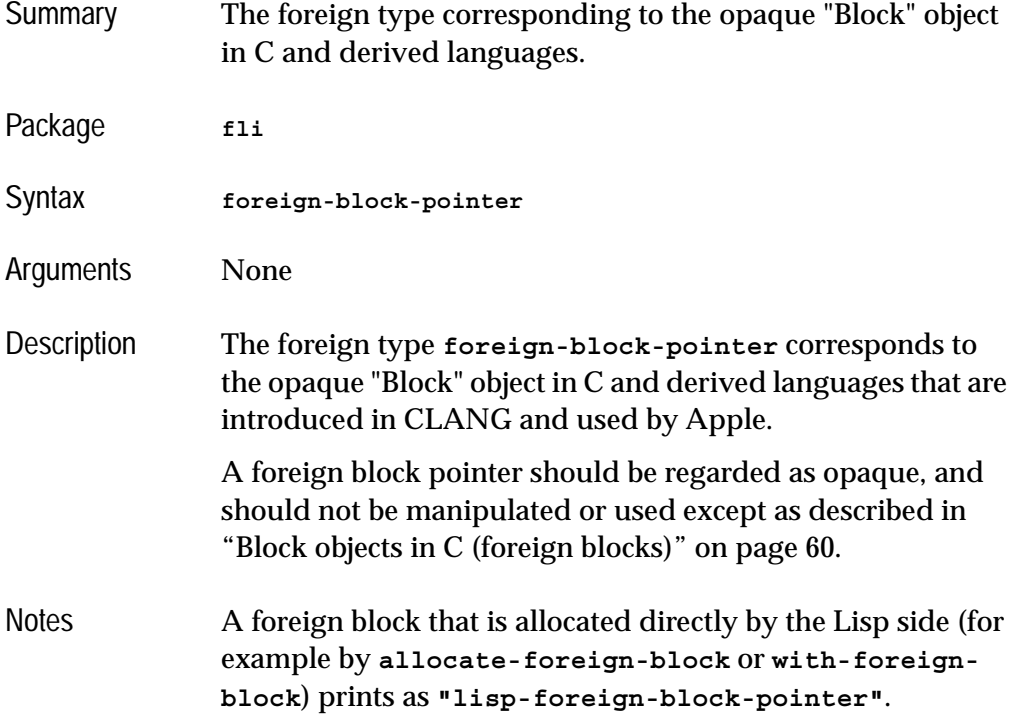

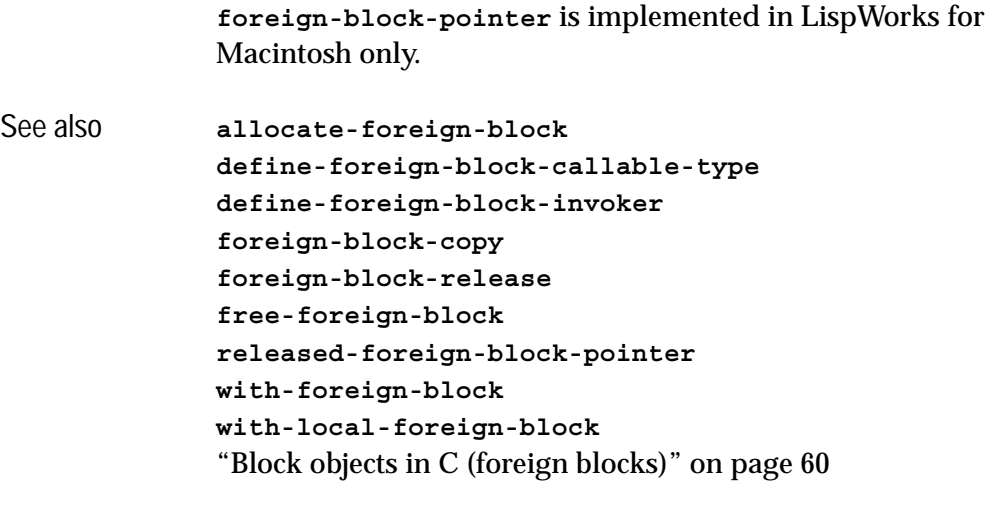

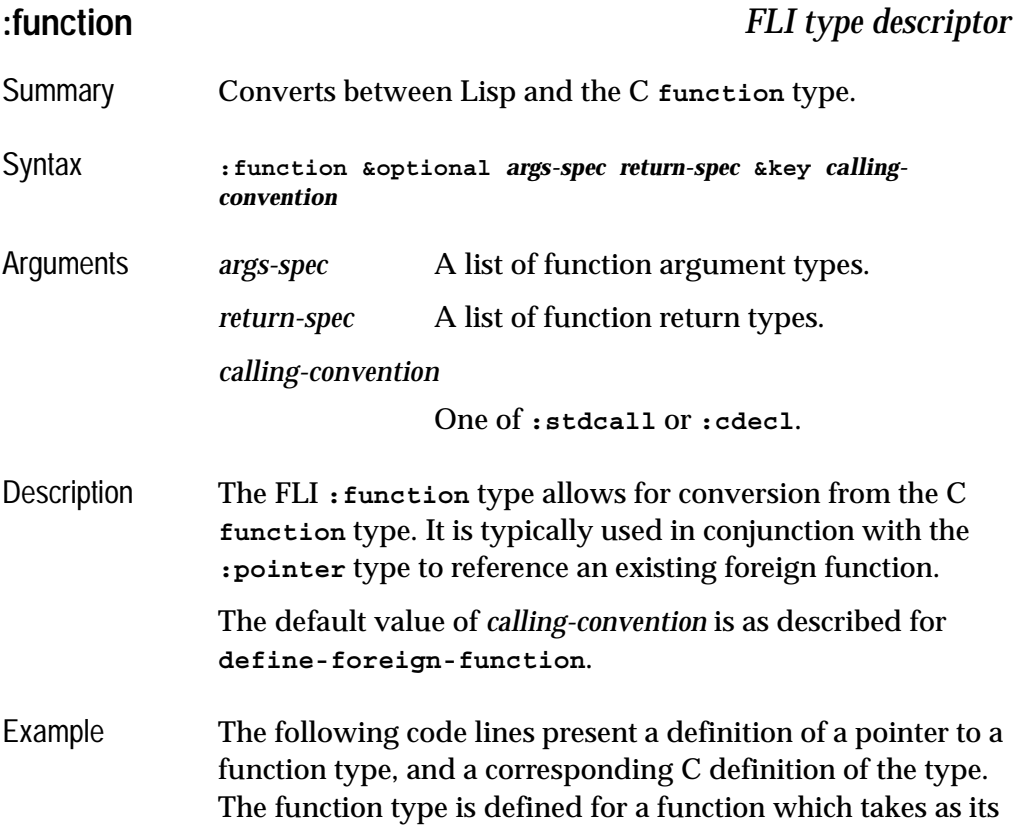

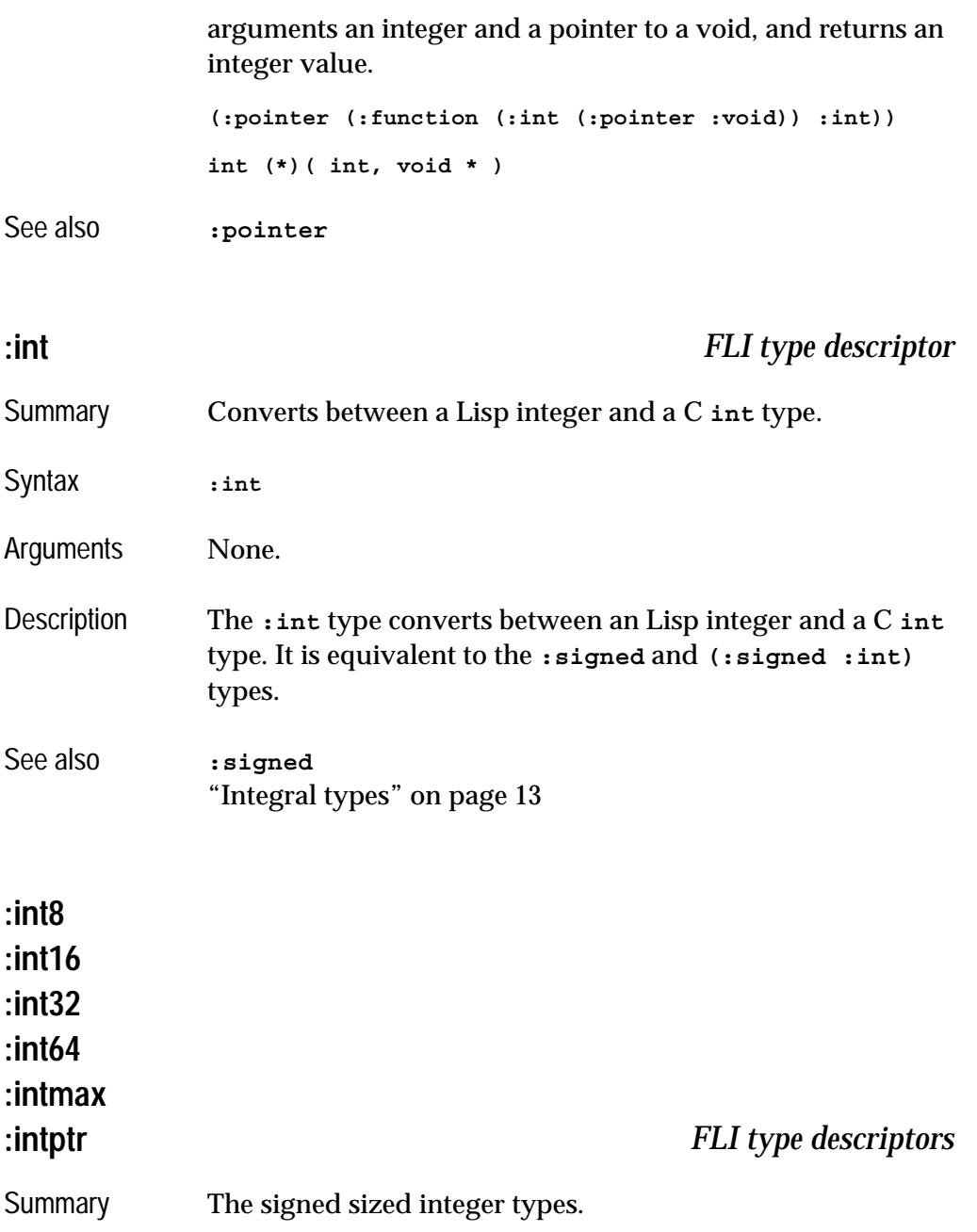

### *8 Type Reference*

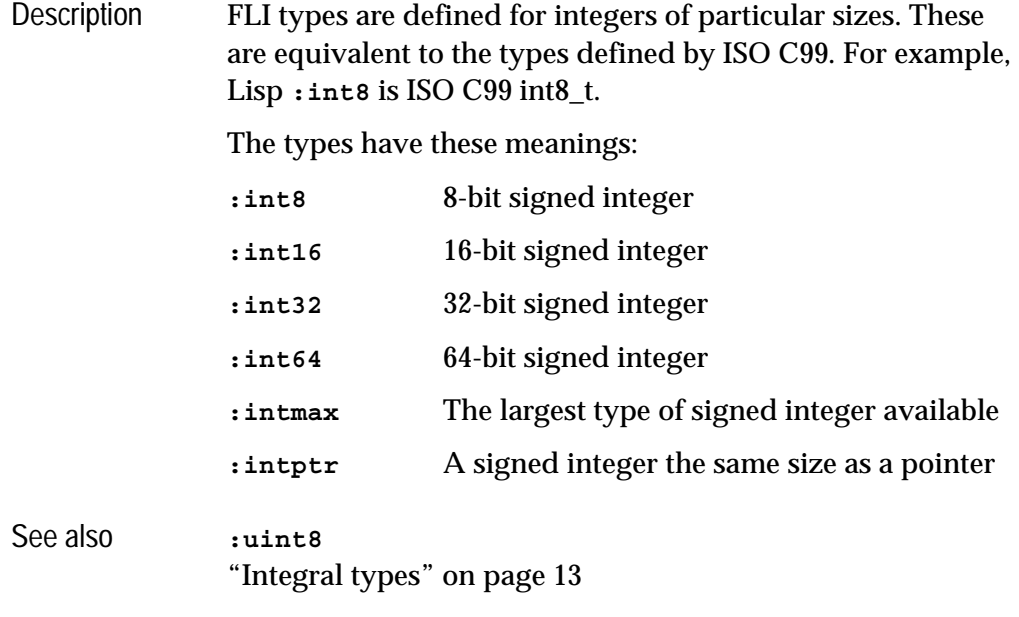

<span id="page-215-0"></span>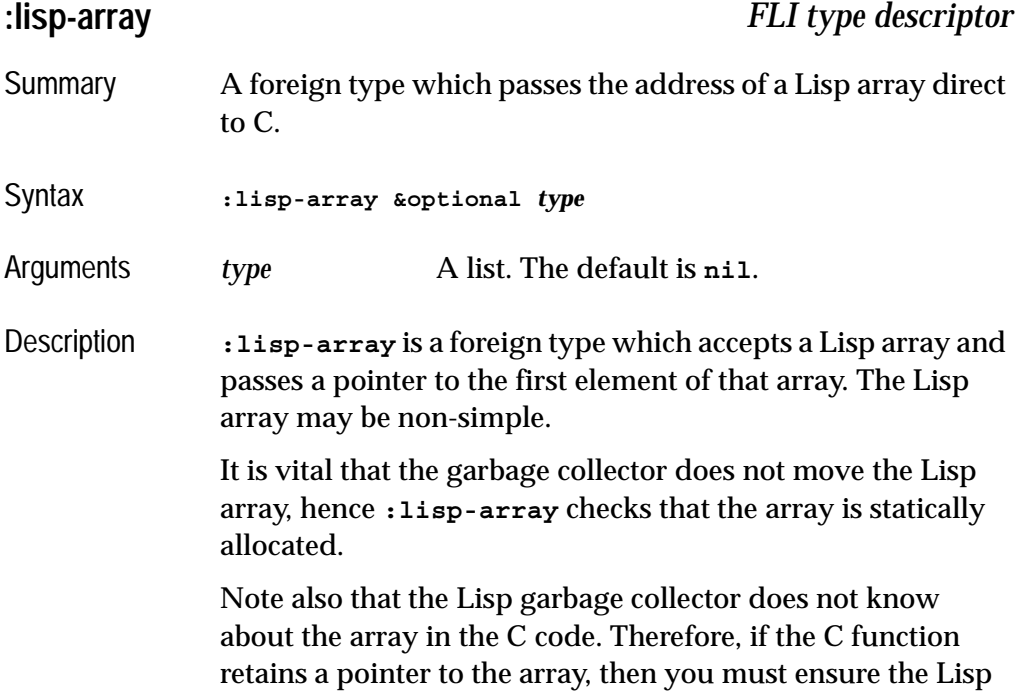
object is not collected, for example by retaining a pointer to it in Lisp. The argument *type*, if non-nil, is a list **(***element-type* **&rest**  *dimensions***)** and is used to check the element type and dimensions of the Lisp array passed. Example This C function fills an array of doubles from an array of single floats. Windows version: **\_\_declspec(dllexport) void \_\_cdecl ProcessFloats(int count, float \* fvec, double \* dvec) {** for(--count ; count  $>= 0$  ; count--) {  **dvec[count] = fvec[count] \* fvec[count]; } }** Linux/Unix/Macintosh version: **void ProcessFloats(int count, float \* fvec, double \* dvec) {**  $for (--count ; count >= 0 ; count--)$  **dvec[count] = fvec[count] \* fvec[count]; }**

> The following Lisp code demonstrates the use of **:lisp-array** in a call to **ProcessFloats**:

**}**

```
(fli:define-foreign-function (process-floats 
                                                "ProcessFloats")
                     ((count :int)
                      (fvec :lisp-array)
                      (dvec :lisp-array)))
                (defun test-process-floats (length)
                   (let ((f-vector 
                          (make-array length
                                       :element-type 'single-float
                                       :initial-contents 
                                       (loop for x below
                                             length
                                             collect
                                             (coerce x 'single-float))
                                       :allocation :static))
                         (d-vector 
                          (make-array length
                                       :element-type 'double-float
                                       :initial-element 0.0D0
                                      :allocation :static)))
                     (process-floats length f-vector d-vector)
                     (dotimes (x length)
                      (format t "f-vector[~D] = ~A; d-vector[~D] = ~A~%"
                               x (aref f-vector x)
                              x (aref d-vector x))))
               Now
                (test-process-floats 3)
               prints
               single-array[0] = 0.0; double-array[0] = 0.0
               single-array[1] = 1.0; double-array[1] = 1.0
               single-array[2] = 2.0; double-array[2] = 4.0
See also :lisp-simple-1d-array
               with-dynamic-lisp-array-pointer
```
**:lisp-double-float** *FLI type descriptor*

Summary A synonym for **:double**.

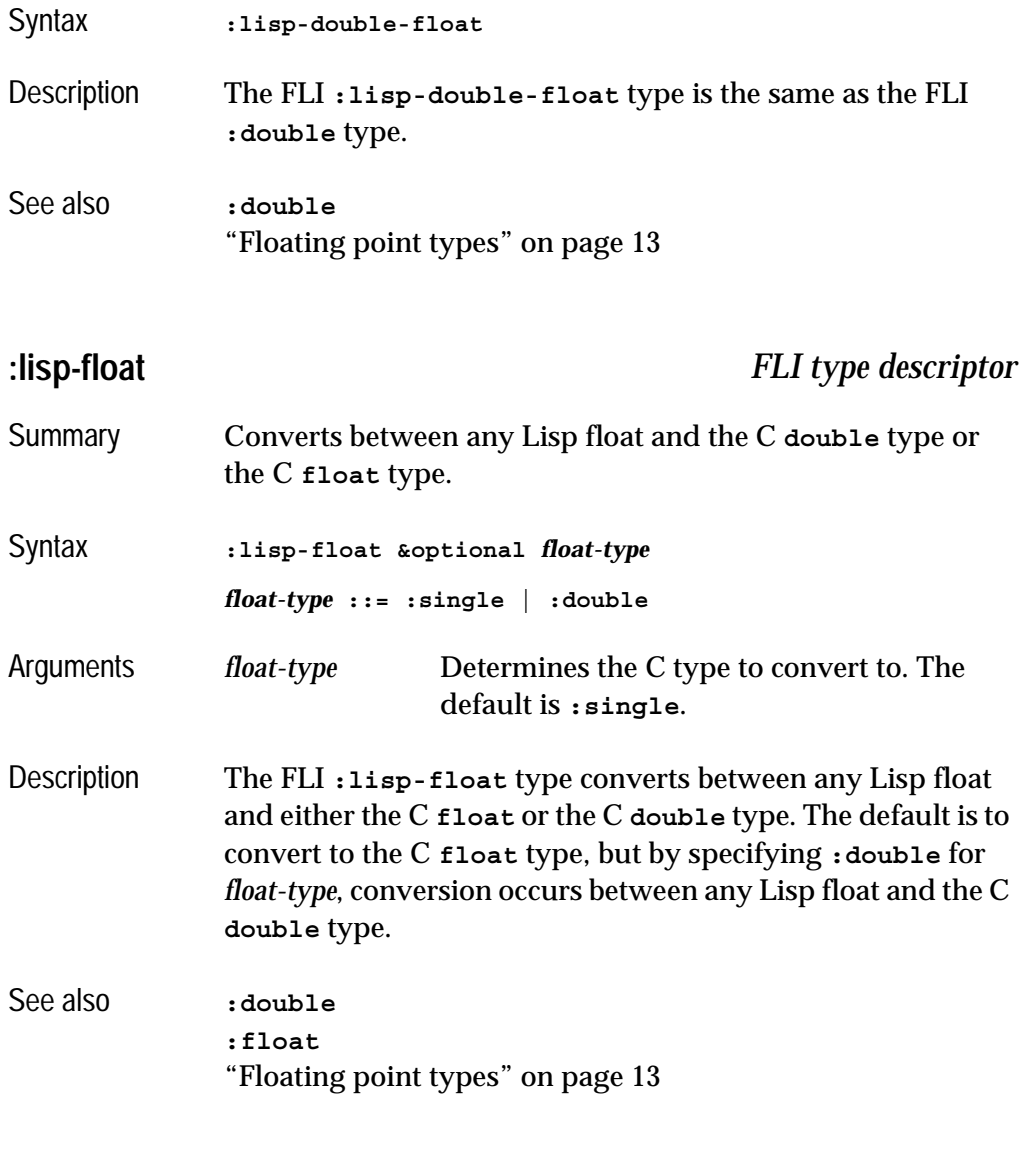

# <span id="page-218-0"></span>**:lisp-simple-1d-array** *FLI type descriptor*

- Summary A foreign type which passes the address of a Lisp simple vector direct to C.
- Syntax **:lisp-simple-1d-array &optional** *type*

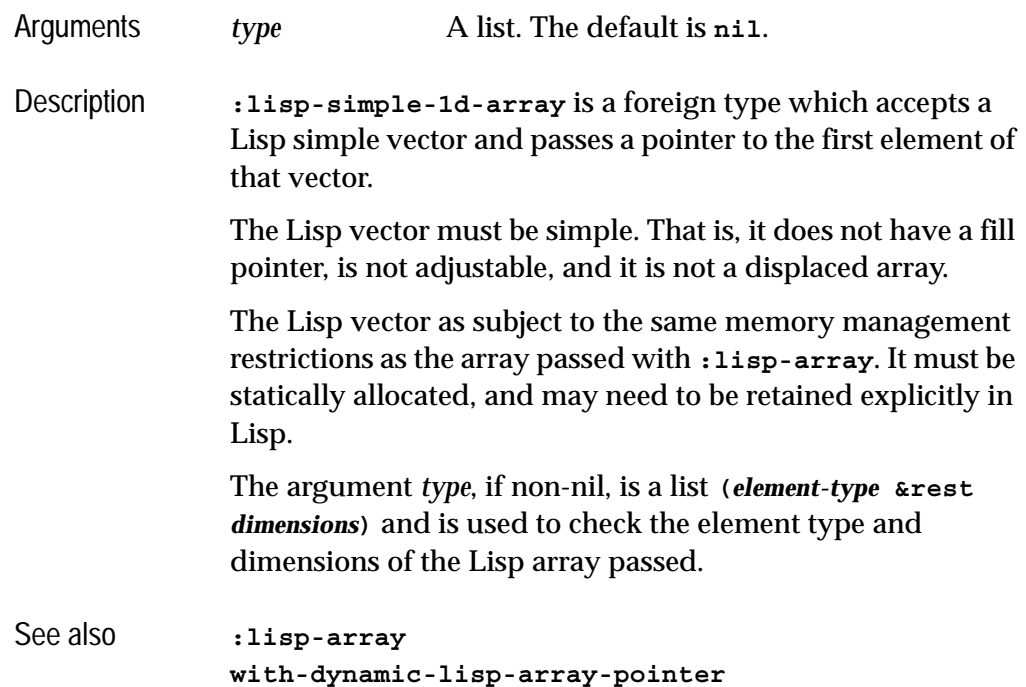

# **:lisp-single-float** *FLI type descriptor*

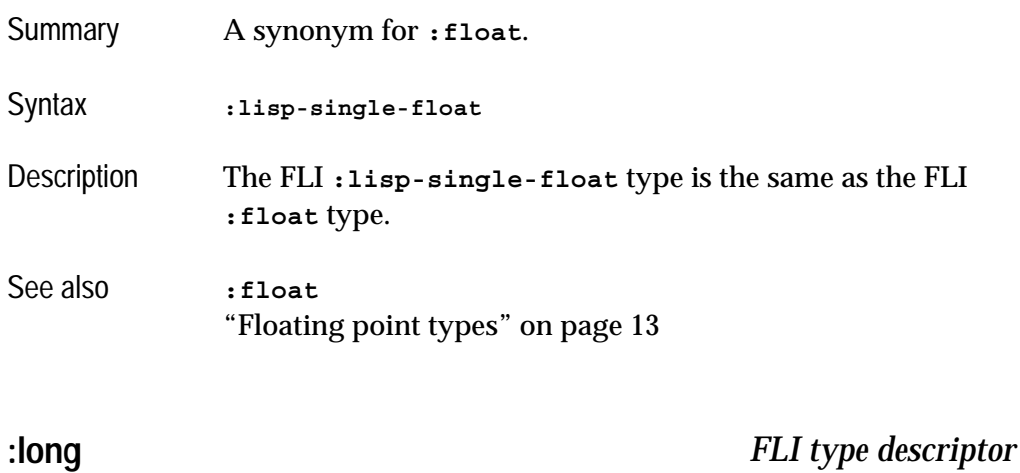

<span id="page-219-0"></span>Summary Converts between a Lisp **integer** and a C **long**.

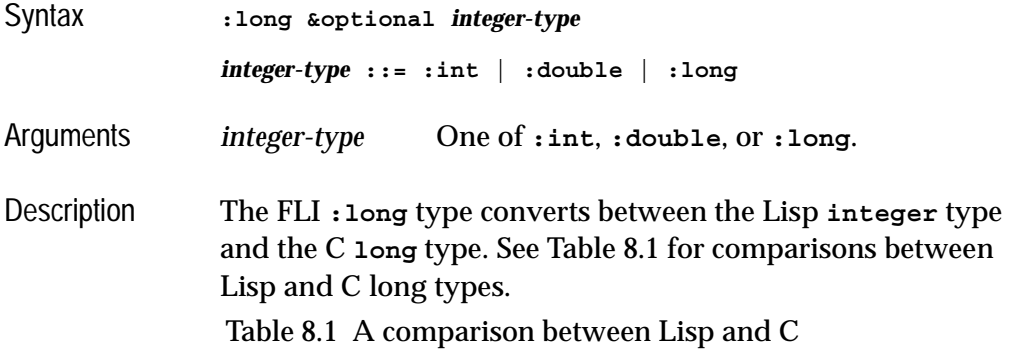

long types

<span id="page-220-0"></span>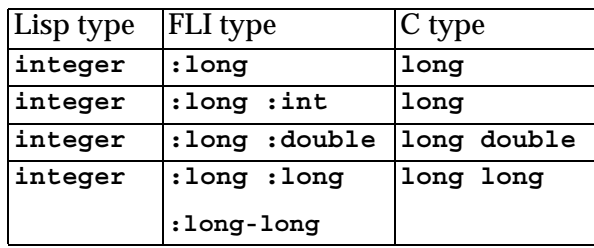

See also **[:int](#page-214-0)**

**[:long-long](#page-220-1) [:short](#page-226-0)** ["Integral types" on page 13](#page-22-1)

<span id="page-220-1"></span>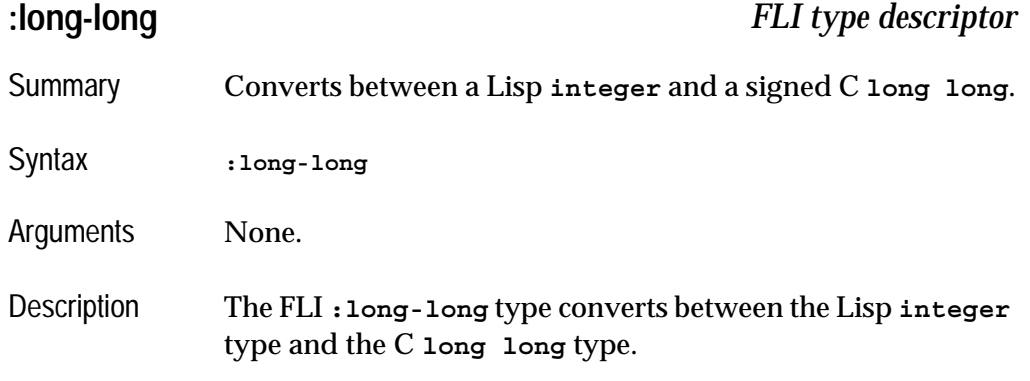

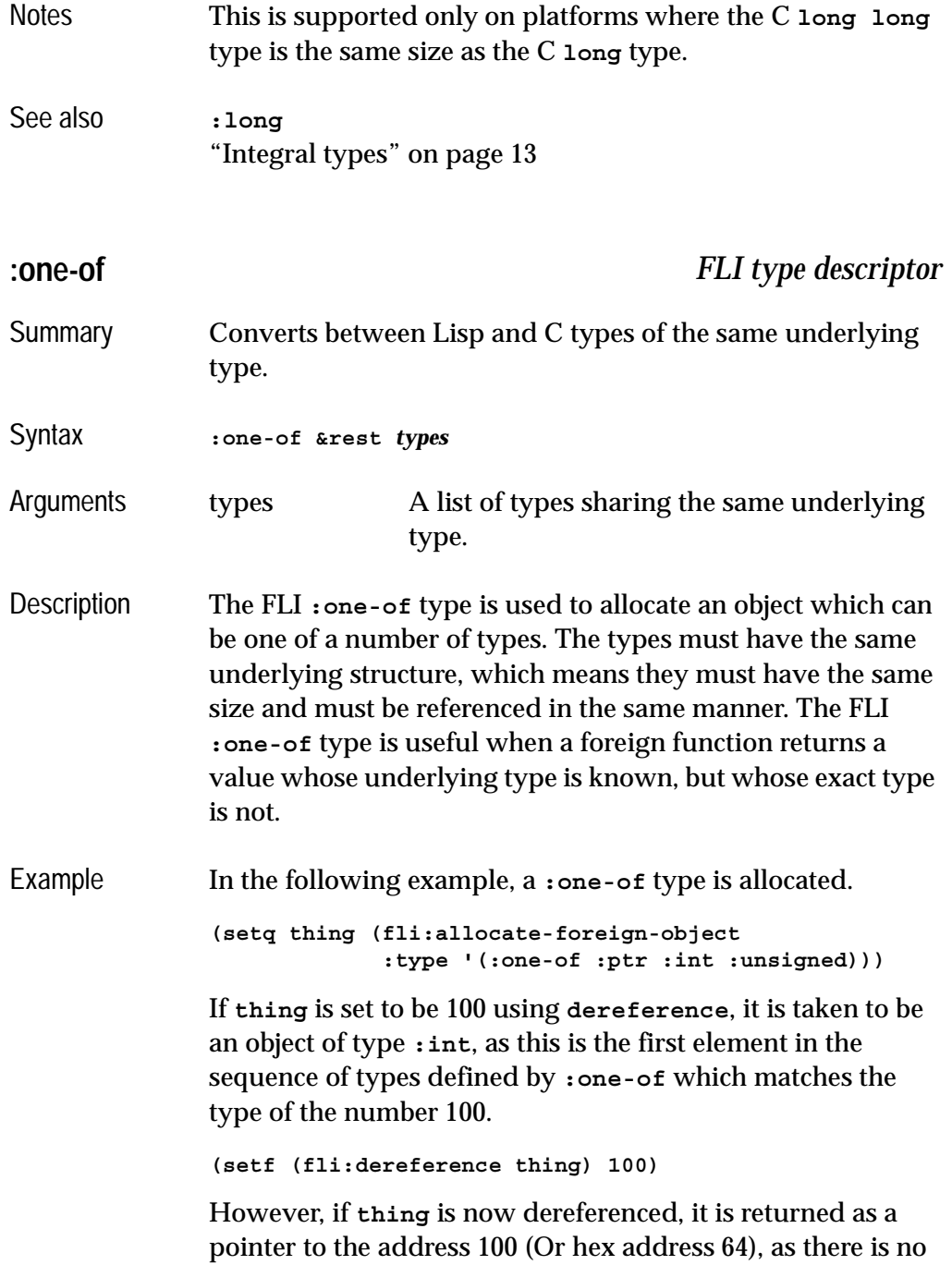

<span id="page-222-0"></span>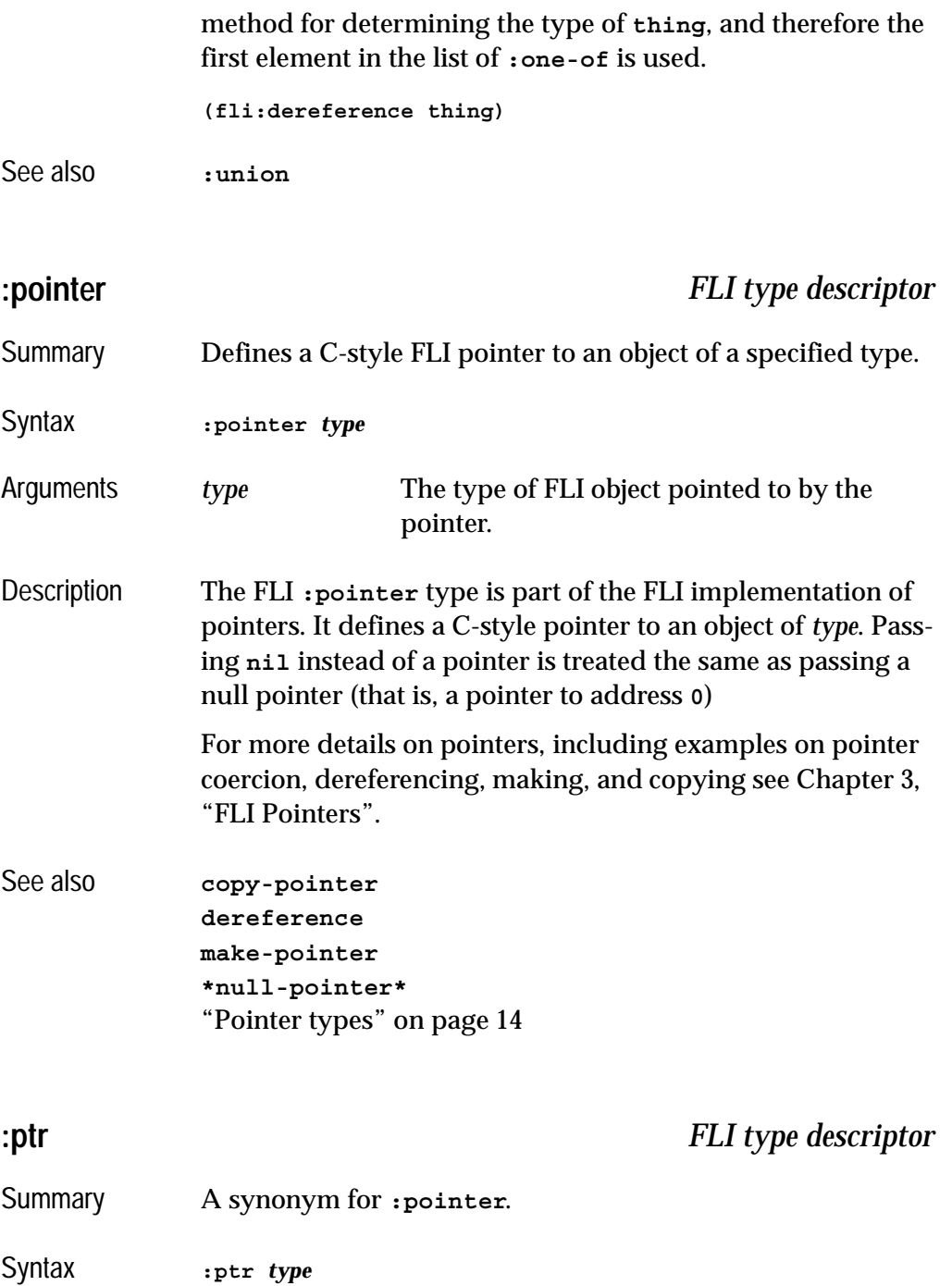

<span id="page-223-0"></span>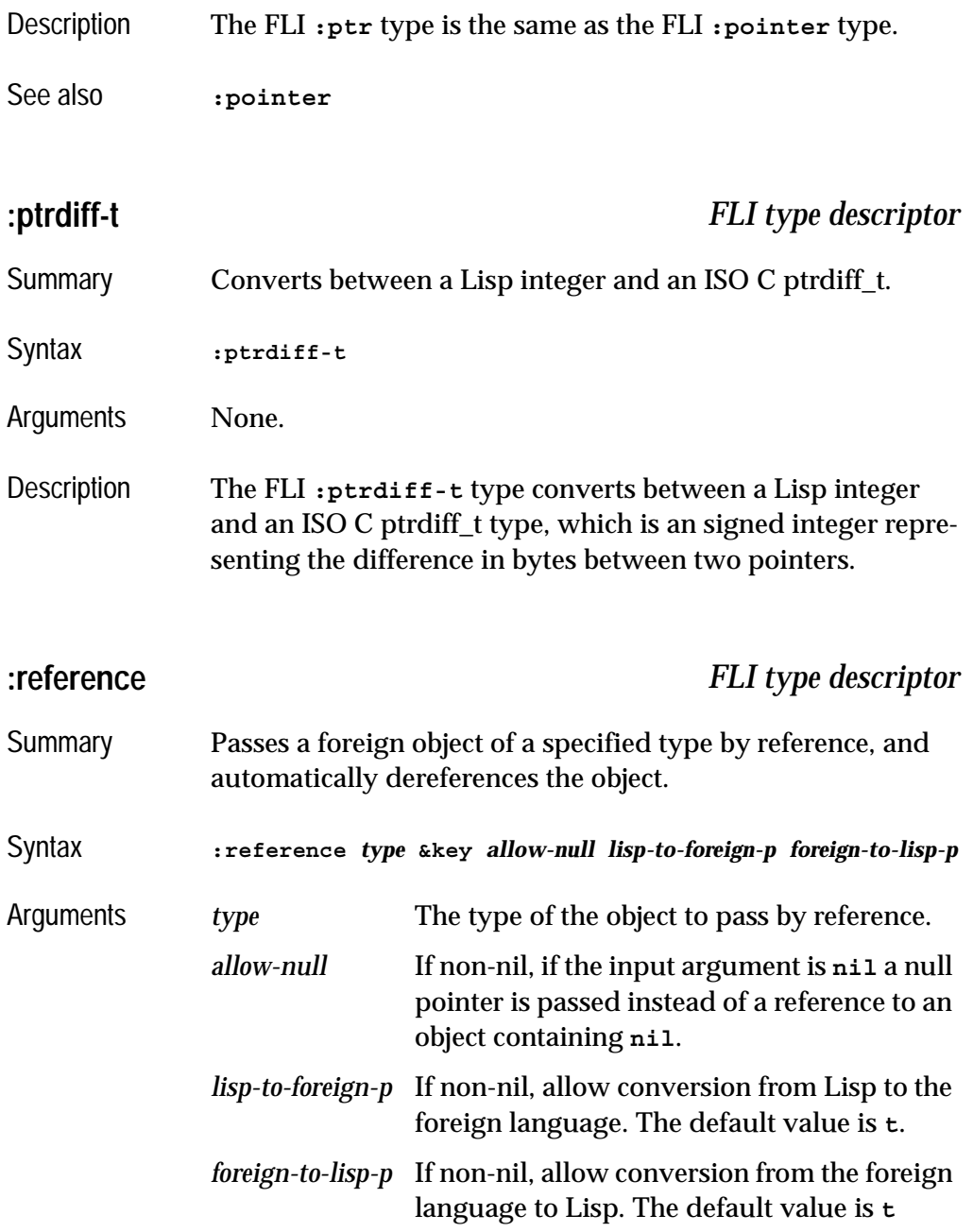

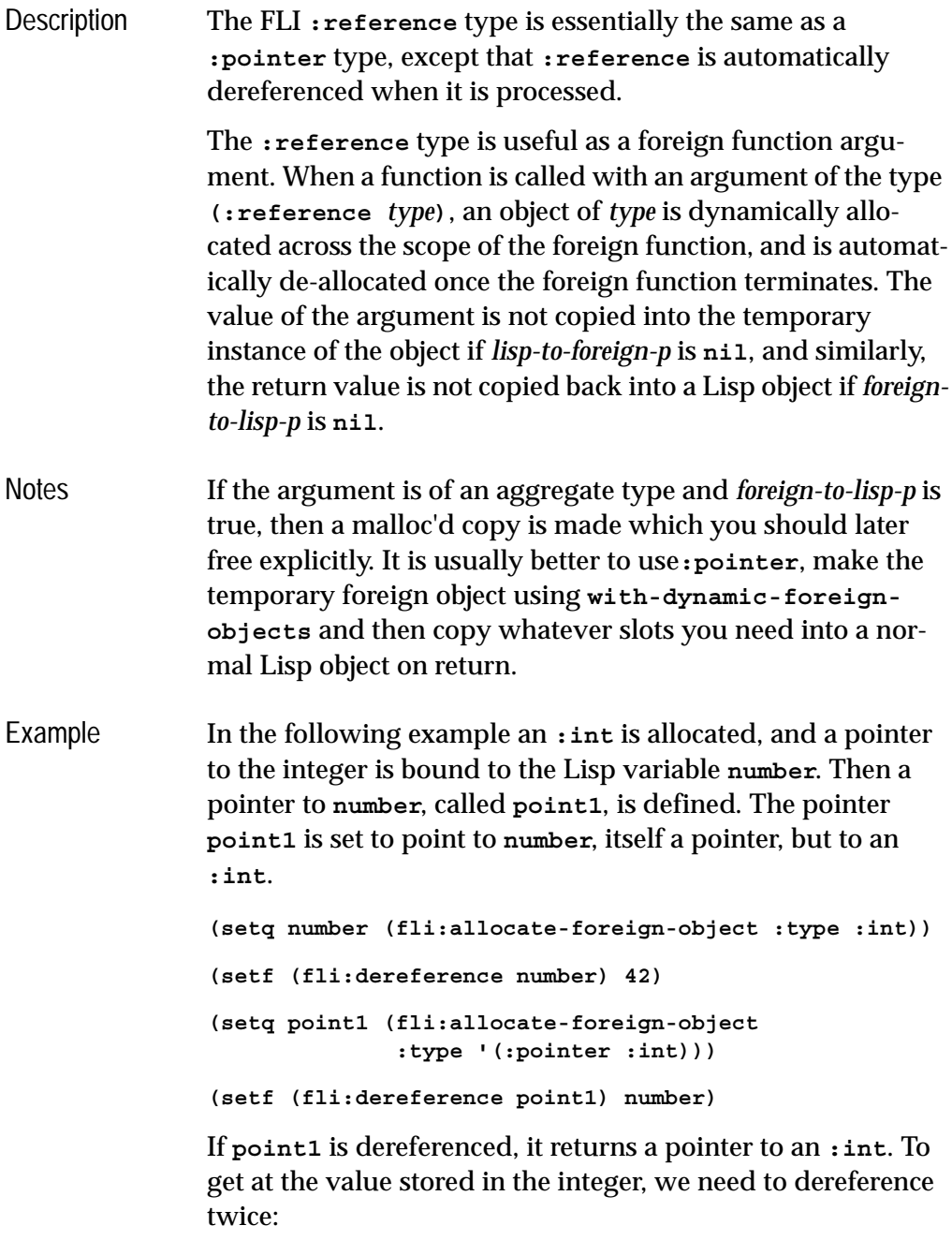

**(fli:dereference (fli:dereference point1))**

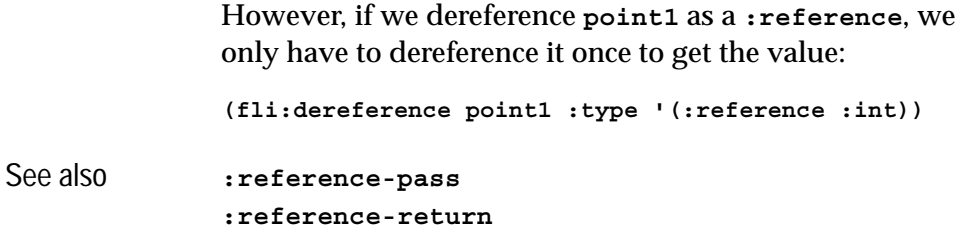

<span id="page-225-0"></span>**:reference-pass** *FLI type descriptor*

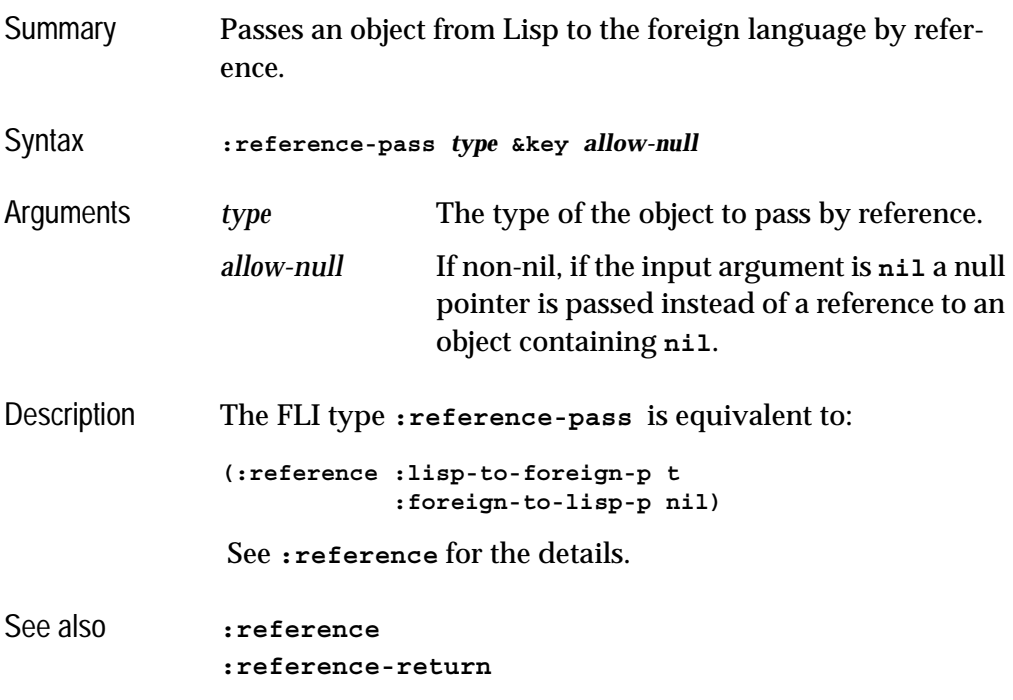

# <span id="page-225-1"></span>**:reference-return** *FLI type descriptor*

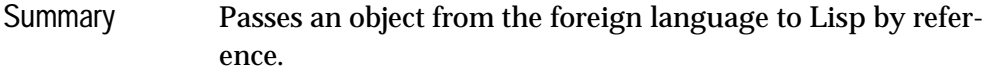

Syntax **:reference-return** *type* **&key** *allow-null*

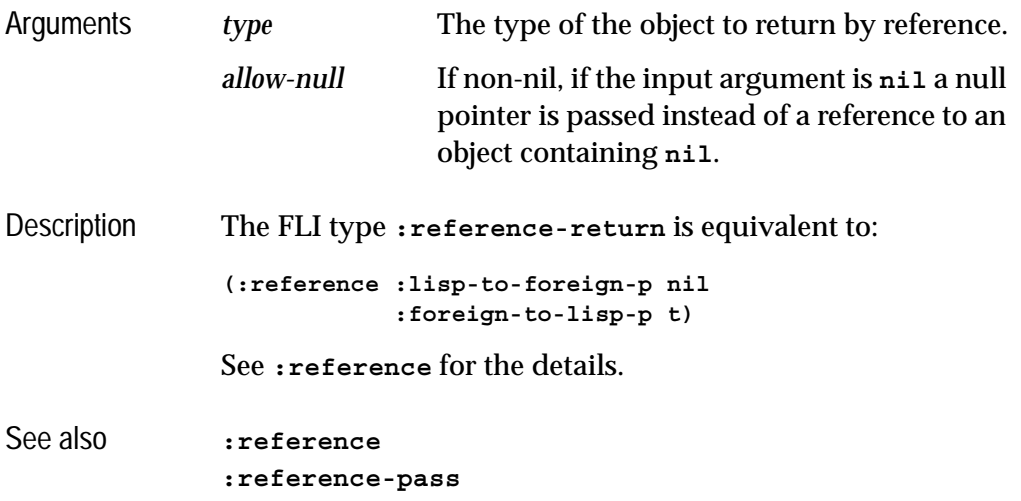

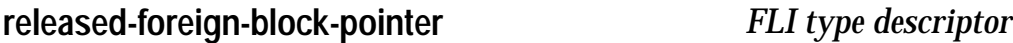

<span id="page-226-0"></span>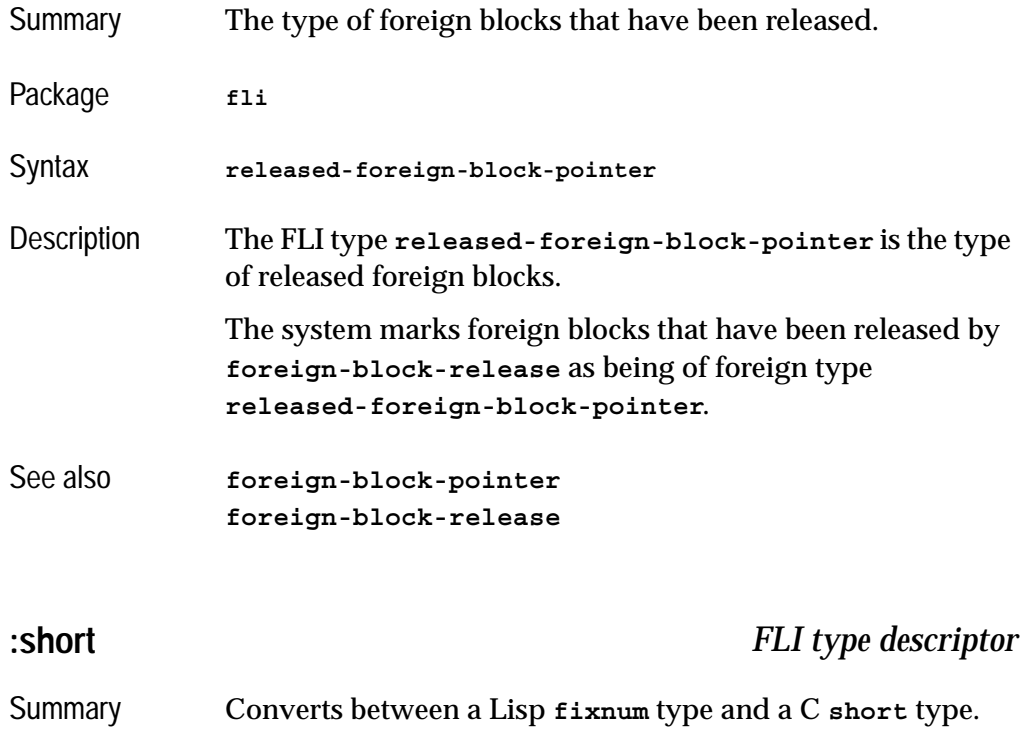

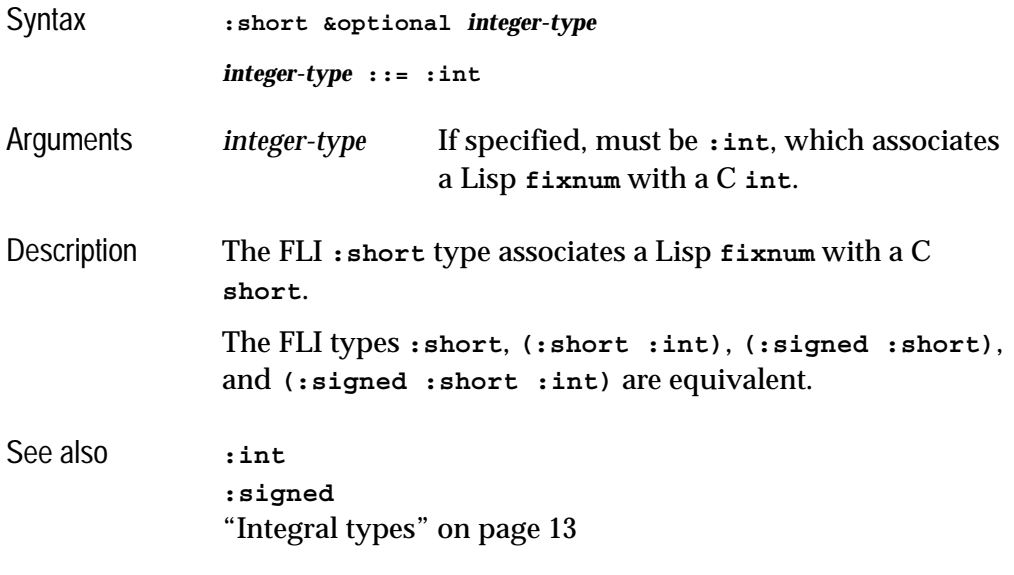

<span id="page-227-1"></span>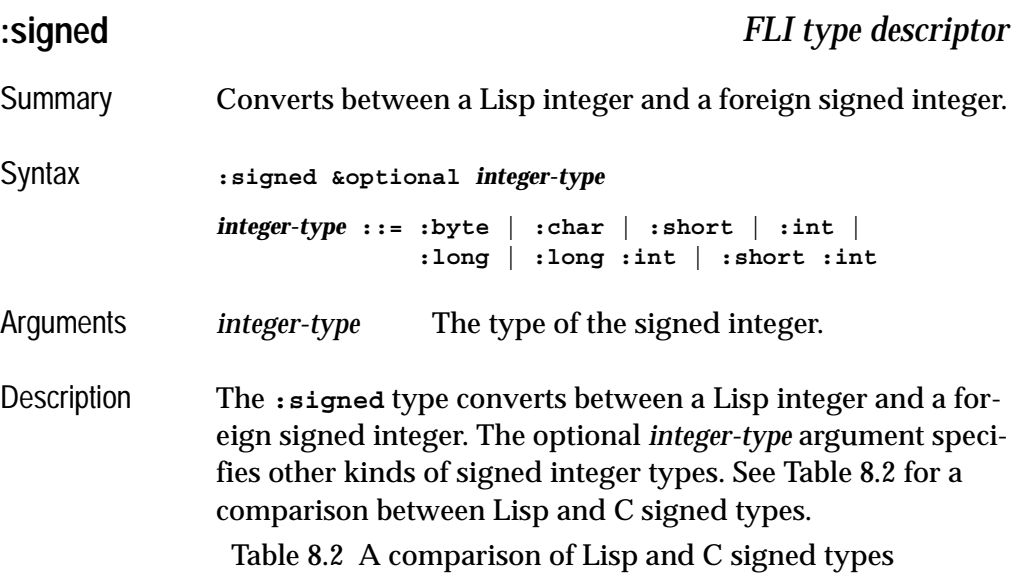

<span id="page-227-0"></span>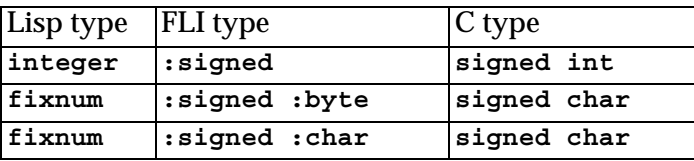

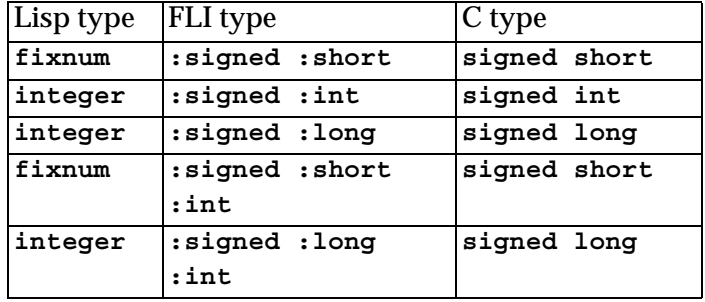

# Table 8.2 A comparison of Lisp and C signed types

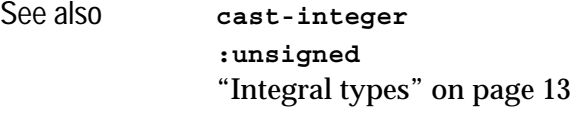

<span id="page-228-1"></span><span id="page-228-0"></span>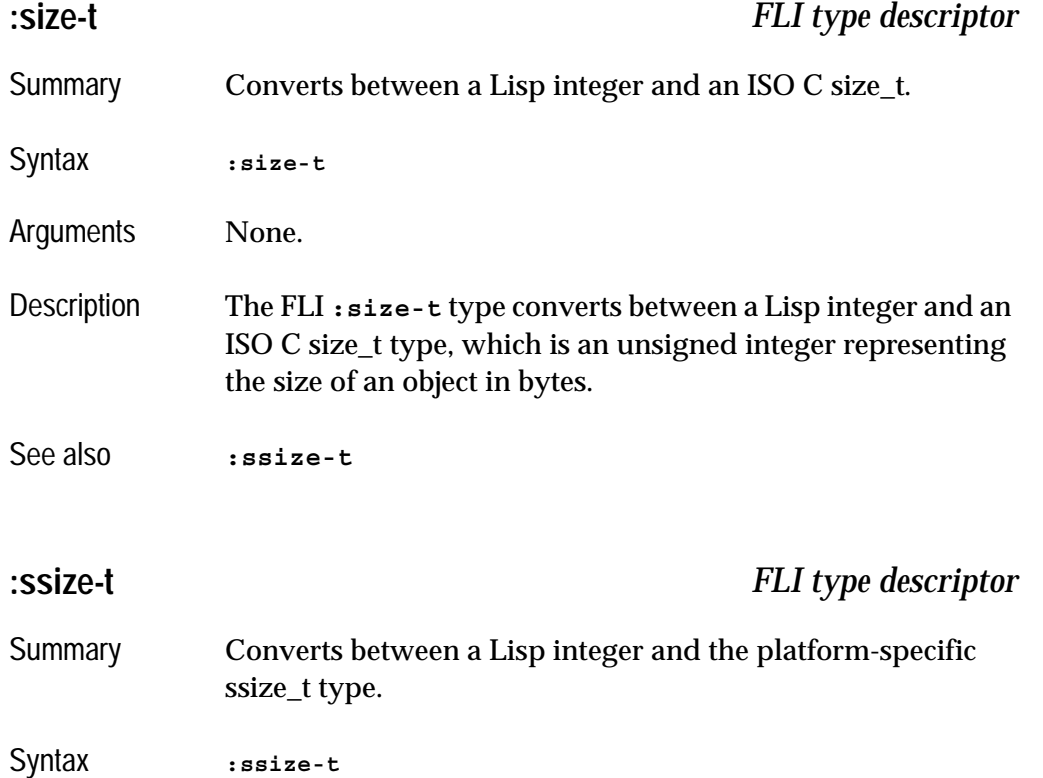

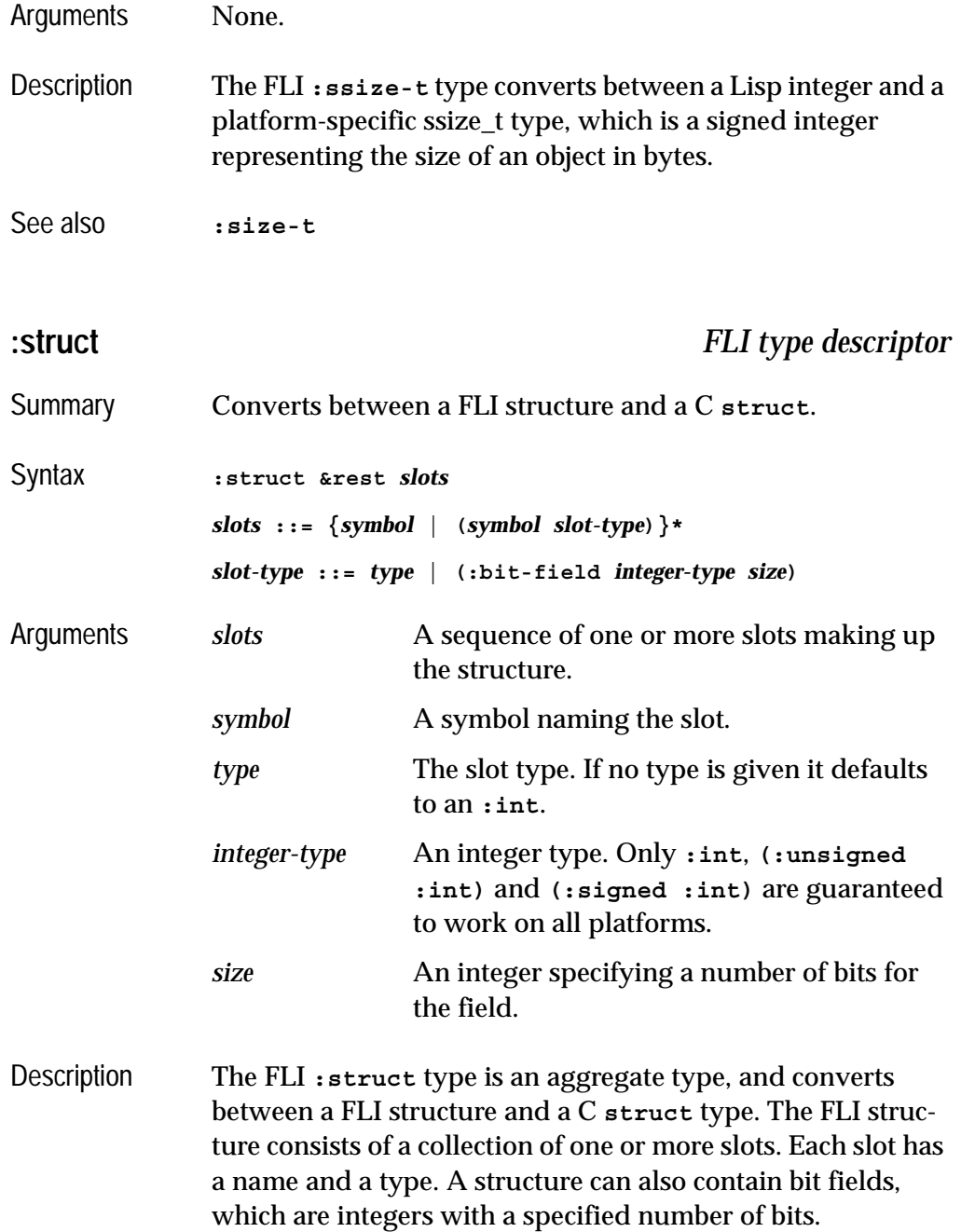

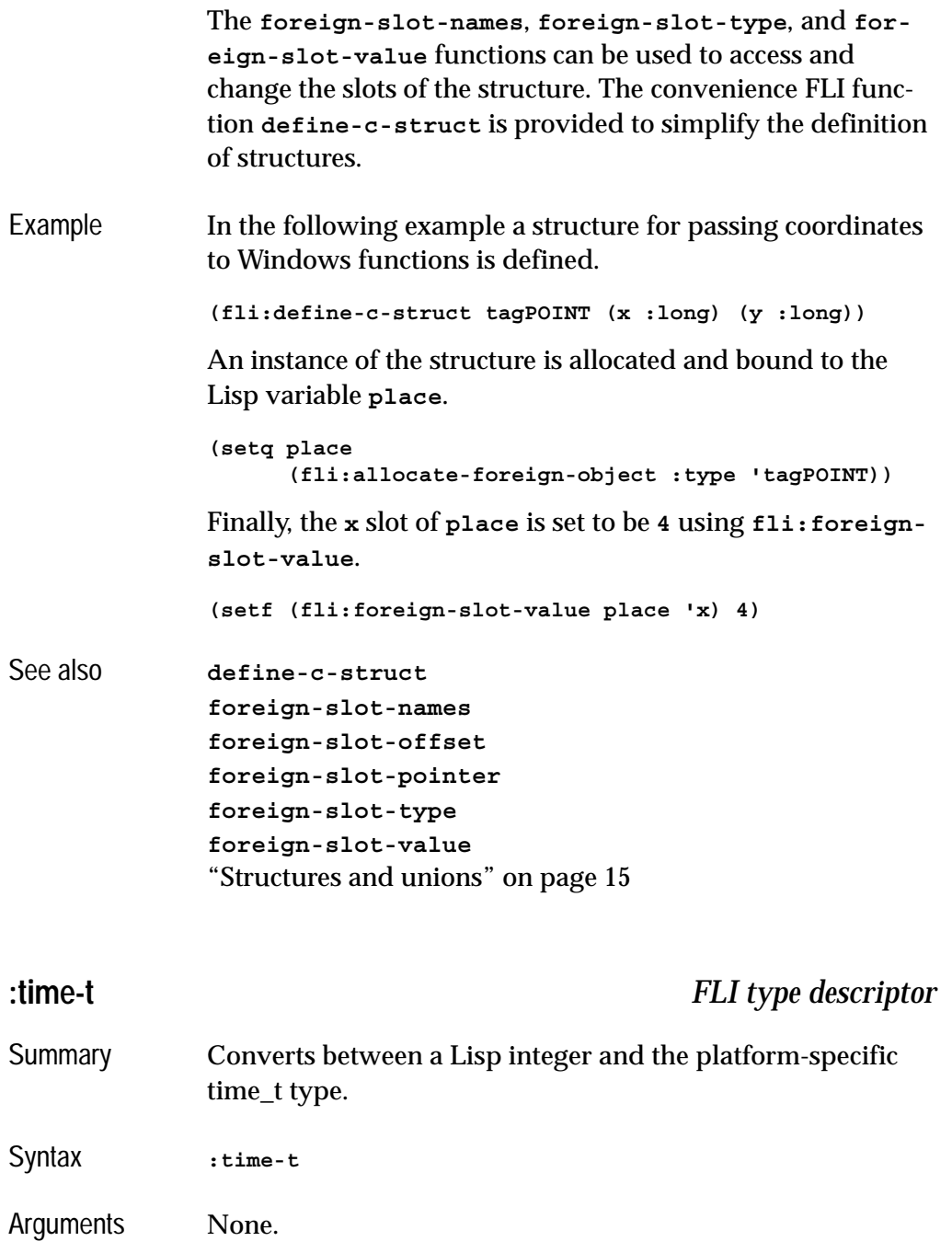

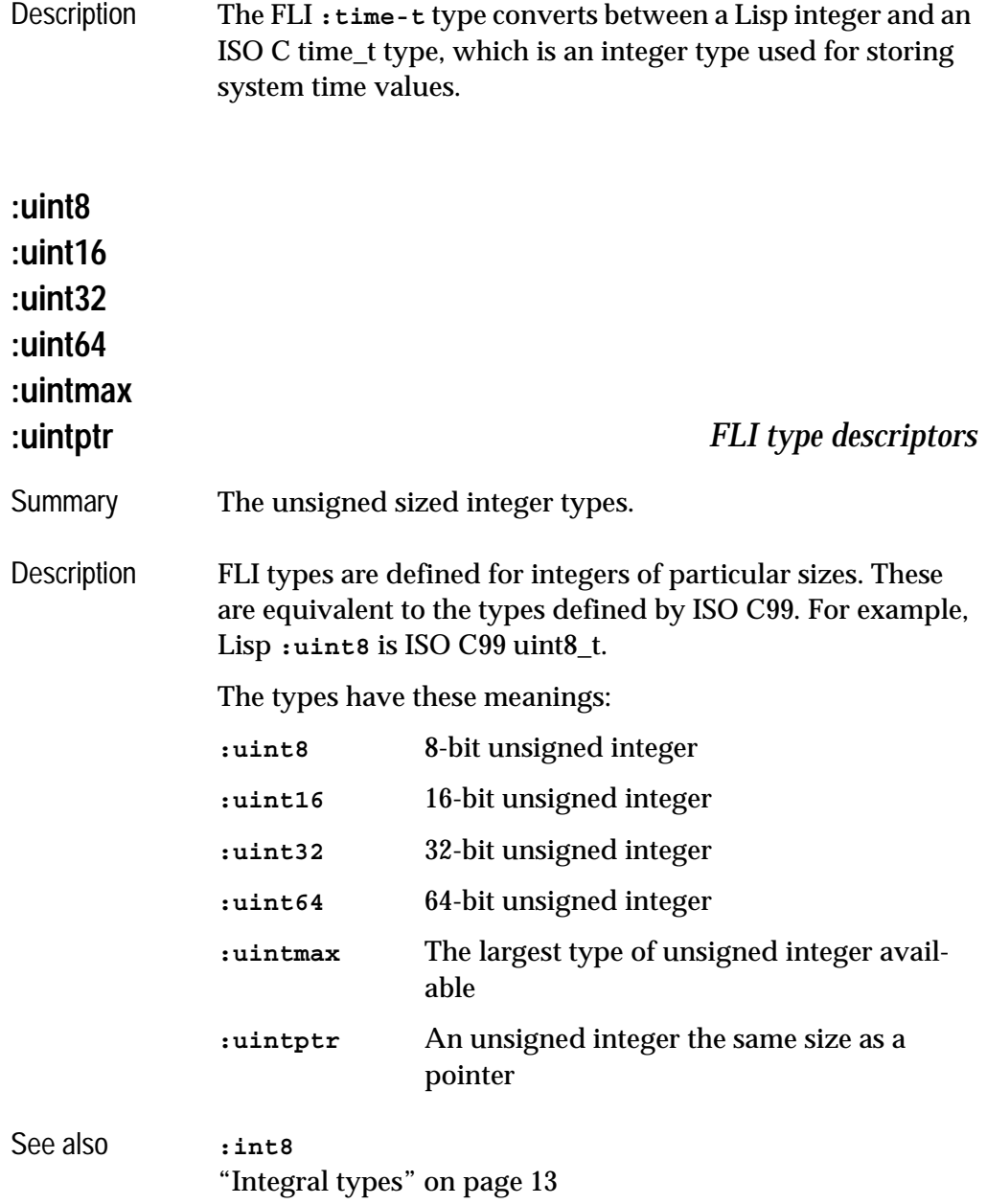

<span id="page-232-0"></span>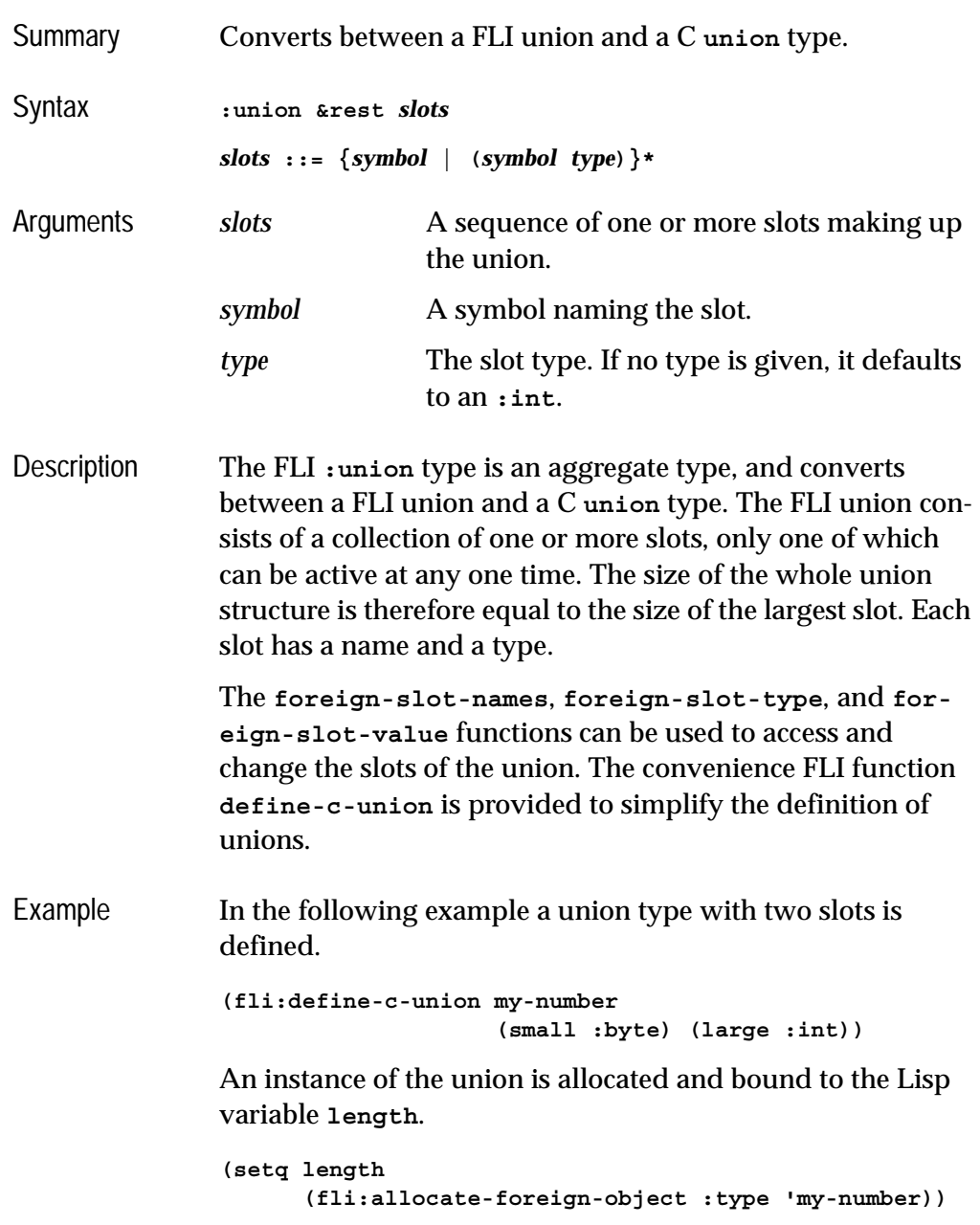

Finally, the **small** slot of the union is set equal to **24**.

**(setf (fli:foreign-slot-value length 'small))**

See also **[define-c-union](#page-98-0) [foreign-slot-names](#page-141-0) [foreign-slot-offset](#page-142-0) [foreign-slot-pointer](#page-143-0) [foreign-slot-type](#page-144-0) [foreign-slot-value](#page-146-0)** ["Structures and unions" on page 15](#page-24-0)

<span id="page-233-0"></span>**:unsigned** *FLI type descriptor*

- Summary Converts between a Lisp integer and a foreign unsigned integer.
- Syntax **:unsigned &optional** *integer-type integer-type* **::= :byte | :char | :short | :int | :long | :long :int | :short :int**
- Arguments *integer-type* The type of the unsigned integer.
- Description The **:unsigned** type converts between a Lisp integer and a foreign unsigned integer. The optional *integer-type* argument specifies other kinds of unsigned integer types. See Table [8.3](#page-233-1) for a comparison between Lisp and C unsigned types. Table 8.3 A comparison of Lisp and C unsigned types

<span id="page-233-1"></span>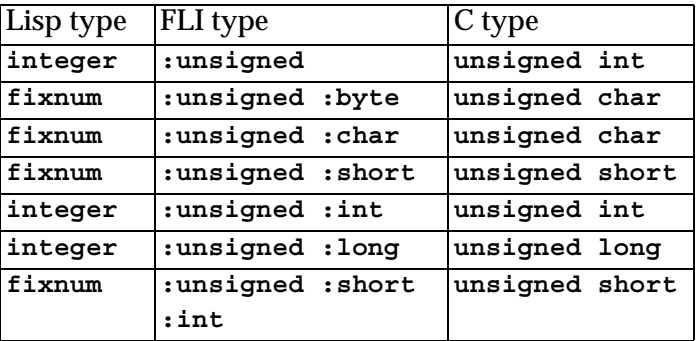

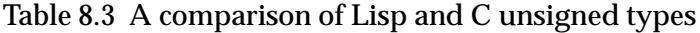

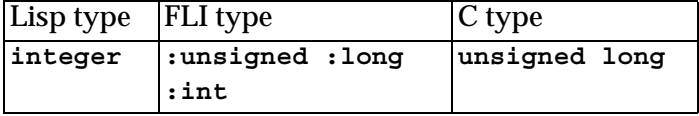

See also **[cast-integer](#page-83-0) [:signed](#page-227-1)** ["Integral types" on page 13](#page-22-1)

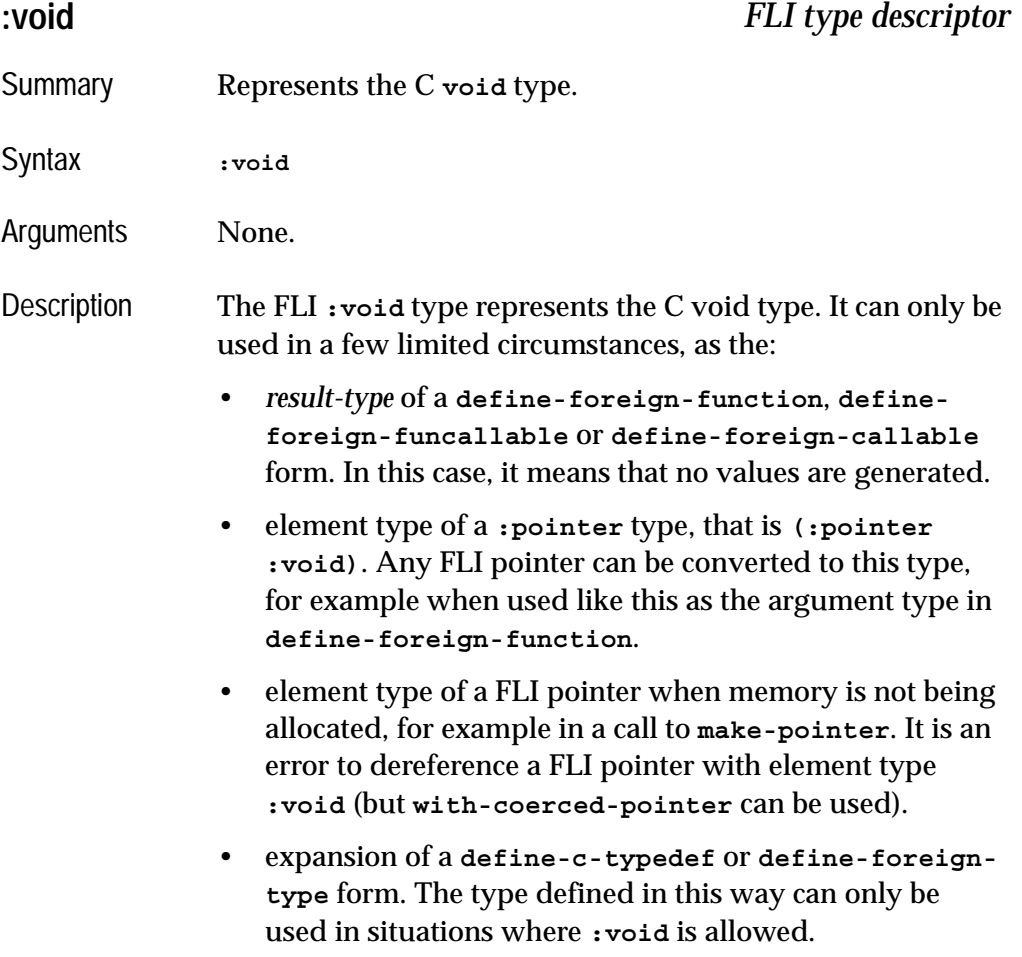

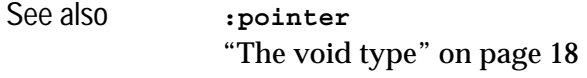

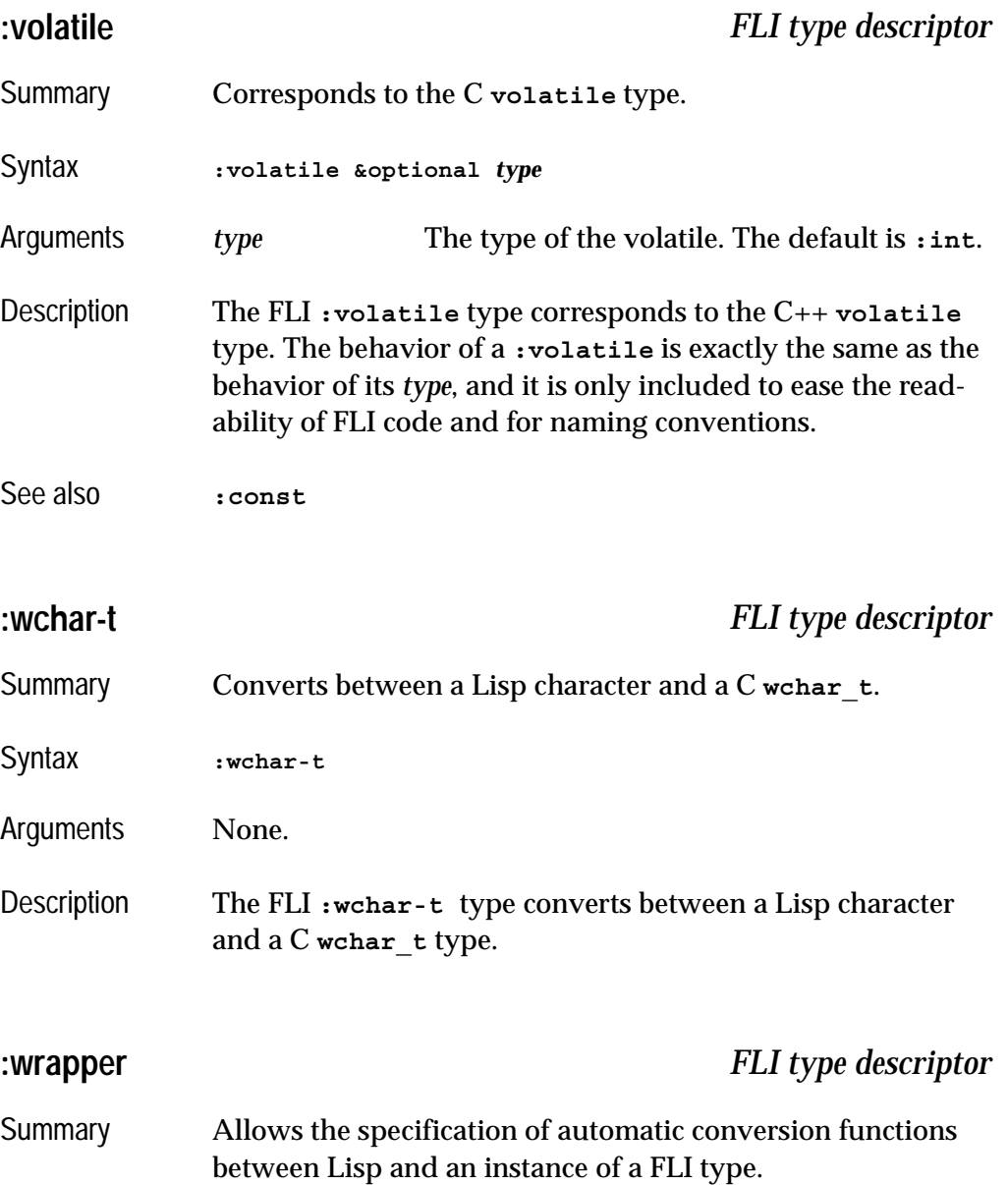

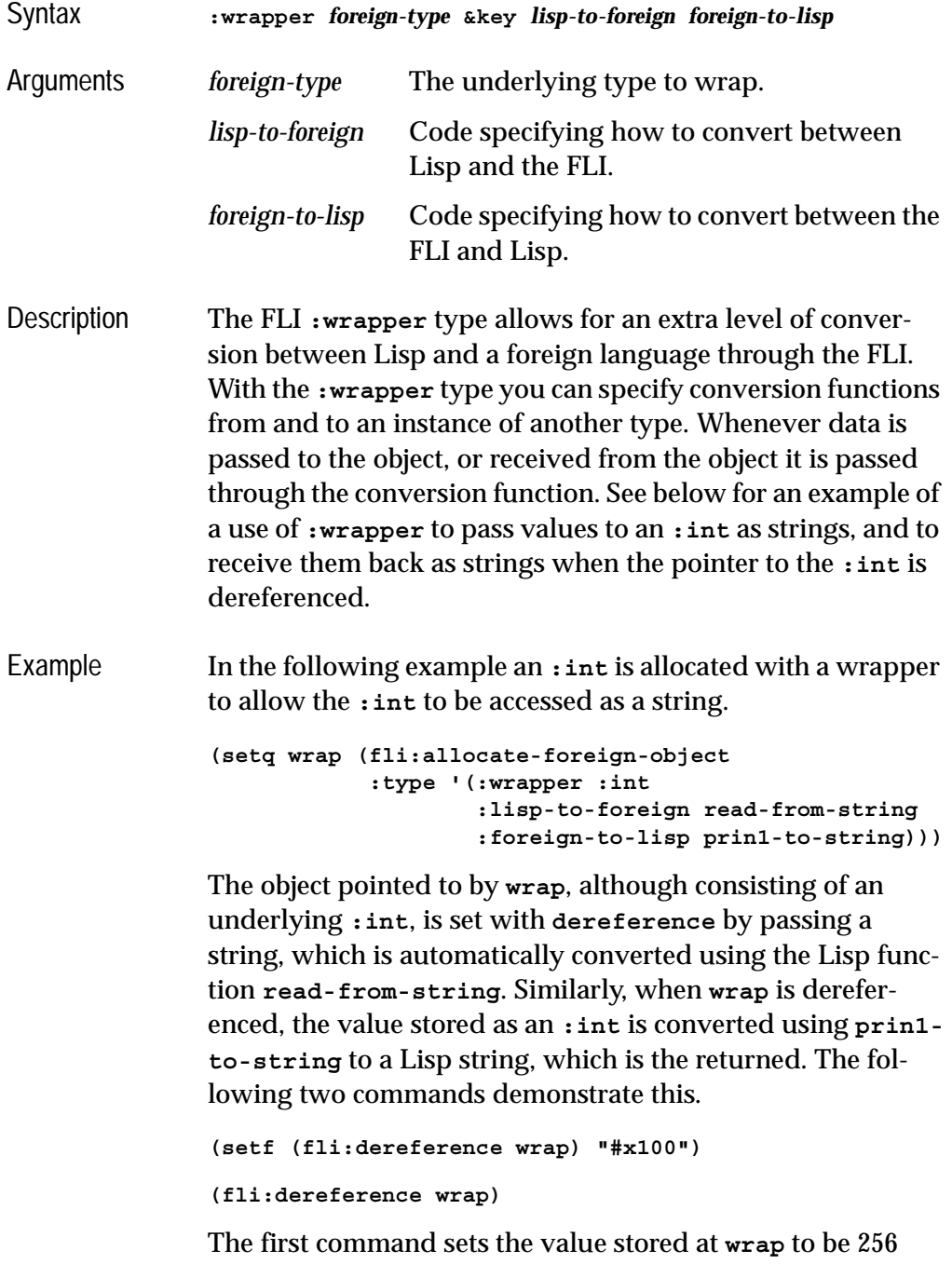

(100 in hex), by passing a string to it. The second command

dereferences the value at **wrap**, but returns it as a string. The pointer **wrap** can be coerced to return the value as an actual **[:int](#page-214-0)** as follows:

**(fli:dereference wrap :type :int)**

See also ["Encapsulated types" on page 16](#page-25-0)

# The Foreign Parser

# **9.1 Introduction**

The Foreign Parser automates the generation of Foreign Language Interface defining forms, given files containing C declarations.

The result does often need some editing, due to ambiguities in C.

# **9.1.1 Requirements**

The Foreign Parser requires a C preprocessor, so you must have a suitable preprocessor installed on your machine.

By default LispWorks invokes **cl.exe** (VC++) on Windows and **cc** on other platforms. If you have this installed, then make sure it is on your PATH.

On Windows, if you don't have **cl.exe**, download the VC++ toolkit from Microsoft.

Preprocessors known to work with LispWorks are:

- Microsoft Visual Studio's **cl.exe**.
- **cc**
- **gcc**

To use a preprocessor other than the default, set the variable **foreignparser:\*preprocessor\***, for example:

```
(setf foreign-parser:*preprocessor* "gcc")
```
# **9.2 Loading the Foreign Parser**

The Foreign Parser is in a loadable module **foreign-parser**.

Load it by:

```
(require "foreign-parser")
```
# **9.3 Using the Foreign Parser**

The interface is the function **foreign-parser:process-foreign-file.**

Suppose we wish to generate the FLI definitions which interface to the C example from ["Modifying a string in a C function" on page 41.](#page-50-0) The header file **test.h** needs to be slightly different depending on the platform.

Windows version:

**\_\_declspec(dllexport) void \_\_cdecl modify(char \*string)**

Linux/Unix/Macintosh version:

**void modify(char \*string)**

**1.** Load the Foreign Parser:

**(require "foreign-parser")**

**2.** Now generate prototype FLI definitions:

```
(foreign-parser:process-foreign-file 
  "test.h"
  :case-sensitive nil)
=>
;;; Output dff file #P"test-dff.lisp"
;;; Parsing source file "test.h"
;;; Process-foreign-file : Preprocessing file
;;; Process-foreign-file : Level 1 parsing
;;; Process-foreign-file : Selecting foreign forms
NIL
```
**3.** You should now have a Lisp file **test-dff.lisp** containing a form like this:

```
(fli:define-foreign-function 
     (modify "modify" :source)
     ((string (:pointer :char)))
  :result-type
   :void
  :language
   :c
  :calling-convention
   :cdecl)
```
<span id="page-240-0"></span>**4.** This edited version passes a string using **:ef-mb-string**:

```
(fli:define-foreign-function
     (modify "modify" :source)
     ((string (:reference (:ef-mb-string :limit 256))))
   :result-type
   :void
   :language
   :c
   :calling-convention
   :cdecl)
=>
MODIFY
```
- **5.** Create a DLL containing the C function.
- **6.** Load the foreign code by

```
(fli:register-module "test.dll")
```
or

```
(fli:register-module "/tmp/test.so")
```
**7.** Call the C function from LISP:

```
(modify "Hello, I am in LISP")
=>
NIL
"'Hello, I am in LISP' modified in a C function"
```
# **9.4 Using the LispWorks Editor**

The LispWorks Editor's C Mode offers a convenient alternative to using **foreign-parser:process-foreign-file** directly as above. It also allows you to generate and load a C object file.

To use this, you should be familiar with the LispWorks Editor as described in the *LispWorks IDE User Guide* and the *LispWorks Editor User Guide*.

# **9.4.1 Processing Foreign Code with the Editor**

- **1.** Open the file **test.h** in the LispWorks Editor. Note that the buffer is in C Mode, indicated by "(C)" in the mode line.
- **2.** Use the menu command **Buffer > Evaluate**, or equivalently run **Meta+X Evaluate Buffer**.
- **3.** A new buffer named **test.h (C->LISP)** is created. It contains the prototype FLI definition forms generated by **foreign-parser:process-foreign-file**.
- **4.** You can now edit the Lisp forms if necessary (note that your new buffer is in Lisp mode) and save them to file. Follow the previous example from Step [4.](#page-240-0)

# **9.4.2 Compiling and Loading Foreign Code with the Editor**

- **1.** Open the file **test.c** in the LispWorks Editor. Note that the buffer is in C Mode, indicated by "(C)" in the mode line.
- **2.** Use the menu command **Buffer > Compile**, or equivalently run **Meta+X Compile Buffer**.

**3.** Your C file is compiled with the same options as **lw:compile-system**  would use, and the object file is loaded. The object file name is printed in the Output tab. It is written in your temporary directory (usually that given by the value of the environment variable **TEMP**) and deleted after **[register-module](#page-172-0)** is called on it.

# **9.5 Foreign Parser Reference**

# <span id="page-242-0"></span>**\*preprocessor\*** *Variable*

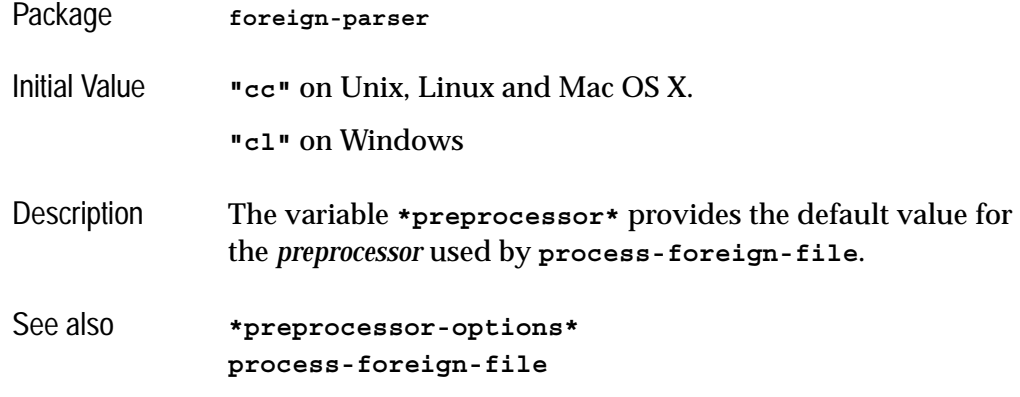

# <span id="page-242-1"></span>**\*preprocessor-format-string\*** *Variable*

Package **foreign-parser**

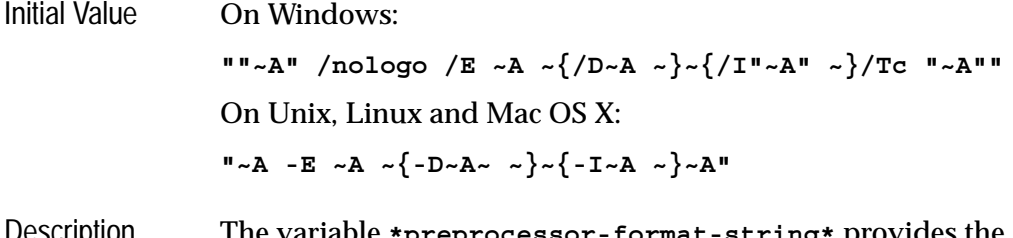

Description The variable **\*preprocessor-format-string\*** provides the default value for the *preprocessor-format-string* used by **[pro](#page-243-0)[cess-foreign-file](#page-243-0)**.

See also **[process-foreign-file](#page-243-0)**

# <span id="page-243-2"></span>**\*preprocessor-include-path\*** *Variable* Package **foreign-parser** Initial Value **nil** Description The variable **\*preprocessor-include-path\*** provides the default value for the *preprocessor-include-path* used by **[pro](#page-243-0)[cess-foreign-file](#page-243-0)**. See also **[process-foreign-file](#page-243-0)**

# <span id="page-243-1"></span>**\*preprocessor-options\*** *Variable*

- Package **foreign-parser**
- Initial Value **nil**
- Description The variable **\*preprocessor-options\*** provides the default *preprocessor-options* passed to the *preprocessor* used by **[process-foreign-file](#page-243-0)**.
- See also **[\\*preprocessor\\*](#page-242-0) [process-foreign-file](#page-243-0)**

# <span id="page-243-0"></span>**process-foreign-file** *Function*

- Package **foreign-parser**
- Syntax **process-foreign-file** *source* **&key** *dff language preprocess preprocessor preprocessor-format-string preprocessor-options preprocessor-include-path case-sensitive package* **=>**

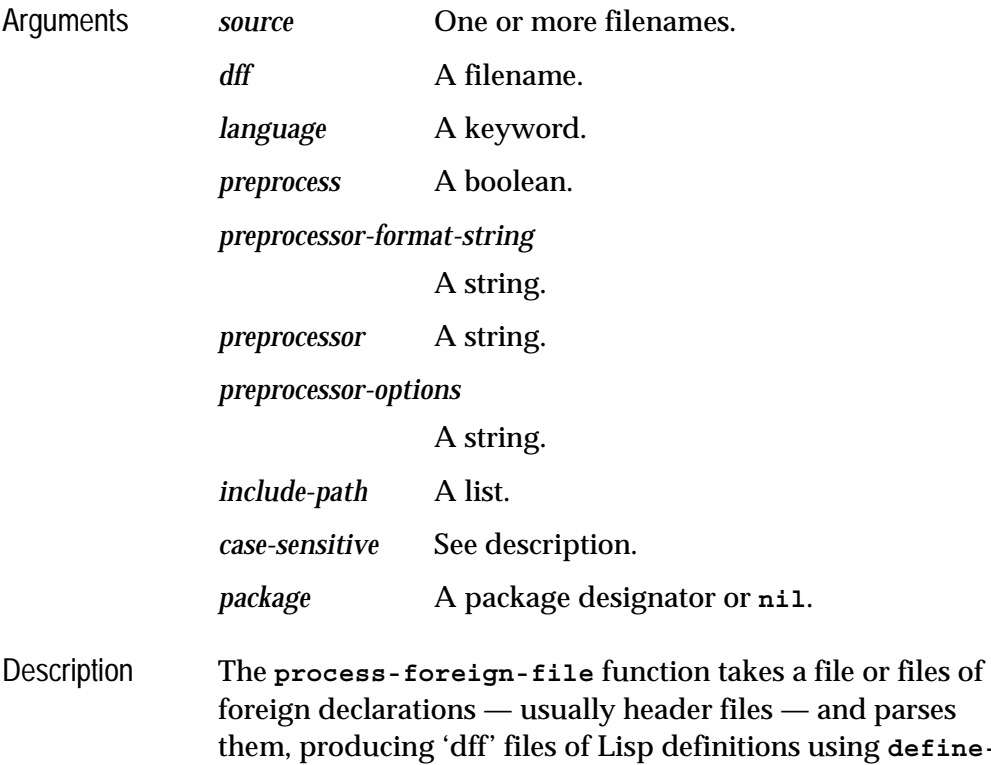

nd parses  $\sin g$  [define](#page-112-0)**[foreign-function](#page-112-0)**, **[define-foreign-variable](#page-121-0)**, **[define](#page-119-0)[foreign-type](#page-119-0)**, and so on, providing a Lisp interface to the foreign code.

*source* gives the name of the header files or file to be processed. The name of a file consists of *source-file-name* and *source-file-type* (typically **.h**).

*dff* is an output file which will contain the Lisp foreign function definitions. The default value is **nil**, in which case the dff file will be *source-file-name***-dff.lisp**. (See *source*, above.)

*language* specifies the language the header files are written in. Currently the supported languages are **:c** (standard K&R C header files) and **:ansi-c**. The default value is **:ansi-c**.

*preprocess*, when non-nil, runs the preprocessor on the input files. The default value is **t**.

*preprocessor-format-string* should be a format string which is used to make a preprocessor command line. The format arguments are a pathname or string giving the preprocessor executable, a list of strings giving the preprocessor options, a list of strings giving macro names to define, a list of pathnames or strings contain the include path, and a source pathname. On Windows, the default contains options needed for VC++. The default is the value of **[\\*preproces](#page-242-1)[sor-format-string\\*](#page-242-1)**.

*preprocessor* is a string containing the pathname of the preprocessor program. By default this is the value of **[\\*preprocessor\\*](#page-242-0)**.

*preprocessor-options* is a string containing command line options to be passed to the preprocessor if it is called. By default this is the value of **[\\*preprocessor-options\\*](#page-243-1)**.

*include-path* should be a list of pathnames or strings that will be added as the include path for the preprocessor. The default is the value of **[\\*preprocessor-include-path\\*](#page-243-2)**.

*case-sensitive* specifies whether to maintain case sensitivity in symbol names as in the source files. Values can be:

- **t** the names of all Lisp functions and classes created are of the form |*name*|. This is the default value.
- **nil** all foreign names are converted to uppercase and an error is signalled if any name clashes occur as a result of this conversion. For example, **OneTwoTHREE** becomes **ONETWOTHREE**.
- **:split-name** attempts to split the name up into something sensible. For example, **OneTwoTHREE** becomes **ONE-TWO-THREE**.
- **:prefix** changes lowercase to uppercase and concatenates the string with the string held in **sys:\*prefixname-string\***. For example, **OneTwoTHREE** becomes **FOREIGN-ONETWOTHREE**.

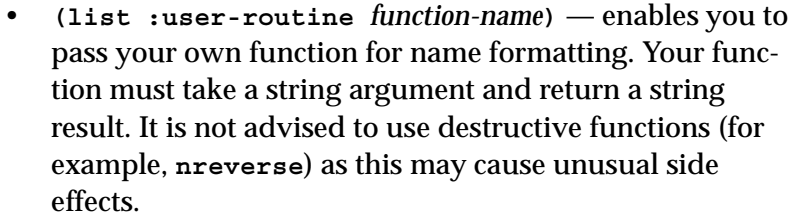

If *case-sensitive* takes any other value, names are not changed.

*package* is used to generate an **in-package** form at the start of the output (dff) file. The name of the package designated by *package* is used in this form. The default value of *package* is the value of **\*package\***.

Note that in some cases the derived Lisp FLI definitions will not be quite correct, due to an ambiguity in C. **char\*** can mean a pointer to a character, or a string, and in many cases you will want to pass a string. Therefore,

**process-foreign-file** is useful for generating prototype FLI definitions, especially when there are many, but you do need to check the results when **char\*** is used.

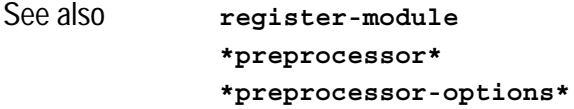

#### *9 The Foreign Parser*

# Glossary

#### **aggregate type**

Any FLI type which is made up of other FLI types. This can be either an array of instances of a given FLI type, or a structured object.

Arrays, string, structure, and unions are all aggregate types. Pointers are not aggregates.

#### **callable function**

A Lisp function, defined with the FLI macro **define-foreign-callable**, which can be called from a foreign language.

#### **coerced pointer**

A coerced pointer is a pointer that is dereferenced with the **:type** key in order to return the value pointed to as a different type than specified by the pointer type. For example, a pointer to a byte can be coerced to return a boolean on dereferencing.

# **FLI**

The Foreign Language Interface, which consists of the macros, functions, types and variables defined in the **fli** package.

#### **FLI code**

Code written in Lisp using the functions, macros and types in the **fli** package.

### **FLI function**

A function in the **fli** package used to interface Lisp with a foreign language.

### **FLI type**

A data type specifier in the **fli** package used to define data objects that interface between Lisp and the foreign language. For example, a C **long** might be passed to LispWorks through an instance of the FLI type **:long**, from which it is transferred to a Lisp **integer**.

### **foreign callable function**

See **callable function**.

### **foreign function**

A Lisp function, defined using the FLI macro **define-foreignfunction**, which calls a function written in a foreign language. A foreign function contains no body, consisting only of a name and a list of arguments. The function in the foreign language provides the body of the foreign function.

## **foreign language**

A language to which Lisp can be interfaced using the FLI. Currently the FLI interfaces to C, and therefore also the Win32 API functions.

#### **immediate type**

See scalar type.

#### **pointer**

A FLI type consisting of an address and a type specification. A pointer normally points to the memory location of an instance of the type specified, although there might not actually be an allocated instance of the type at the pointer location.

A pointer is a boxed foreign object because it contains type information about the type it is pointing to (so that we can dereference it). In 'C' a pointer can be represented by a single register.

## **scalar type**

A FLI type that is not an aggregate type. The FLI type maps directly to a single foreign type such as integer, floating point, enumeration and pointer.

#### **wrapper**

A description of the **:wrapper** FLI type which "wraps" around an object, allowing data to be passed to or obtained from the object as though it was of a different type. A wrapper can be viewed as a set of conversion functions defined on the object which are automatically invoked when the wrapped object is accessed.
# Index

#### **A**

aggregate FLI types [12,](#page-21-0) [14](#page-23-0)[–16](#page-25-0) aggregate types [12](#page-21-0) **align-of** function [67](#page-76-0) **alloca** function 68 **allocate-dyn[amic-foreign](#page-77-0)object** function [68](#page-77-1) **allocate-foreign-block** function [70](#page-79-0) **allocate-foreign-object** function [71](#page-80-0) allocating memory dynamically [7,](#page-16-0) [72](#page-81-0) Android [35](#page-44-0)

# **B**

Block object [61](#page-70-0) **:boolean** FLI type [193](#page-202-0) **:byte** FLI type [194](#page-203-0)

## **C**

C [61](#page-70-1) calling from Lisp [2](#page-11-0), [61,](#page-70-2) [103](#page-112-0) calling from Lisp with a block [61](#page-70-2) calling into Lisp [32](#page-41-0), [93](#page-102-0)  $C_{++}$ calling from Lisp [2](#page-11-0), [61,](#page-70-2) [103](#page-112-0) calling from Lisp with a block [61](#page-70-2) calling into Lisp [32](#page-41-0), [93](#page-102-0) C code declarations [229](#page-238-0)

calling convention hard-float [35](#page-44-1) soft-float [35](#page-44-1) **:c-array** FLI type [194](#page-203-1) **cast-integer** function [74](#page-83-0) **:char** FLI type [196](#page-205-0) CLANG [61](#page-70-3) conditions **foreign-type-error** [141](#page-150-0) **connected-module-pathname** function [74](#page-83-1) **:connection-style** argument to **register-module** [164](#page-173-0) **:const** FLI type [197](#page-206-0) **convert-from-foreign-string** function 75 **convert-inte[ger-to-dynamic](#page-84-0)foreign-object** function [77](#page-86-0) **convert-to-dynamic-foreignstring** function [79](#page-88-0) **convert-to-foreign-string** function [77](#page-86-1) **copy-pointer** function [81](#page-90-0)

## **D**

**decf-pointer** function [82](#page-91-0) **define-c-enum** macro [83](#page-92-0) **define-c-struct** macro [85](#page-94-0) **define-c-typedef** macro [88](#page-97-0) **define-c-union** macro [89](#page-98-0) **define-foreign-block-callable-type** macro [91](#page-100-0) **define-foreign-block-invoker** macro 92 **define-for[eign-callable](#page-101-0)**

macro [31,](#page-40-0) [35](#page-44-2), [93](#page-102-1) **define-foreign-converter** macro 98 **define-for[eign-forward-ref](#page-107-0)erence-type** macro [102](#page-111-0) **define-foreign-funcallable** macro [102](#page-111-1) **define-foreign-function** macro [31,](#page-40-1) [103](#page-112-1) **define-foreign-pointer** macro [22,](#page-31-0) [109](#page-118-0) **define-foreign-type** macro [11](#page-20-0), 110 **[define-foreign-variable](#page-119-0)** macro [112](#page-121-0) **define-opaque-pointer** macro [116](#page-125-0) defining FLI functions [6](#page-15-0) defining FLI types [4](#page-13-0) defining forms ambiguity [237](#page-246-0) automated generation [229](#page-238-1) **defsystem** macro [60](#page-69-0) **dereference** function [117](#page-126-0) **disconnect-module** function [120](#page-129-0) DLL<sub>S</sub> exporting functions from [58–](#page-67-0)[60](#page-69-1) documentation strings [12](#page-21-1) **:double** FLI type [197](#page-206-1) dynamic memory allocation [7](#page-16-0)

#### **E**

**:ef-mb-string** FLI type [198](#page-207-0) **:ef-wc-string** FLI type [199](#page-208-0) Embedded dynamic modules [60](#page-69-2) **:embedded-module** member option [60](#page-69-3) **:enum** FLI type [200](#page-209-0) **:enumeration** FLI type [201](#page-210-0) **enum-symbols** function [121](#page-130-0) **enum-symbol-value** function [121](#page-130-1) **enum-symbol-value-pairs** function [121](#page-130-2) **enum-values** function [121](#page-130-3) **enum-value-symbol** function [121](#page-130-4) environment variable **DYLD\_LIBRARY\_PATH** [166](#page-175-0) **LD\_LIBRARY\_PATH** [166](#page-175-1) **PATH** [166](#page-175-2)

#### **F**

**fill-foreign-object** function [123](#page-132-0) **:fixnum** FLI type [201](#page-210-1) FLI functions defining [6](#page-15-0) FLI templates [162,](#page-171-0) [178](#page-187-0) FLI type constructors [12](#page-21-2) FLI types aggregate [12](#page-21-0), [14](#page-23-0)[–16](#page-25-0) **:boolean** [193](#page-202-0) **:byte** [194](#page-203-0) **:c-array** [194](#page-203-1) **:char** [196](#page-205-0) **:const** [197](#page-206-0) defining [4](#page-13-0) defining new types [57](#page-66-0) **:double** [197](#page-206-1) **:ef-mb-string** [198](#page-207-0) **:ef-wc-string** [199](#page-208-0) **:enum** [200](#page-209-0) **:enumeration** [201](#page-210-0) **:fixnum** [201](#page-210-1) **:float** [201](#page-210-2) **:foreign-array** [202](#page-211-0) **foreign-block-pointer** [61,](#page-70-4) [203](#page-212-0) **:function** [204](#page-213-0) immediate [12–](#page-21-3)[13](#page-22-0) **:int** [205](#page-214-0) **:int16** [205](#page-214-1) **:int32** [205](#page-214-2) **:int64** [205](#page-214-3) **:int8** [205](#page-214-4) **:intmax** [205](#page-214-5) **:intptr** [205](#page-214-6) **:lisp-array** [206](#page-215-0) **:lisp-double-float** [208](#page-217-0) **:lisp-float** [209](#page-218-0) **:lisp-simple-1d-array** [209](#page-218-1) **:lisp-single-float** [210](#page-219-0) **:long** [210](#page-219-1) **:long-long** [211](#page-220-0) **lpcstr** [53](#page-62-0) **lpctstr** [54](#page-63-0) **lpcwstr** [54](#page-63-1) **lptstr** [54](#page-63-2) **:one-of** [212](#page-221-0) **:pointer** [213](#page-222-0) **:ptr** [213](#page-222-1) **:ptrdiff-t** [214](#page-223-0) **:reference** [214](#page-223-1) **:reference-pass** [216](#page-225-0) **:reference-return** [216](#page-225-1)

```
released-foreign-block-
     pointer 217
  :short 217
 :signed 218
  :size-t 219
  :ssize-t 219
 str 53
 :struct 220
 :time-t 221
 tstr 54
 :uint16 222
 :uint32 222
  :uint64 222
 :uint8 222
 :uintmax 222
 :uintptr 222
 :union 223
 :unsigned 224
 :void 225
 :volatile 226
 :wchar-t 226
 :wrapper 226
 wstr 54
:float FLI type 201
Foreign blocks 60
foreign callable
 defining 31
 passing and returning strings 34
Foreign Parser 229
foreign-aref function 124
:foreign-array FLI type 202
foreign-array-dimensions
       function 125
foreign-array-element-type
       function 126
foreign-array-pointer
       function 127
foreign-block-copy function 128
foreign-block-pointer FLI 
       type 61, 203
foreign-block-release
       function 129
foreign-function-pointer
       function 130
foreign-parser package symbols
 process-foreign-file 234
foreign-slot-names function 132
foreign-slot-offset function 133
foreign-slot-pointer
       function 134
foreign-slot-type function 135
foreign-slot-value function 137
```
**foreign-typed-aref** function [141](#page-150-1) **foreign-type-equal-p** function [140](#page-149-0) **foreign-type-error** condition [141](#page-150-0) **free** function [142](#page-151-0) **free-foreign-block** function [143](#page-152-0) **free-foreign-object** function [144](#page-153-0) **:function** FLI type [204](#page-213-0) functions **align-of** [67](#page-76-0) **alloca** 68 **alloca[te-dynamic-foreign](#page-77-0)object** 68 **allocate-[foreign-block](#page-77-1)** [70](#page-79-0) **allocate-foreign-object** [71](#page-80-0) **cast-integer** [74](#page-83-0) **connected-modulepathname** [74](#page-83-1) **convert-from-foreignstring** 75 **convert-i[nteger-to-dynamic](#page-84-0)foreign-object** [77](#page-86-0) **convert-t[o-dynamic-foreign](#page-88-0)string** 79 **convert-to-foreignstring** [77](#page-86-1) **copy-pointer** [81](#page-90-0) **decf-pointer** [82](#page-91-0) **dereference** [117](#page-126-0) **disconnect-module** [120](#page-129-0) **enum-symbols** [121](#page-130-0) **enum-symbol-value** [121](#page-130-1) **enum-symbol-value-pairs** [121](#page-130-2) **enum-values** [121](#page-130-3) **enum-value-symbol** [121](#page-130-4) **fill-foreign-object** [123](#page-132-0) **foreign-aref** [124](#page-133-0) **foreign-array-dimensions** [125](#page-134-0) **foreign-array-elementtype** [126](#page-135-0) **foreign-array-pointer** [127](#page-136-0) **foreign-block-copy** [128](#page-137-0) **foreign-block-release** [129](#page-138-0) **foreign-function-pointer** [130](#page-139-0) **foreign-slot-names** [132](#page-141-0) **foreign-slot-offset** [133](#page-142-0) **foreign-slot-pointer** [134](#page-143-0) **foreign-slot-type** [135](#page-144-0) **foreign-slot-value** [137](#page-146-0) **foreign-typed-aref** [141](#page-150-1) **foreign-type-equal-p** [140](#page-149-0) **free** [142](#page-151-0)

**free-foreign-block** [143](#page-152-0) **free-foreign-object** [144](#page-153-0) **get-embedded-module** [145](#page-154-0) **get-embedded-moduledata** [146](#page-155-0) **incf-pointer** [148](#page-157-0) **install-embeddedmodule** [149](#page-158-0) **make-integer-frombytes** [151](#page-160-0) **make-pointer** [151](#page-160-1) **malloc** [153](#page-162-0) **module-unresolvedsymbols** [154](#page-163-0) **null-pointer-p** [155](#page-164-0) **pointer-address** [156](#page-165-0) **pointer-element-size** [157](#page-166-0) **pointer-element-type** [157](#page-166-1) **pointer-element-type-p** [159](#page-168-0) **pointer-eq** [159](#page-168-1) **pointerp** [161](#page-170-0) **pointer-pointer-type** [160](#page-169-0) **print-collected-templateinfo** [162](#page-171-1) **print-foreign-modules** [163](#page-172-0) **process-foreign-file** [234](#page-243-1) **register-module** [163](#page-172-1) **replace-foreign-array** [169](#page-178-0) **replace-foreign-object** [173](#page-182-0) **set-locale** [174](#page-183-0) **set-locale-encodings** [175](#page-184-0) **setup-embedded-module** [176](#page-185-0) **size-of** [177](#page-186-0) **start-collecting-template-info** [178](#page-187-1)

## **G**

GCD [61](#page-70-5) gdi+ [64](#page-73-0) gdiplus 64 **get-e[mbedded-module](#page-73-0)** function [145](#page-154-0) **get-embedded-module-data** function [146](#page-155-0) Grand Central Dispatch [61](#page-70-5) graphics functions [64](#page-73-0)

## **I**

immediate FLI types [12–](#page-21-3)[13](#page-22-0) **incf-pointer** function [148](#page-157-0) **install-embedded-module**

function [149](#page-158-0) **:int** FLI type [205](#page-214-0) **:int16** FLI type [205](#page-214-1) **:int32** FLI type [205](#page-214-2) **int32** type [142](#page-151-1) **:int64** FLI type [205](#page-214-3) **int64** type [142](#page-151-2) **:int8** FLI type [205](#page-214-4) **:intmax** FLI type [205](#page-214-5) **:intptr** FLI type [205](#page-214-6) iOS [35](#page-44-3)

## **L**

languages supported [1](#page-10-0) **:lifetime** argument to **register-module** [164](#page-173-1) Linux [35](#page-44-4) Lisp calling from C [32,](#page-41-0) [93](#page-102-0) calling from  $C_{++}$  [32,](#page-41-0) [93](#page-102-0) calling into C [2,](#page-11-0) [61](#page-70-6), [103](#page-112-0) calling into  $C_{++}$  [2](#page-11-0), [61](#page-70-6), [103](#page-112-0) calling into C with a block [61](#page-70-6) calling into  $C_{++}$  with a block [61](#page-70-6) **:lisp-array** FLI type [206](#page-215-0) **:lisp-double-float** FLI type [208](#page-217-0) **:lisp-float** FLI type [209](#page-218-0) **:lisp-simple-1d-array** FLI type [209](#page-218-1) **:lisp-single-float** FLI type [210](#page-219-0) **\*locale-external-formats\*** variable [150](#page-159-0) **:long** FLI type [210](#page-219-1) **:long-long** FLI type [211](#page-220-0) **lpcstr** FLI type [53](#page-62-0) **lpctstr** FLI type [54](#page-63-0) **lpcwstr** FLI type [54](#page-63-1) **lptstr** FLI type [54](#page-63-2)

## **M**

macros **define-c-enum** [83](#page-92-0) **define-c-struct** [85](#page-94-0) **define-c-typedef** [88](#page-97-0) **define-c-union** [89](#page-98-0) **define-foreign-block-callable-type** [91](#page-100-0) **define-foreign-blockinvoker** 92 **define-for[eign-callable](#page-101-0)** [31,](#page-40-0) [35](#page-44-2), [93](#page-102-1)

**define-foreign-converter** [98](#page-107-0) **define-foreign-forward-reference-type** [102](#page-111-0) **define-foreignfuncallable** [102](#page-111-1) **define-foreign-function** [31,](#page-40-1) 103 **[define-foreign-pointer](#page-112-1)** [22,](#page-31-0) 109 **[define-foreign-type](#page-118-0)** [11,](#page-20-0) [110](#page-119-0) **define-foreign-variable** [112](#page-121-0) **define-opaque-pointer** [116](#page-125-0) **defsystem** [60](#page-69-0) **with-coerced-pointer** [178](#page-187-2) **with-dynamic-foreignobjects** [180](#page-189-0) **with-dynamic-lisp-arraypointer** [184](#page-193-0) **with-foreign-block** [185](#page-194-0) **with-foreign-slots** [187](#page-196-0) **with-foreign-string** [188](#page-197-0) **with-integer-bytes** [190](#page-199-0) **with-local-foreign-block** [191](#page-200-0) **make-integer-from-bytes** function [151](#page-160-0) **make-pointer** function [151](#page-160-1) malloc [23](#page-32-0) **malloc** function [153](#page-162-0) memory allocation [7](#page-16-0), [23](#page-32-1) **module-unresolved-symbols** function [154](#page-163-0)

## **N**

New in LispWorks 7.0 64-bit integer FLI types supported in 32 bit LispWorks [97](#page-106-0), [119](#page-128-0), [138](#page-147-0) **:allow-sign-mismatch** argument to **replace-foreignarray** [170](#page-179-0) **foreign-function-pointer** function [130](#page-139-1) hard-float and soft-float calling conventions for ARM platforms [35](#page-44-5) **released-foreign-blockpointer** FLI type descriptor [217](#page-226-2) Store a foreign module in a Lisp image with **defsystem** member option **:embedded-module** [60](#page-69-5) null pointers [24](#page-33-0) **\*null-pointer\*** variable [154](#page-163-1) **null-pointer-p** function [155](#page-164-0)

## **O**

**:one-of** FLI type [212](#page-221-0)

# **P**

**:pointer** FLI type [213](#page-222-0) **pointer-address** function [156](#page-165-0) **pointer-element-size** function [157](#page-166-0) **pointer-element-type** function [157](#page-166-1) **pointer-element-type-p** function [159](#page-168-0) **pointer-eq** function [159](#page-168-1) **pointerp** function [161](#page-170-0) **pointer-pointer-type** function [160](#page-169-0) pointers [21–](#page-30-0)[30](#page-39-0) coercing [25](#page-34-0) copying [23](#page-32-2) creating [21](#page-30-1) dereferencing [24](#page-33-1)[–27](#page-36-0) dynamically allocating [27](#page-36-1) null pointers [24](#page-33-0) test functions for [23](#page-32-3)–[24](#page-33-2) **\*preprocessor\*** variable [230,](#page-239-0) [233](#page-242-0) **\*preprocessor-format-string\*** variable [233](#page-242-1) **\*preprocessor-include-path\*** variable [233,](#page-242-2) [234](#page-243-2) **\*preprocessor-options\*** variable [234](#page-243-3) **print-collected-templateinfo** function [162](#page-171-1) **print-foreign-modules** function [163](#page-172-0) **process-foreign-file** function [234](#page-243-1) **:ptr** FLI type [213](#page-222-1) **:ptrdiff-t** FLI type [214](#page-223-0)

# **R**

**:reference** FLI type [214](#page-223-1) **:reference-pass** FLI type [216](#page-225-0) **:reference-return** FLI type [216](#page-225-1) **register-module** function [163](#page-172-1) **released-foreign-blockpointer** FLI type [217](#page-226-0) **replace-foreign-array** function [169](#page-178-0) **replace-foreign-object** function [173](#page-182-0)

#### **S**

Self-contained examples foreign blocks [65](#page-74-0) miscellaneous examples [66](#page-75-0) **set-locale** function [174](#page-183-0) **set-locale-encodings** function [175](#page-184-0) **setup-embedded-module** function [176](#page-185-0) **:short** FLI type [217](#page-226-1) **:signed** FLI type [218](#page-227-0) **size-of** function [177](#page-186-0) **:size-t** FLI type [219](#page-228-0) **:ssize-t** FLI type [219](#page-228-1) **start-collecting-templateinfo** function [178](#page-187-1) **str** FLI type [53](#page-62-1) strings modifying in C [41](#page-50-0) passing to C [39](#page-48-0), [43](#page-52-0) returning from C [45](#page-54-0) **:struct** FLI type [220](#page-229-0)

#### **T**

templates, FLI [162](#page-171-0), [178](#page-187-0) **:time-t** FLI type [221](#page-230-0) **tstr** FLI type [54](#page-63-3) type constructors [12](#page-21-2) types **int32** [142](#page-151-1) **int64** [142](#page-151-2)

#### **U**

**:uint16** FLI type [222](#page-231-0) **:uint32** FLI type [222](#page-231-1) **:uint64** FLI type [222](#page-231-2) **:uint8** FLI type [222](#page-231-3) **:uintmax** FLI type [222](#page-231-4) **:uintptr** FLI type [222](#page-231-5) **:union** FLI type [223](#page-232-0) **:unsigned** FLI type [224](#page-233-0)

## **V**

```
variables
 *locale-external-
     formats* 150
 *null-pointer* 154
 *preprocessor* 230, 233
 *preprocessor-format-
     string* 233
 *preprocessor-include-
```
**path\*** [233](#page-242-2), [234](#page-243-2) **\*preprocessor-options\*** [234](#page-243-3) **:void** FLI type [225](#page-234-0) **:volatile** FLI type [226](#page-235-0)

#### **W**

**:wchar-t** FLI type [226](#page-235-1) **with-coerced-pointer** macro [178](#page-187-2) **with-dynamic-foreign-objects** macro [180](#page-189-0) **with-dynamic-lisp-arraypointer** macro [184](#page-193-0) **with-foreign-block** macro [185](#page-194-0) **with-foreign-slots** macro [187](#page-196-0) **with-foreign-string** macro [188](#page-197-0) **with-integer-bytes** macro [190](#page-199-0) **with-local-foreign-block** macro [191](#page-200-0) **:wrapper** FLI type [226](#page-235-2) **wstr** FLI type [54](#page-63-4)